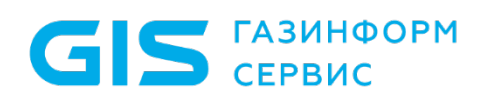

Средство защиты информации от несанкционированного доступа «Блокхост-Сеть 3»

Руководство администратора безопасности. Приложение 4

Санкт-Петербург, 2019

# «Блокхост-Сеть 3»

1 Регламентное тестирование СЗИ

Программа проведения регламентного тестирования для автономного варианта использования СЗИ «Блокхост-Сеть 3» (используемого локально) и для варианта с удаленным управлением идентична и приведена в таблице П4.1.

Просмотр событий аудита, содержащихся в журнале СЗИ «Блокхост-Сеть 3», осуществляется администратором безопасности с помощью:

• программы просмотра событий операционной системы – консоли MMC (просмотр событий аудита с помощью средств консоли MMC подробно рассмотрен в подразделе 8.1 документа «Средство защиты информации от несанкционированного доступа «Блокхост-Сеть 3». Руководство администратора безопасности»);

• консоли «Системы развертывания и аудита».

Таблица П4.1 – Программа проведения регламентного тестирования СЗИ «Блокхост-Сеть 3»

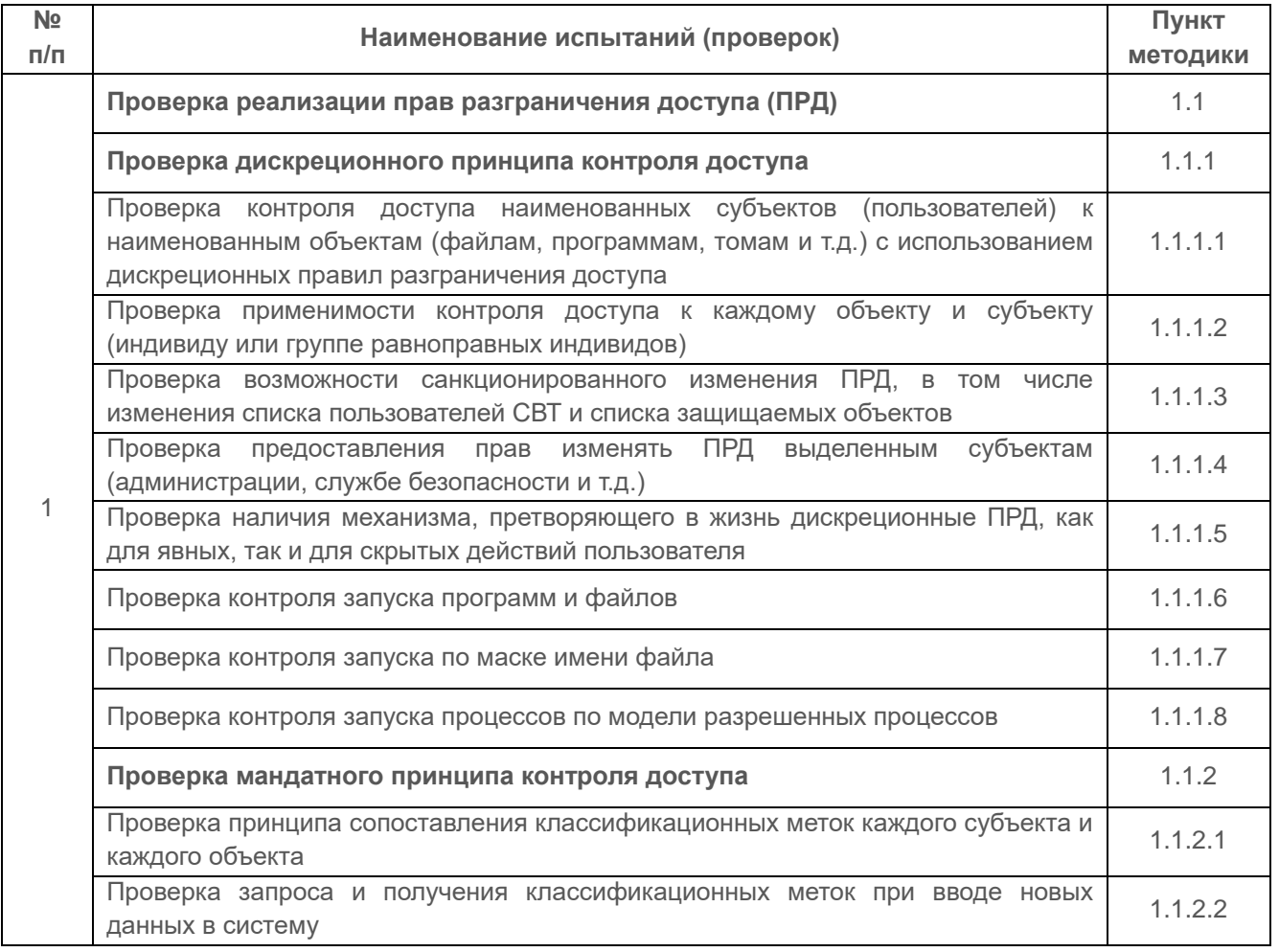

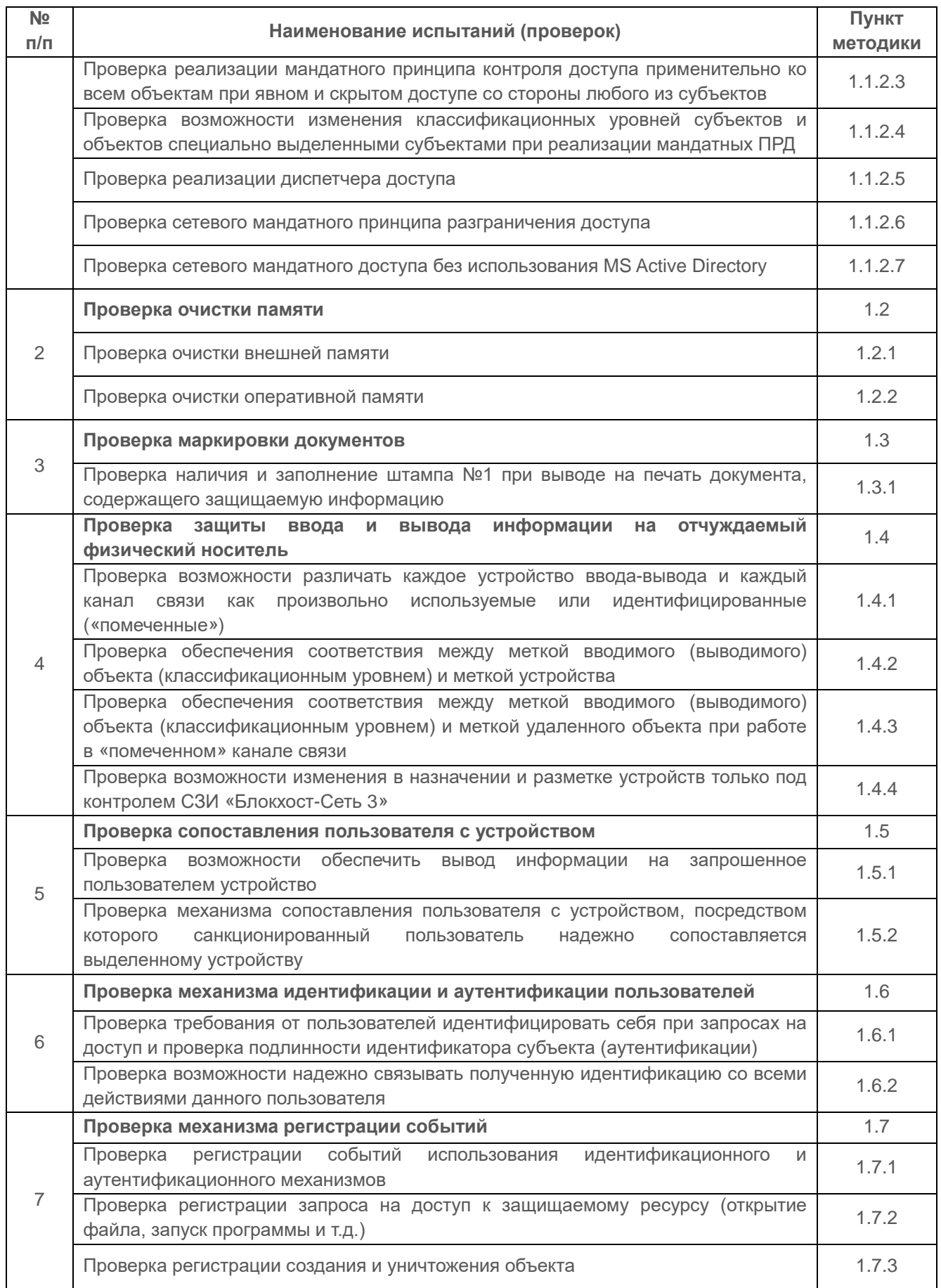

#### СЗИ «Блокхост-Сеть 3» Руководство администратора. Приложение 4 4

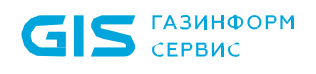

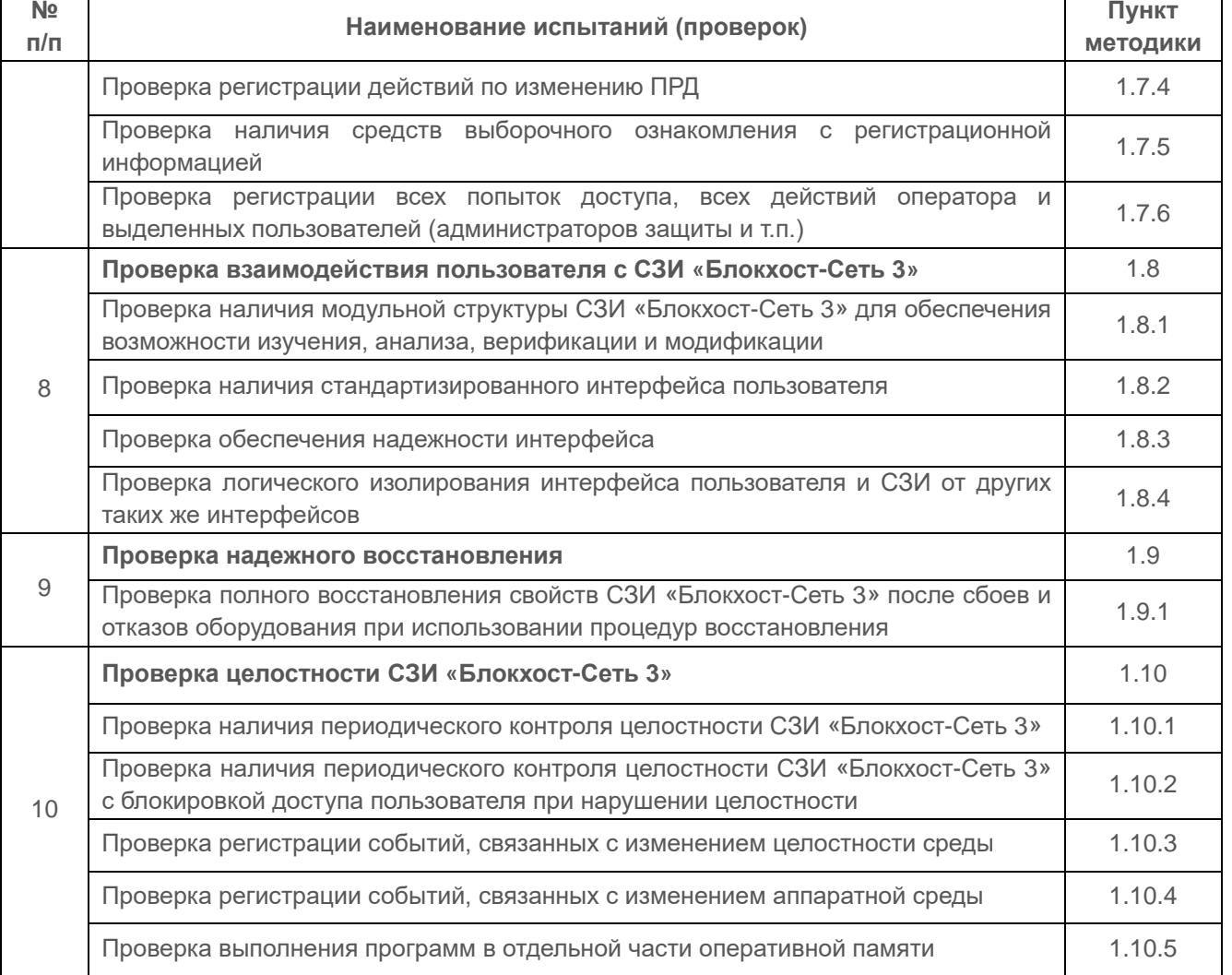

# **1.1 Проверка реализации прав разграничения доступа**

**1.1.1 Проверка реализации дискреционного принципа контроля доступа**

<span id="page-3-0"></span>**1.1.1.1 Проверка контроля доступа наименованных субъектов (пользователей) к наименованным объектам (файлам, программам, томам и т.д.) с использованием дискреционных правил разграничения доступа**

## *Описание функции*

При разграничении доступа пользователей к объектам файловой системы для каждой пары субъект-объект в явном виде могут задаваться следующие типы доступа:

- чтение;
- запись;
- полный доступ (комбинация двух предыдущих типов доступа).

При определении прав доступа конкретного пользователя к объектам файловой структуры учитывается иерархия объектов (логический диск, каталог, подкаталог, файл), а также настройки доступа процессов к объектам файловой структуры,

реализованные средствами ОС.

При разрешении чтения файла доступно чтение содержимого файла. Запрещается изменение содержимого, переименование, перемещение, удаление файла. При этом нельзя изменить содержимое каталога.

При разрешении записи в файл возможно изменение содержимого и удаление файла. Остальные действия невозможны, например, нельзя прочитать содержимое каталога (подкаталоги и файлы), при этом все его содержимое также имеет запрет по чтению.

Комбинация этих двух разрешений дает полный доступ: чтение и изменение содержимого, запуск исполняемого файла, переименование, перемещение и удаление файла. Матрица доступа представлена в таблице (таблица П4.2).

Таблица П4.2 - Перечень разрешенных операций в зависимости от типа доступа

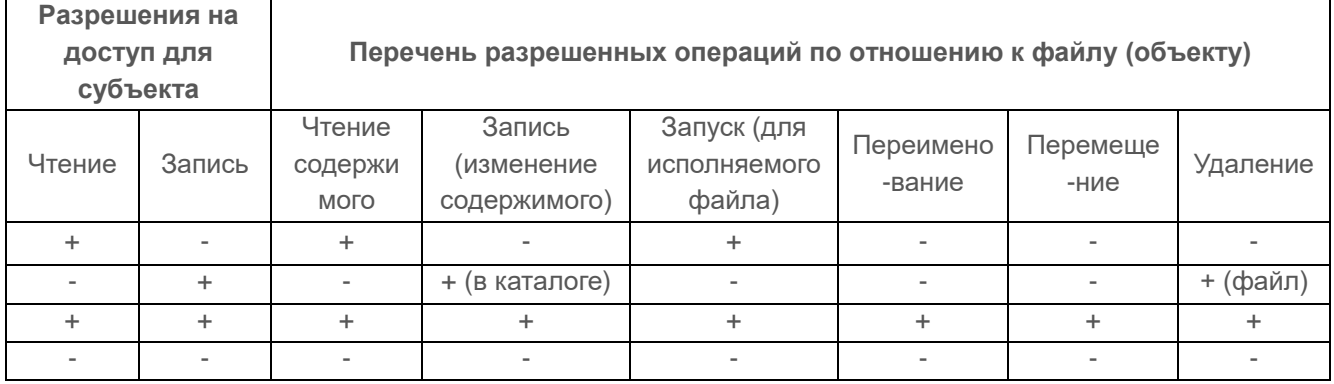

## *Действия*

Для проведения тестов необходимо создание матрицы доступа, которая задаётся в явном виде средствами СЗИ, через консоль администрирования установкой соответствующих настроек.

Таблица П4.3 – Перечень действий при проверке контроля доступа наименованных субъектов

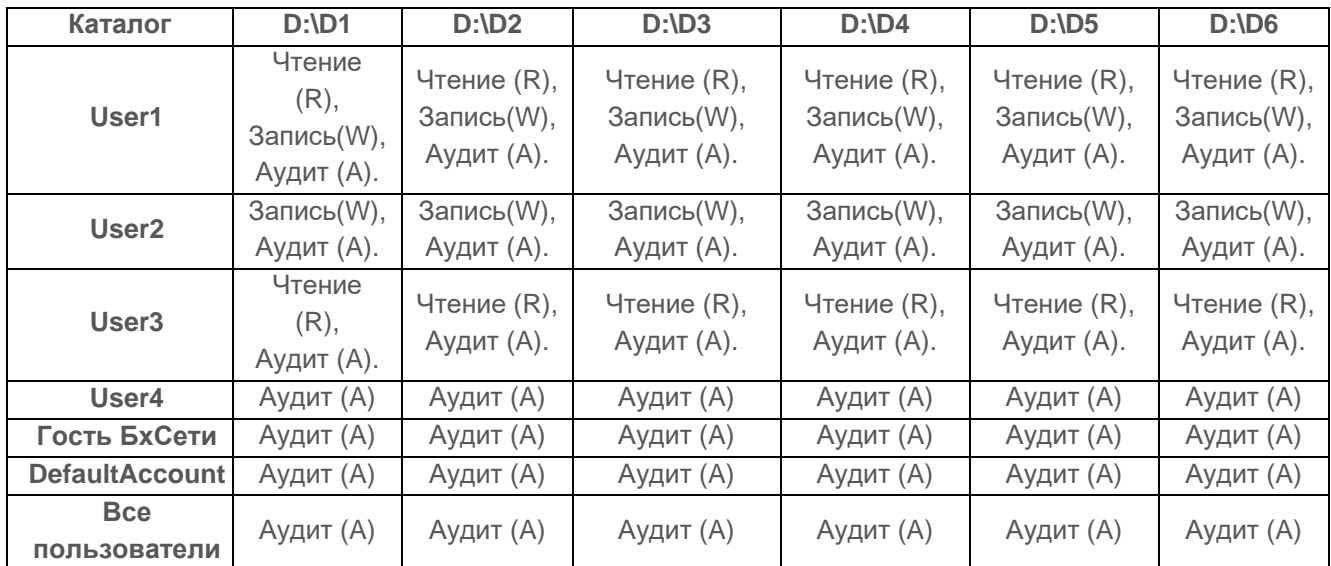

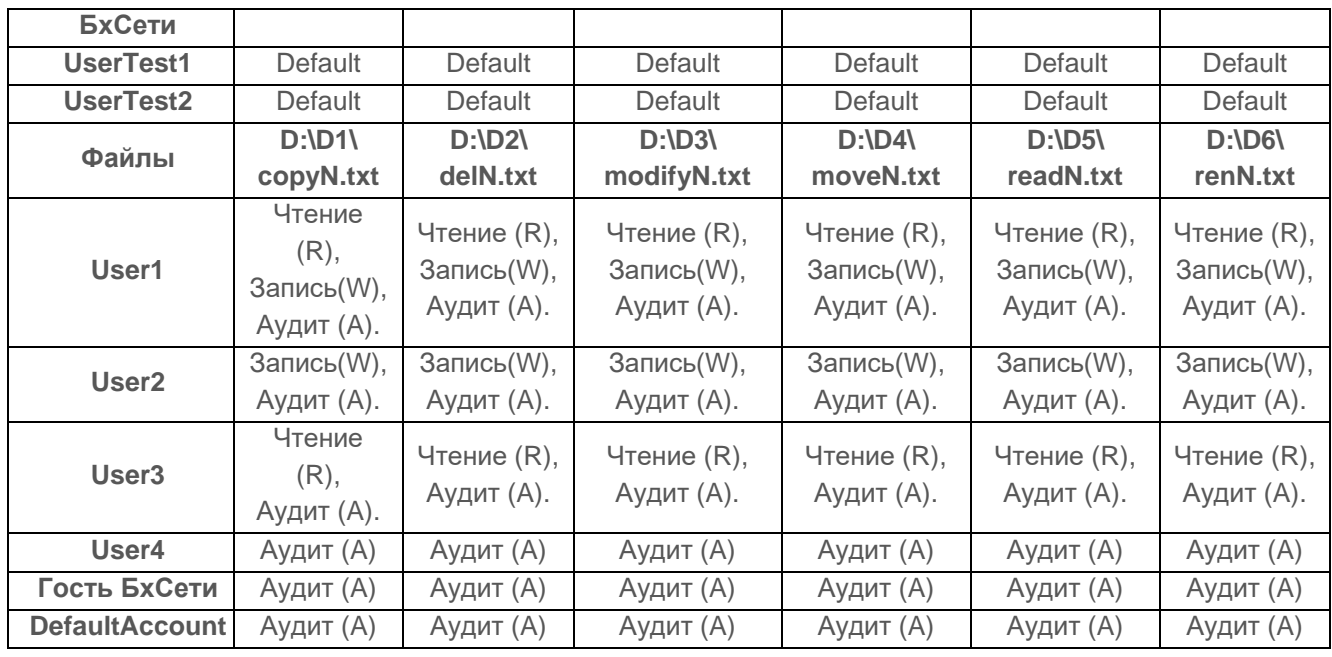

К защищаемым каталогам устанавливаются права доступа групп пользователей, которые выше установлены средствами СЗИ и предоставляют «Полный доступ» к каталогам. Соответственно «Полный доступ» включает в себя, такие права как «Чтение» и «Запись».

Таблица П4.4 – Матрица разграничения доступа, к файловой системе NTFS

| Каталог               | $D:$ ID1 | D:1D2  | $D:\ D3$ | $D:$ D: $\Box$ | $D:$ D: $D5$ | $D:$ D: 06 |
|-----------------------|----------|--------|----------|----------------|--------------|------------|
| Прошедшие             | Полный   | Полный | Полный   | Полный         | Полный       | Полный     |
| проверку              | ДОСТУП   | ДОСТУП | ДОСТУП   | ДОСТУП         | ДОСТУП       | ДОСТУП     |
| <b>Администраторы</b> | Полный   | Полный | Полный   | Полный         | Полный       | Полный     |
|                       | ДОСТУП   | ДОСТУП | ДОСТУП   | ДОСТУП         | ДОСТУП       | ДОСТУП     |
| Пользователи          | Полный   | Полный | Полный   | Полный         | Полный       | Полный     |
|                       | ДОСТУП   | ДОСТУП | ДОСТУП   | ДОСТУП         | ДОСТУП       | ДОСТУП     |

Перечень действий для проверки выполнения контроля доступа и ожидаемый результат после выполнения каждого действия представлен в таблице П4.5.

Таблица П4.5 – Перечень действий при проверке контроля доступа наименованных субъектов

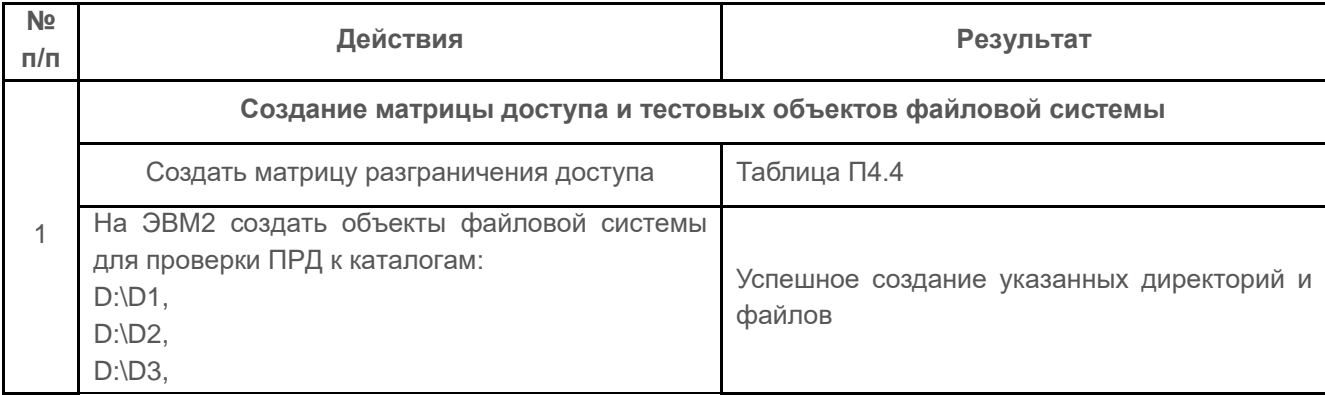

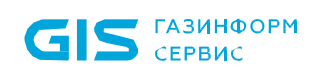

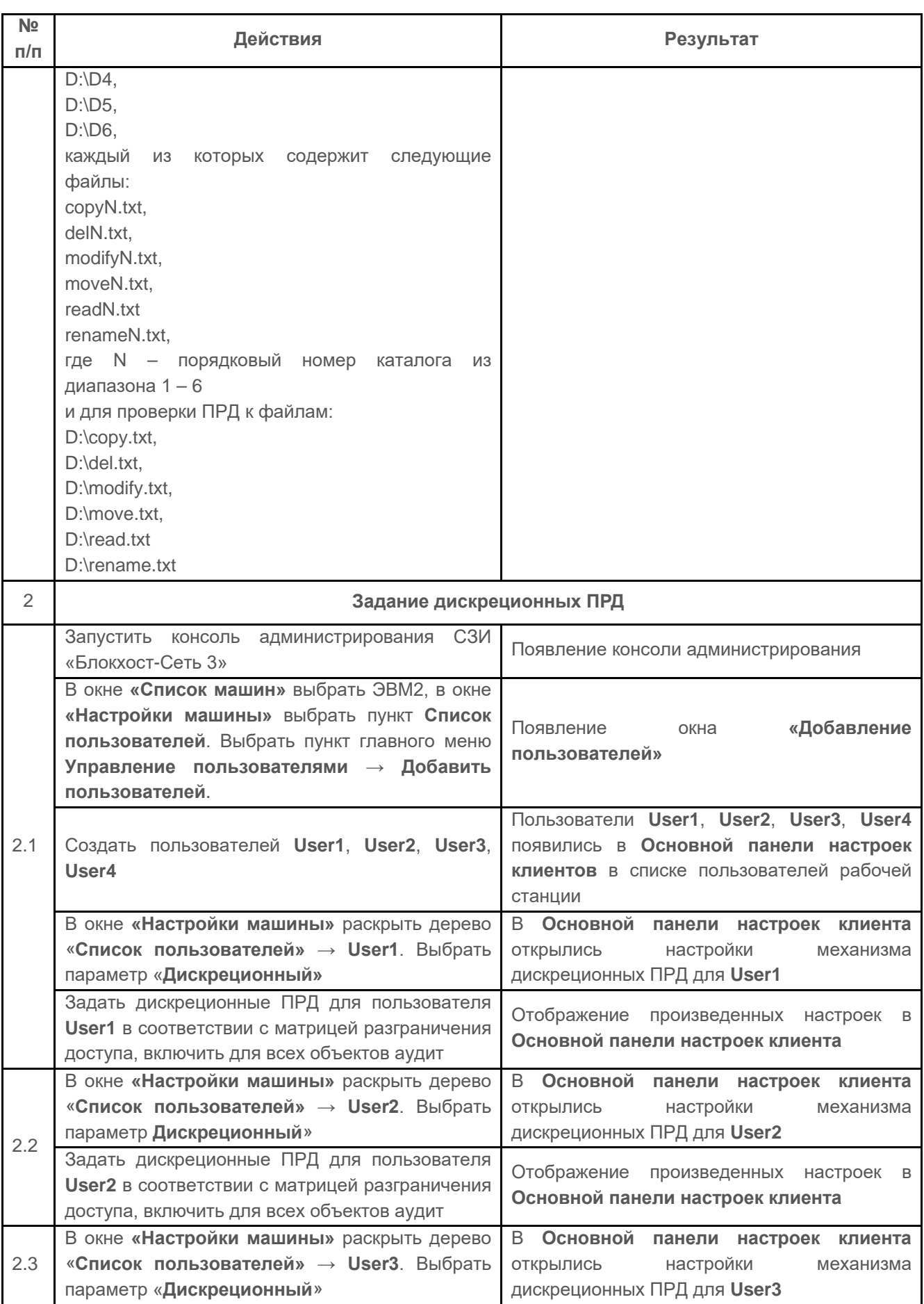

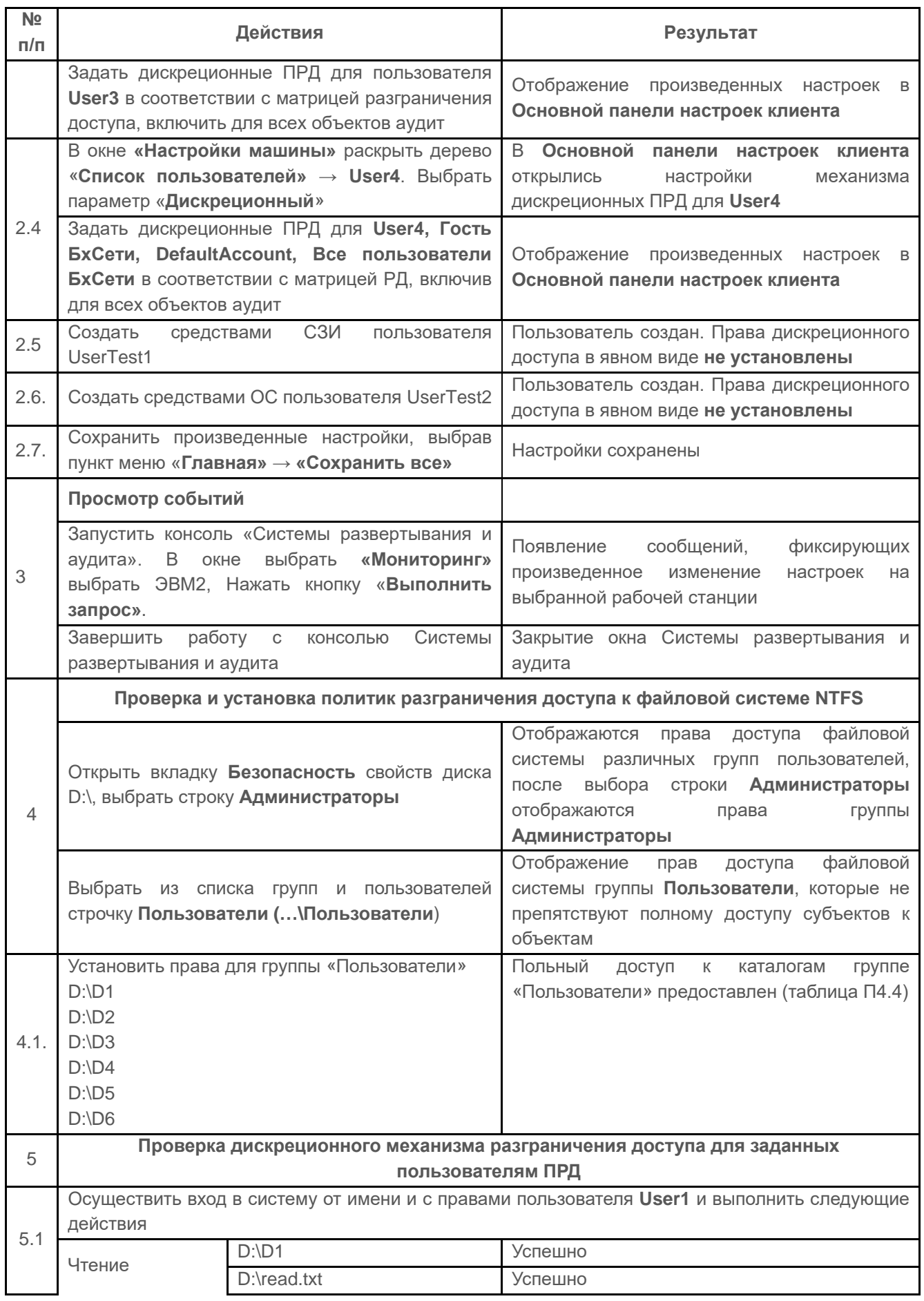

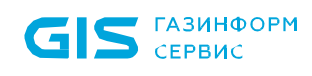

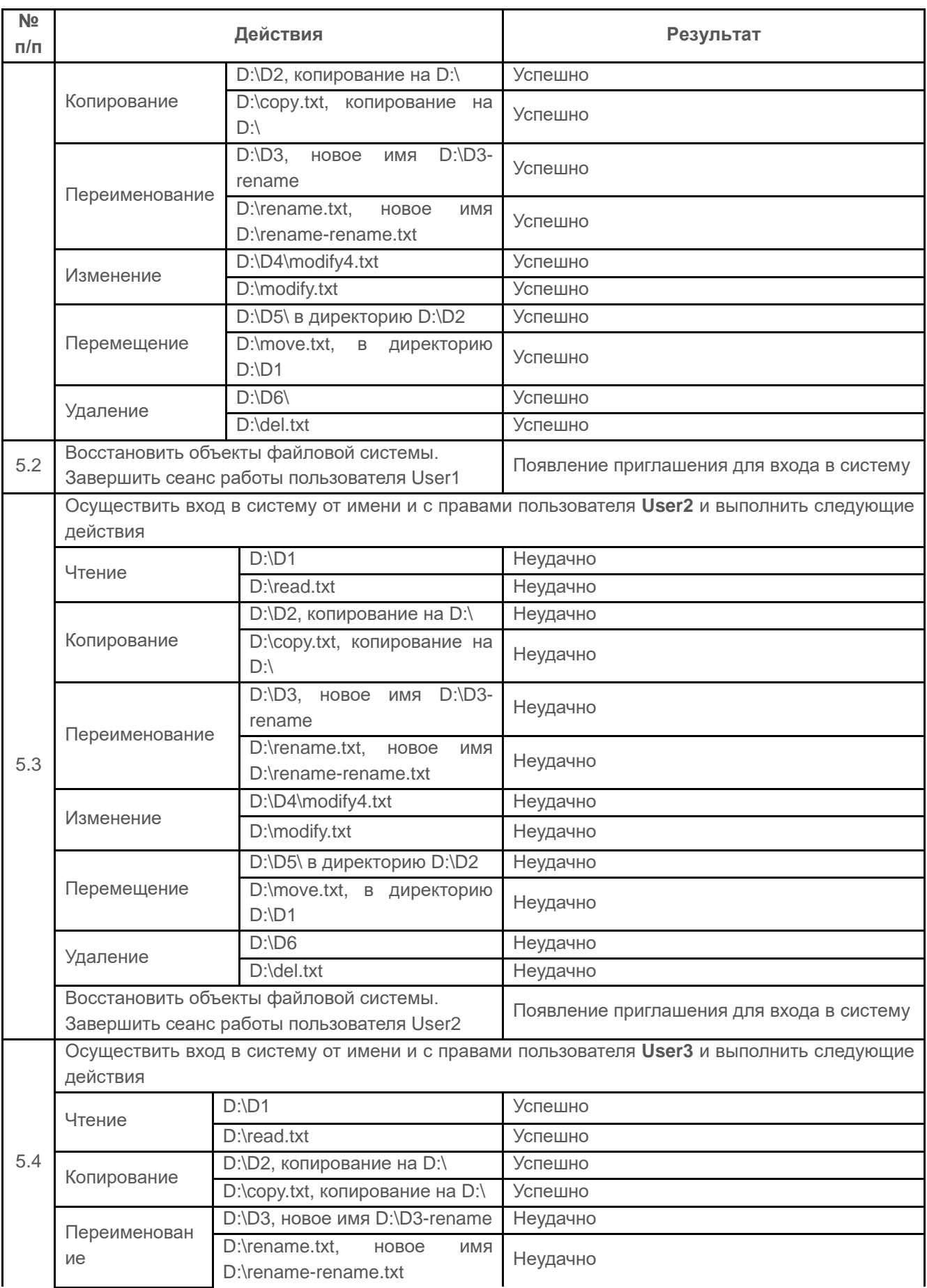

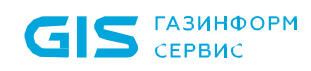

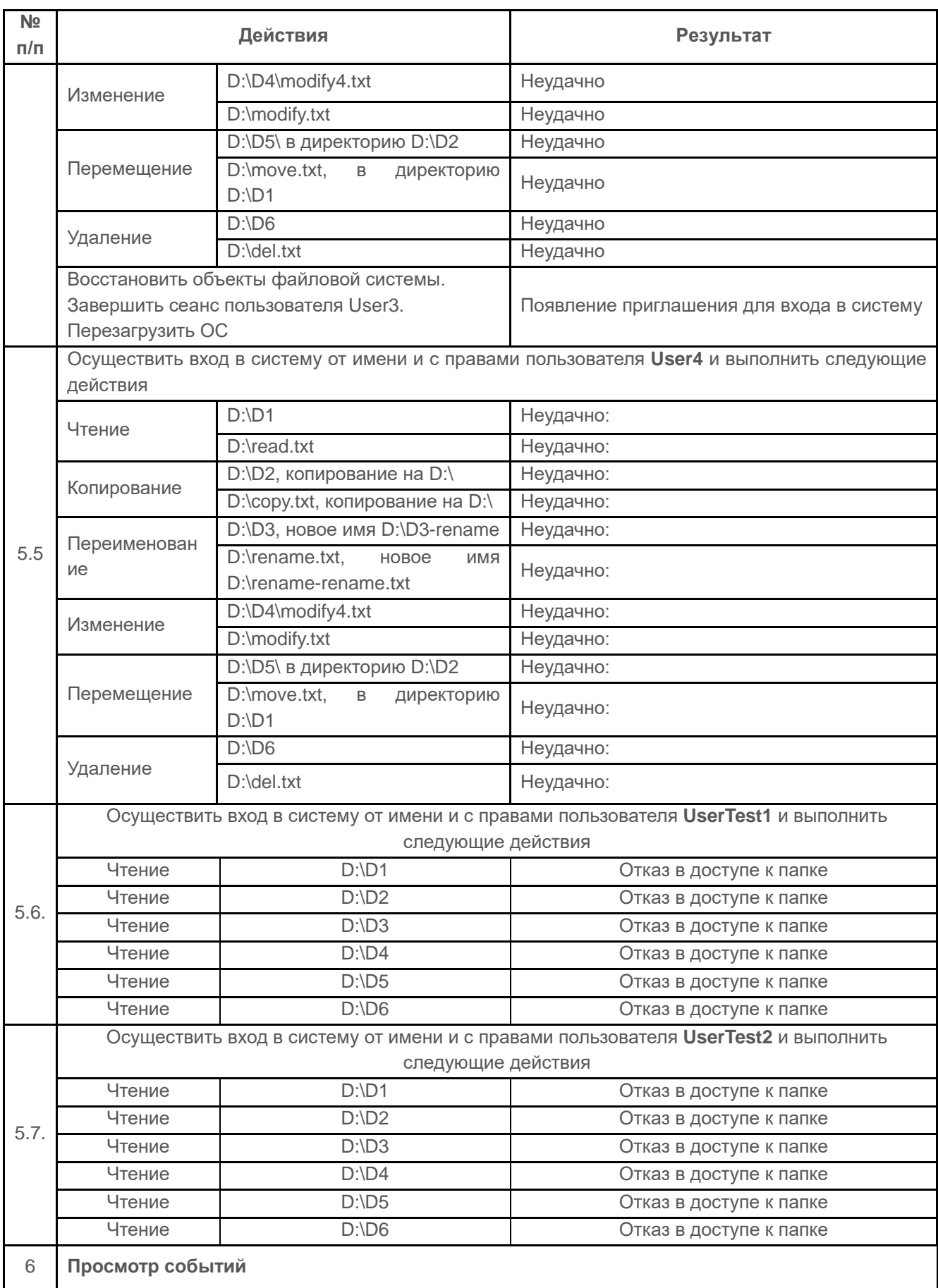

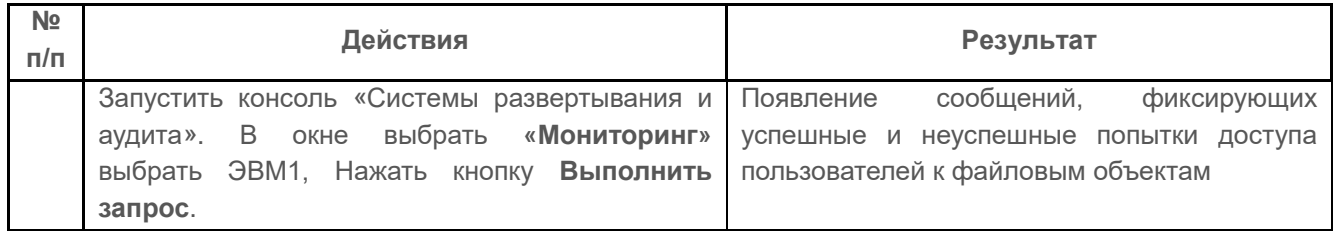

Проверка контроля доступа наименованных субъектов к наименованным объектам считается успешной, если результатами проверок подтверждено, что:

- средства СЗИ позволяют задавать явные и недвусмысленные типы доступа (чтение, запись) для каждой пары «пользователь - объект доступа» (формировать матрицу доступа);
- средства СЗИ обеспечивают надежную регистрацию всех событий, связанных с попытками получения доступа к контролируемым объектам.

# **1.1.1.2 Проверка применимости контроля доступа к каждому объекту и субъекту (индивиду или группе равноправных индивидов)**

## *Описание функции*

Контроль доступа должен быть применим к каждому объекту и каждому субъекту (индивиду или группе равноправных индивидов).

Проверка данного требования осуществляется с использованием механизма копирования настроек СЗИ пользователей (индивидов). Механизм копирования настроек СЗИ «Блокхост-Сеть 3» позволяет применить созданные правила к разным пользователям, что существенно упрощает процесс настройки ПРД пользователей. Копирование настроек СЗИ позволяет выполнить полностью однотипные настройки для пользователей или группы равноправных пользователей.

## *Действия*

Проверка применимости контроля доступа к каждому объекту и каждому субъекту выполняется на основе действий, выполняемых в п. [1.1.1.1.](#page-3-0)

Для настройки группового применения контроля доступа выполнить действия, указанные в таблице П4.6.

Таблица П4.6 – Проверка применимости контроля доступа к каждому объекту и субъекту

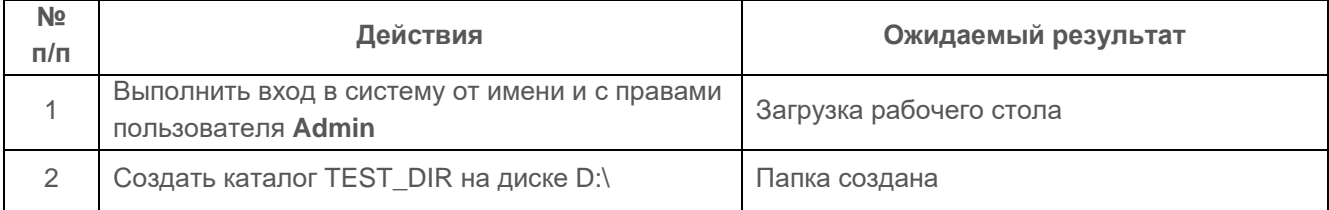

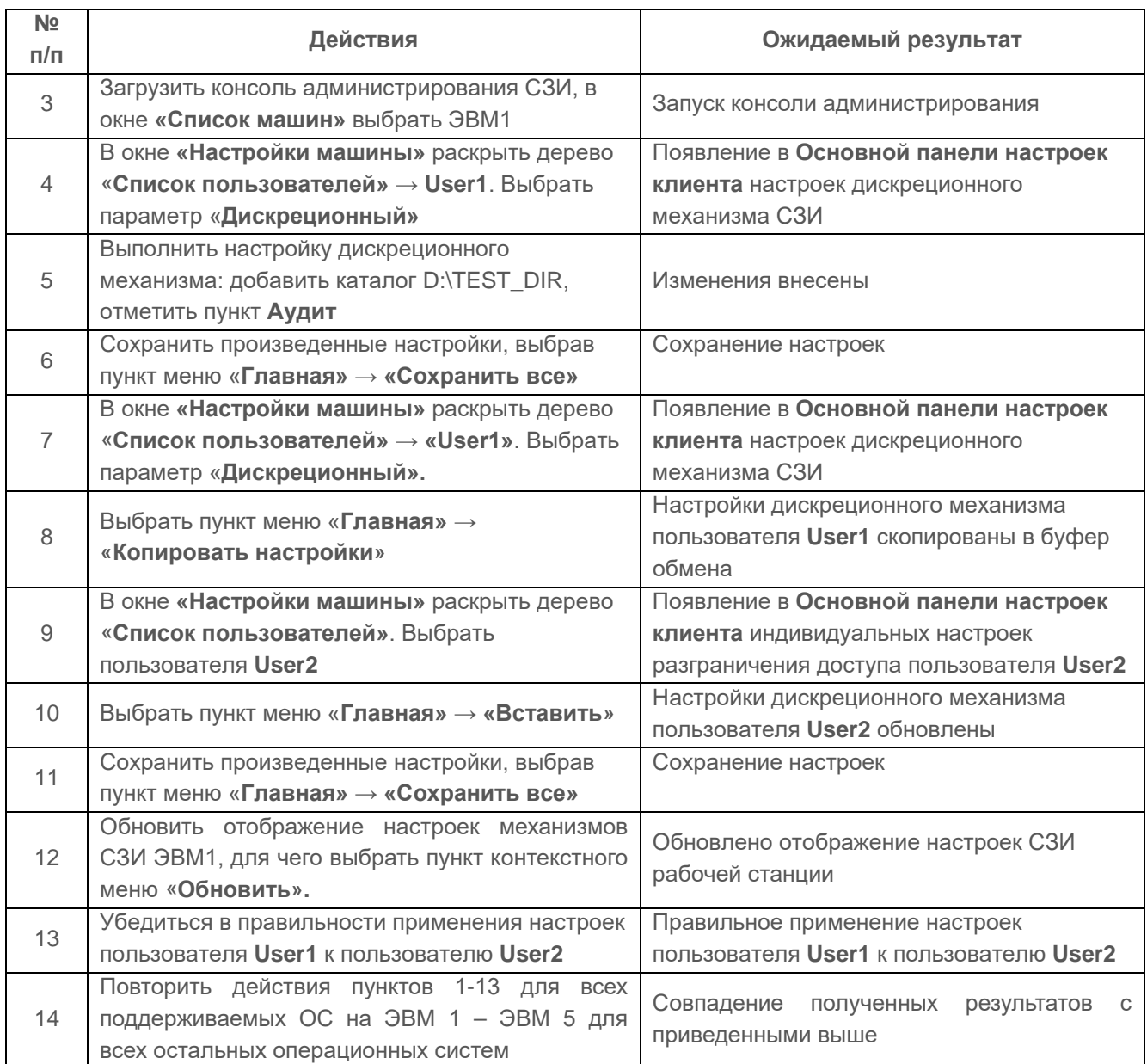

Проверка считается успешной, если контроль доступа применим к каждому объекту и каждому субъекту (индивиду или группе равноправных индивидов).

# **1.1.1.3 Проверка возможности санкционированного изменения ПРД, в том числе изменения списка пользователей СВТ и списка защищаемых объектов**

## *Описание функции*

Механизм, реализующий дискреционный принцип контроля доступа, должен предусматривать возможности санкционированного изменения ПРД, в том числе возможность санкционированного изменения списка пользователей СВТ и списка защищаемых объектов.

По умолчанию, право изменять ПРД предоставлено только встроенному локальному администратору СВТ, которому в СЗИ предоставлены полномочия «Администратор». Остальные пользователи СВТ не имеют прав на запуск консоли администрирования, что позволяет исключить возможность редактирования правил разграничения доступа пользователями.

## *Действия*

Действия проверки выполняются последовательно, на основании проведенных проверок, изменяя установленные и фиксируя новые значения ПРД и списка пользователей:

1 проверка выполняется после выполнения действий п. 1.1.1.1.

Изменяются разрешения к файлу *copyN.txt* согласно матрице доступа, приведенной в таблице П4.7.

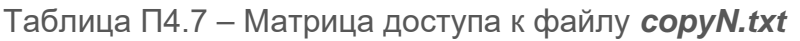

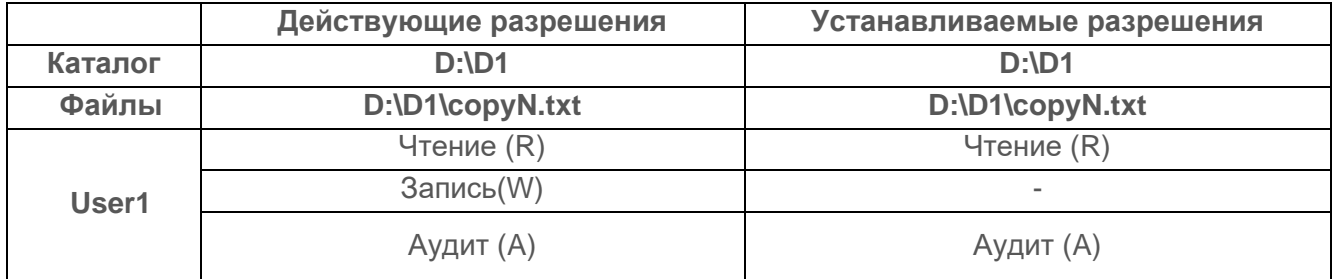

Таблица П4.8 – Проверка возможности санкционированного изменения ПРД

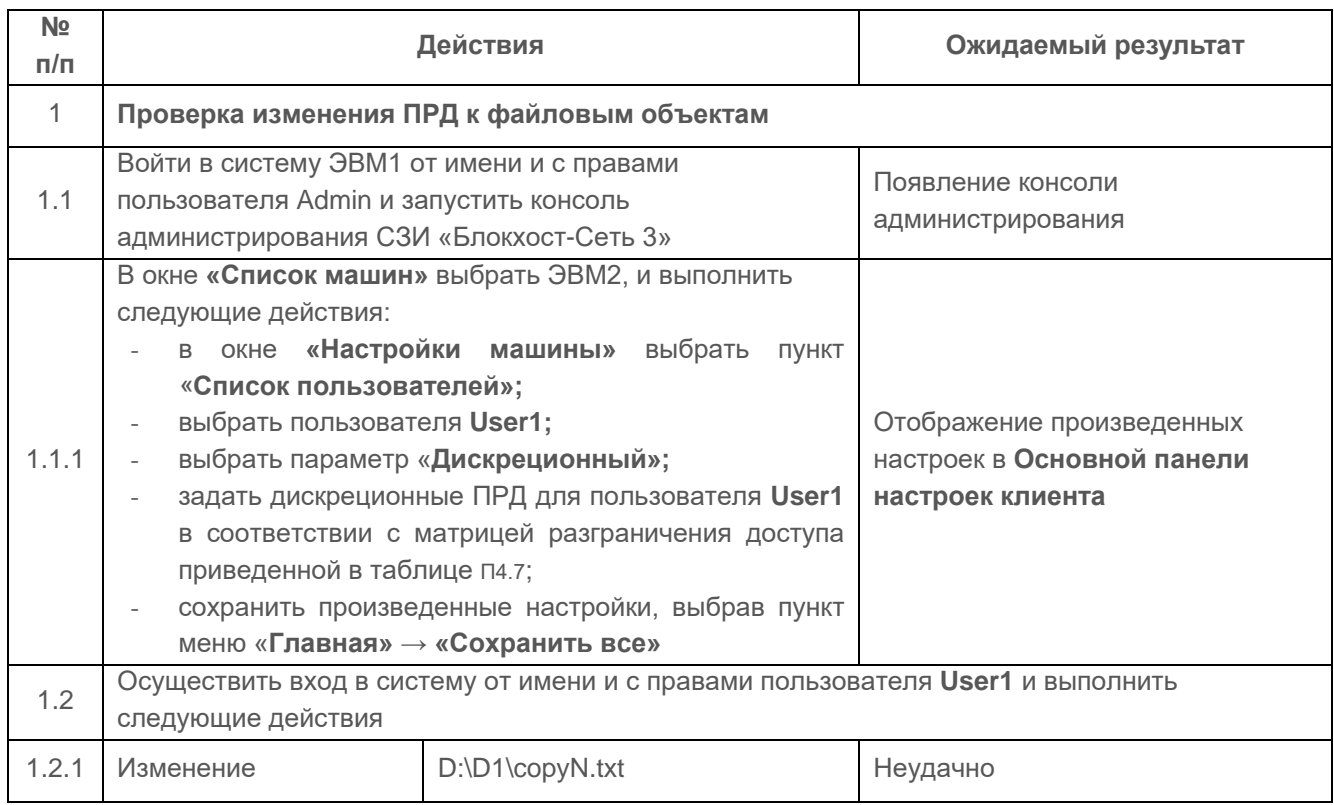

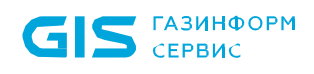

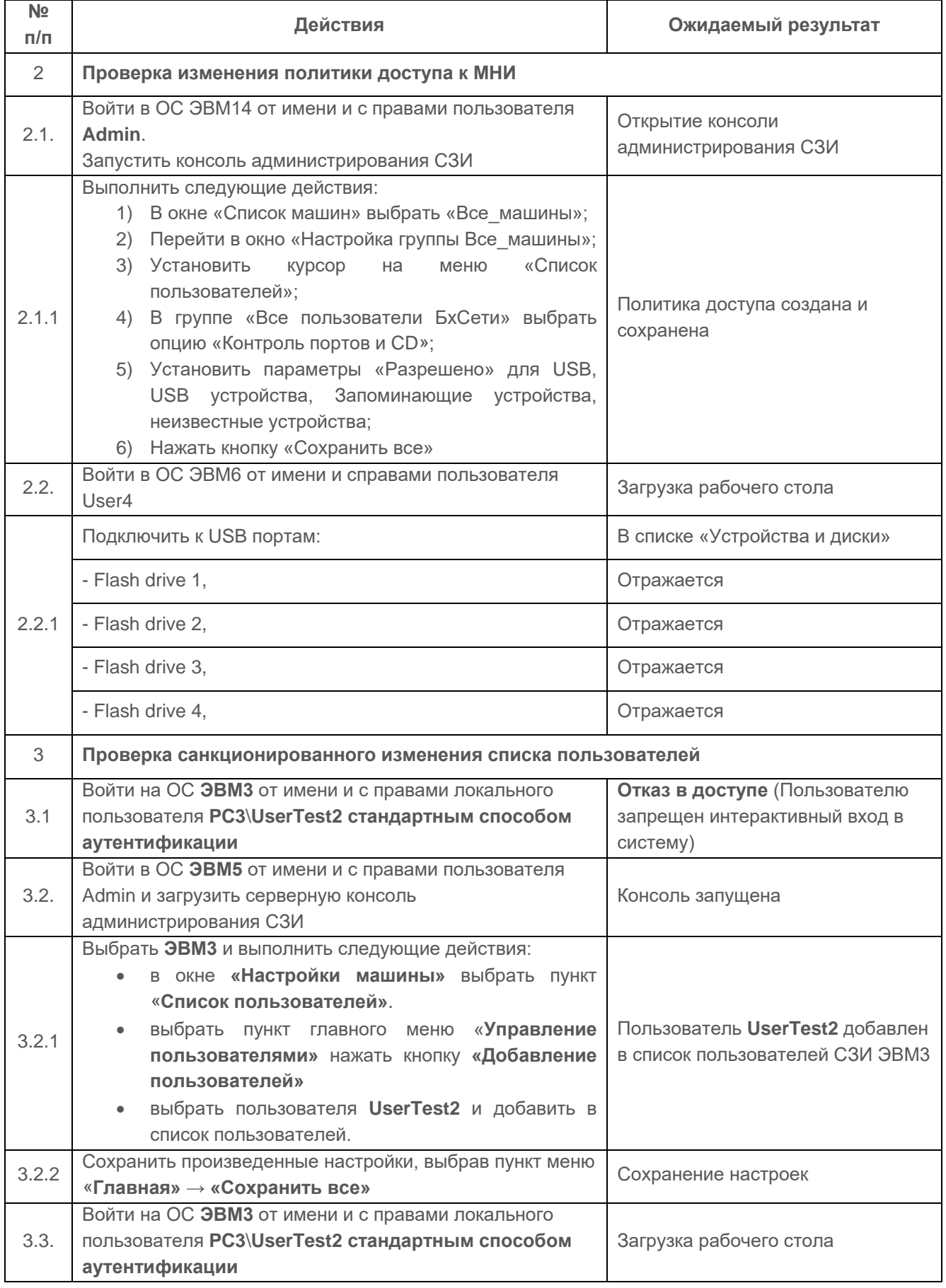

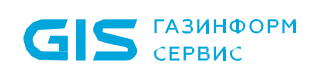

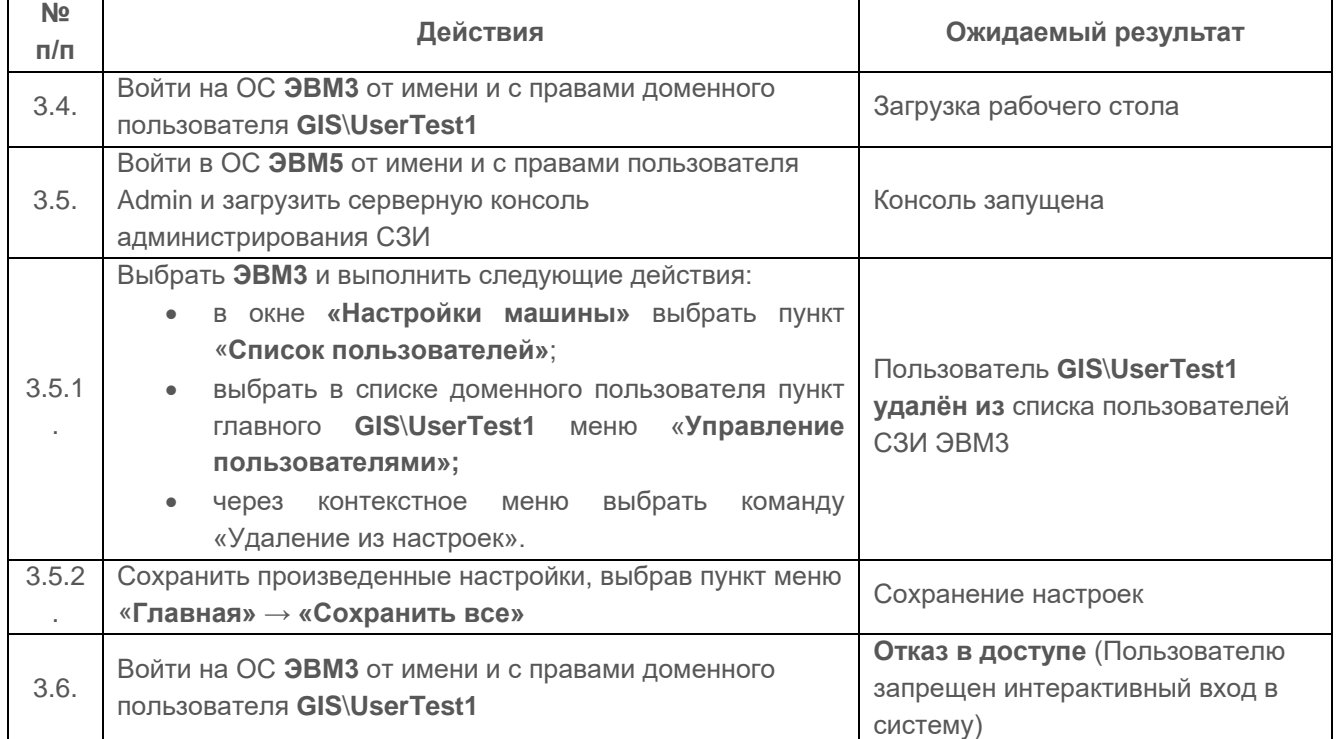

Проверка считается успешной, если администратор СЗИ успешно:

• создал и изменил ПРД пользователей (субъектов доступа) к объектам доступа (файлам, устройствам);

• создал и изменил список пользователей средствами СЗИ.

# **1.1.1.4 Проверка предоставления прав изменять ПРД выделенным субъектам (администрации, службе безопасности и т.д.)**

## *Описание функции*

Механизм, реализующий дискреционный принцип контроля доступа, должен предусматривать возможность предоставления прав изменения ПРД выделенным субъектам.

## *Действия*

Для выполнения проверки пользователю **User1** необходимо присвоить права администратора локальной рабочей станции. Выполняемые при проверке действия указаны в таблице П4.9.

Таблица П4.9 – Проверка предоставления прав изменения ПРД выделенным субъектам

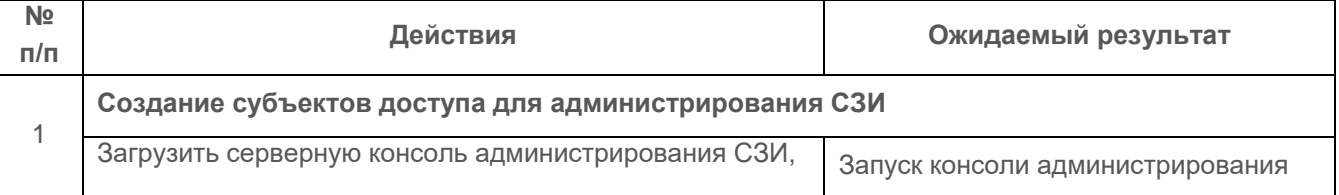

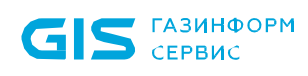

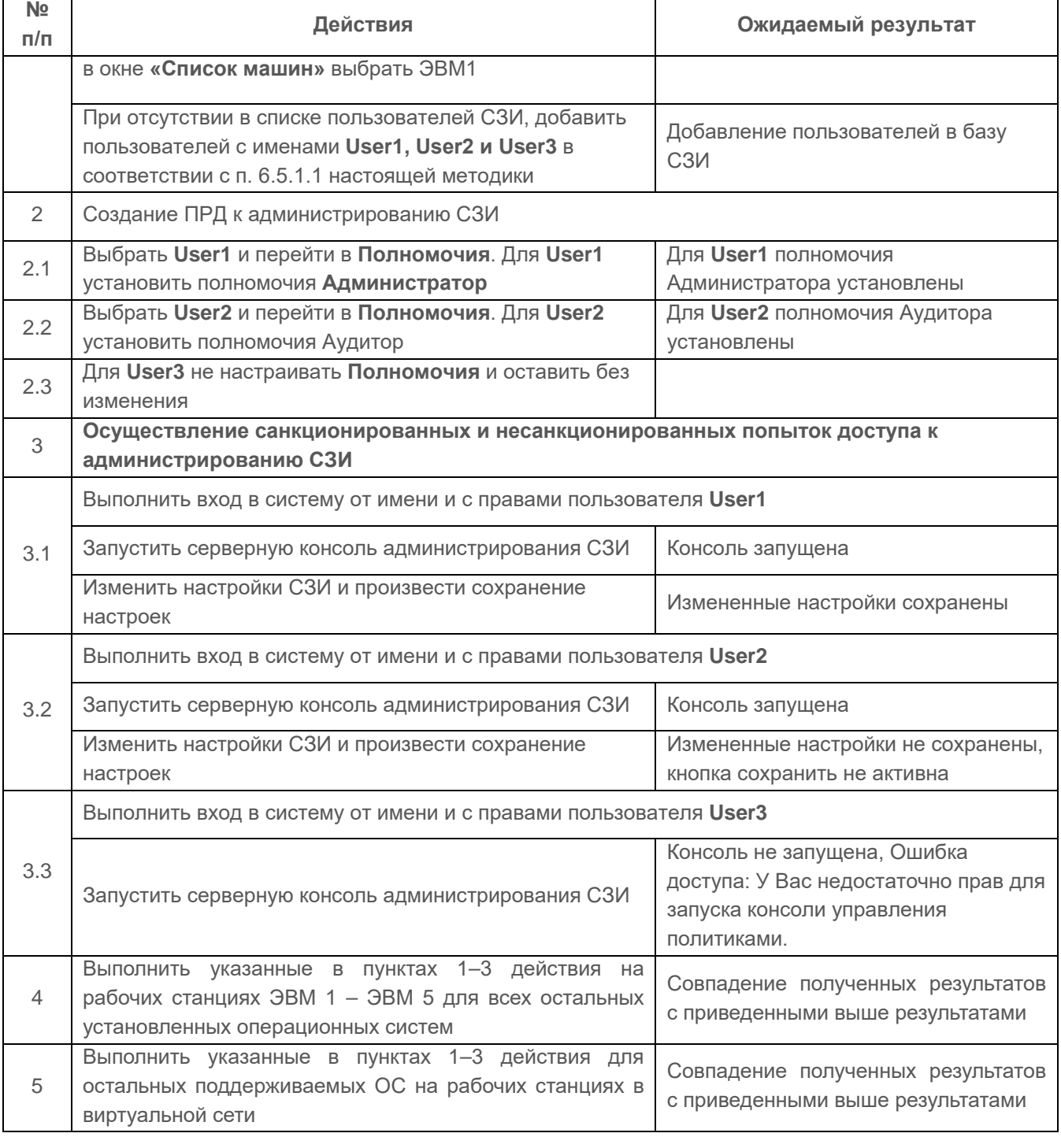

## *Критерии оценки*

Проверка считается успешной, если выделенному субъекту успешно предоставлены права на изменения ПРД и после входа в систему под учетной записью выделенного субъекта имеется возможность изменить правила разграничения доступа.

**1.1.1.5 Проверка наличия механизма, претворяющего в жизнь дискреционные ПРД, как для явных, так и для скрытых действий пользователя**

## *Описание функции*

СЗИ «Блокхост-Сеть 3» должен содержать механизм, реализующий дискреционные ПРД как для явных действий пользователя, так и для скрытых, обеспечивая тем самым защиту объектов от НСД (т.е. от доступа, недопустимого с точки зрения заданных ПРД).

Под «явными» действиями подразумеваются действия, осуществляемые с использованием системных средств – системных макрокоманд, инструкций языков высокого уровня и т.д.; а под «скрытыми» действиями – иные действия, в том числе с использованием собственных программ работы с устройствами.

## *Действия*

Проверка выполняется на основе действий, выполненных в п. [1.1.1.1](#page-3-0) и основные ее этапы приведены в таблице П4.10.

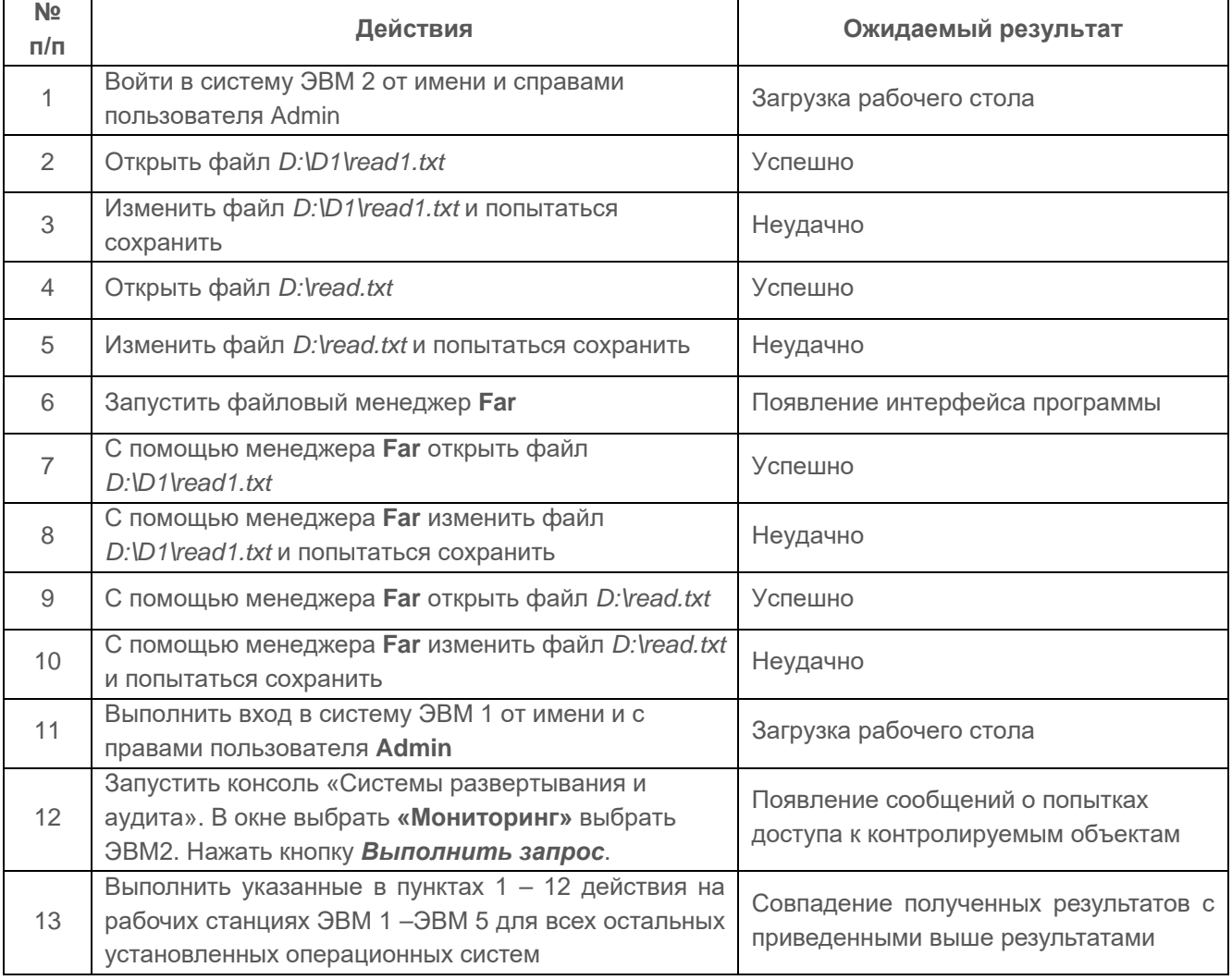

Таблица П4.10 – Этапы проверки механизма ПРД

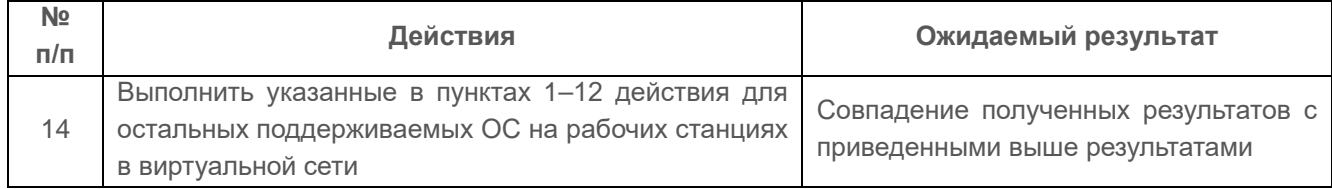

Проверка считается успешной, если средства СЗИ обеспечивают надежный контроль доступа субъектов к защищаемым ресурсам (объектам) в соответствии с принятой матрицей доступа как для явных действий, так и для скрытых действий пользователя.

## **1.1.1.6 Проверка контроля запуска программ и файлов**

## *Описание функции*

СЗИ «Блокхост-Сеть 3» должно иметь возможность производить контроль запуска программ и файлов, а также сообщать, какого типа файл был запущен (аудио\видео\изображение).

## *Действия*

Проверка выполняется на основе действий, выполненных в п. [1.1.1.1](#page-3-0) и основные ее этапы приведены в таблице П4.11.

Таблица П4.11 – Контроль запуска по типу файлов СЗИ «Блокхост-Сеть 3»

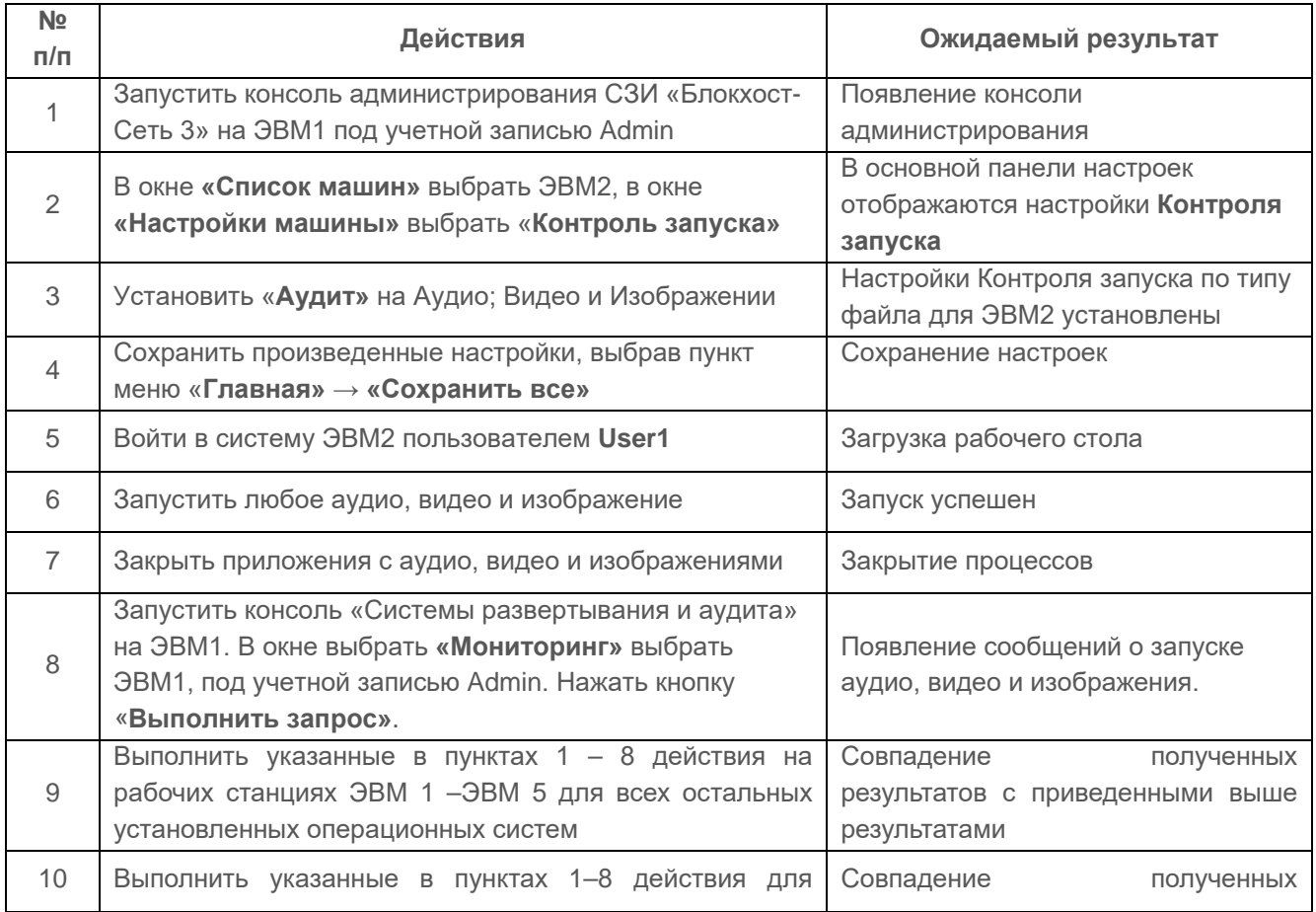

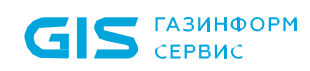

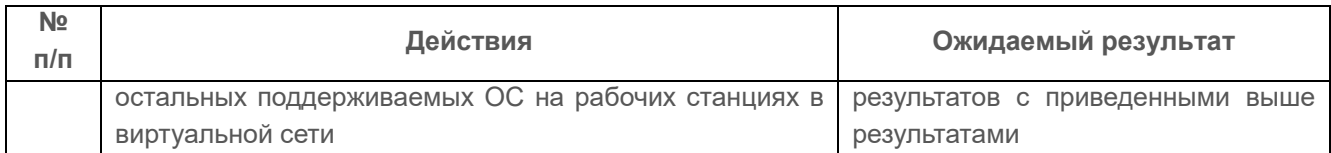

Проверка считается успешной, если:

• средства СЗИ обеспечивают регистрацию событий запуска аудио и видео файлов, а также изображений;

• средства СЗИ обеспечивают регистрацию запуска аудио и видео файлов, а также изображений в виртуальной сети.

#### **1.1.1.7 Проверка контроля запуска по маске имени файла**

#### *Описание функции*

СЗИ «Блокхост-Сеть 3» должно иметь возможность производить контроль запуска программ и файлов по маске имени.

#### *Действия*

Проверка выполняется на основе действий, выполненных в п. 1.1.1.1 и основные ее этапы приведены в таблице П4.12.

Таблица П4.12 – Контроль запуска по маске СЗИ «Блокхост-Сеть 3»

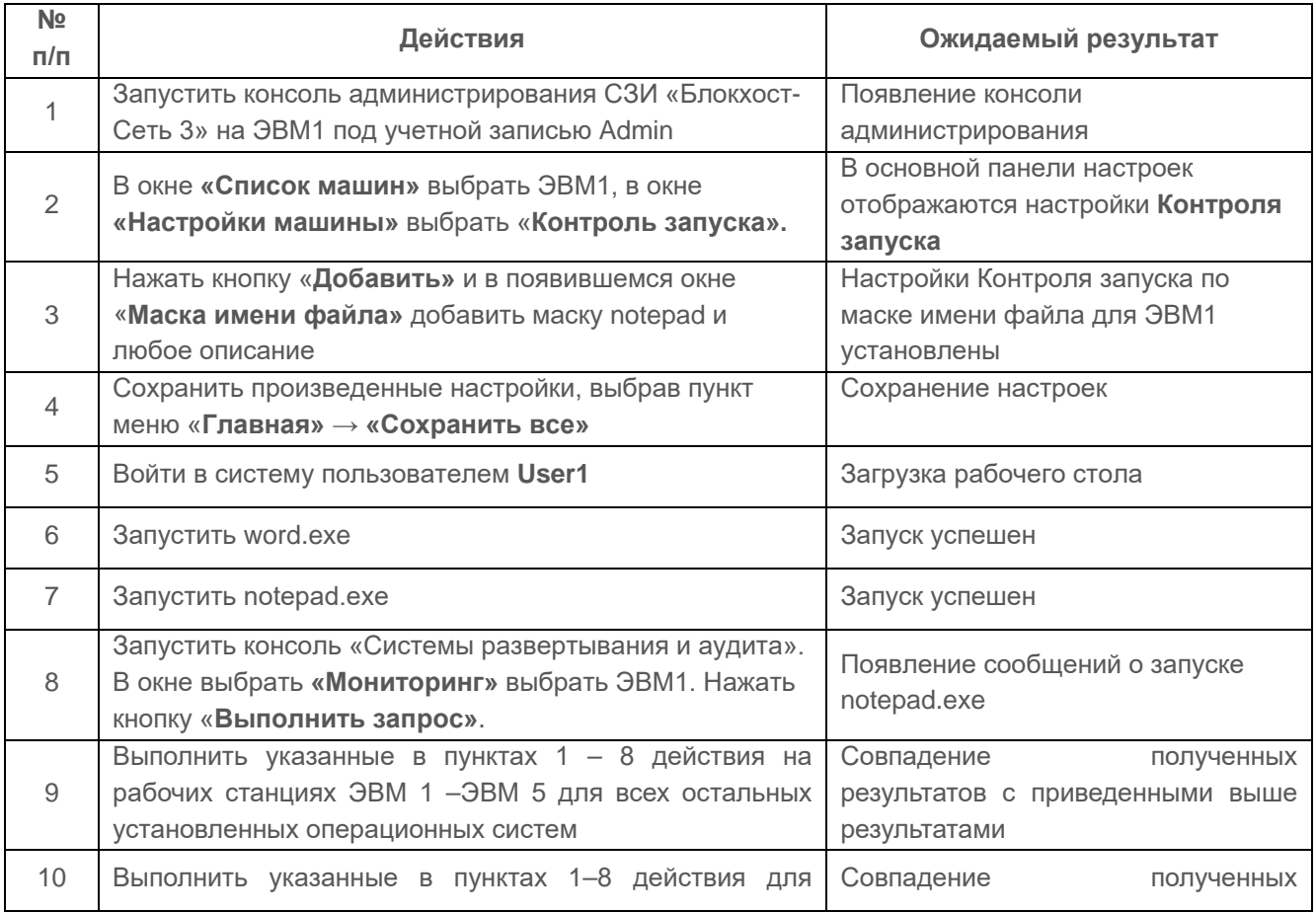

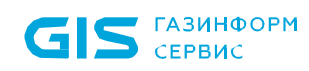

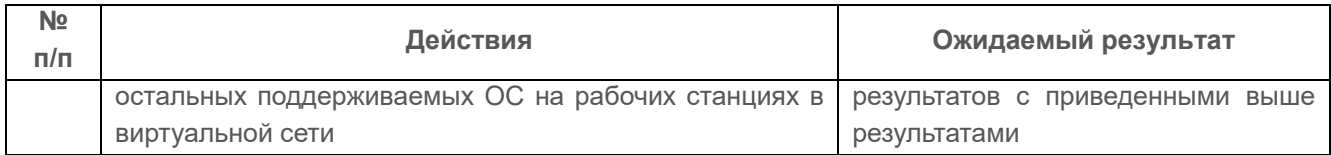

Проверка считается успешной, если средства СЗИ обеспечивают регистрацию событий запуска процессов по маске.

# **1.1.1.8 Проверка контроля запуска процессов по модели разрешенных процессов**

СЗИ «Блокхост-Сеть 3» должно иметь возможность производить контроль запуска процессов по модели разрешённых процессов (модель замкнутой программной среды).

СЗИ должно обеспечивать регистрацию событий, связанных с контролем состояния запускаемых компонентов.

## *Действия*

Проверка выполняется на основе действий, выполненных в п. 1.1.1.1 и основные ее этапы приведены в таблице П4.13.

Таблица П4.13 – Контроль запуска процессов СЗИ «Блокхост-Сеть 3»

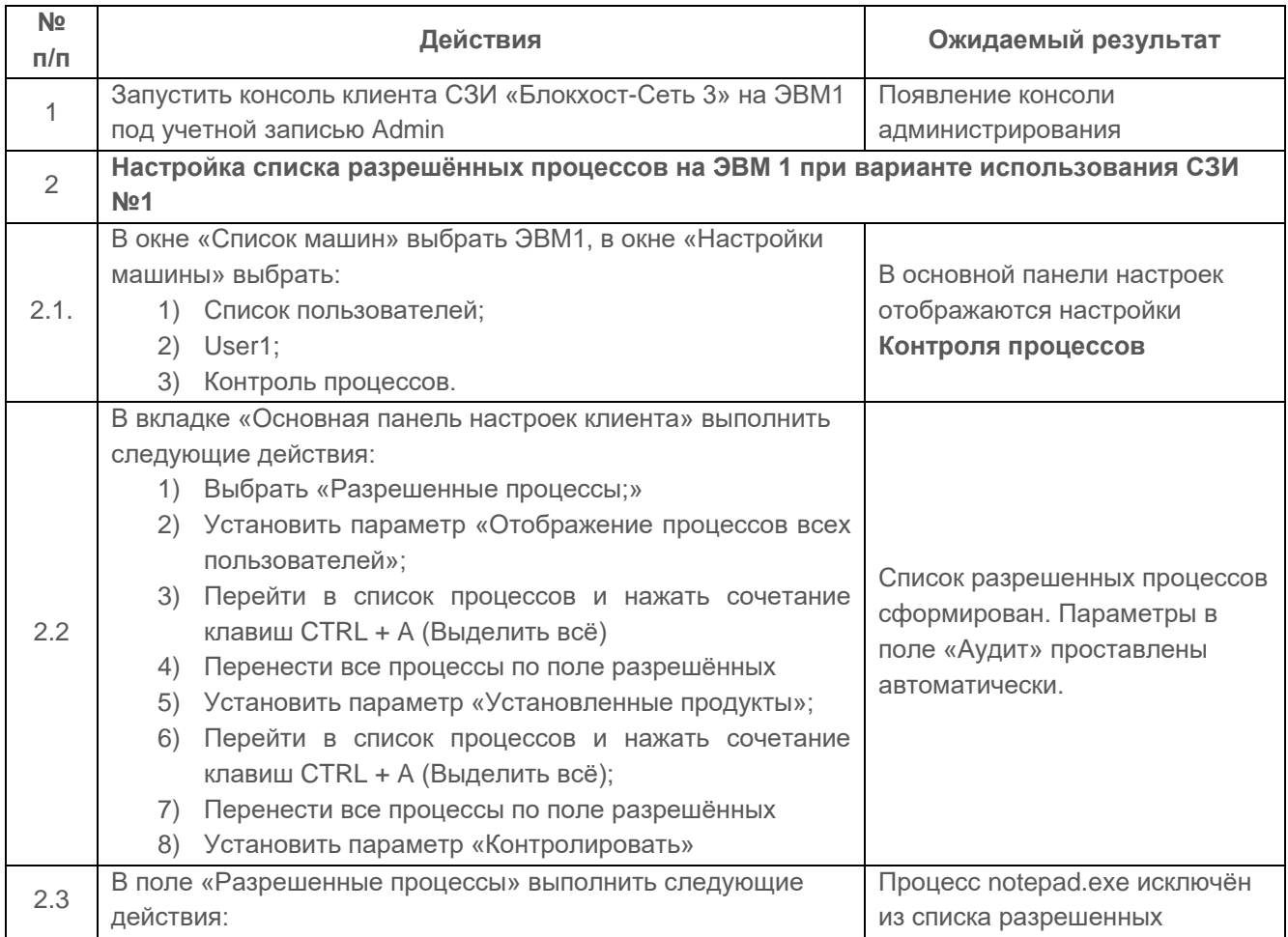

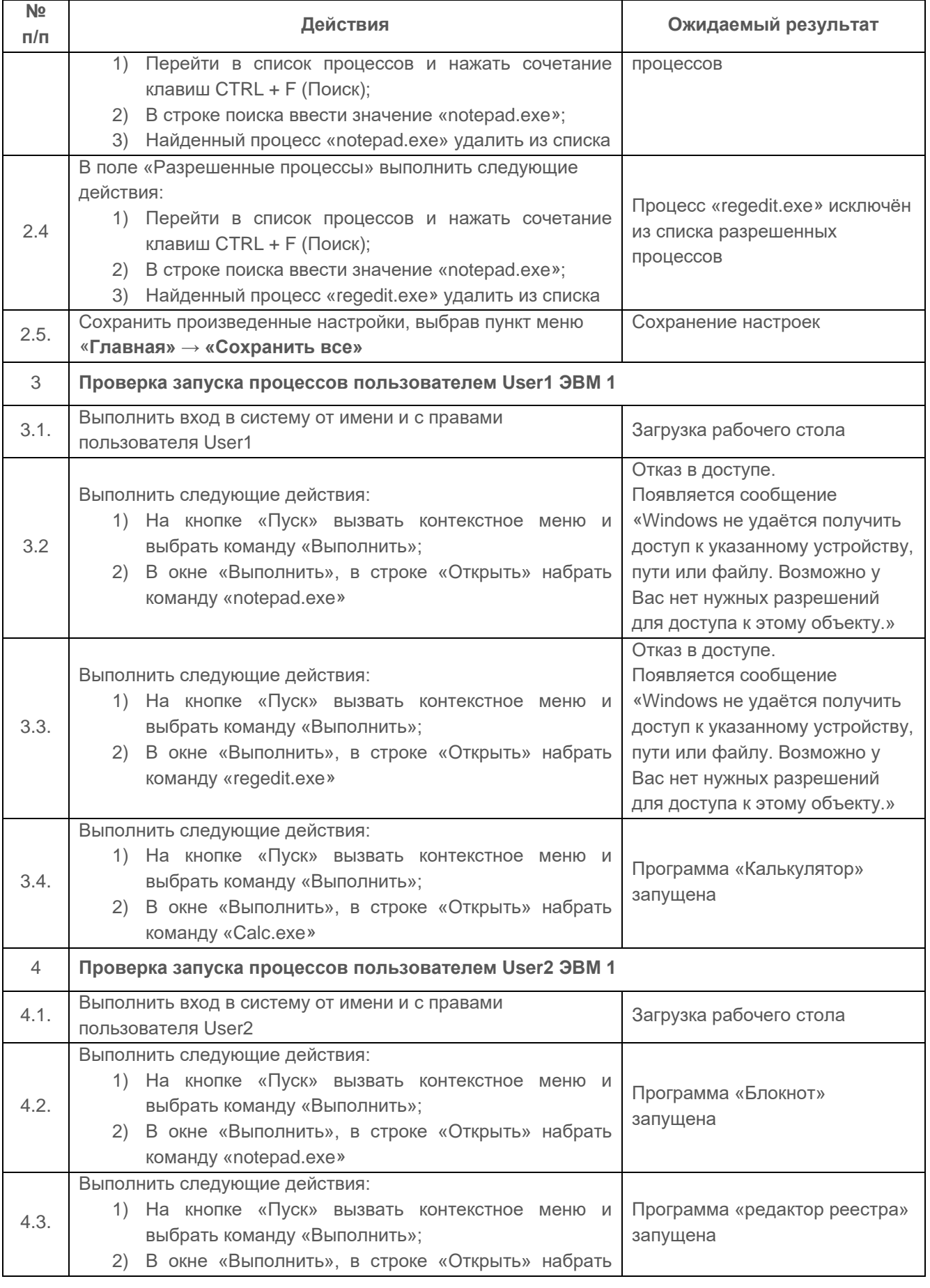

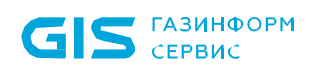

 $\sim$ 

 $\mathbf{r}$ 

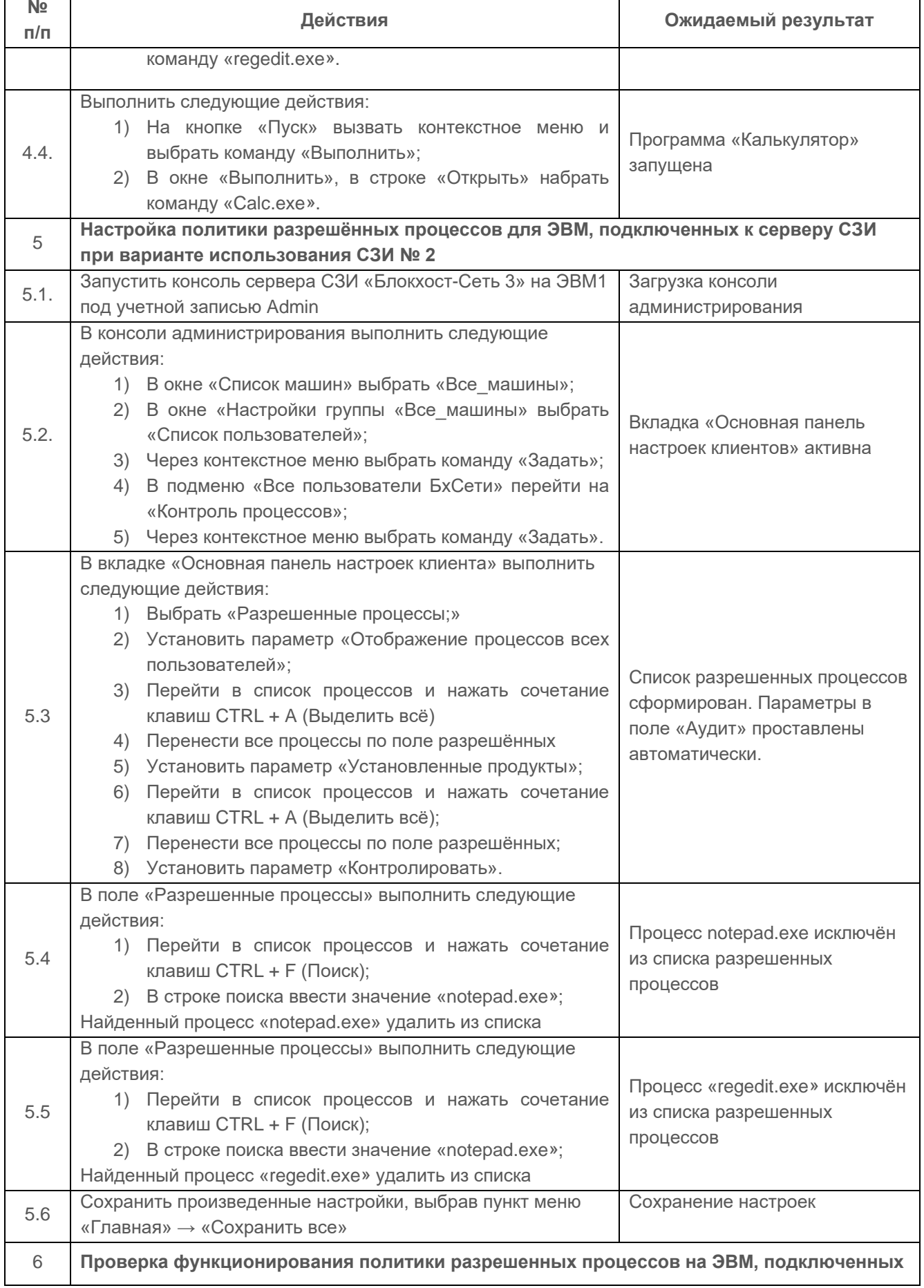

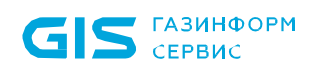

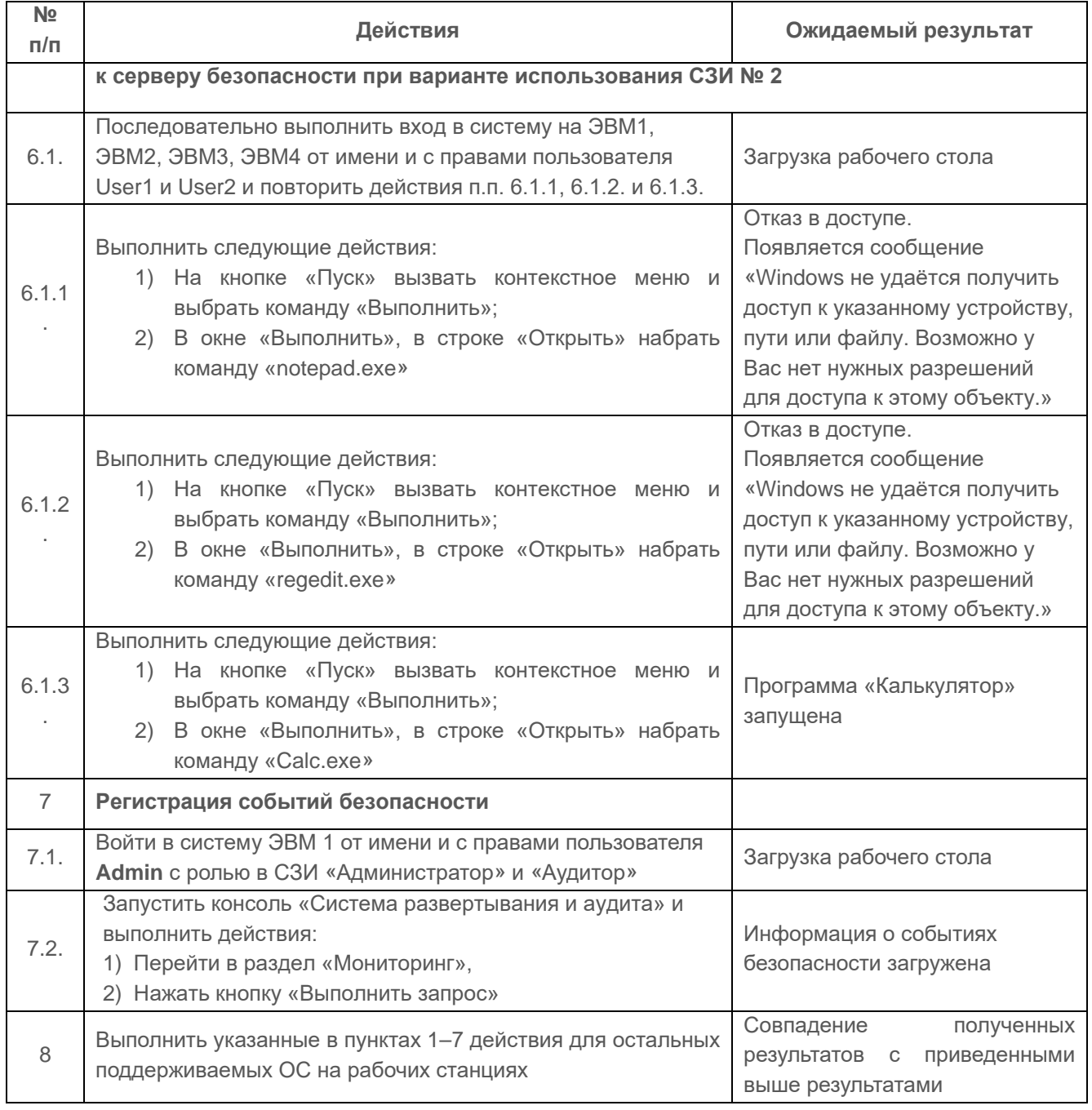

Проверка считается успешной, если:

• СЗИ контролирует запуск процессов, по модели разрешённых процессов, указанных в явном виде, для каждого пользователя;

• СЗИ реализует политику контроля процессов;

• СЗИ реализует регистрацию событий, связанных с контролем состояния запускаемых компонентов.

## **1.1.2 Проверка мандатного принципа контроля доступа**

# <span id="page-23-0"></span>**1.1.2.1 Проверка принципа сопоставления классификационных меток каждого субъекта и каждого объекта**

#### *Описание функции*

Мандатный механизм контроля доступа обеспечивает разграничение доступа субъектов (пользователей, процессов) к объектам (дискам, каталогам, папкам и файлам) с помощью классификационных уровней – комбинации иерархических и неиерархических категорий, назначаемых каждому объекту и субъекту доступа. Иерархическая категория определяет уровень конфиденциальности защищаемой информации (чем метка больше, тем выше степень конфиденциальности). Иерархические метки служат основой мандатного принципа разграничения доступа. Неиерархические категории выступают в качестве ограничений по доступу субъектов к объектам, соответствующих неиерархических категорий.

В качестве иерархических меток в СЗИ используются целые числа в диапазоне от 1 (низший уровень) до 255 (высший уровень).

Назначать классификационные уровни можно логическим дискам, каталогам и файлам. Назначение классификационного уровня каталогу означает, что все его содержимое, а также содержимое подкаталогов будет иметь указанный классификационный уровень, но только в случае, если вложенным объектам дополнительно не присвоен другой классификационный уровень. Одному субъекту или объекту доступа может быть назначена только одна (максимальная) иерархическая метка. Одному объекта или субъекту доступа может быть назначено несколько неиерархических категорий.

Общие правила разграничения доступа мандатного механизма состоят в следующем:

- субъект получает доступ к объекту по чтению, если его иерархическая метка не меньше иерархической метки объекта (ИМС ≥ ИМО) и неиерархические категории в классификационном уровне субъекта включают в себя все иерархические категории в классификационном уровне объекта.
- субъект получает доступ к объекту по записи, если его иерархическая метка равна иерархической метке объекта (ИМС = ИМО) и все иерархические категории в классификационном уровне субъекта включаются в неиерархические категории в классификационном уровне объекта.

Мандатный механизм контроля доступа настраивает администратор безопасности, при этом он в соответствии с заданной политикой безопасности:

- указывает значения классификационных меток и категорий и их названия;
- назначает каждому пользователю максимально возможный для этого пользователя классификационный уровень доступа;
- задает защищаемые ресурсы и присваивает классификационный уровень доступа, соответствующий степени конфиденциальности ресурса.

Тестирование мандатного механизма разграничения доступа ресурсам файловой системы проводится на основе разработанной матрицы разграничения доступа, представленной в таблице П4.14.

Таблица П4.14 – Матрица разграничения доступа

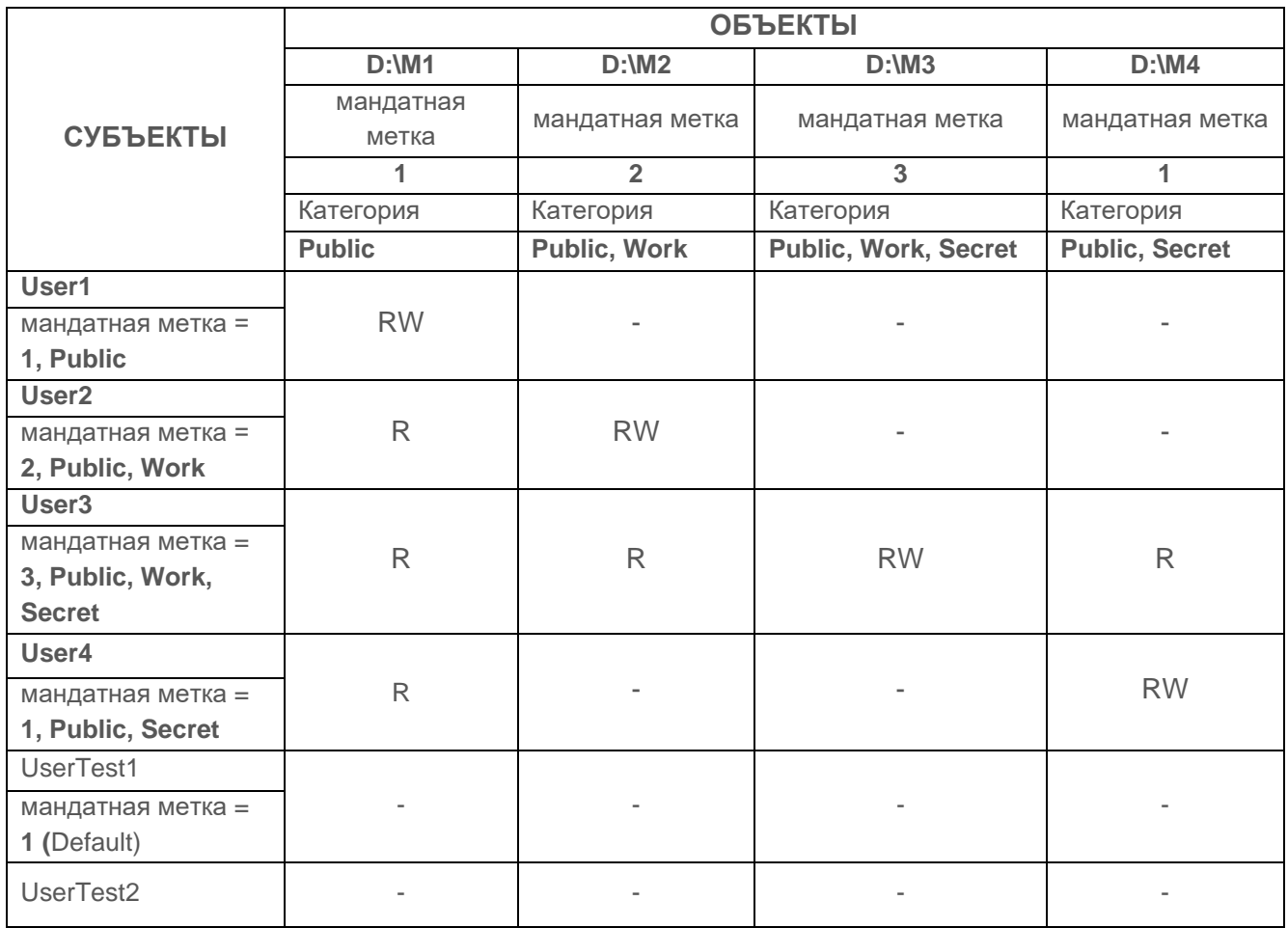

## *Действия*

Действия, выполняемые при проверке, приведены в таблице П4.15.

Таблица П4.15 – Действия, выполняемые при проверке принципа сопоставления классификационных меток каждого субъекта и каждого объекта

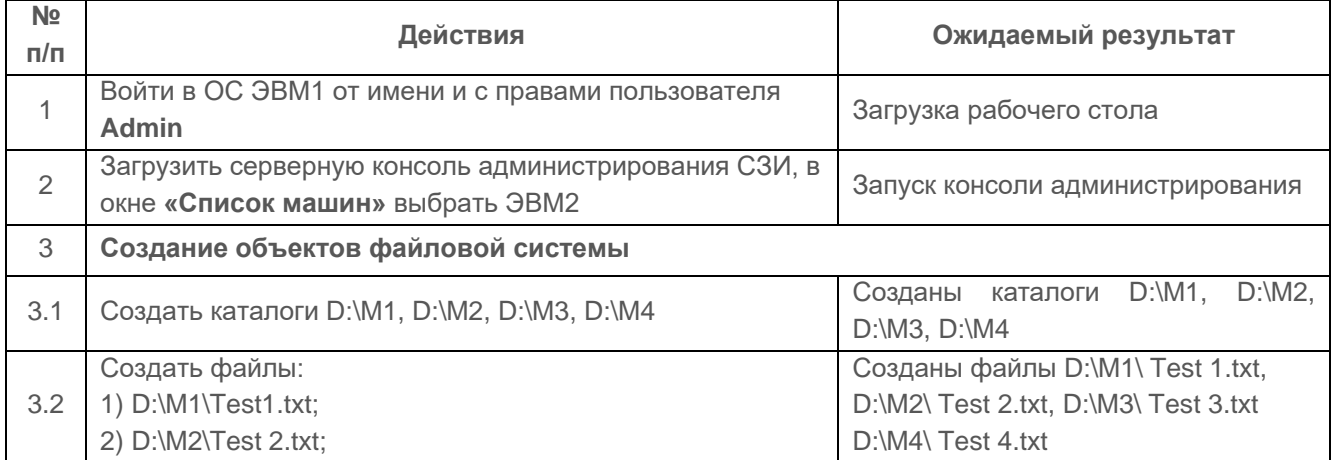

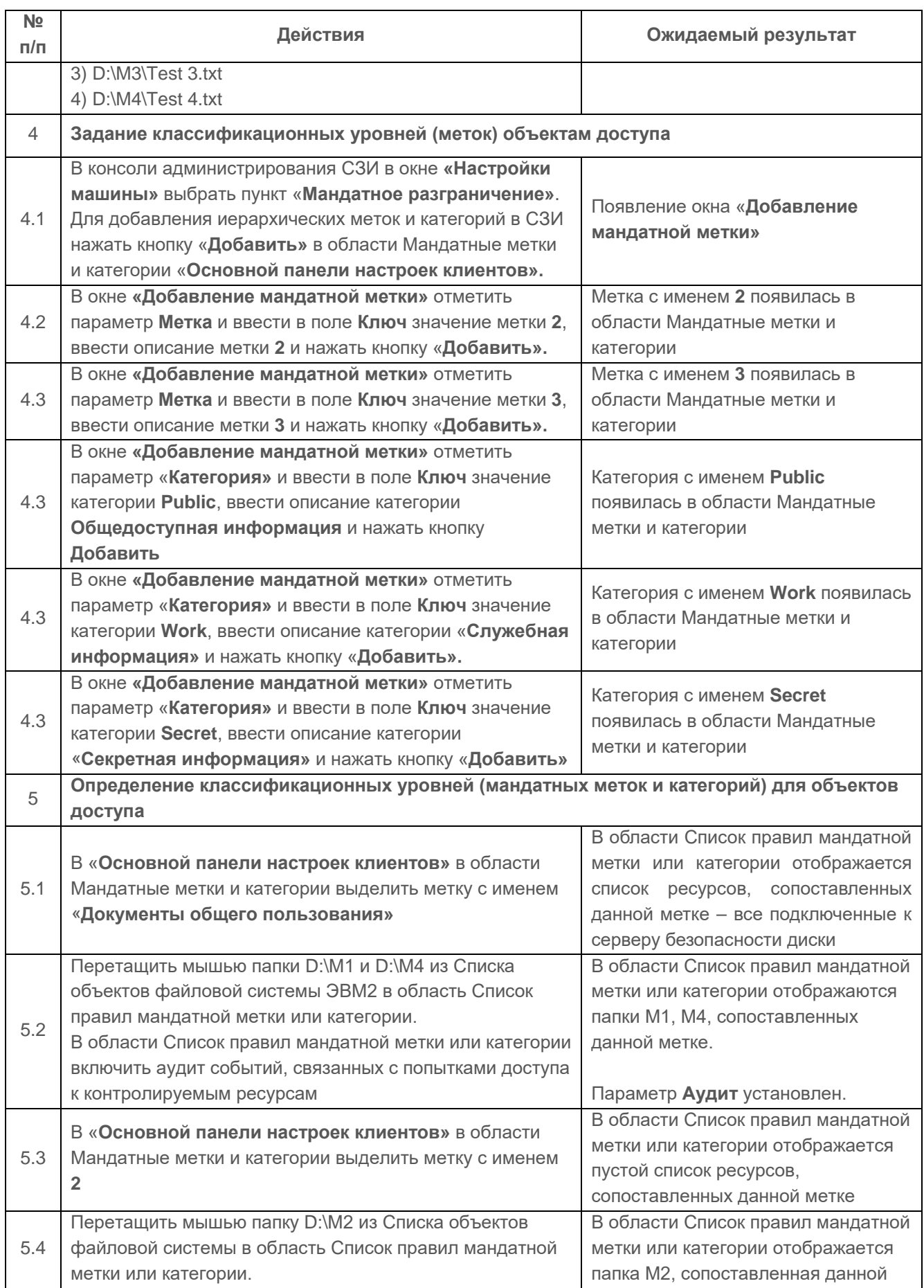

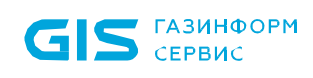

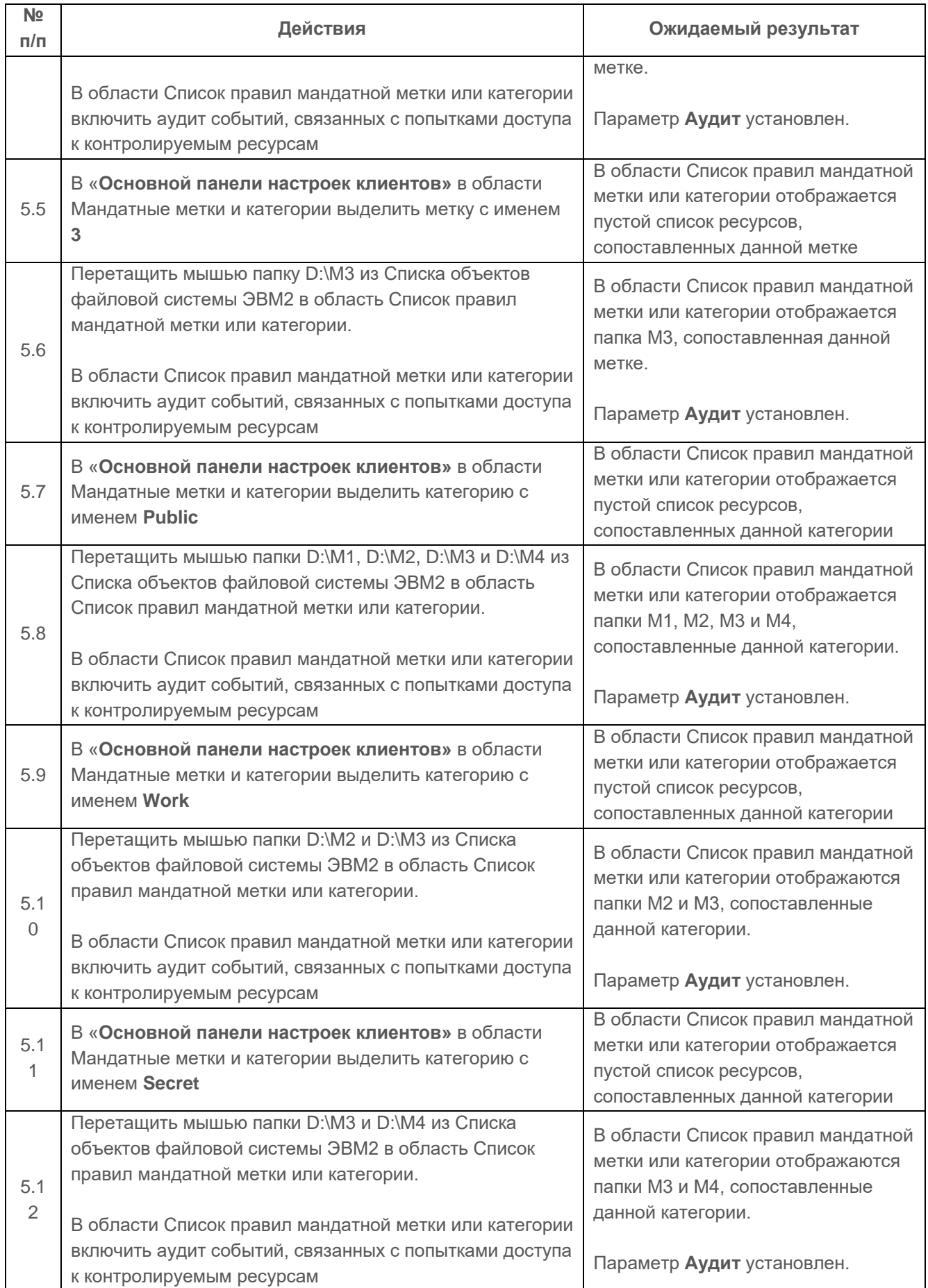

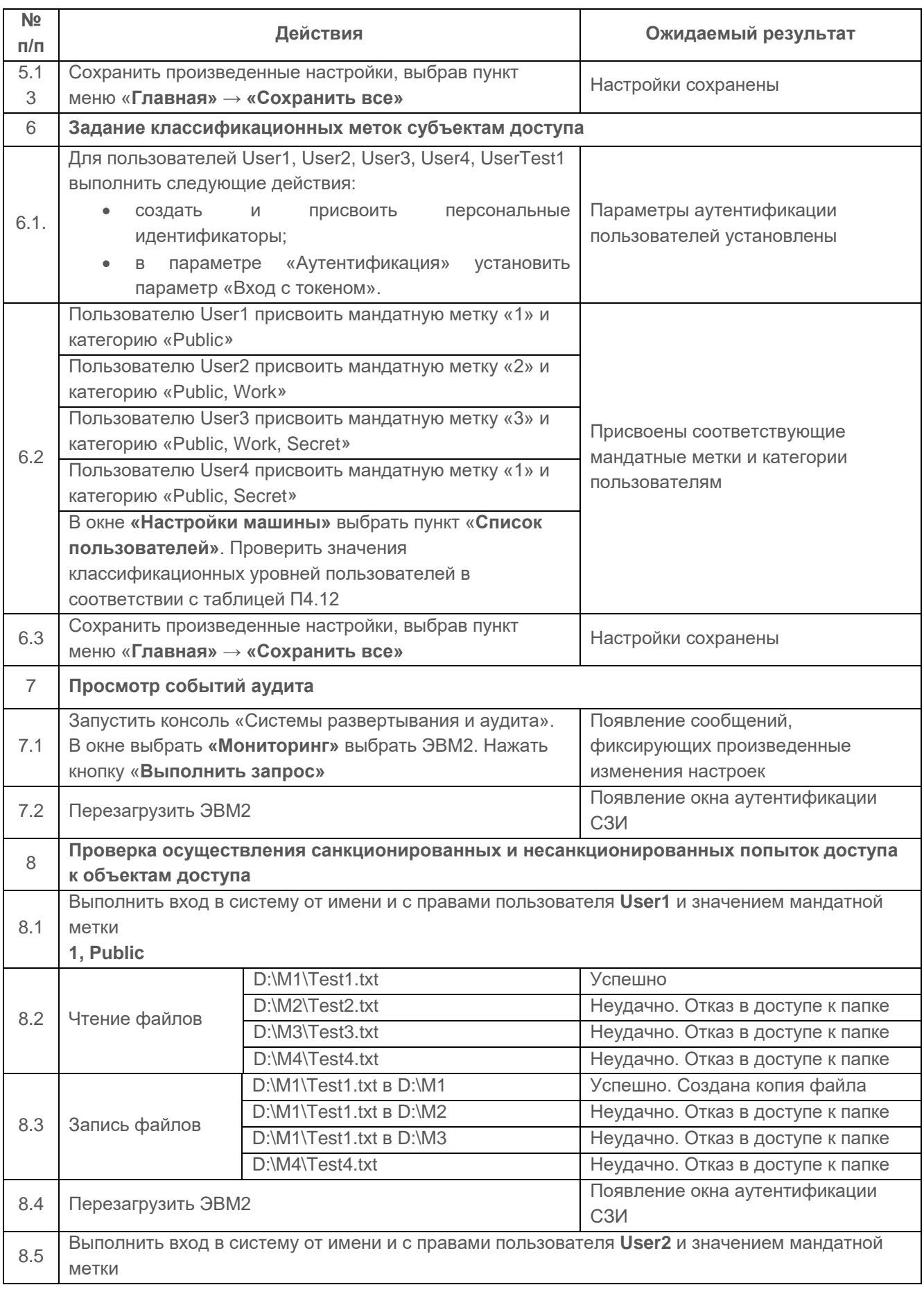

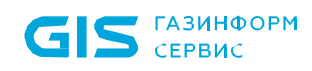

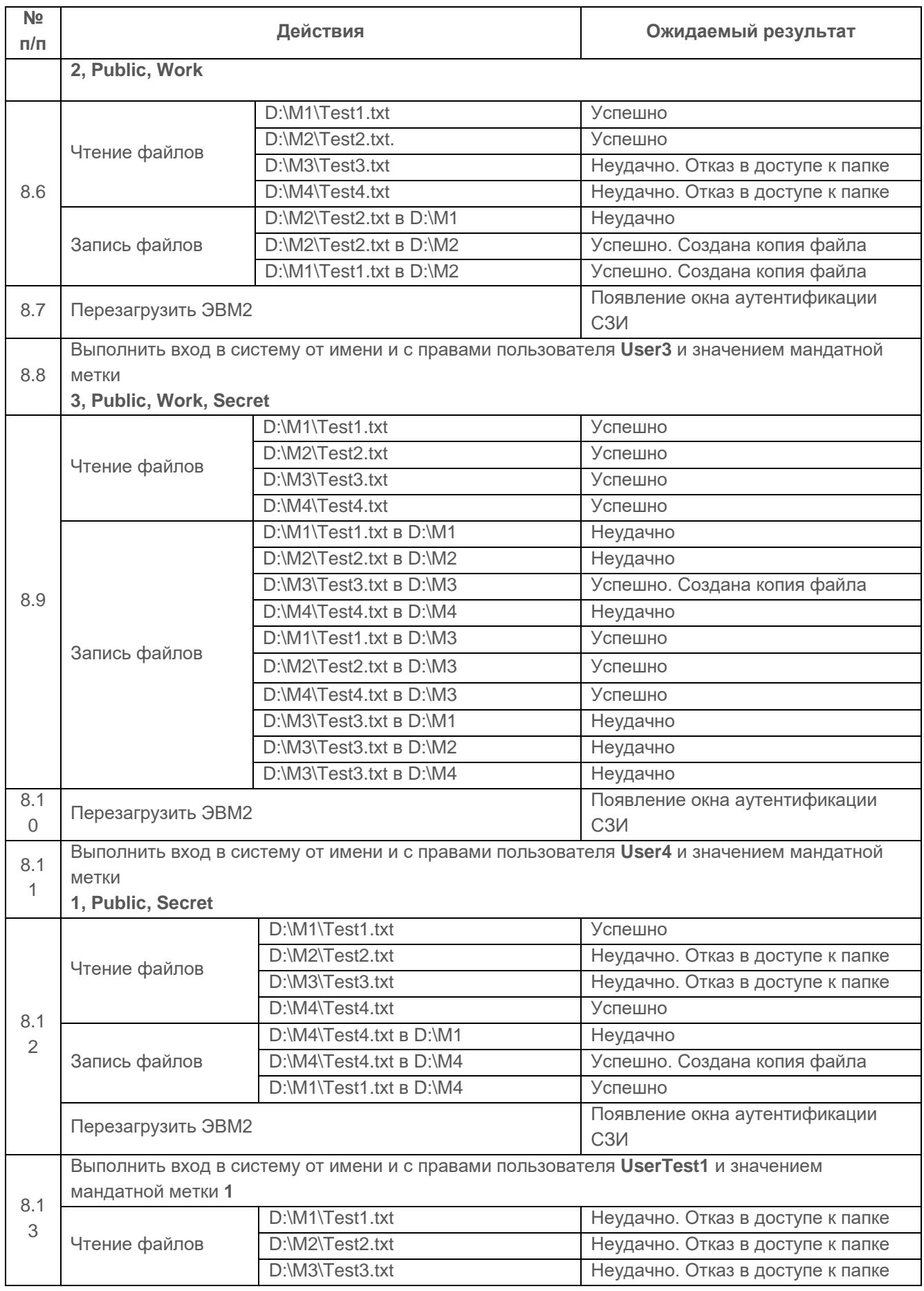

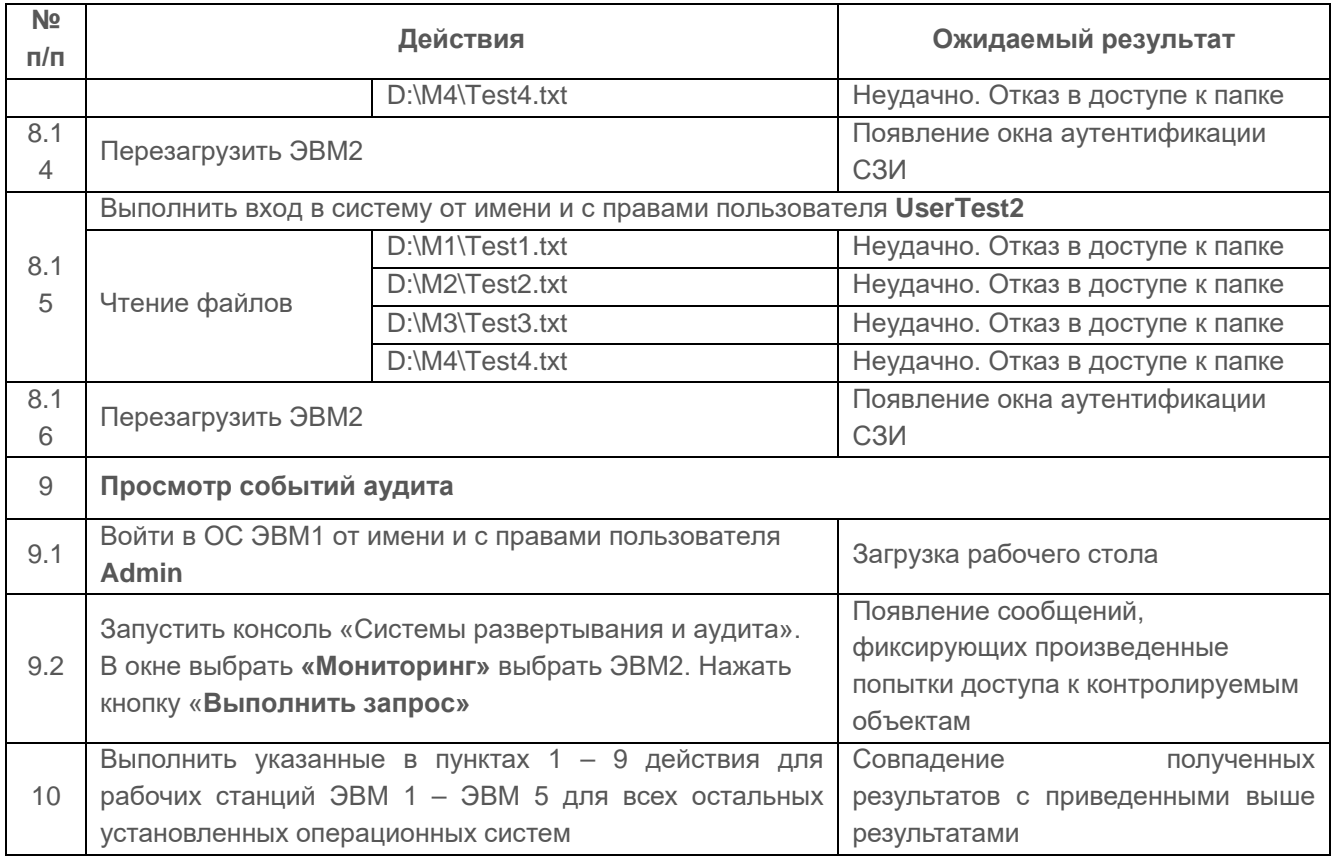

Испытания механизма сопоставления классификационных меток каждого субъекта и каждого объекта считаются успешными, если результатами проверок подтверждено, что:

- средства СЗИ обеспечивают назначение классификационных меток (уровней конфиденциальности) объектам файловой системы и пользователям с помощью меток конфиденциальности;
- СЗИ обеспечивают управление потоками информации (при работе с объектами доступа, расположенными на локальной рабочей станции) на основе сопоставления меток конфиденциальности (субъект получает доступ к объекту по чтению, если его метка больше или равна метке объекта; субъект получает доступ к объекту по записи, если его метка не больше метки объекта);
- СЗИ реализует мандатный механизм контроля доступа к защищаемым ресурсам для всех пользователей СЗИ и ОС;
- средства СЗИ обеспечивают надежную регистрацию всех событий, связанных с попытками получения доступа к контролируемым локальным объектам.

# **1.1.2.2 Проверка запроса и получения классификационных меток при вводе новых данных в систему**

## *Описание функции*

СЗИ «Блокхост-Сеть 3» при вводе новых данных в систему должно запрашивать и получать от санкционированного пользователя классификационные метки этих данных. При санкционированном занесении в список пользователей нового субъекта должно осуществляться сопоставление ему классификационных меток.

## *Действия*

Проверка выполняется на основе действий, выполняемых в п. [1.1.2.1](#page-23-0). По умолчанию любой субъект имеет мандатную метку со значением **1 и не назначены неиерархические категории**. Изменение присвоенной пользователю классификационной метки возможно только после его добавления в список пользователей.

При добавлении новых объектов классификационная метка, равная классификационной метке родительского объекта, присваивается ему автоматически. В случае, когда новый объект не имеет родительского объекта (например, использование накопителей информации с собственной файловой системой), такому объекту по умолчанию присваивается классификационная метка с низшим значением (со значением **1** без неиерархических категорий). Изменение классификационной метки нового объекта возможно сразу после его появления в СВТ.

Действия при проверке данного пункта указаны в таблице П4.16.

Таблица П4.16 – Действия при проверке запроса и получения классификационных меток при вводе новых данных в систему в консоли администрирования СЗИ

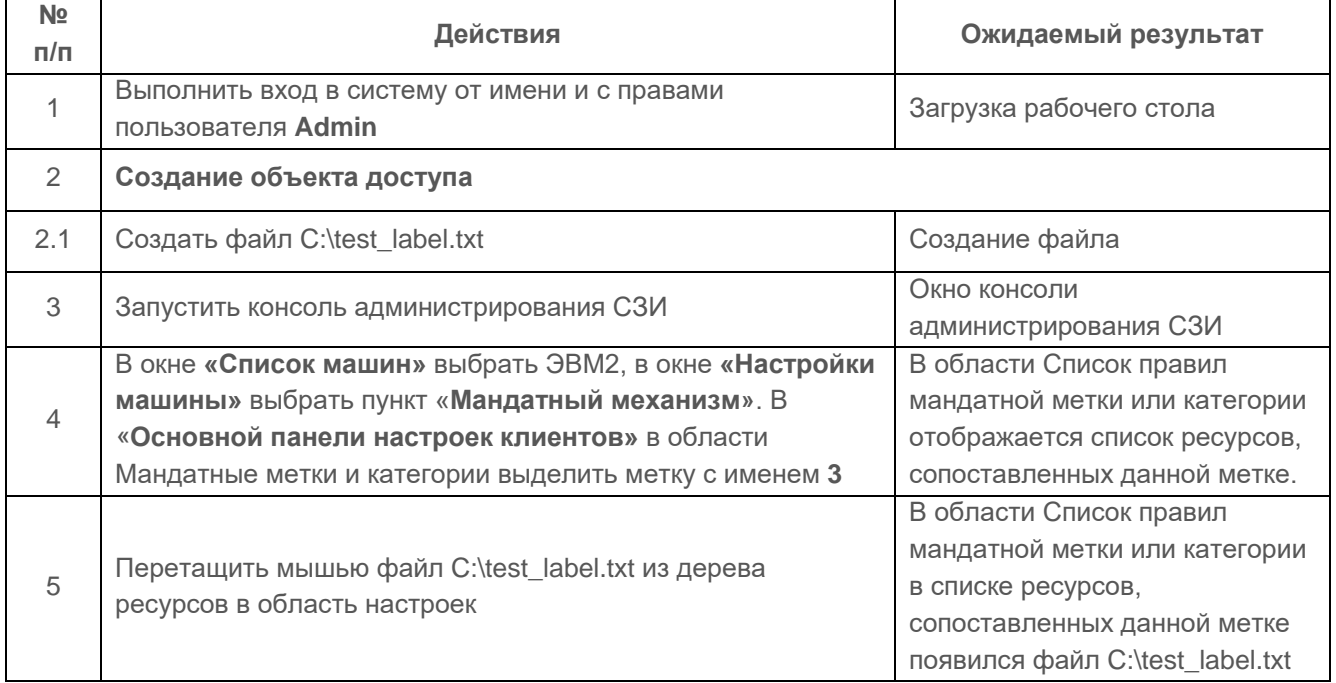

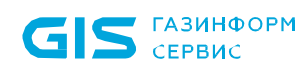

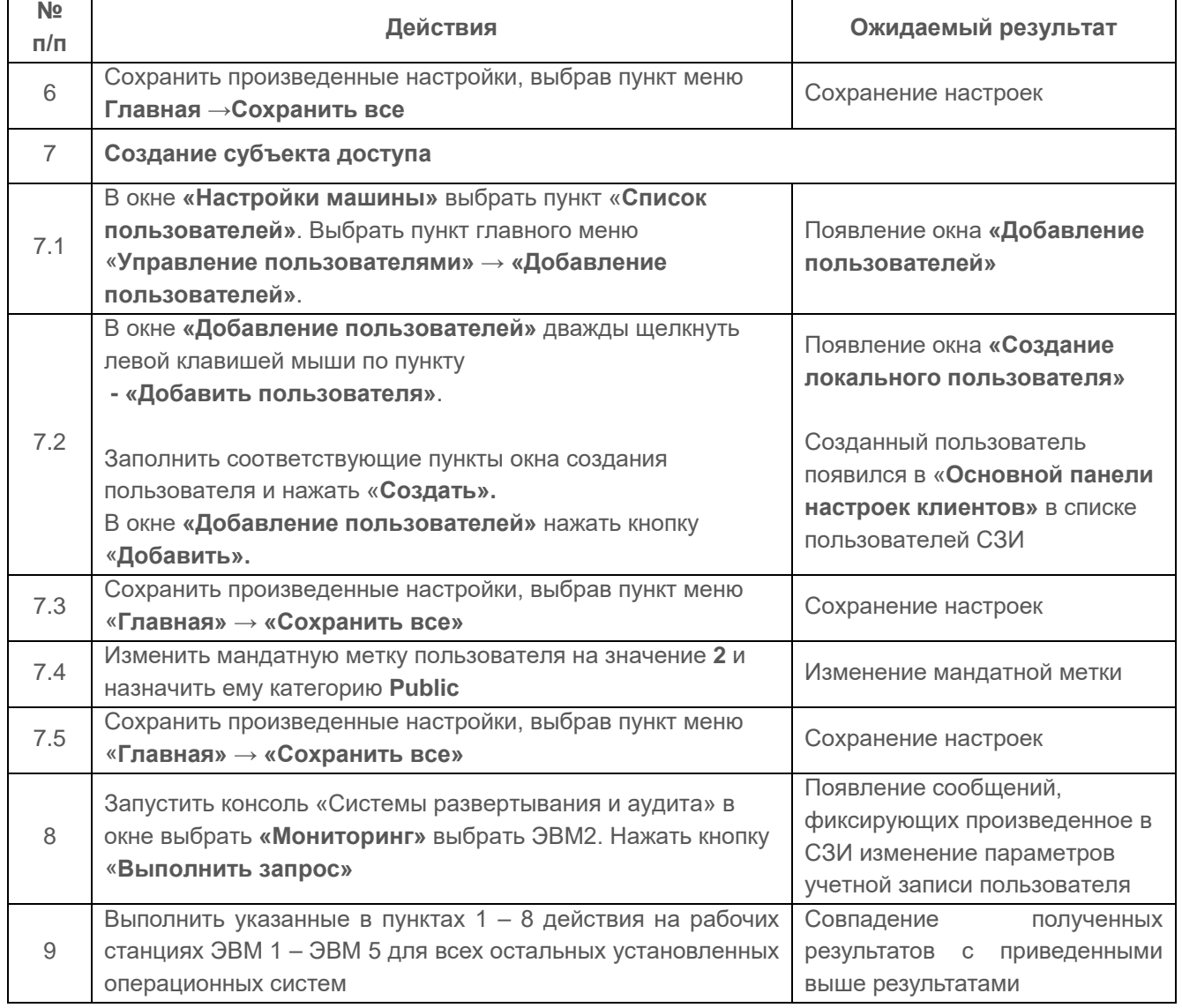

Испытания проверки запроса и получения классификационным меток при вводе новых данных в систему считаются успешными, если:

- новые данные при вводе в систему санкционированным пользователем получают мандатные метки;
- новым субъектам сопоставляются классификационные метки при санкционированном добавлении их в список пользователей.

<span id="page-32-0"></span>**1.1.2.3 Проверка реализации мандатного принципа контроля доступа применительно ко всем объектам при явном и скрытом доступе со стороны любого из субъектов**

## *Описание функции*

СЗИ «Блокхост-Сеть 3» должна реализовывать мандатный принцип контроля доступа применительно ко всем объектам при явном и скрытом доступе со стороны любого из субъектов.

# *Действия*

Проверка выполняется на основе действий, выполненных в п. [1.1.2.1](#page-23-0) согласно таблице П4.17.

Таблица П4.17 – Действия при проверке реализации мандатного принципа контроля доступа применительно ко всем объектам при явном и скрытом доступе со стороны любого из субъектов

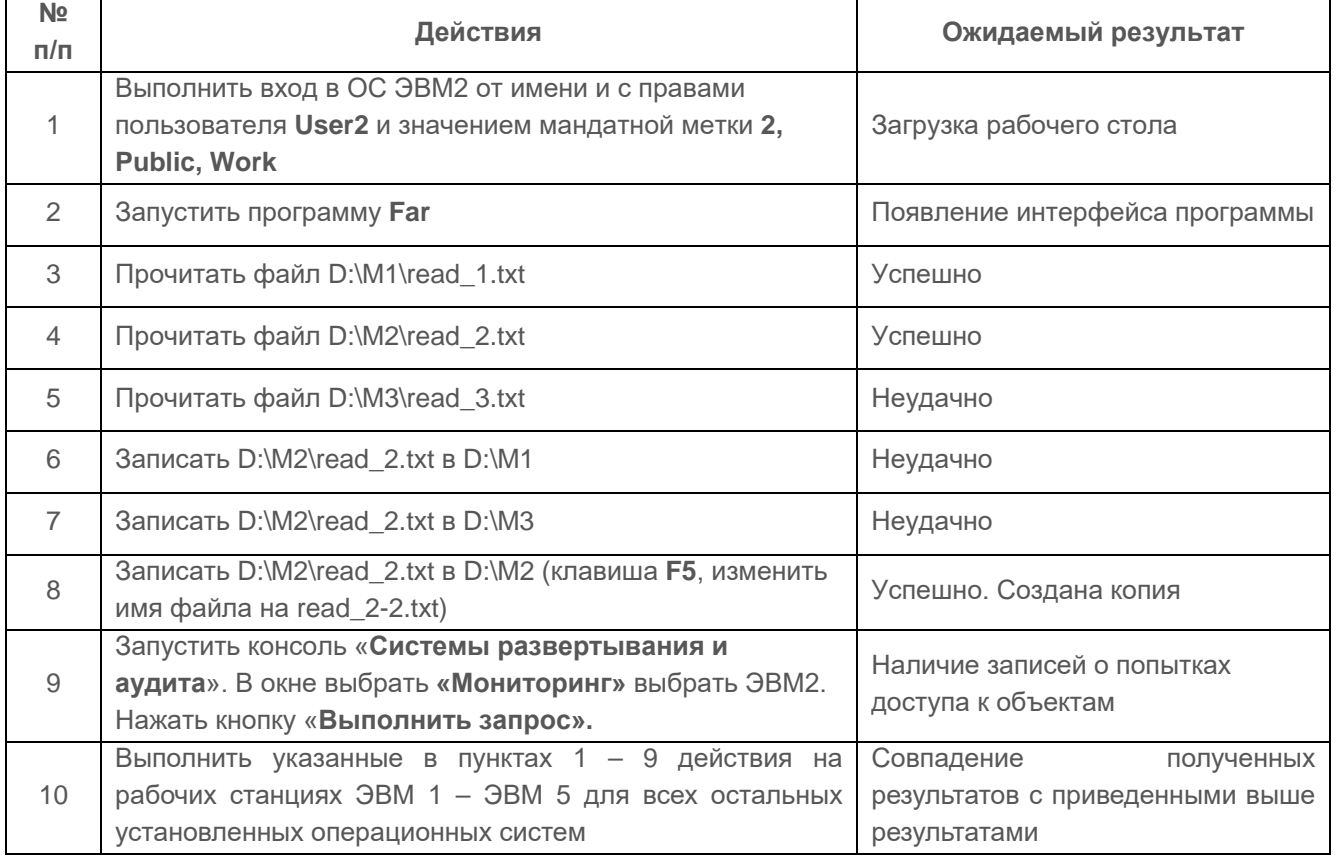

## *Результаты тестирования*

Проверка считается успешной, если результаты явного доступа и скрытого доступа при проверке по п. [1.1.2.3](#page-32-0) совпадают с результатами, полученными при проверке пункта [1.1.2.1.](#page-23-0)

**1.1.2.4 Проверка возможности изменения классификационных уровней субъектов и объектов специально выделенными субъектами при реализации мандатных ПРД**

## *Описание функции*

Реализация мандатных ПРД должна предусматривать возможности сопровождения (изменения) классификационных уровней субъектов и объектов специально выделенными субъектами.

# *Действия*

Проверка осуществляется на основе действий, выполняемых в п. [1.1.1.1](#page-3-0). и п. [1.1.2.1.](#page-23-0)

Действия при проверке данного пункта указаны в таблице П4.18.

Таблица П4.18 – Действия при проверке возможности сопровождения (изменения) классификационных уровней субъектов и объектов специально выделенными субъектами

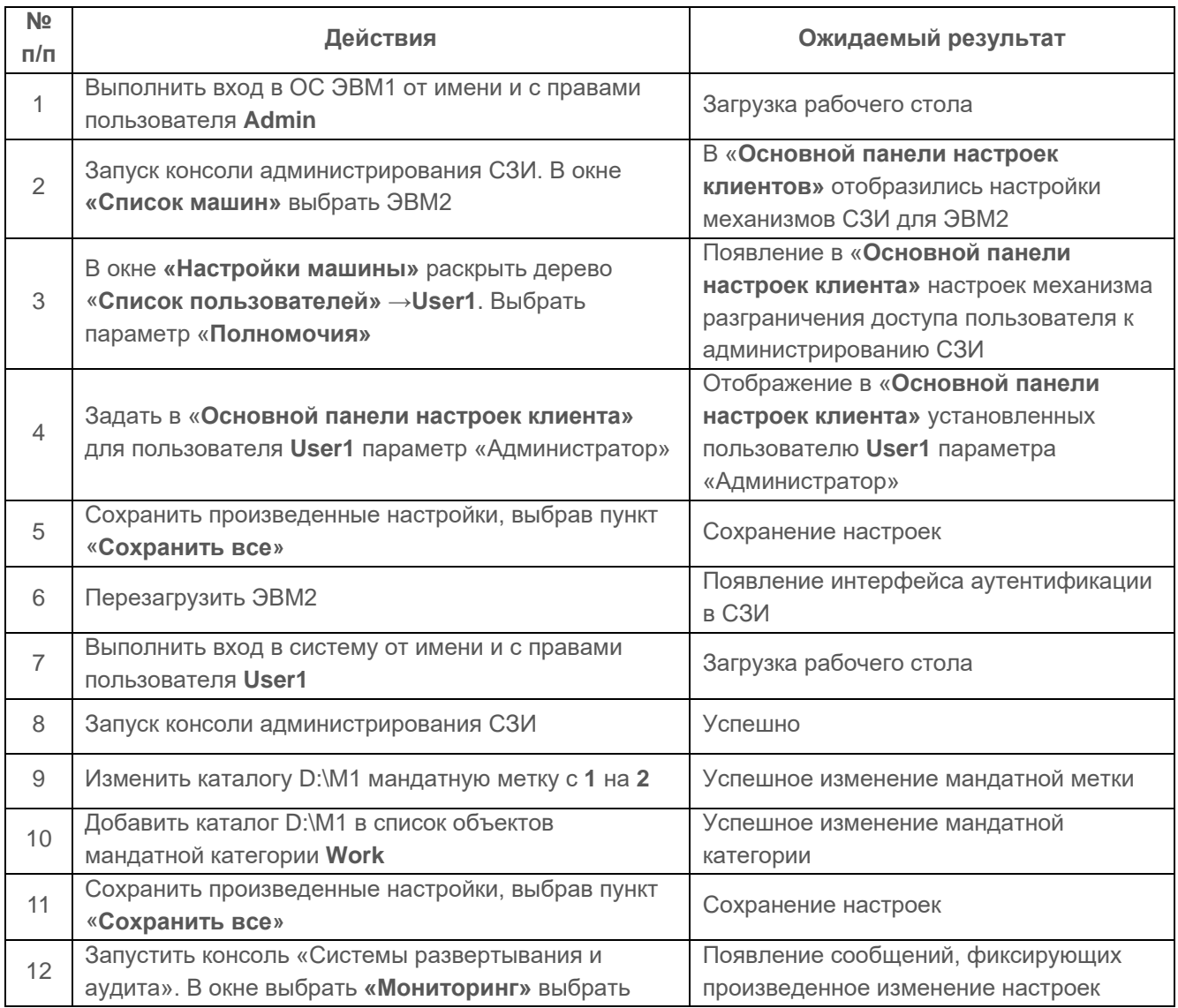

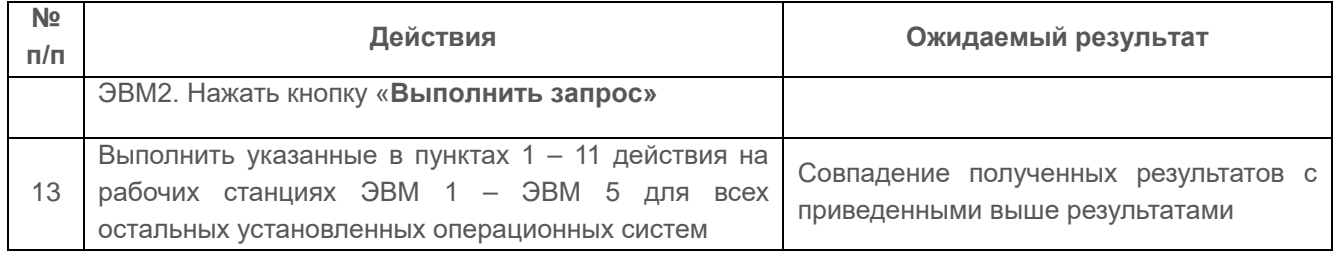

Проверка считается успешной, если предусмотрена возможность изменения классификационных уровней субъектов и объектов специально выделенными субъектами.

## **1.1.2.5 Проверка реализации диспетчера доступа**

## *Описание функции*

В СВТ должен быть реализован диспетчер доступа, т.е. средство, осуществляющее перехват всех обращений субъектов к объектам, а также разграничение доступа в соответствии с заданным принципом разграничения доступа. При этом решение о санкционированности запроса на доступ должно приниматься только при одновременном разрешении его и дискреционными, и мандатными ПРД. Таким образом, должен контролироваться не только единичный акт доступа, но и потоки информации.

На основе проверок согласно п. [1.1.1.1](#page-3-0) диспетчер доступа реализует функциональность контроля и разграничения доступа в соответствии с требованиями РД в полном объеме.

Диспетчер доступа реализован в модуле «Модуль диспетчера доступа и гарантированного удаления». По умолчанию всем объектам присвоена иерархическая мандатная метка «**Документы общего пользования»**, равная «**1»** и не назначены неиерархические категории.

## *Действия*

Проверка выполняется на основе действий, выполненных в п. [1.1.2.1](#page-23-0) согласно таблице П4.19.

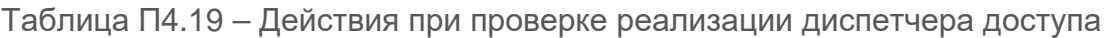

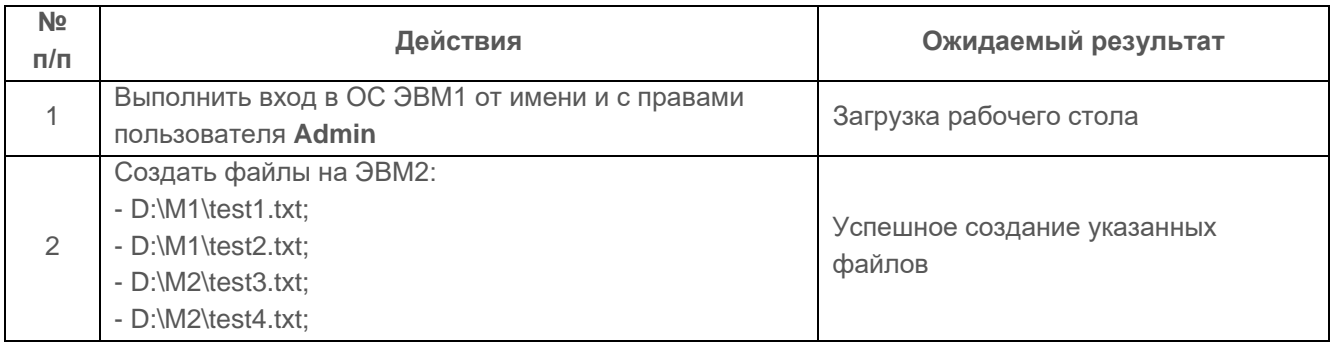

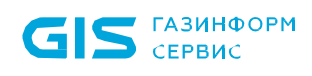

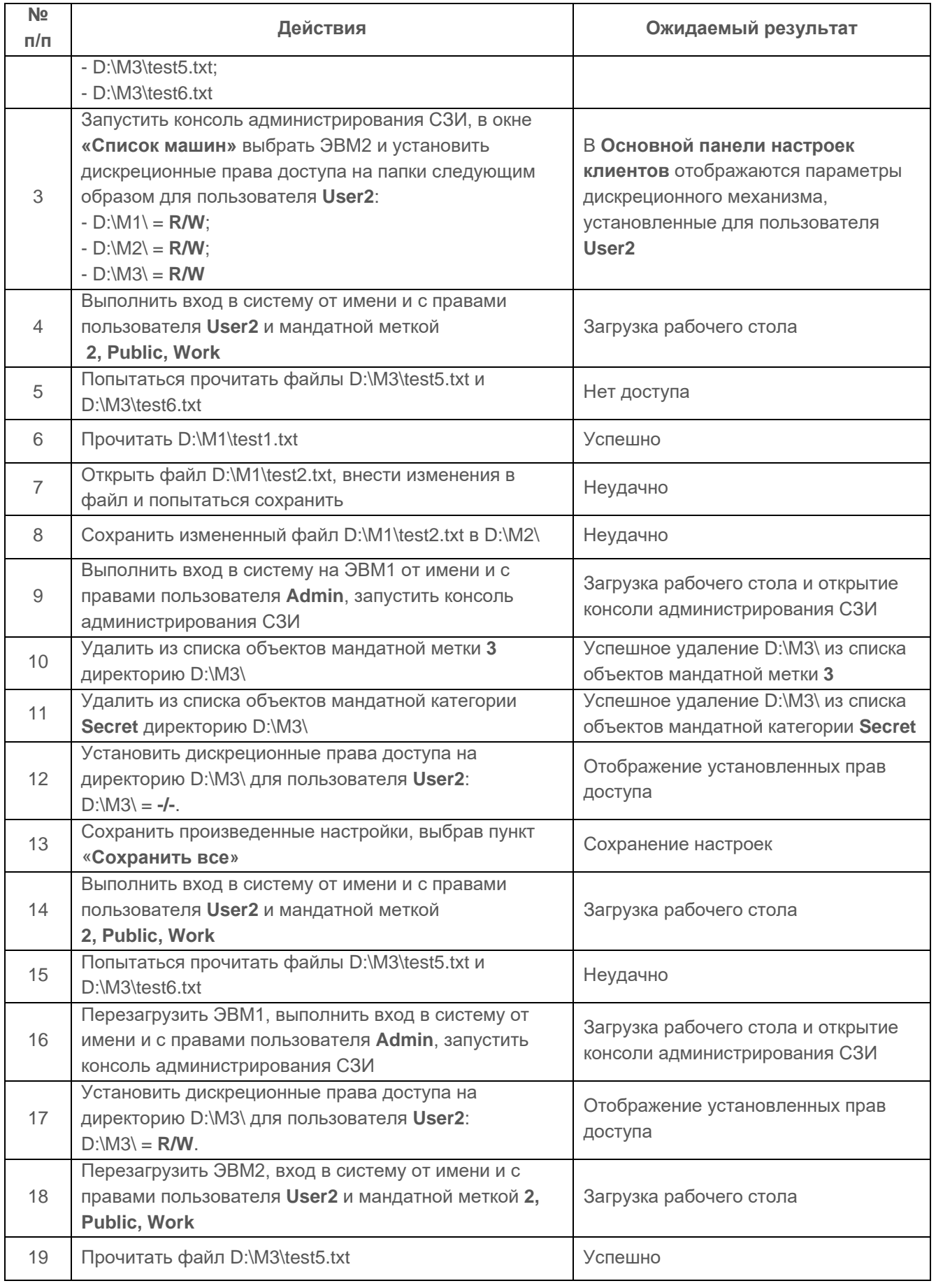
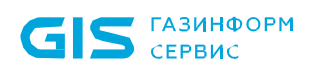

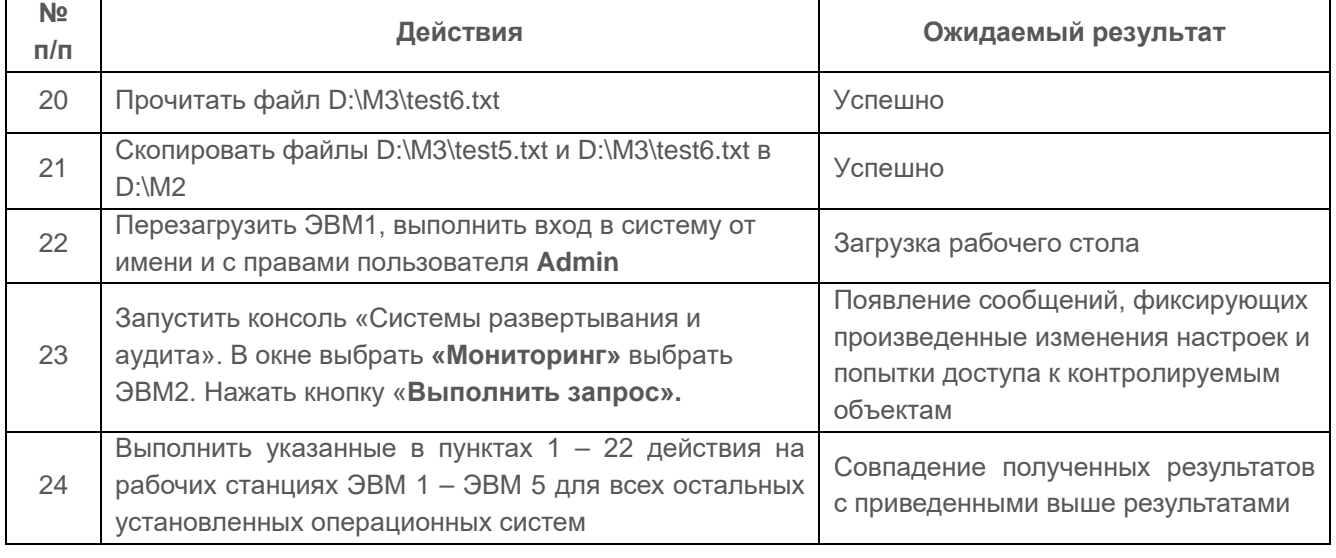

Положительные результаты проверки согласно пункту [1.1.1.1](#page-3-0) и положительные результаты при проверке настоящего пункта является достаточными признаками для принятия решения о реализации в СЗИ диспетчера доступа.

При реализации диспетчера доступа решение о санкционированности запроса принимается только при одновременном разрешении его как дискреционными, так и мандатными ПРД, потоки информации являются контролируемыми.

## **1.1.2.6 Проверка сетевого мандатного принципа разграничения доступа**

## *Описание функции*

Функция сетевого мандатного доступа реализуется при использовании MS Active Directory. СЗИ «Блокхост-Сеть 3» использует доменные учетные записи для предоставления доступа к сетевым папкам. Пользователям, как субъектам и сетевым папкам, как объектам доступа назначаются иерархические и неиерархические метки.

Субъекту или объекту доступа может быть назначена только одна иерархическая метка.

Субъекту или объекту доступа могут быть назначены несколько неиерархических меток.

Подробное описание общего принципа мандатного разграничения доступа приведено в разделе 1.1.2.1.

## *Действия*

Для проведения проверки на ЭВМ1 создаются сетевые папки и назначаются права доступа согласно таблице П4.20. Пользователям предоставляются полные права.

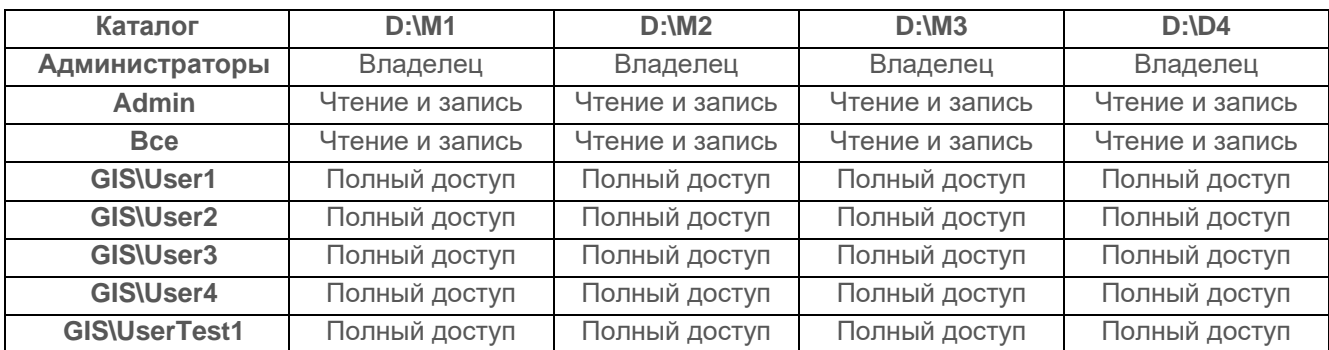

Таблица П4.20 – Матрица разграничения доступа, реализуемая средствами ОС

Далее разграничение доступа реализуется средствами СЗИ.

В качестве субъектов доступа используются:

- доменный пользователь GIS\UserTest1;
- доменные пользователи, являющиеся пользователями СЗИ:
	- − GIS\User1;
	- − GIS\User2;
	- − GIS\User3;
	- − GIS\User4;
- локальный пользователь UserTest;

которые будут обращаться к объектам доступа (сетевым папкам) находящимся на ЭВМ1.

ЭВМ1, ЭВМ2, ЭВМ3 и ЭВМ4 должны быть подключены к домену GIS.LAN.

В СЗИ не создаются групповые политики безопасности для группы пользователей «Гость БхСети».

Тестирование мандатного механизма разграничения доступа к ресурсам файловой системы проводится на основе разработанной матрицы разграничения доступа, представленной в таблице П4.21.

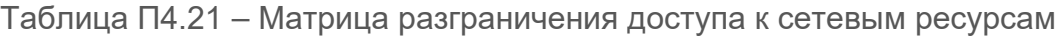

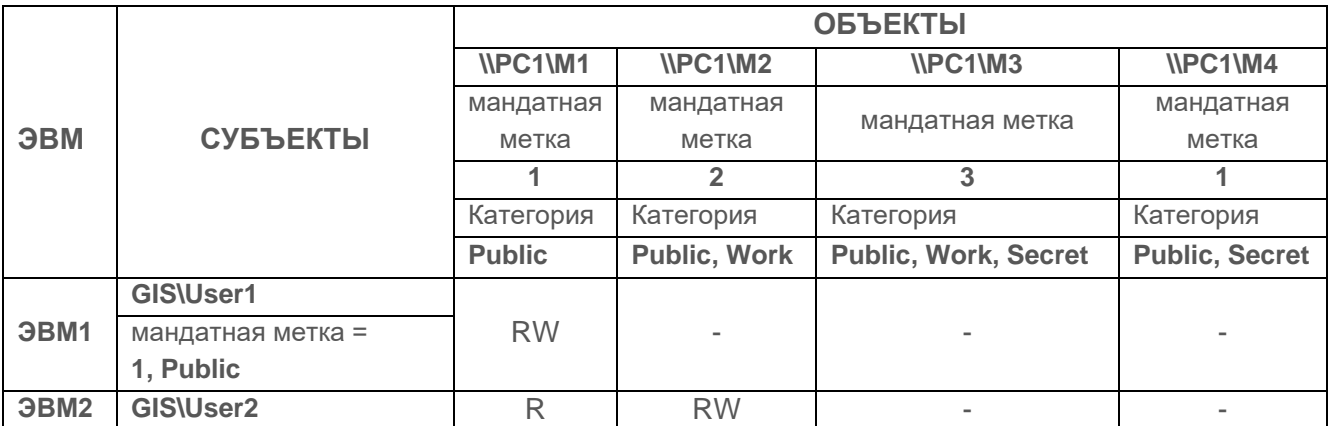

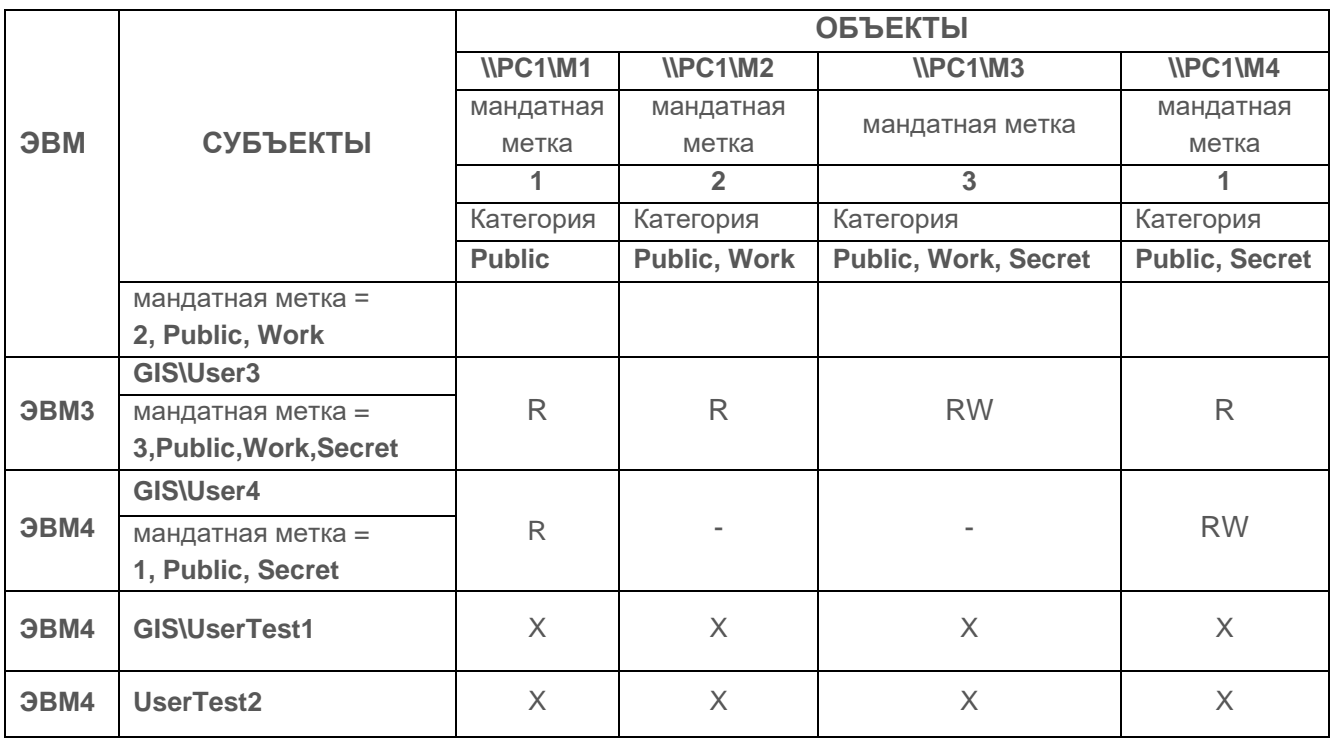

Дальнейшие действия, выполняемые при проверке, приведены в таблице П4.22.

Таблица П4.22 – Действия, выполняемые при проверке принципа сопоставления классификационных меток каждого субъекта и каждого объекта

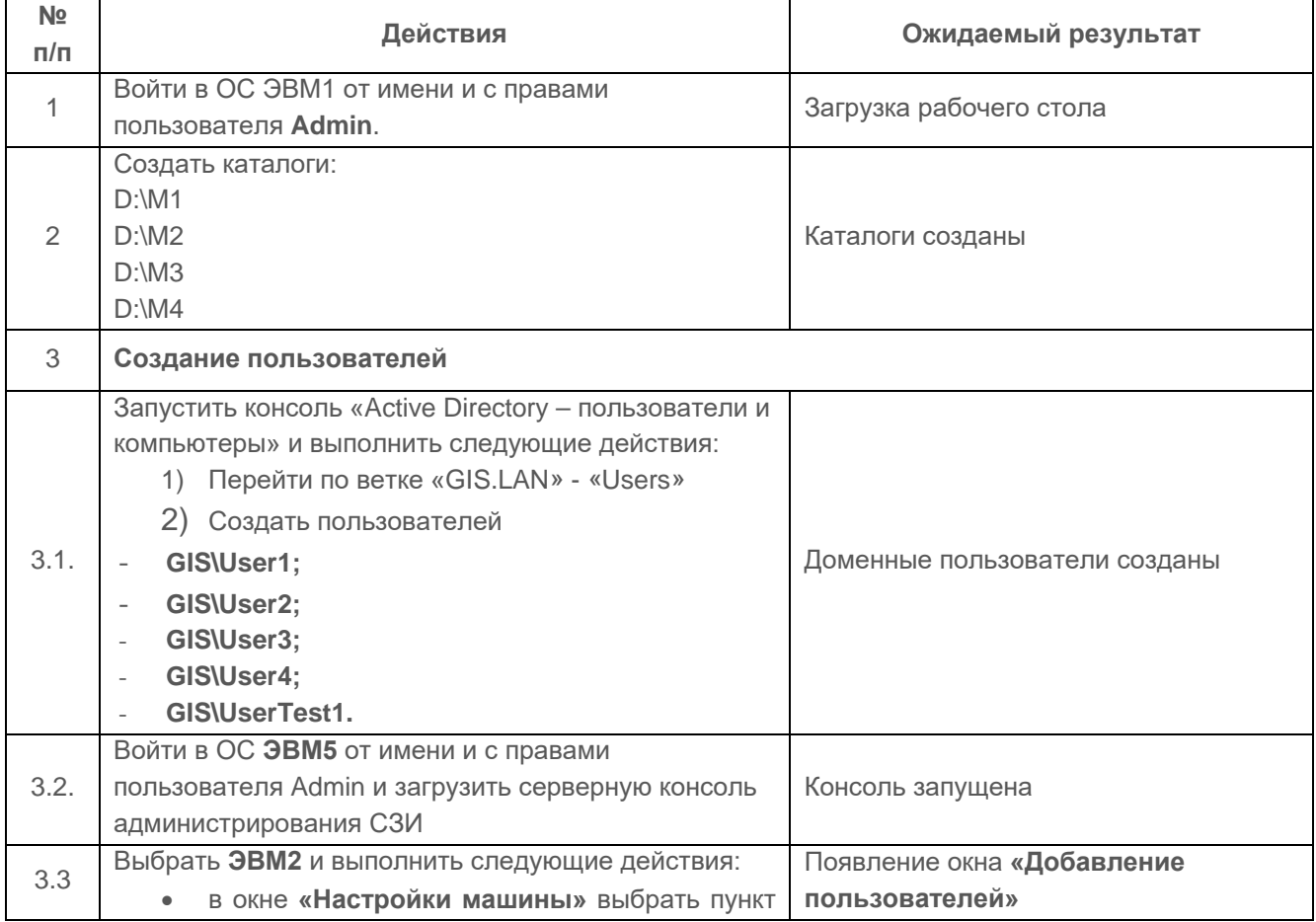

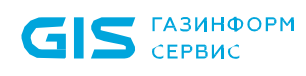

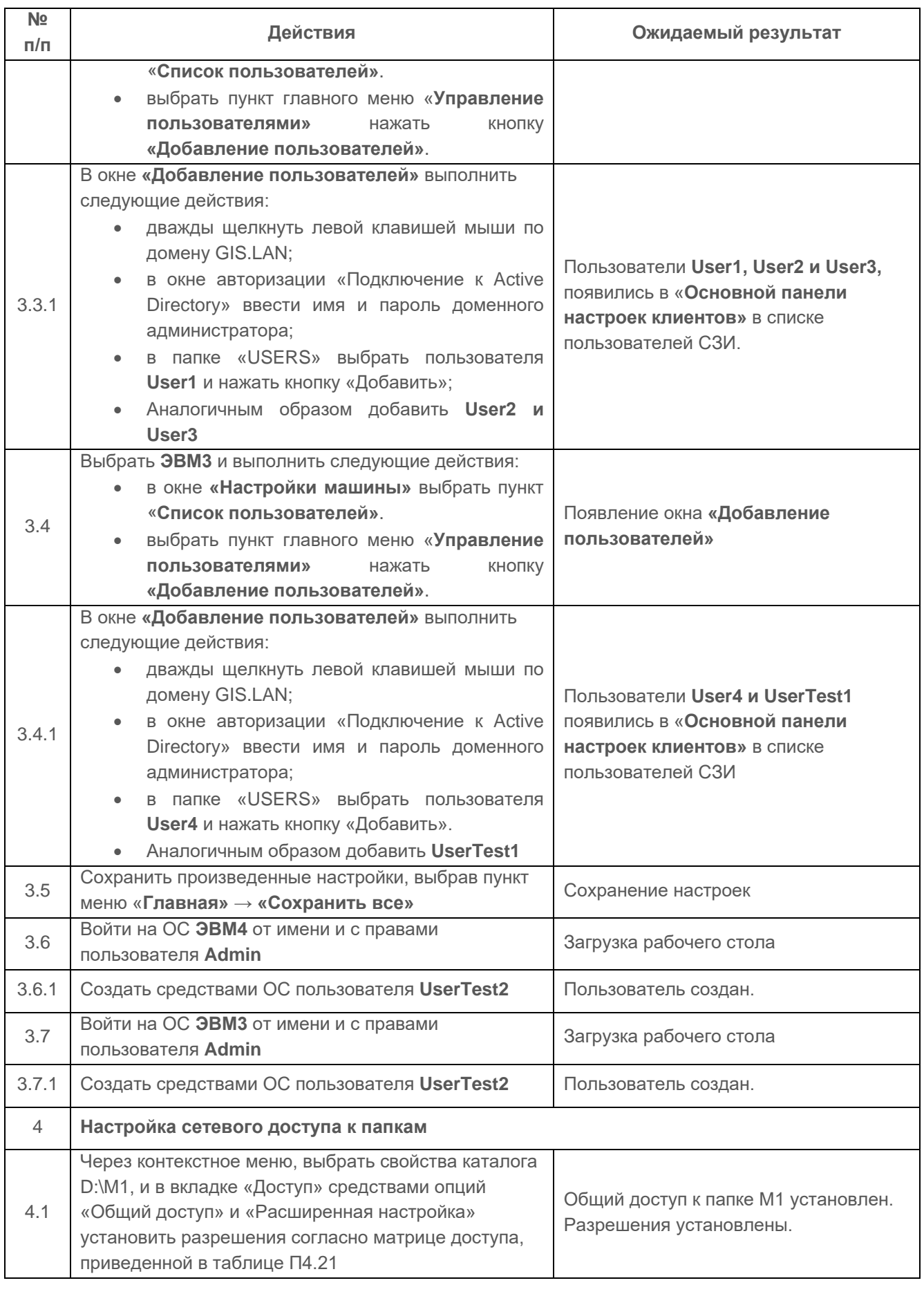

┑

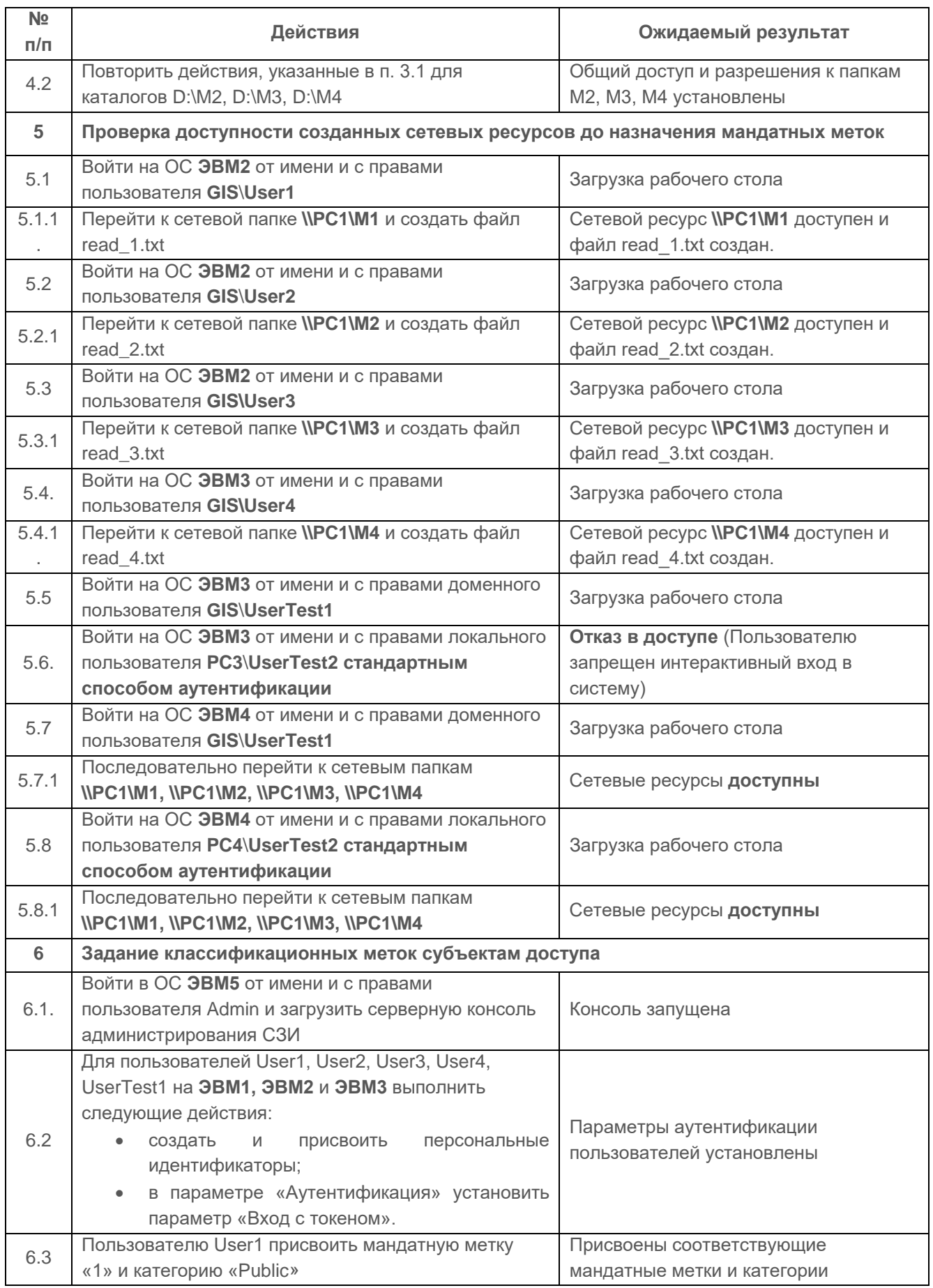

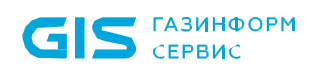

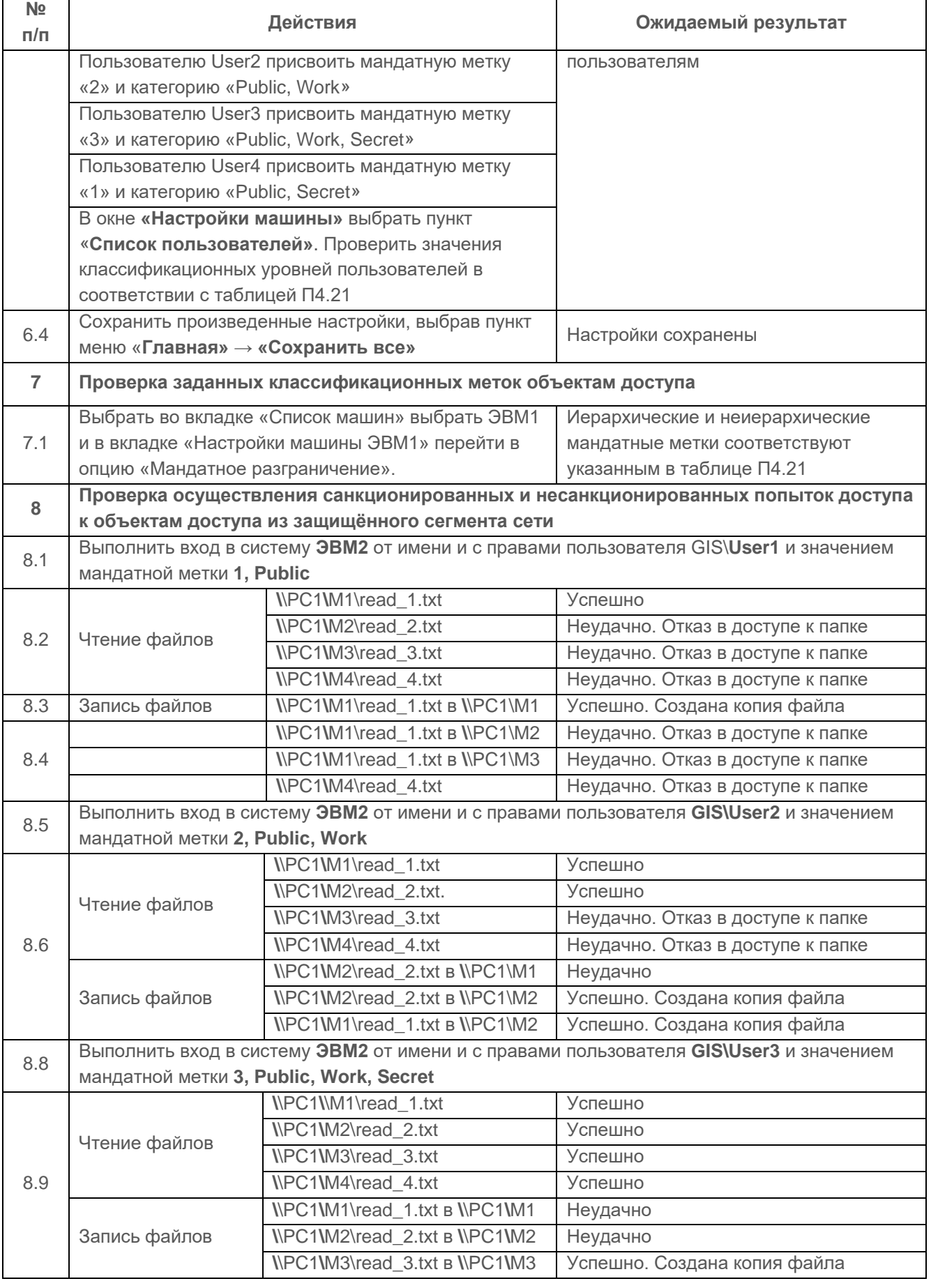

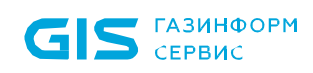

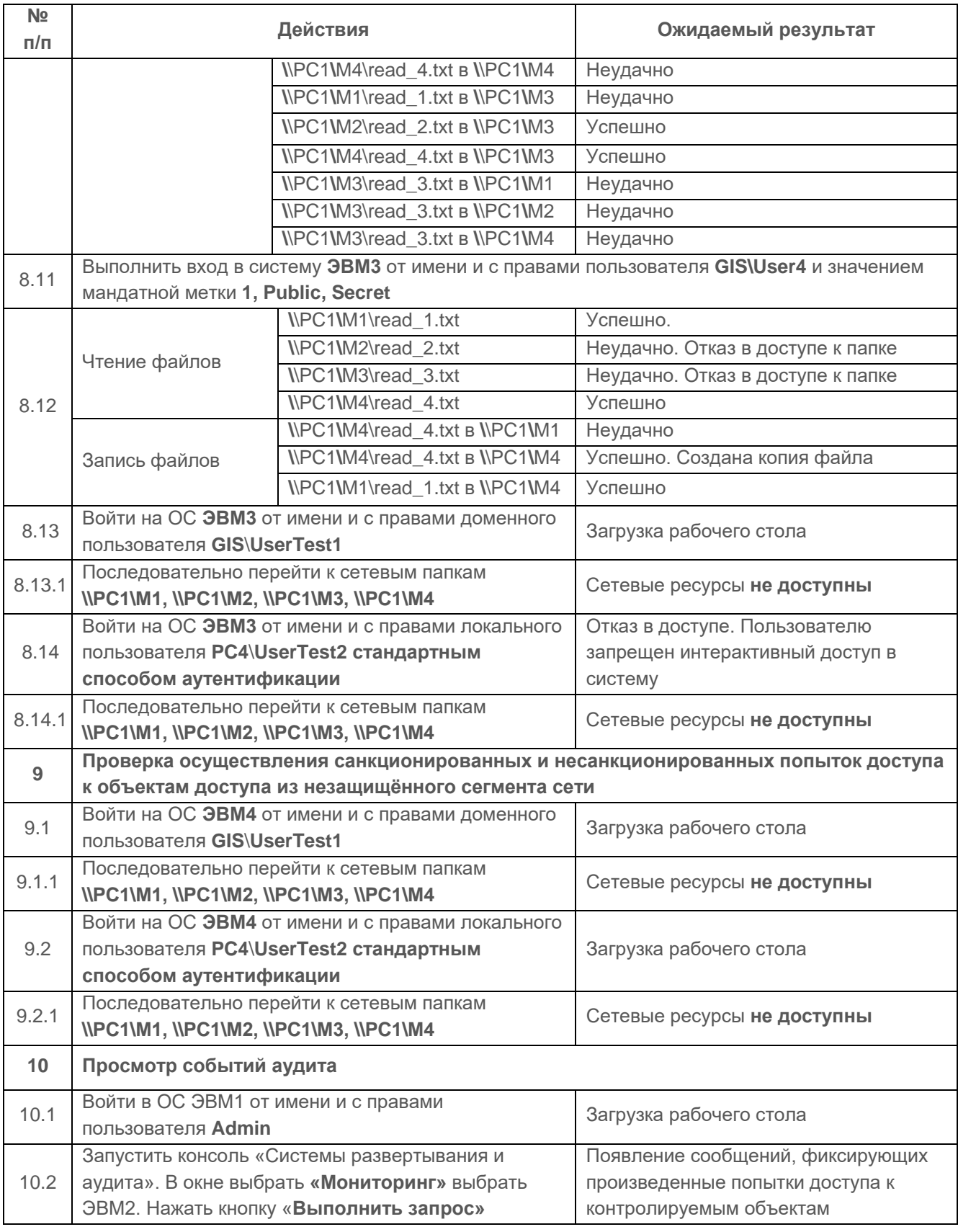

## *Критерии оценки*

Испытания механизма сопоставления классификационных меток каждого субъекта и каждого объекта считаются успешными, если результатами проверок подтверждено, что:

• средства СЗИ обеспечивают назначение классификационных меток (уровней конфиденциальности) локальным и доменным пользователям, а также сетевым ресурсам (каталогам) с помощью меток конфиденциальности;

СЗИ обеспечивают управление потоками информации (при работе с объектами доступа, расположенными на сетевой рабочей станции) на основе сопоставления меток конфиденциальности (субъект получает доступ к объекту по чтению, если его метка больше или равна метке объекта; субъект получает доступ к объекту по записи, если его метка не больше метки объекта);

• СЗИ реализует мандатный механизм контроля доступа к защищаемым ресурсам для всех пользователей СЗИ и ОС;

• средства СЗИ обеспечивают надежную регистрацию всех событий, связанных с попытками получения доступа к контролируемым локальным объектам.

# **1.1.2.7 Проверка сетевого мандатного доступа без использования MS Active Directory**

# *Описание функции*

Функция сетевого мандатного доступа реализуется средствами СЗИ в одноранговой сети без использования MS Active Directory. СЗИ «Блокхост-Сеть 3» использует учетные записи пользователей СЗИ. Пользователям, как субъектам и сетевым папкам, как объектам доступа назначаются иерархические и неиерархические метки.

Подробное описание общего принципа мандатного разграничения доступа приведено в разделе 1.1.2.1.

# *Действия*

Проверка проводится в виртуальной сети. Для проведения проверки используется Сервер БХС1 уровня иерархии II ЭВМ13 и подключенные к нему ЭВМ 6-9.

Средствами системы развертывания и аудита ЭВМ9 выводиться из защищенного СЗИ сегмента сети для осуществления попыток доступа пользователем UserTest1 к защищаемым сетевым ресурсам. Удаление клиента «Блокхост-Сеть» с ЭВМ9 выполняется в соответствии с п. 3.3.4.1. Руководства администратора безопасности «Система развёртывания и аудита».

ЭВМ должны находиться в типе сетевого размещения «Сеть предприятия». Для этого в «Центре управления сетями и общим доступом» требуется перейти по ссылкам «Выбор домашней группы и параметров общего доступа» - «Что такое расположение в сети» и в открывшемся окне «Настройка сетевого размещения» выбрать «Сеть предприятия».

В профиле «Общий (текущий профиль)» должны быть установлены параметры:

• «Включить сетевое обнаружение»;

«Включить общий доступ к файлам и принтерам»;

«Включить общий доступ, чтобы сетевые пользователи могли читать и записывать файлы в общих папках»;

«Использовать 128-битное шифрование для защиты подключений общего доступа»;

«Включить общий доступ с парольной защитой».

Установка параметров выполняется переходом по ссылкам «Центр управления сетями и общим доступом» - «Выбор домашней группы и параметров общего доступа» -«Изменение дополнительных параметров общего доступа», в окне «Дополнительные параметры общего доступа».

Дополнительно на ЭВМ проверяется установки локальной политики безопасности.

Для проверки локальной политики безопасности следует перейти по ветке «Панель управления» - «Администрирование» - «Локальная политика безопасности».

В открывшимся окне «Локальная политика безопасности» перейти по иерархическому списку «Параметры безопасности» – «Локальные политики» – «Параметры безопасности» - Политика «Сетевой доступ: модель совместного доступа и безопасности для локальных учетных записей». Должен быть установлен параметр безопасности «Обычная – локальные пользователи удостоверяются как они сами».

Схема испытательного стенда и подключений пользователей для проверки сетевого мандатного принципа разграничения доступа приведена на рисунке П4.1.

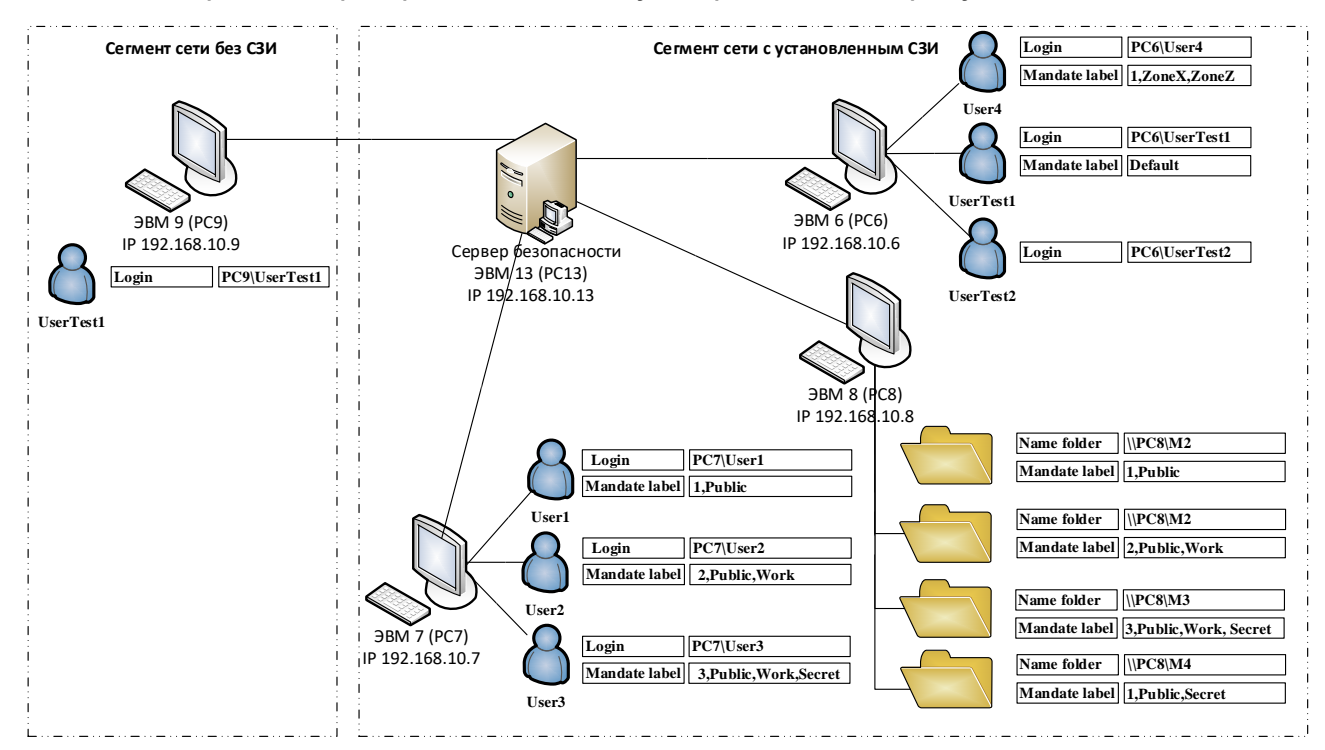

Рисунок П4.1 - Схема подключения испытательного стенда

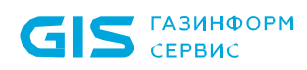

Для проведения проверки на ЭВМ8 средствами операционной системы создаются сетевые папки и назначаются права доступа согласно таблице П4.23. Пользователям предоставляются полные права.

Таблица П4.23 – Матрица разграничения доступа, реализуемая средствами ОС

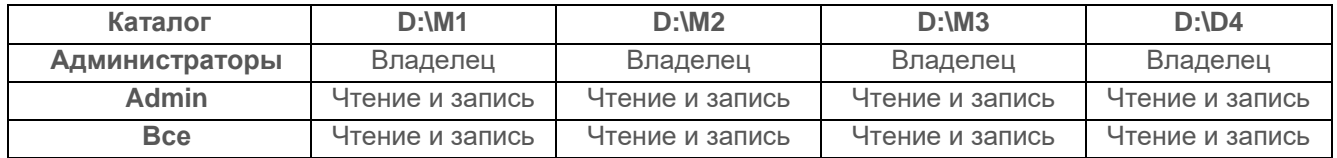

Учетные записи пользователей создаются средствами СЗИ. Для корректности работы их профилей требуется пройти авторизацию на всех ЭВМ, участвующих в проверке, в том числе и на ЭВМ8. Далее ЭВМ8 для доступа пользователями к защищаемым сетевым ресурсам не используется.

При авторизации на ЭВМ проверяется доступность сетевых ресурсов.

После проверки доступности сетевых ресурсов, объектам и субъектам доступа назначаются мандатные метки и категории согласно таблице П4.24.

В ходе проведения проверки пользователь:

• UserTest1 являясь пользователем и ОС и СЗИ, пытается получить доступ к сетевым папкам из защищенного сегмента сети с ЭВМ6 и из незащищённого сегмента, с ЭВМ9;

• UserTest2 являясь пользователем операционной системы, но не пользователем СЗИ, пытается получить доступ защищаемым ресурсам с ЭВМ6.

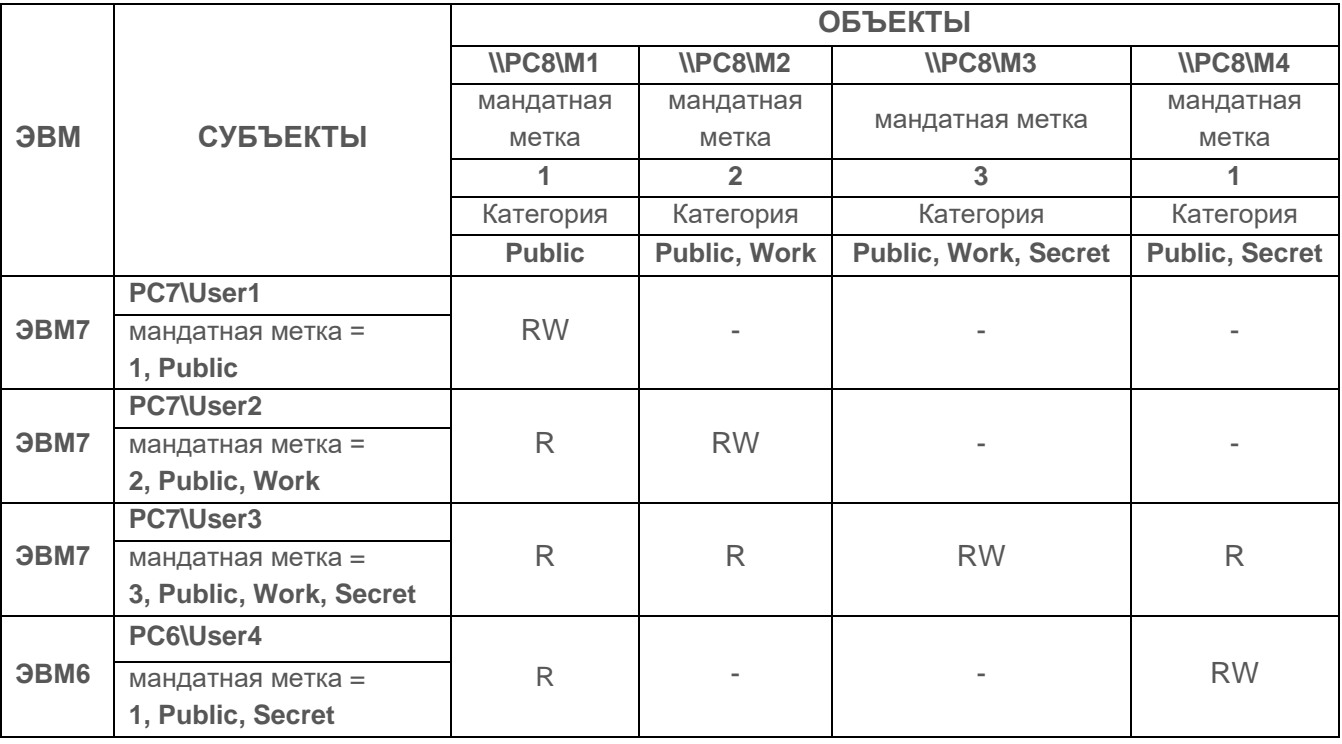

Таблица П4.24 – Матрица разграничения доступа к сетевым ресурсам

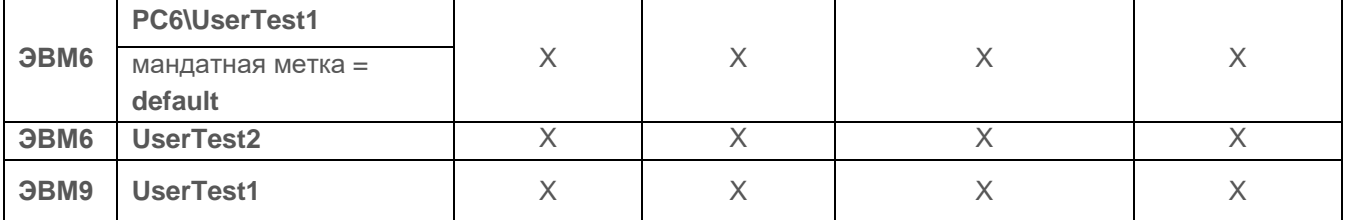

Дальнейшие действия, выполняемые при проверке, приведены в таблице П4.25.

Таблица П4.25 – Действия, выполняемые при проверке принципа сопоставления классификационных меток каждого субъекта и каждого объекта

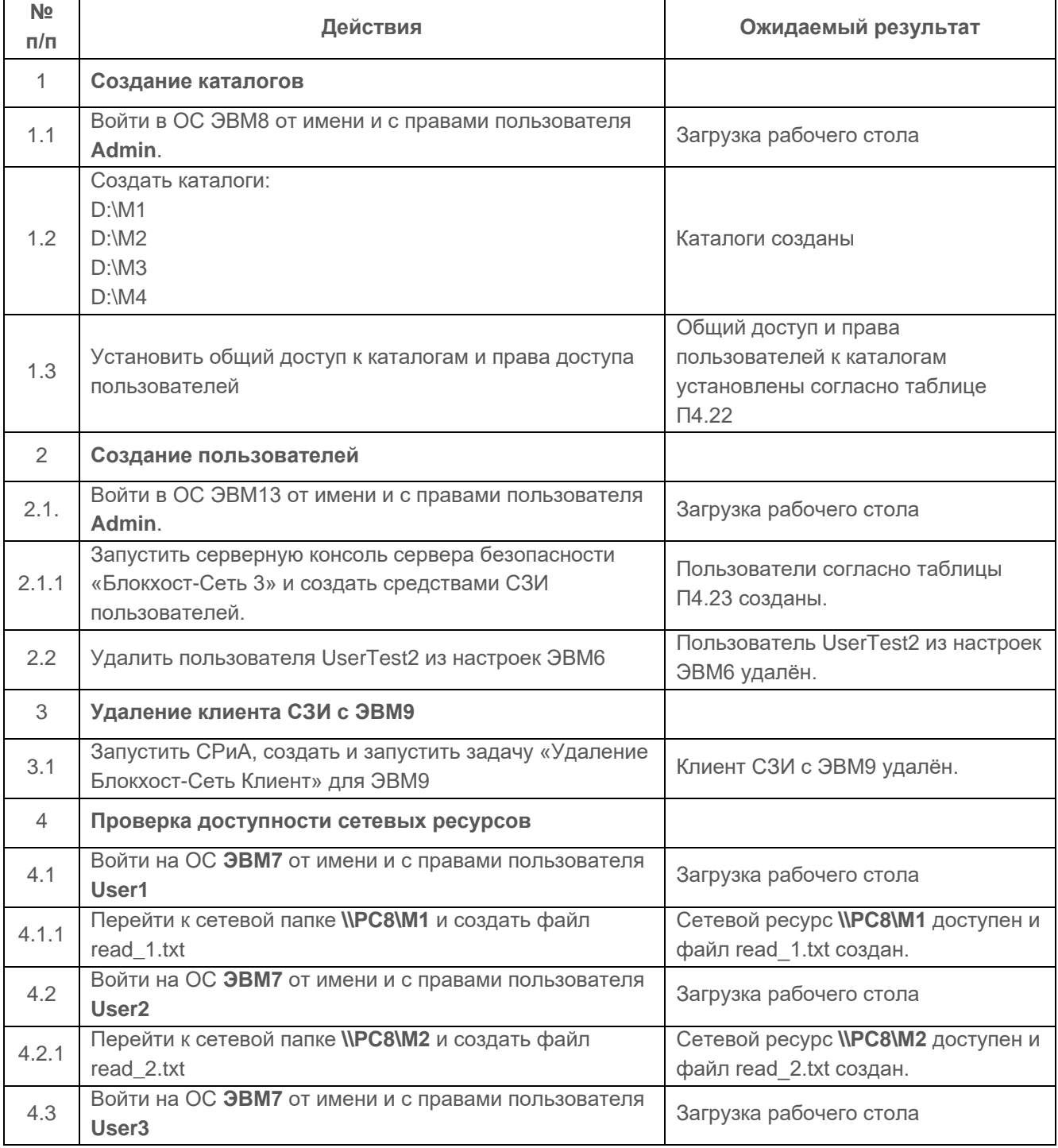

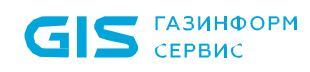

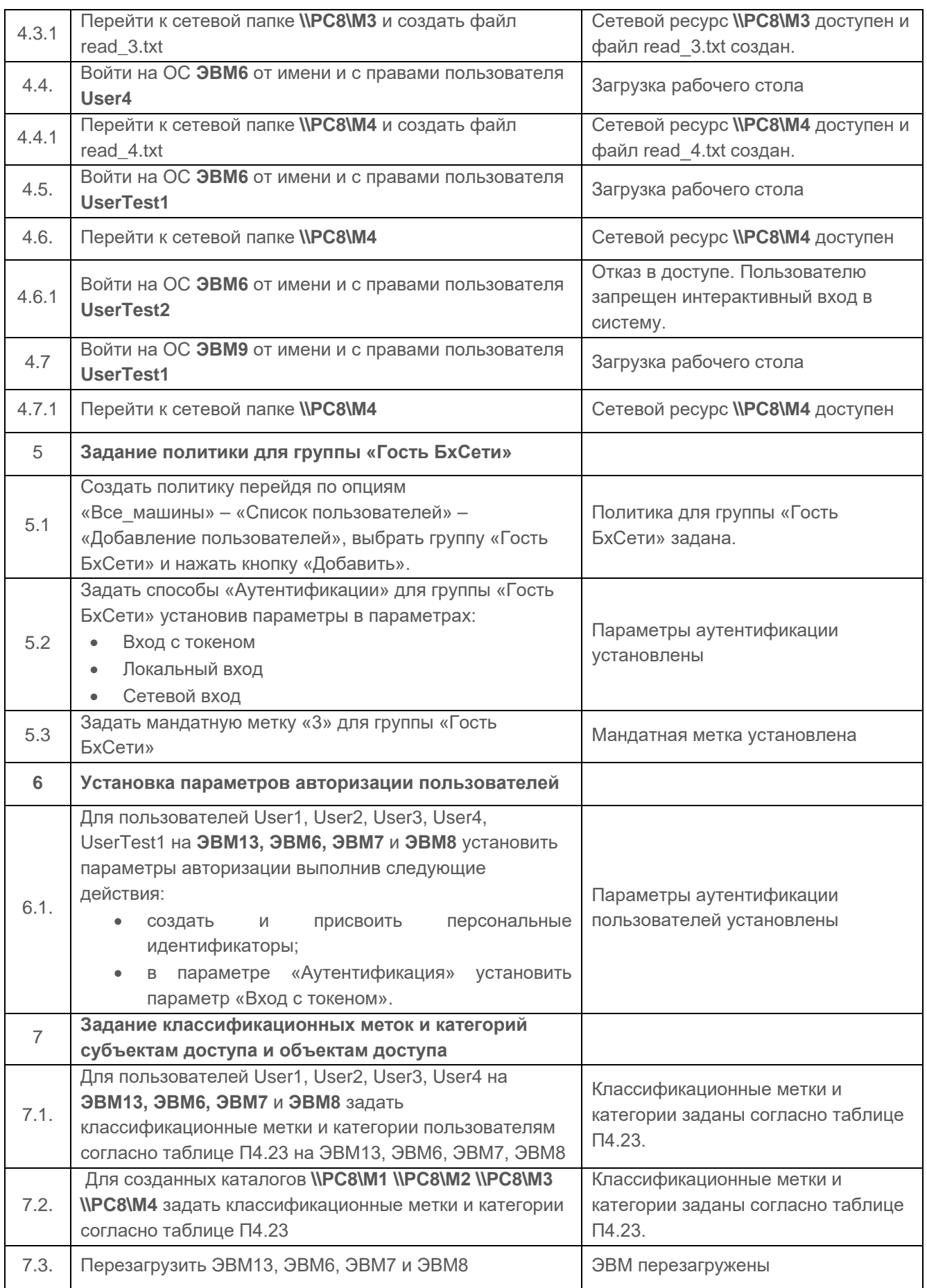

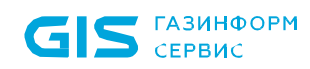

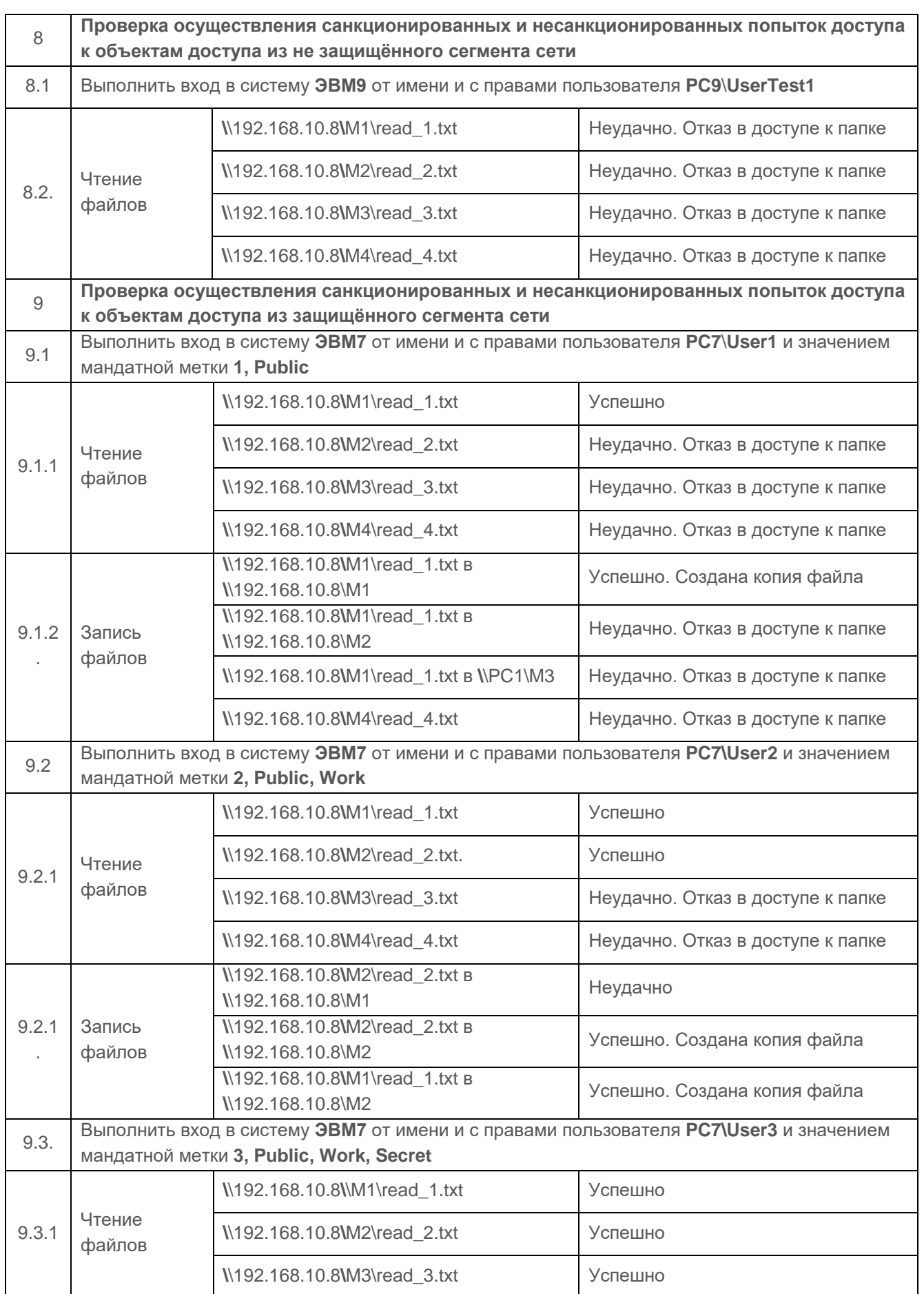

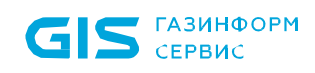

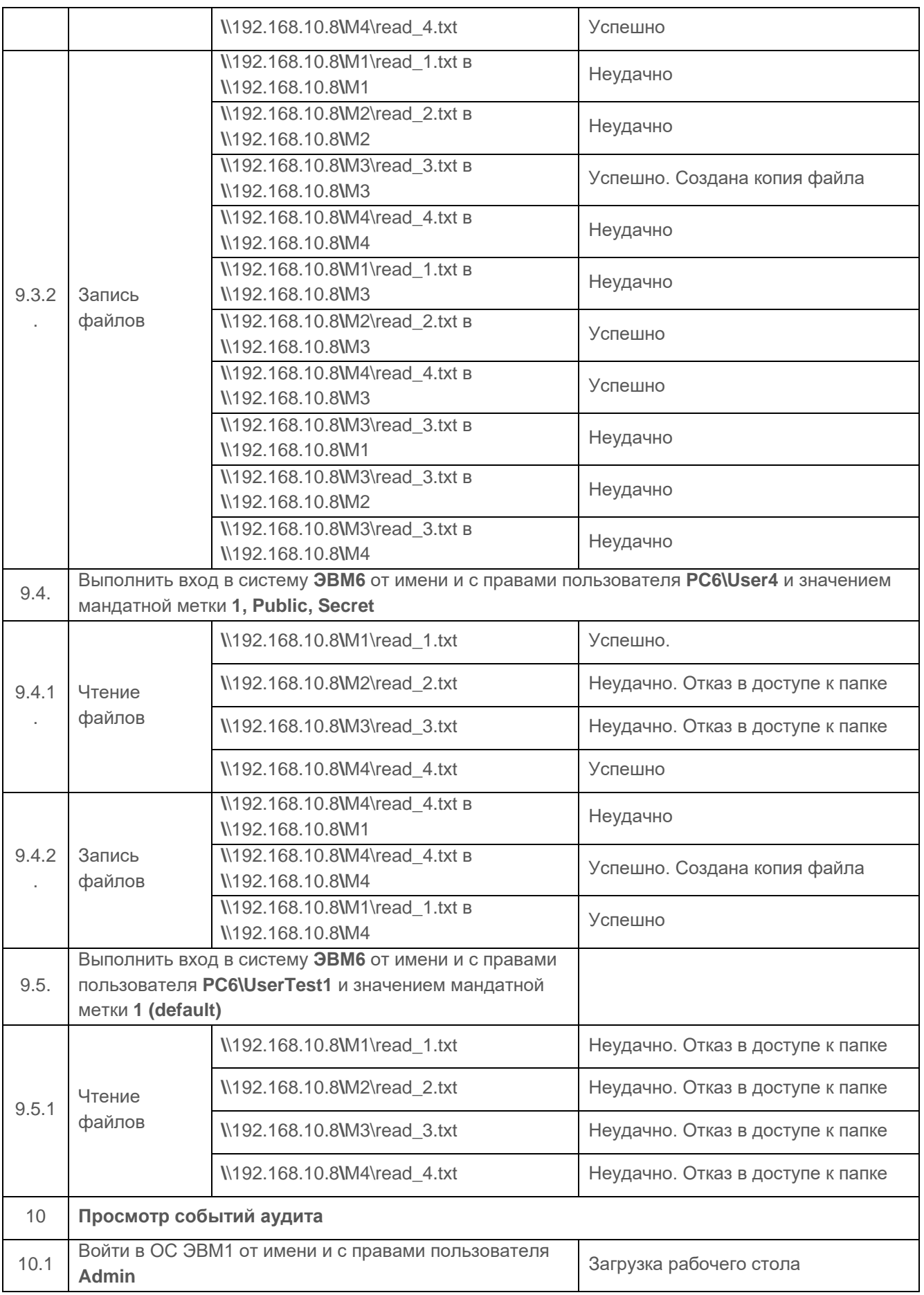

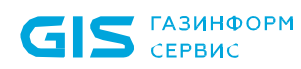

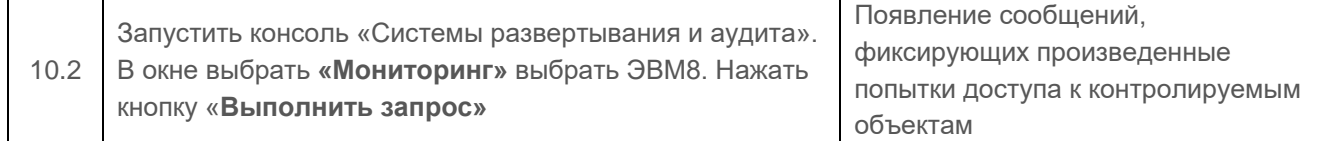

## *Критерии оценки*

Испытания механизма сопоставления классификационных меток каждого субъекта и каждого объекта считаются успешными, если результатами проверок подтверждено, что:

• средства СЗИ обеспечивают назначение классификационных меток (уровней конфиденциальности) пользователям, а также сетевым ресурсам (каталогам) с помощью меток конфиденциальности;

• СЗИ обеспечивают управление потоками информации (при работе с объектами доступа, расположенными на сетевой рабочей станции) на основе сопоставления меток конфиденциальности (субъект получает доступ к объекту по чтению, если его метка больше или равна метке объекта; субъект получает доступ к объекту по записи, если его метка не больше метки объекта);

• СЗИ реализует мандатный механизм контроля доступа к защищаемым ресурсам для всех пользователей СЗИ и ОС;

• средства СЗИ обеспечивают надежную регистрацию всех событий, связанных с попытками получения доступа к контролируемым локальным объектам.

# **1.2 Проверка очистки памяти**

## **1.2.1 Проверка возможности очистки внешней памяти**

## *Описание функции*

В СЗИ «Блокхост-Сеть 3» очистка внешней памяти выполняется модулем диспетчера доступа и гарантированного удаления. При попытке удаления поставленного на контроль гарантированного удаления файла диспетчер доступа запрещает удаление средствами ОС и запускает модуль гарантированного удаления. Модуль гарантированного удаления перехватывает запрос на удаление только при включенной политике в настройках СЗИ от НСД. Поставленные на контроль файлы удаляются путем затирания их содержимого по специальному алгоритму, который исключает считывание остаточной информации на диске после удаления.

## *Действия*

Выполняемые при проверке действия и ожидаемые результаты приведены в таблице П4.26.

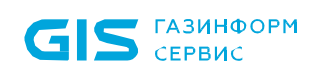

Таблица П4.26 - Действия при проверке очистки внешней памяти

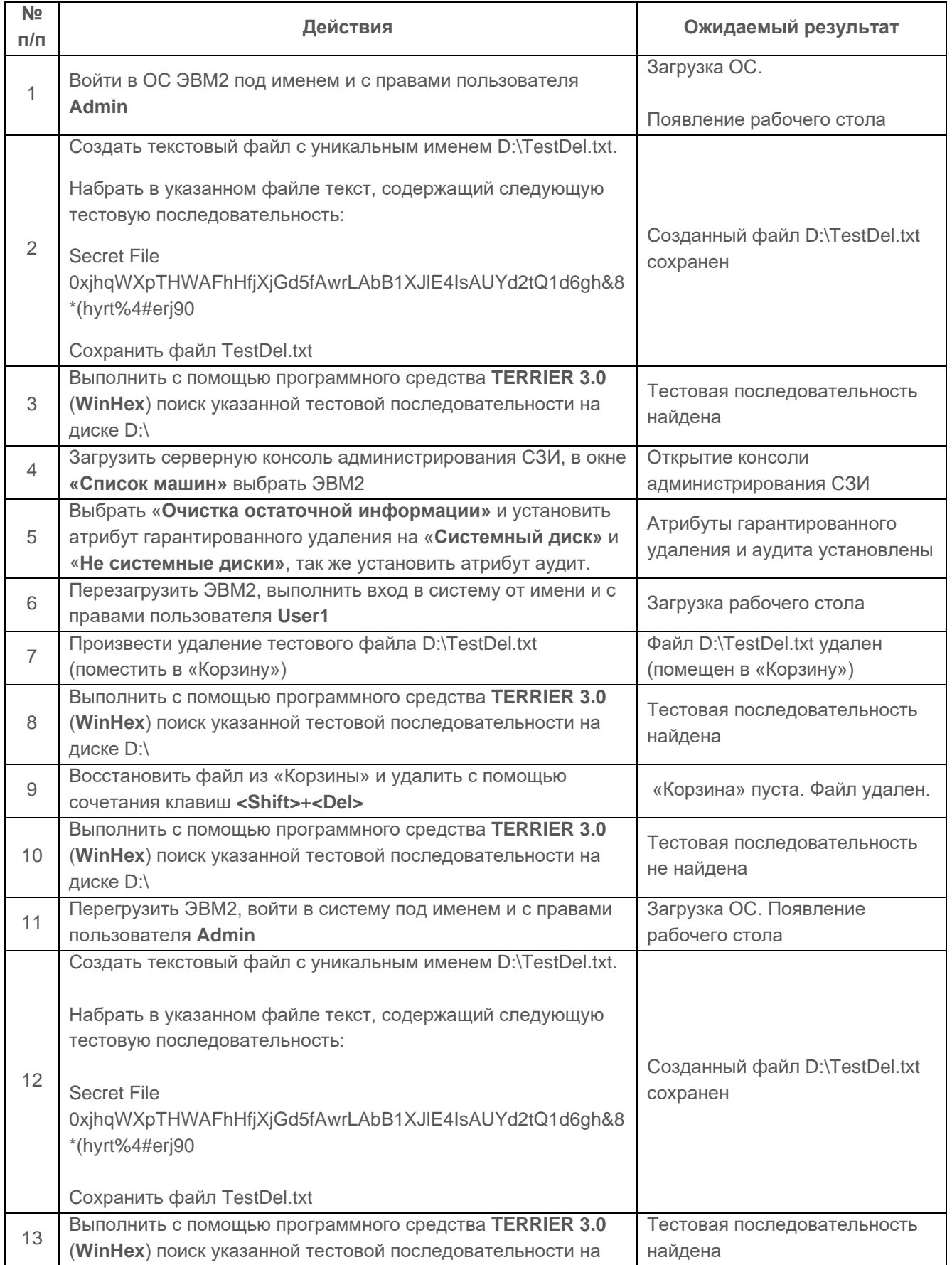

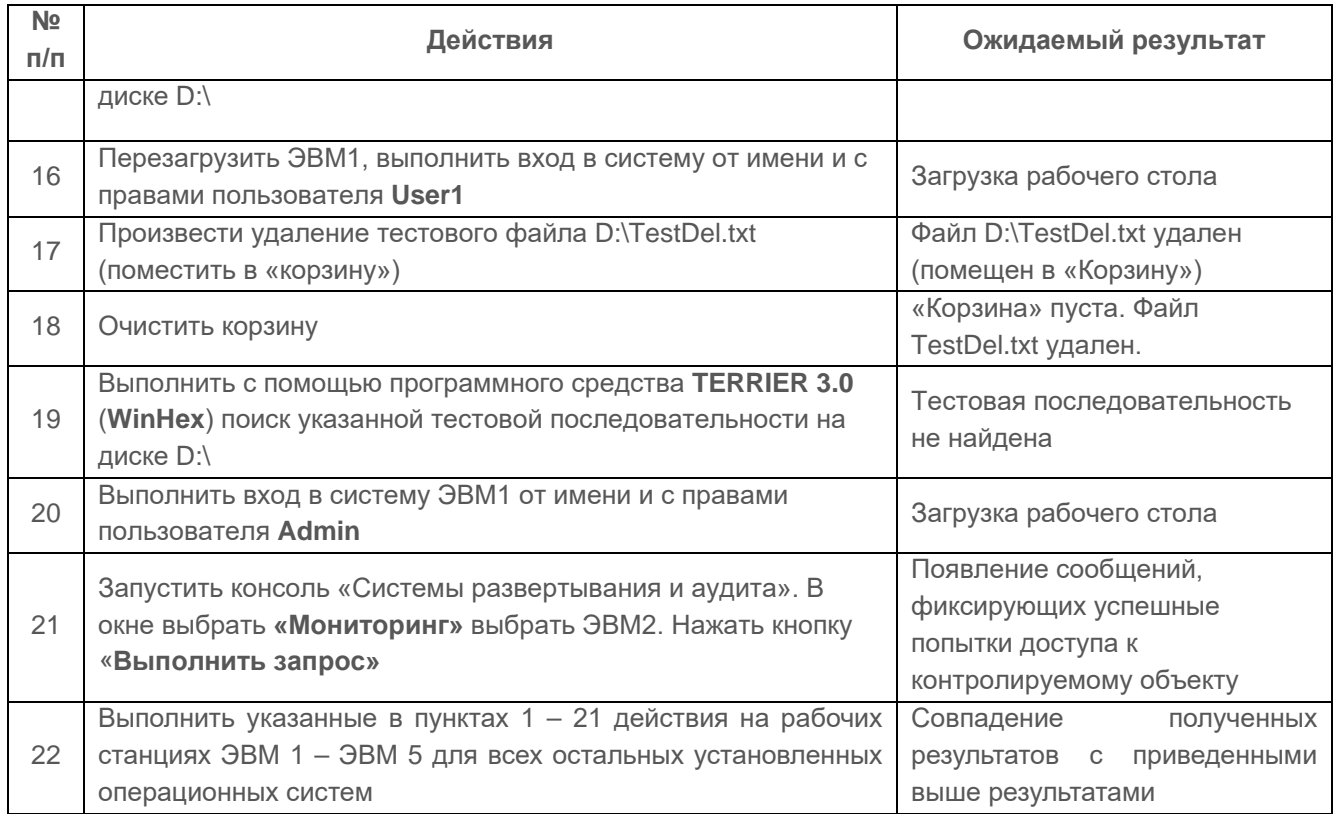

Проверка считается успешной, если в области физического размещения удаленного файла не содержится информация, которая была в файле до его удаления, а само гарантированное удаление происходит в случаях, когда пользователь удаляет файл мимо «корзины» или, когда файл был помещен в корзину, а потом произведена очистка корзины.

# 1.2.2 Проверка очистки оперативной памяти

## Описание функции

Очистка оперативной памяти выполняется с целью удаления остаточной информации после работы контролируемого процесса.

Модуль очистки оперативной памяти контролирует завершение определенных (критических) процессов, поставленных на контроль, и после их завершения производит очистку всей свободной физической памяти путем обнуления ее содержимого.

# Действия

Выполняемые при проверке действия и ожидаемые результаты приведены в таблице П4.27.

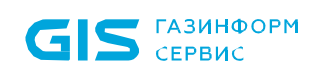

Таблица П4.7 – Действия при проверке очистки оперативной памяти

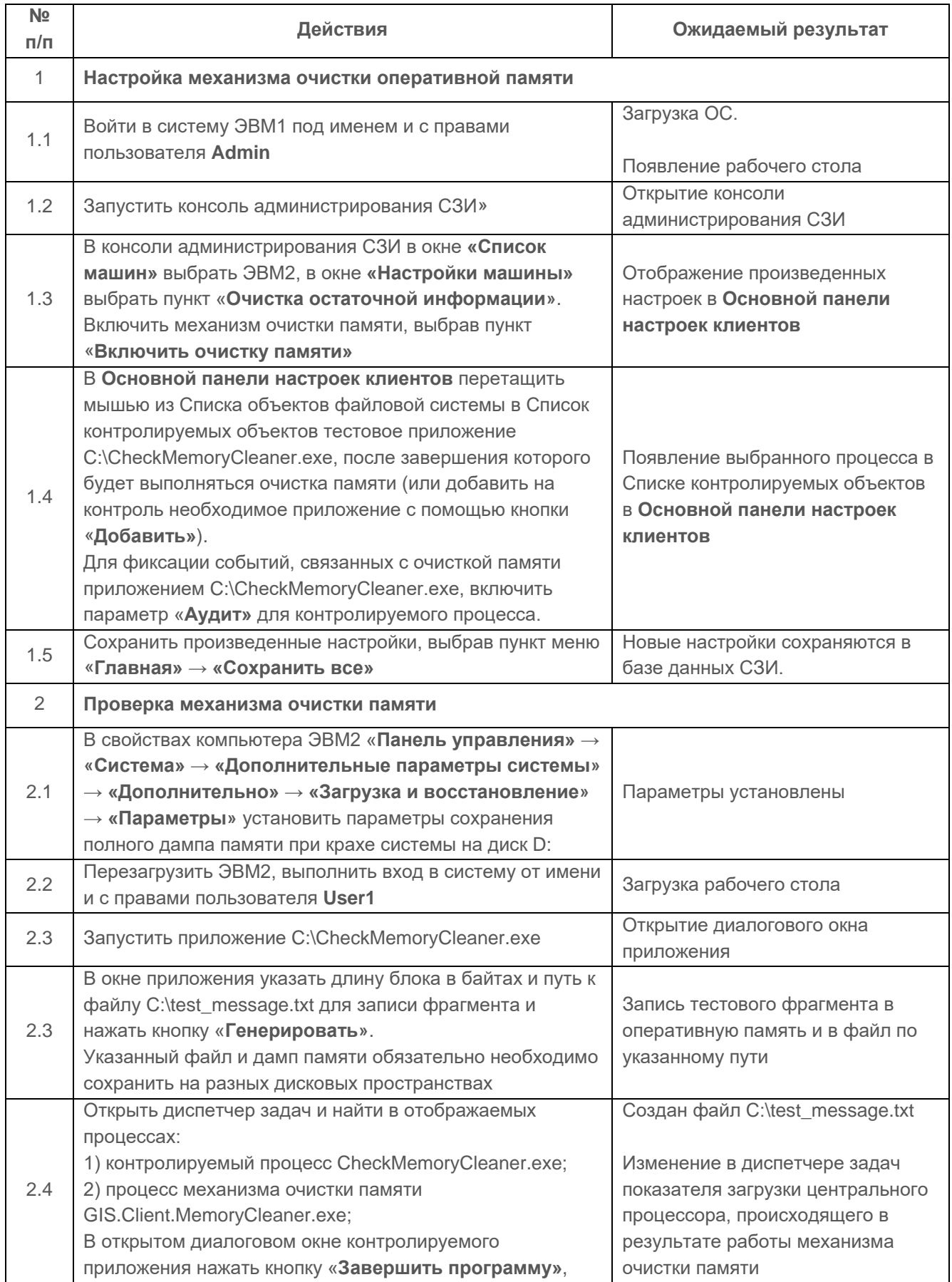

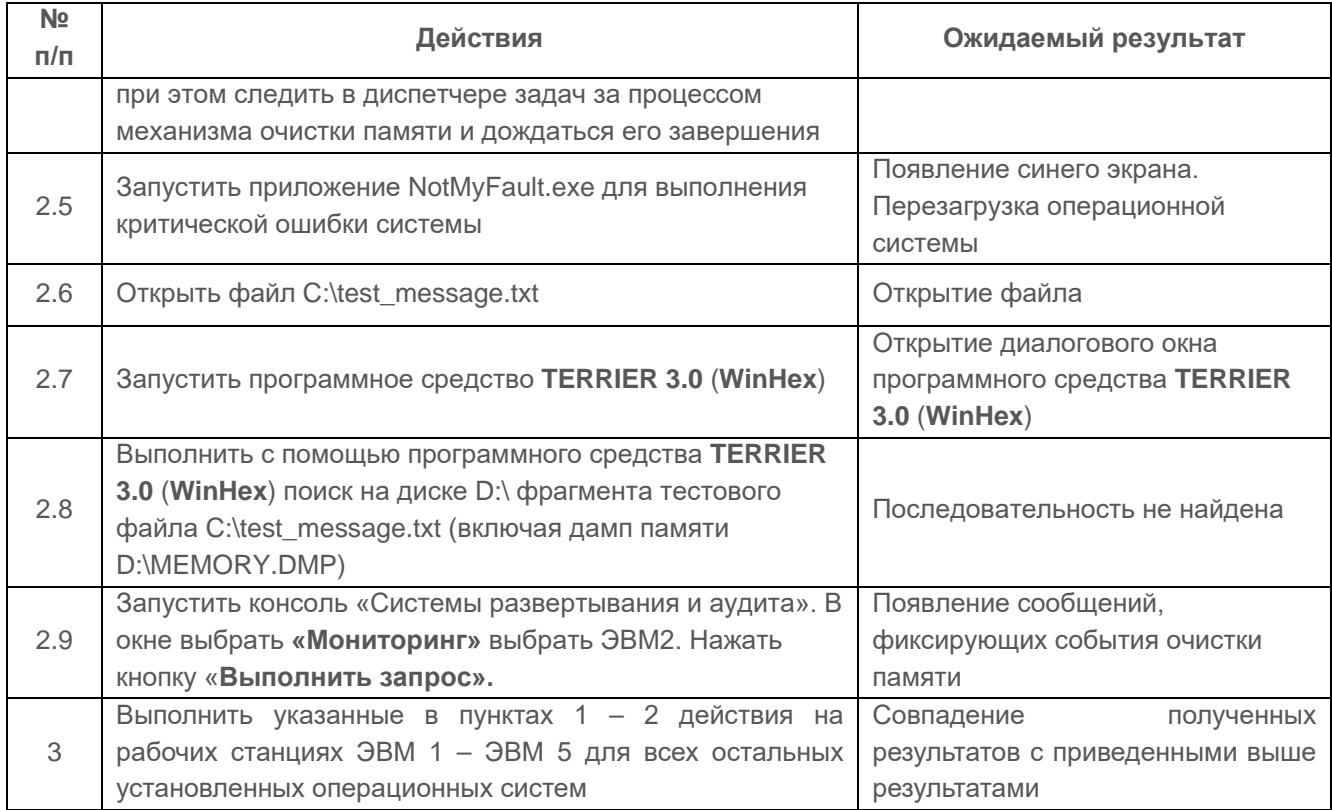

Испытания механизма очистки оперативной памяти считаются успешными, если:

результатами проверок подтверждено, что средства СЗИ обеспечивают  $\bullet$ надежную очистку освобождаемых областей оперативной памяти, используемой для хранения защищаемой информации;

средства СЗИ обеспечивают надежную регистрацию всех процедур очистки  $\blacksquare$ памяти.

### $1.3$ Проверка маркировки документов

# 1.3.1 Проверка наличия и заполнение штампа №1 при выводе на печать документа, содержащего зашишаемую информацию

## Описание функции

СЗИ должно предусматривать маркировку выводимых на печать конфиденциальных документов. Маркированные документы должны иметь специальный штамп в колонтитуле на страницах печатаемых документов.

Специальный штамп содержит следующие поля:

- дату/время распечатки;  $\bullet$
- имя файла документа;  $\bullet$
- уровень конфиденциальности документа;

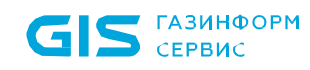

- порядковый номер в формате «текущий номер страницы из общего числа листов»;
- имя пользователя, производившего печать.

### *Действия*

Выполняемые при проверке действия и ожидаемые результаты приведены в таблице П4.28.

Таблица П4.28 – Действия при проверке наличия и заполнения штампа №1 при выводе на печать документа, содержащего защищаемую информацию

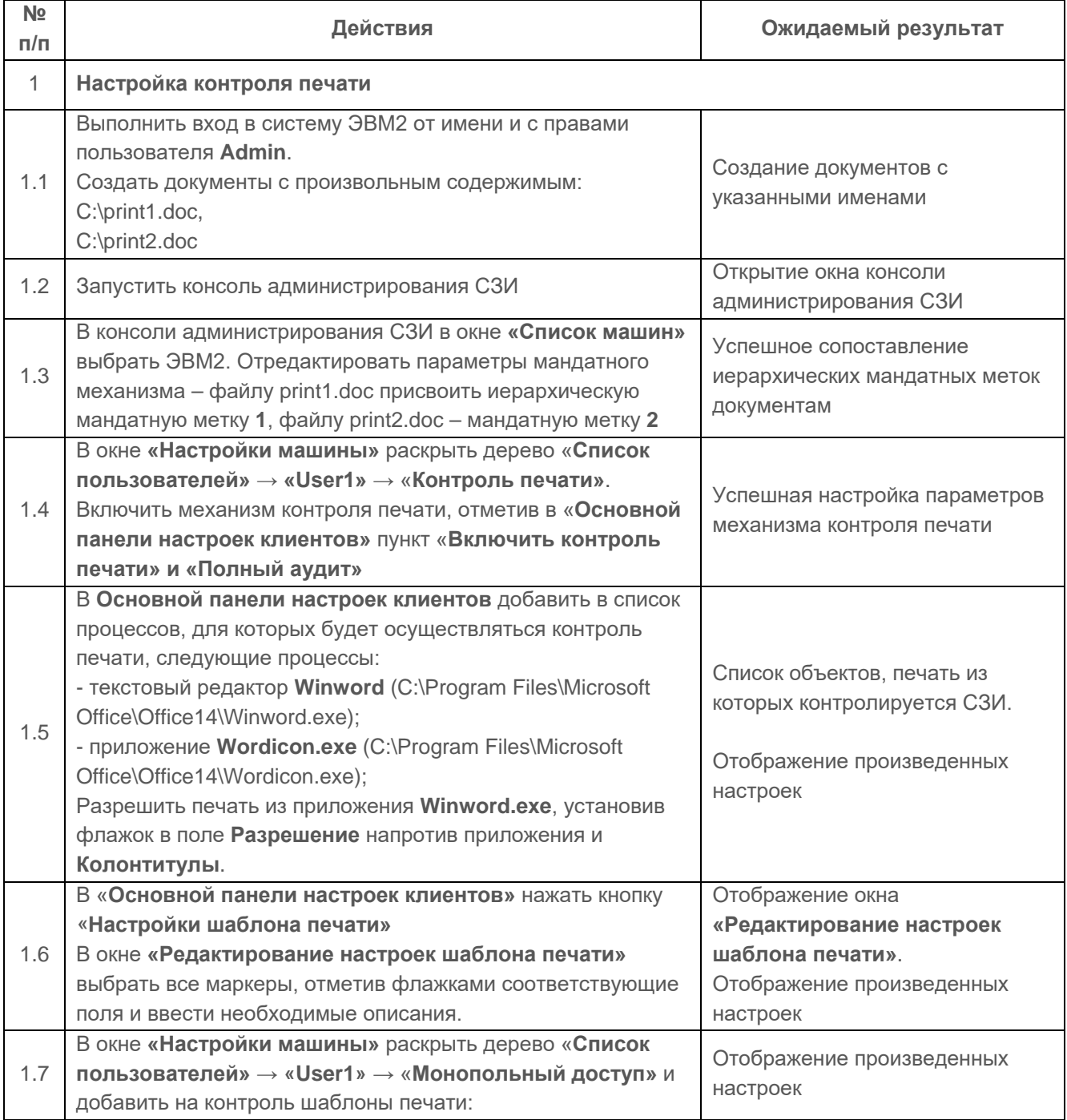

 $\overline{\mathsf{T}}$ 

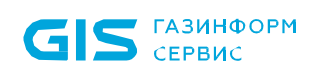

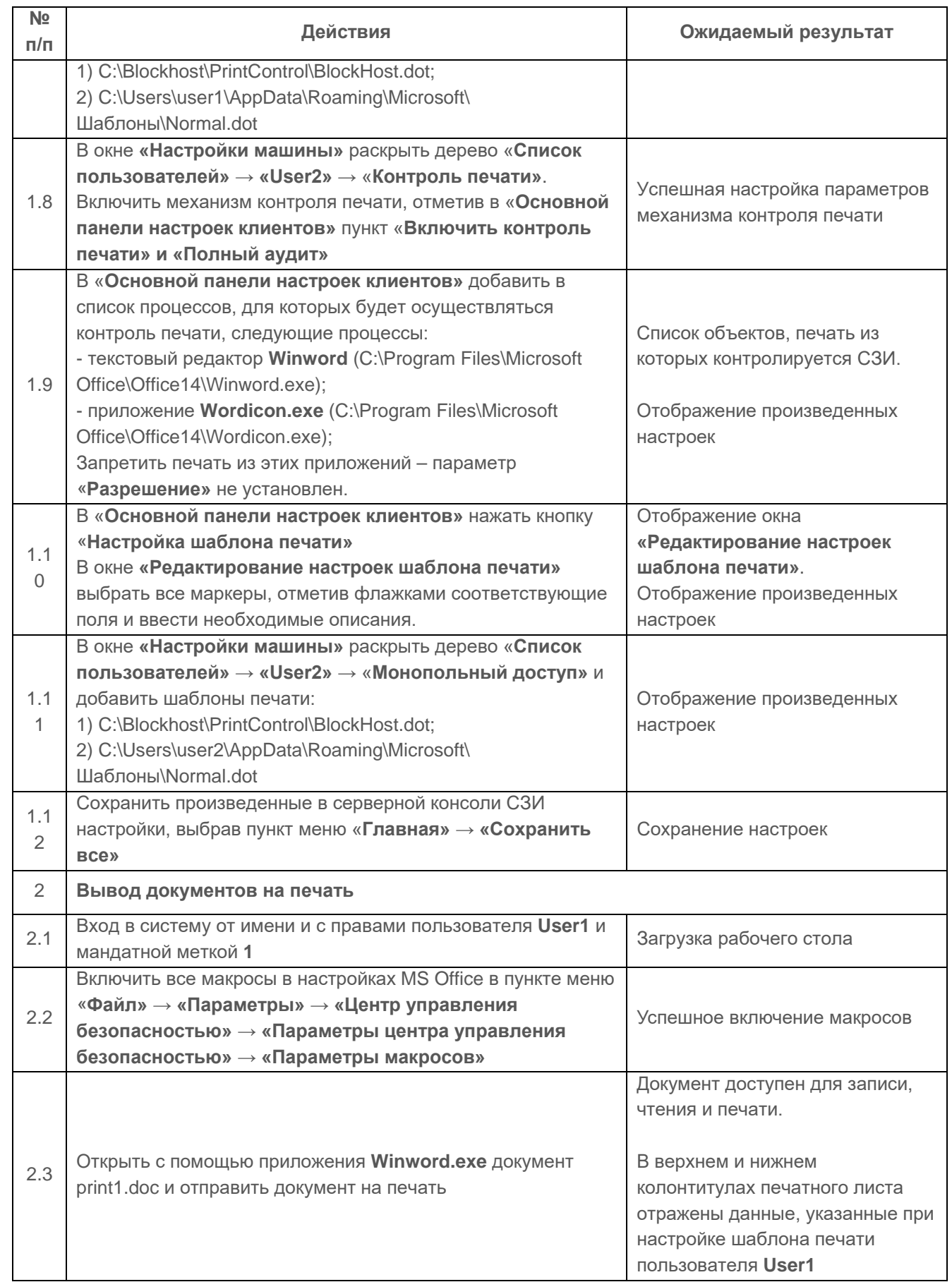

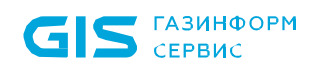

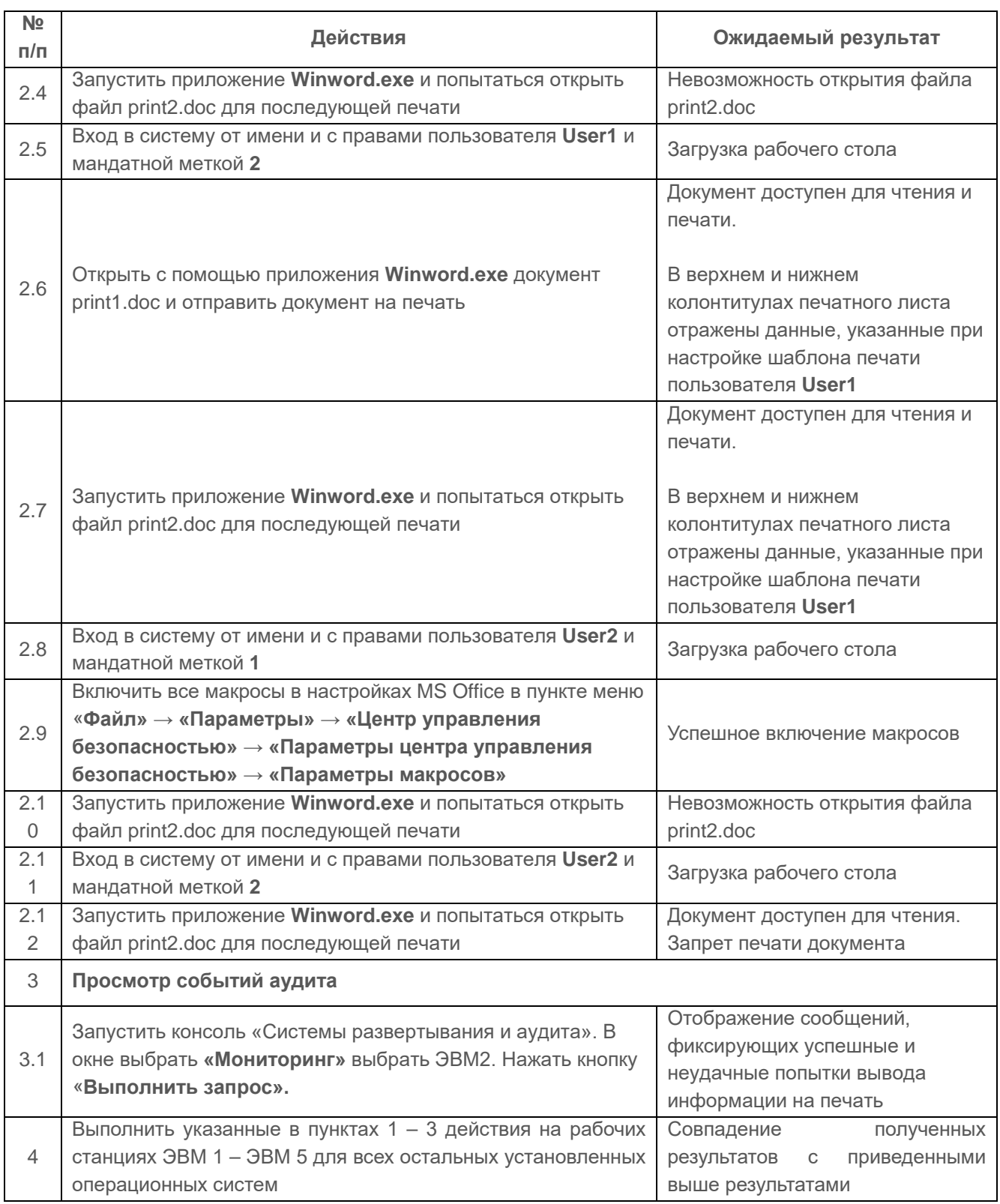

Требования по маркировке документов считаются выполненными, если результатами проверок подтверждено, что:

• вывод конфиденциальных документов возможен только посредством процессов, включенных в список разрешенных;

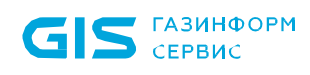

- попытки напечатать конфиденциальный документ из других приложений блокируются средствами СЗИ:
- вывод конфиденциальных документов возможен только пользователями,  $\bullet$ имеющими полномочия на чтение этих документов;
- выводимый документ распечатывается по установленному шаблону и содержит  $\bullet$ специальный штамп с реквизитами;
- средства СЗИ обеспечивают надежную регистрацию всех событий, связанных с попытками вывода документов на печать.

#### $1.4$ Проверка информации защиты ввода И вывода Ha отчуждаемый физический носитель

1.4.1 Проверка возможности различать каждое устройство ввода-вывода и каждый канал **СВЯЗИ** как произвольно используемые ИЛИ идентифицированные («помеченные»)

## Описание функции

СЗИ должно различать каждое устройство ввода-вывода и каждый канал связи как произвольно используемые или идентифицированные («помеченные»).

### <u>Действия</u>

Проверка выполняется на основе действий, выполняемых в п. 1.1.1.1. Выполняемые при проверке действия и ожидаемые результаты приведены в таблице П4.29.

Таблица П4.29 - Действия при проверке возможности различать каждое устройство ввода-вывода и каждый канал связи как произвольно используемые ИЛИ идентифицированные («помеченные»)

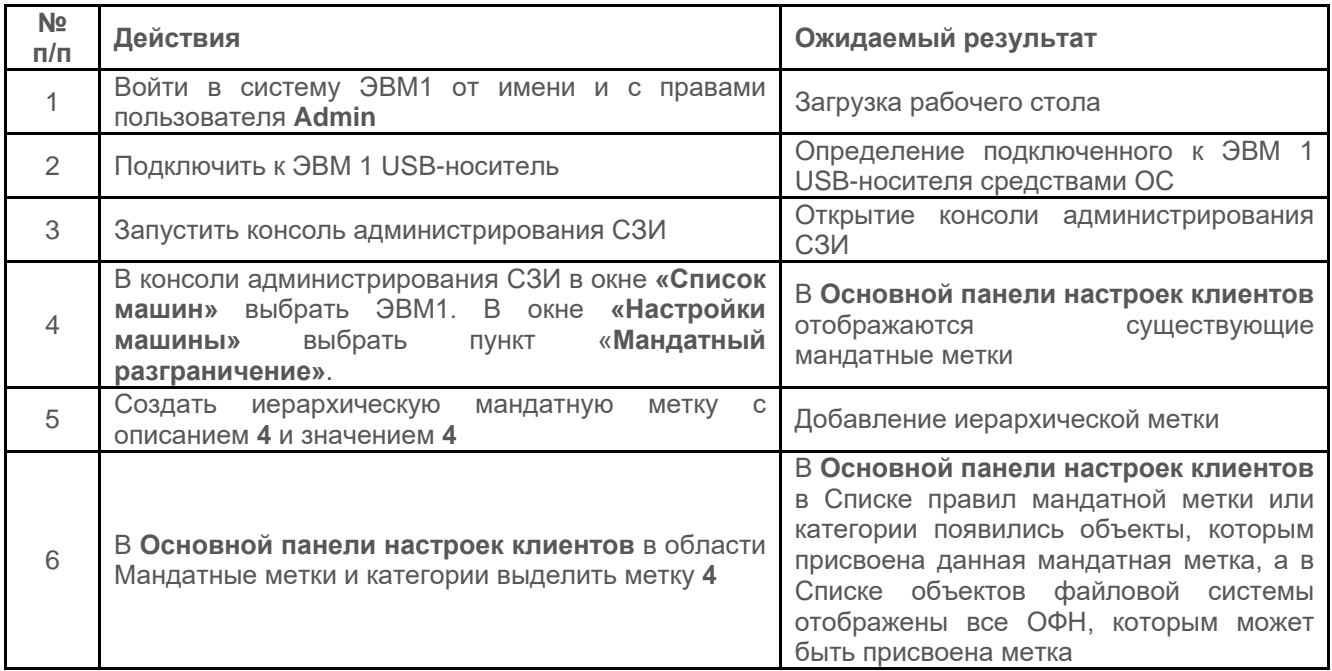

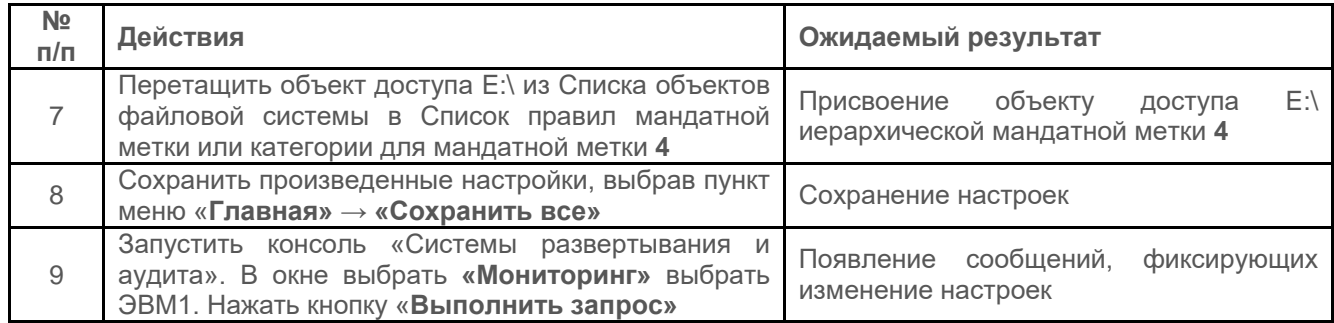

Испытания считаются успешными, если результатами проверки подтверждается функциональная возможность в СЗИ различать каждое устройство ввода-вывода и каждый канал связи как произвольно используемые или идентифицированные («помеченные»).

### 1.4.2 Проверка обеспечения соответствия между меткой **ВВОДИМОГО** (выводимого) объекта (классификационным уровнем) и меткой устройства

## Описание функции

C<sub>3</sub>N должно различать произвольно используемые и идентифицированные (помеченные средствами СЗИ) отчуждаемые физические носители (ОФН), а также пользователей СЗИ и сторонних пользователей разграничивая права на ввод-вывод информации.

В качестве ОФН рассматриваются гибкие диски. USB-диски и т.п. устройства.

В СЗИ должен быть предусмотрен ввод-вывод информации на ОФН для субъекта только в случае если уровень конфиденциальности субъекта меньше или равен иерархической метке «Документы общего пользования» с ключом «1».

Ввод-вывод информации с ОФН должен быть невозможен для субъекта в случае если уровень конфиденциальности субъекта выше иерархической метки «Документы общего пользования» с ключом «1» вне зависимости от назначенной ОФН иерархической метки.

# Действия

Субъектами доступа выступают пользователи СЗИ с назначенными иерархическими метками и сторонний пользователь без иерархической метки.

Пользователю UserTest1мандатная метка равная «1» назначается СЗИ по умолчанию (Default).

Сторонний пользователь UserTest2 создаётся средствами ОС Windows и не является пользователем СЗИ, которому невозможно задать мандатную метку как для субъекта доступа.

Объектами доступа ЯВЛЯЮТСЯ ОФН  $\mathsf{M}$ файловые объекты с различными

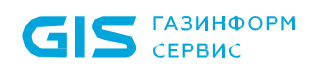

иерархическими мандатными метками.

ОФН с буквой диска H:\ и именем «Flash Drive3» является произвольно используемым, которому мандатная (иерархическая) метка не назначается.

Файлу Test.txt находящемуся в папке D:\test\_label\ не задается мандатная метка как для объекта доступа.

Иерархические метки для субъектов и объектов доступа назначаются в соответствии с таблицей П4.30.

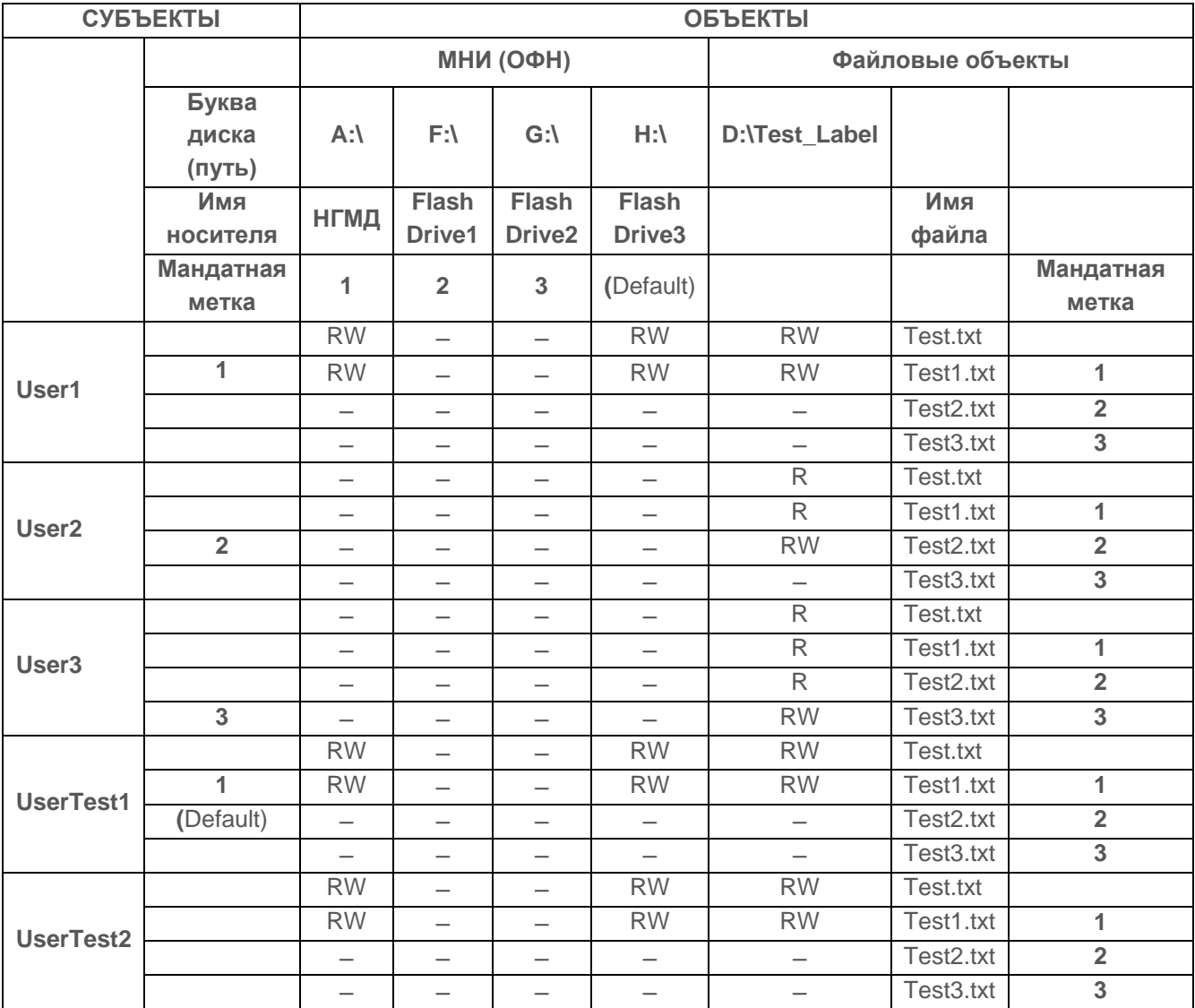

Таблица П4.30 – Матрица доступа к ОФН

Дальнейшие действия, выполняемые при проверке, приведены в таблице П4.31 и выполняются после проведенной проверки указанной в таблице П4.15.

Таблица П4.31 – Действия при проверке соответствия между меткой вводимого (выводимого) объекта (классификационным уровнем) и меткой удаленного объекта при работе с «помеченным» каналом связи

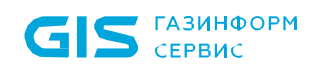

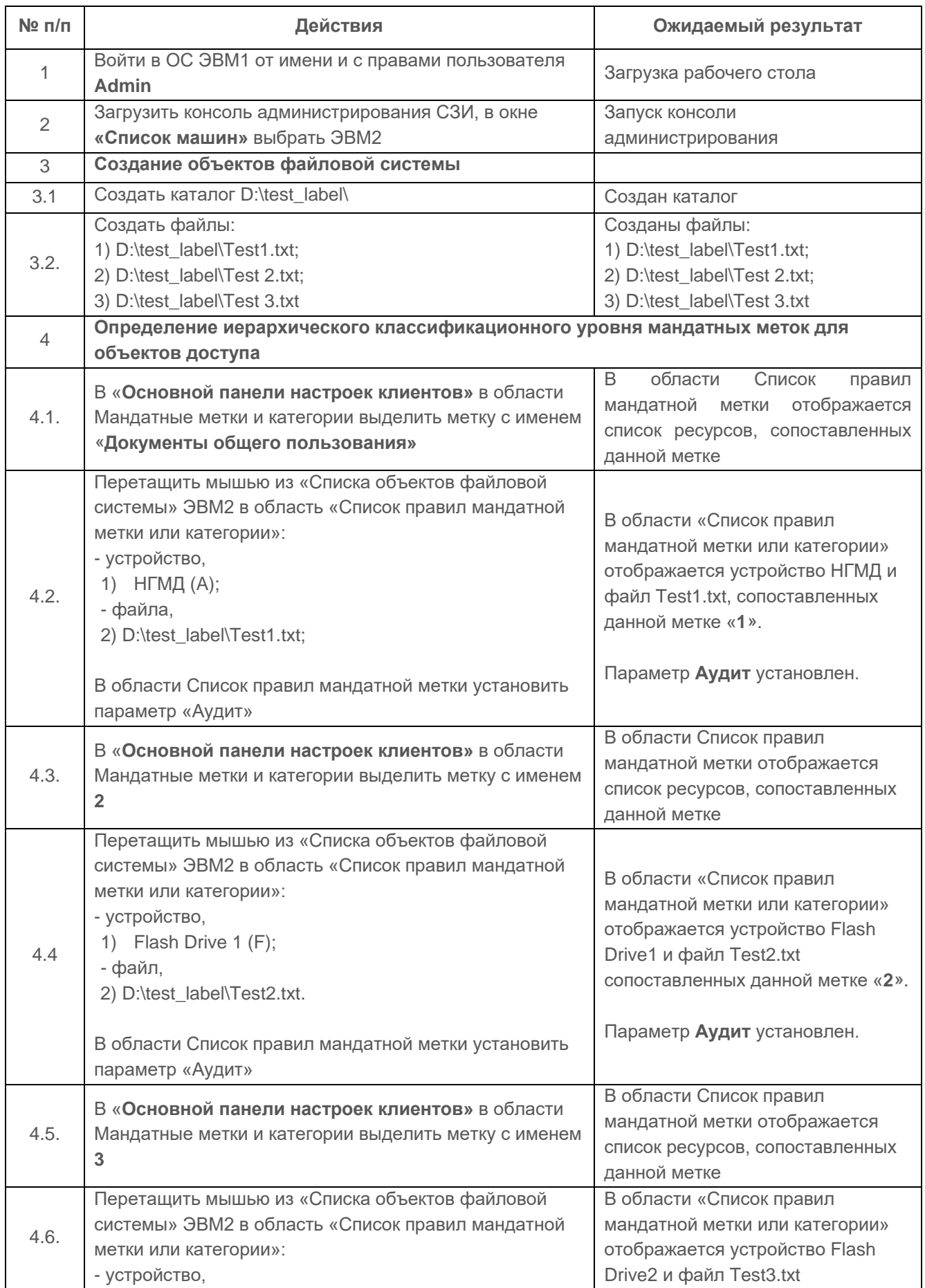

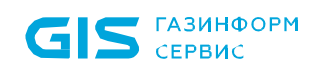

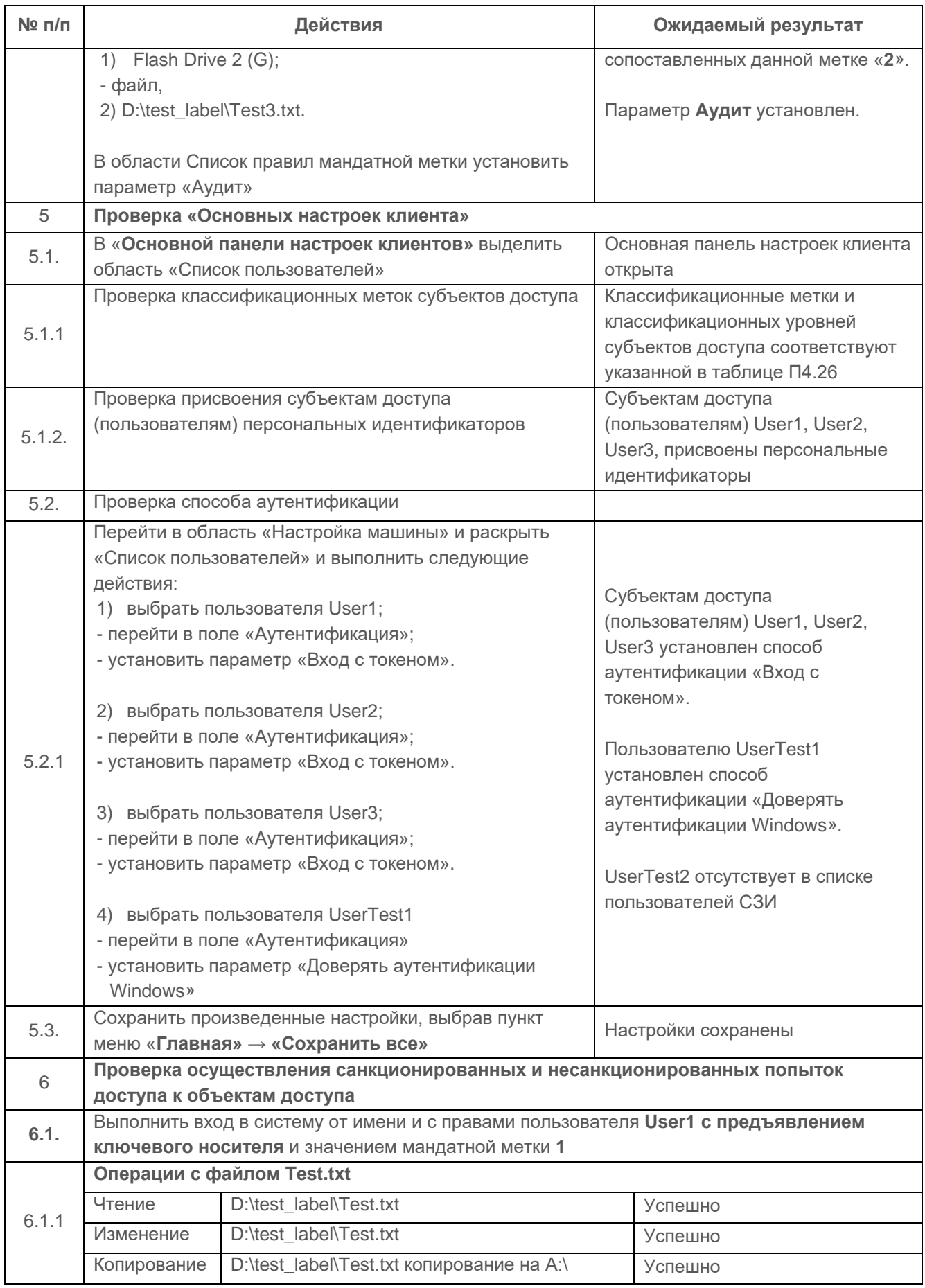

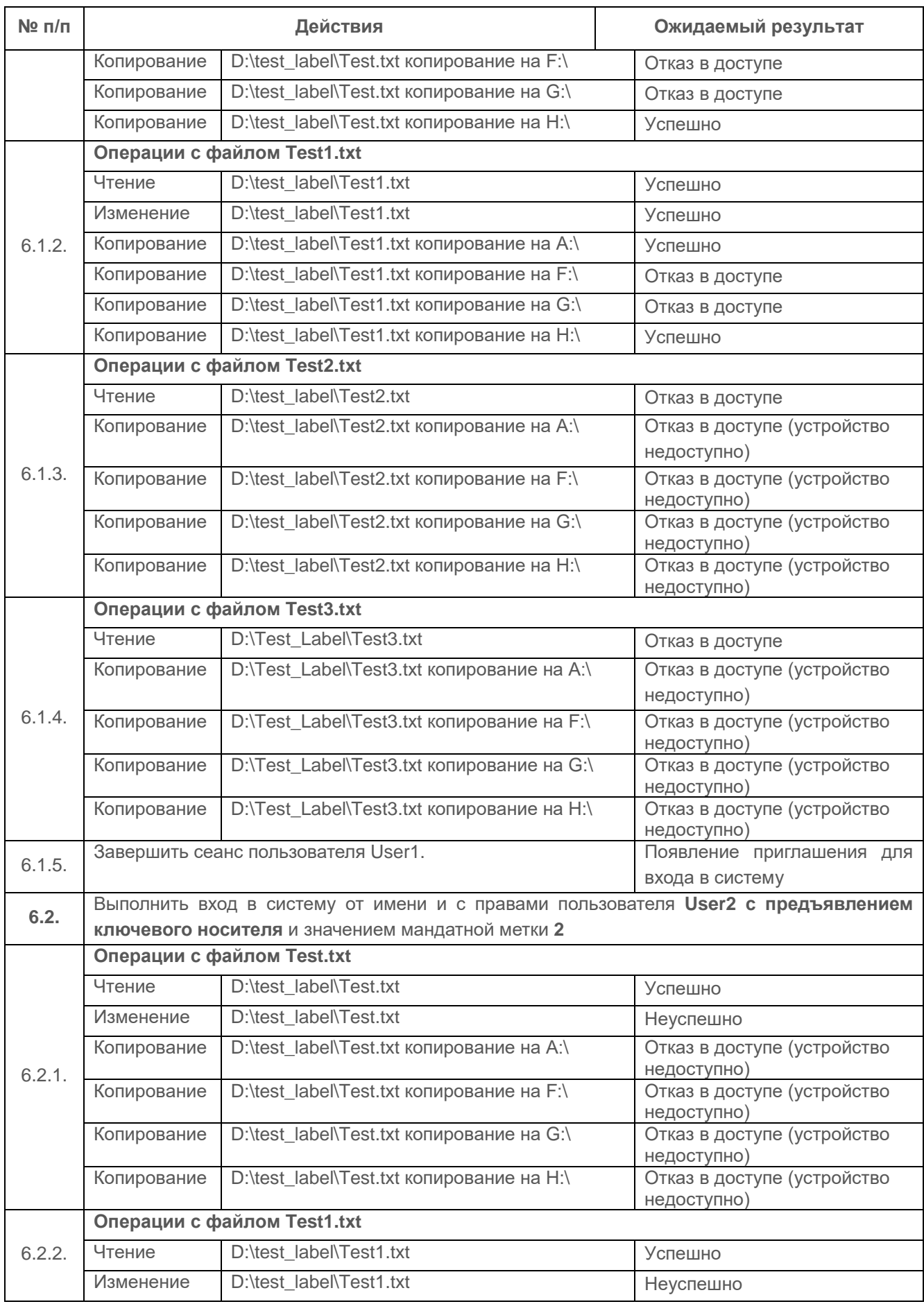

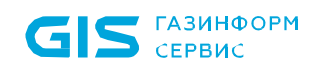

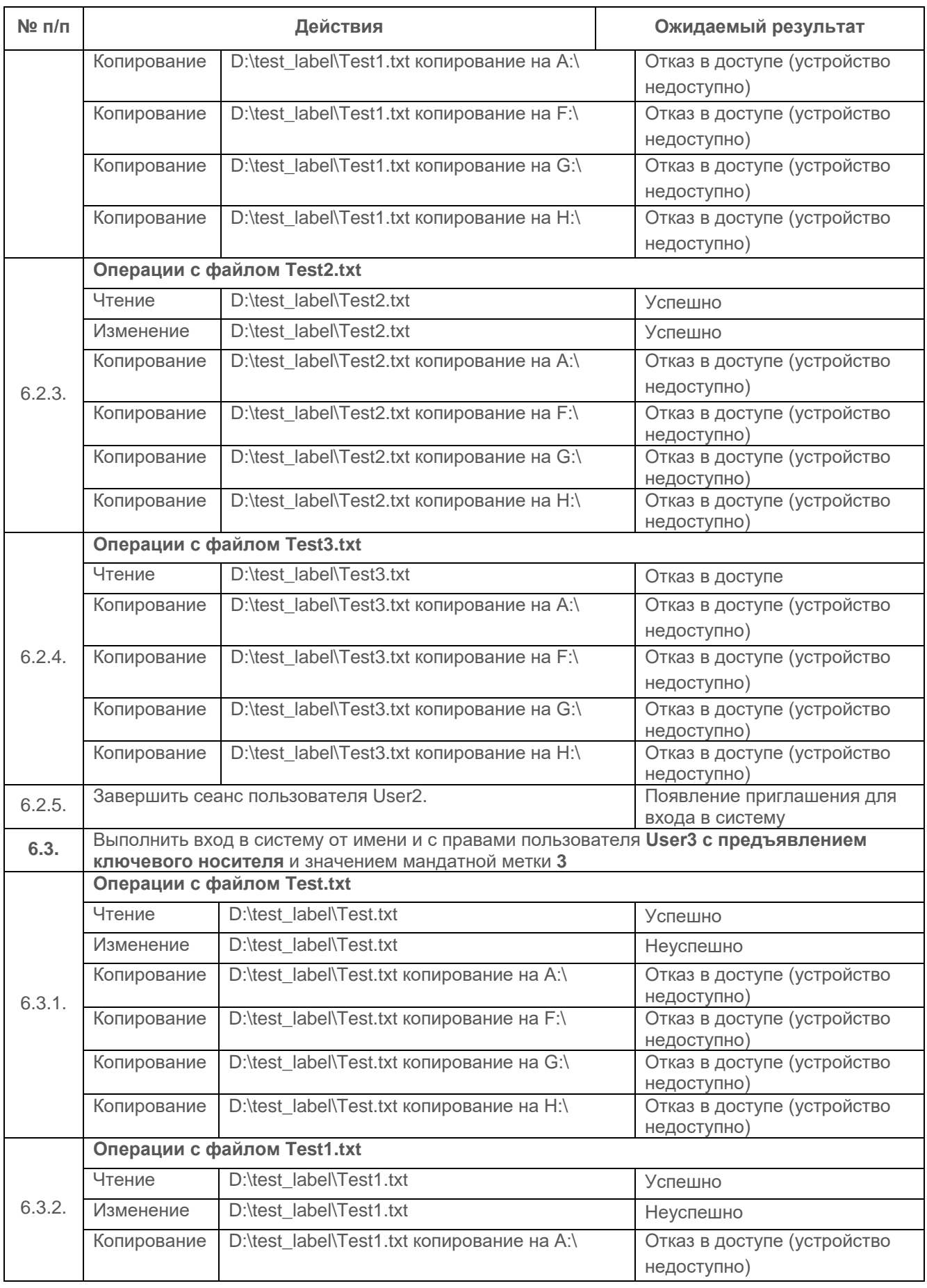

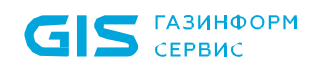

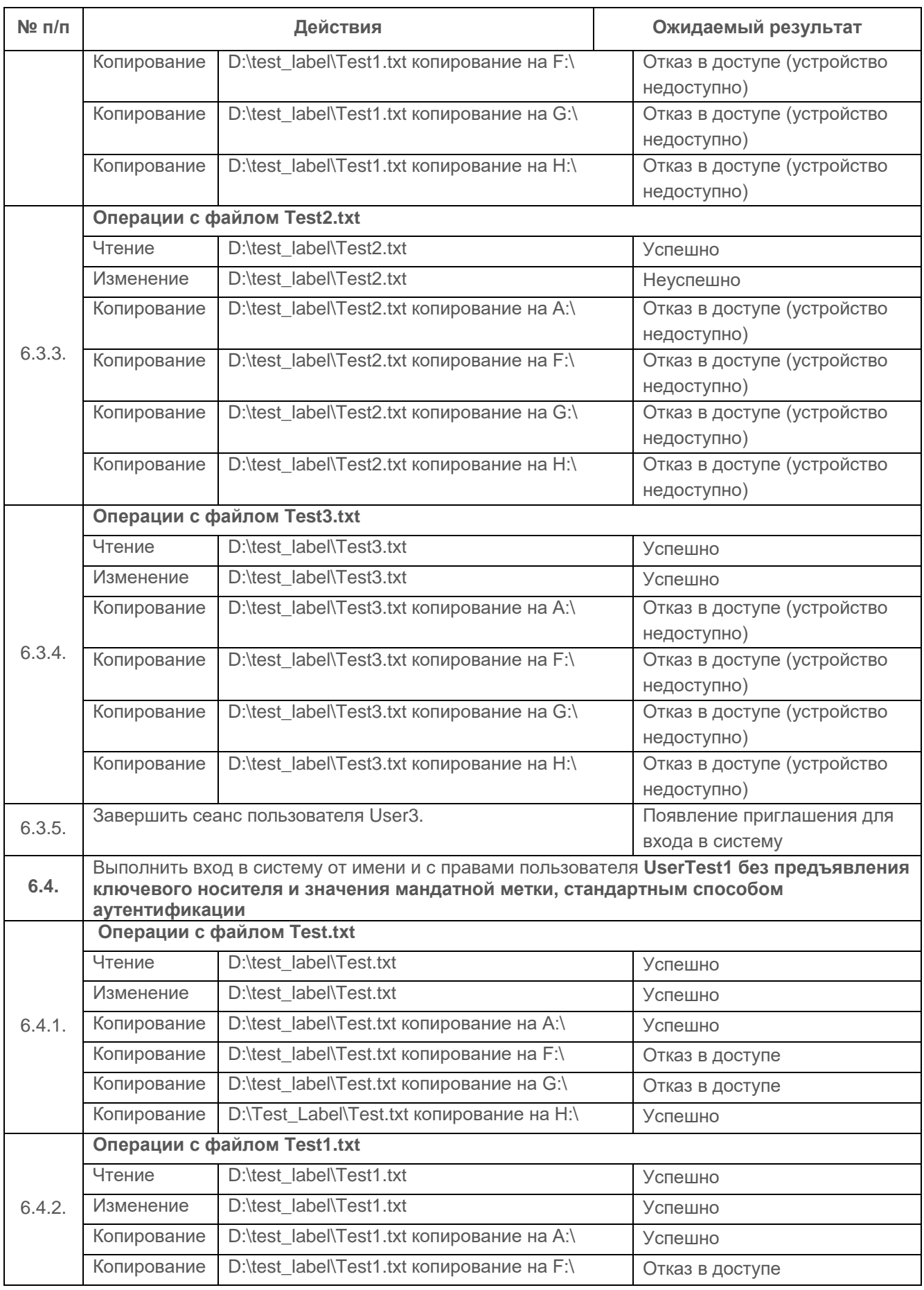

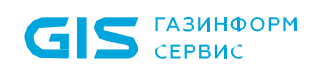

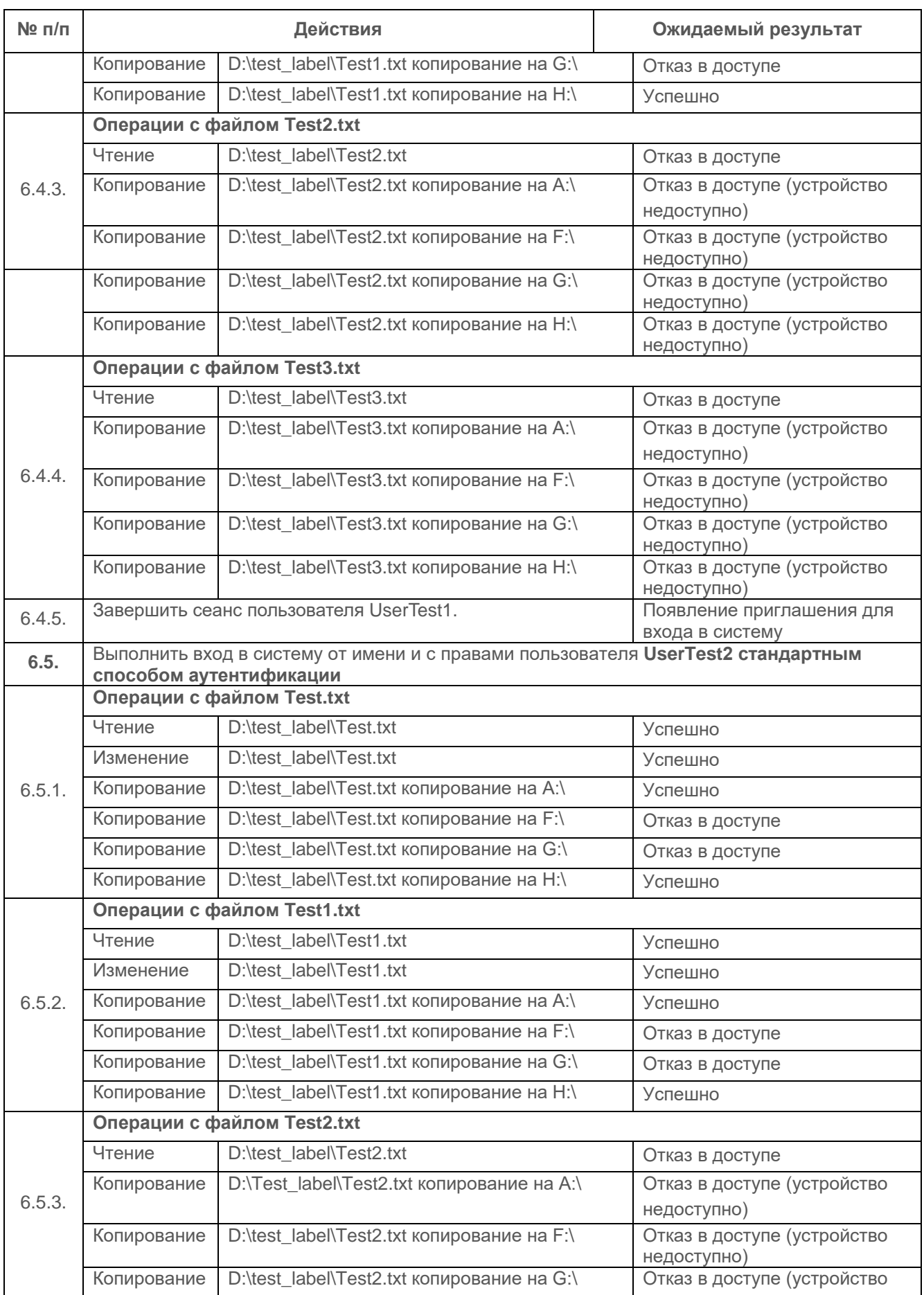

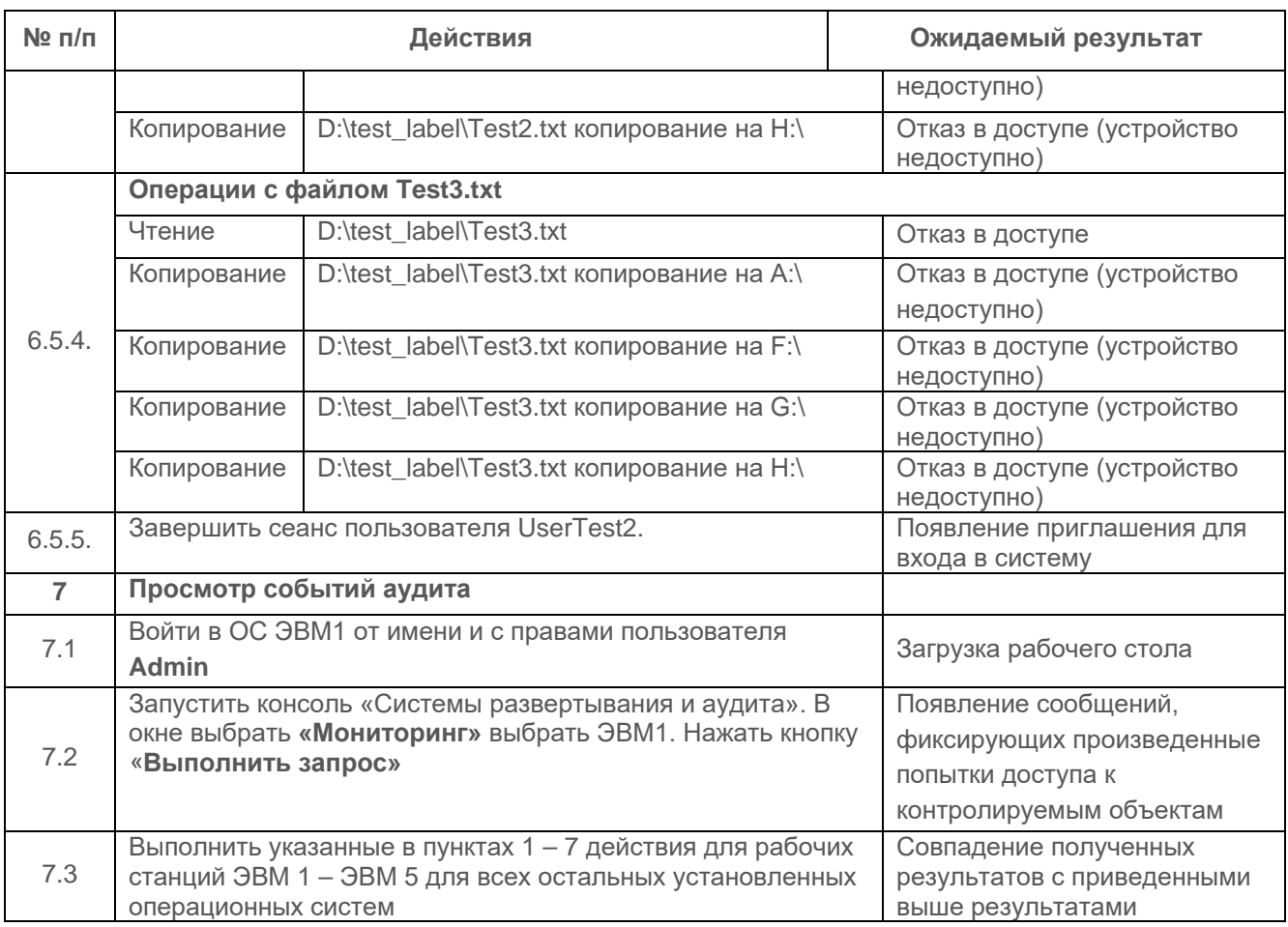

Испытания ввода и вывода конфиденциальной информации на отчуждаемые физические носители считаются успешными, если результатами проверок подтверждено, что:

вывод на отчуждаемые физические носители (запись информации) доступен для  $\bullet$ субъекта только в случае если уровень конфиденциальности субъекта меньше или равен иерархической метке «Документы общего пользования» с ключом «1»;

чтение информации с ОФН невозможен для субъекта в случае если уровень  $\bullet$ конфиденциальности субъекта выше иерархической метки «Документы общего пользования» с ключом «1»:

средства СЗИ обеспечивают надежную регистрацию всех событий, связанных с  $\bullet$ попытками получения доступа к контролируемым ОФН.

### 1.4.3 Проверка обеспечения соответствия между мандатной меткой защищаемого объекта, помеченного канала связи и субъекта доступа

# Описание функции

В СЗИ «Блокхост-Сеть 3» должно обеспечиваться соответствие между мандатной меткой защищаемого объекта, помеченного канала связи и субъекта доступа.

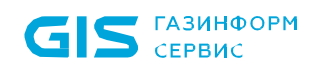

# Действия

В линейной схеме процесс проверки можно представить, как последовательность, в которой субъект доступа (пользователь) обрашается к объекту доступа (файлу). находящемуся на СВТ, и пытается передать его через помеченный канал связи (сетевую карту) в сетевую папку (рисунок П4.2). Субъекты и объекты доступа, как и канал связи имеют мандатные метки.

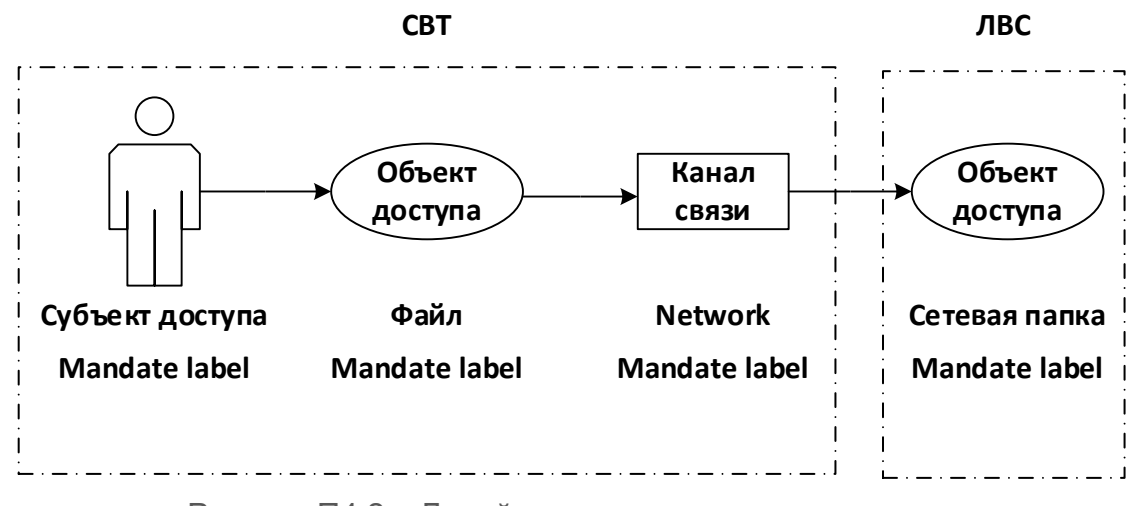

Рисунок П4.2 - Линейная схема процесса проверки

Проверка проводится после действий, описанных в пунктах 1.1.2.6 и 1.1.2.7.

Пользователи User1 и User2 подключаются с ЭВМ 7. На ЭВМ7 создаются для каждого пользователя текстовые файлы с мандатными метками и категориями.

Доступность сетевых ресурсов и файлов, находящихся локально, не проверяется, т.к. она была проверена в предыдущих проверках.

Схема подключения пользователей представлена на рисунке П4.3.

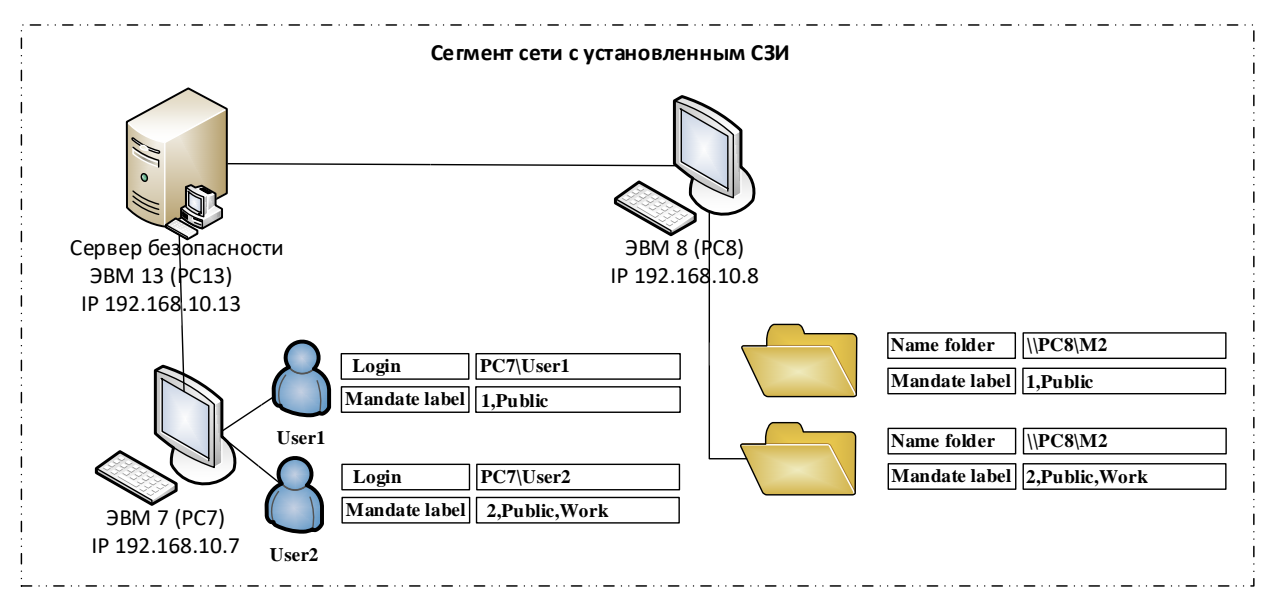

Рисунок П4.3- Схема подключения пользователей к сетевым папкам

Тестирование мандатного механизма разграничения доступа проводится на основе разработанной матрицы разграничения доступа, представленной в таблице П4.32.

Таблица П4.32 – Матрица разграничения доступа к сетевым ресурсам

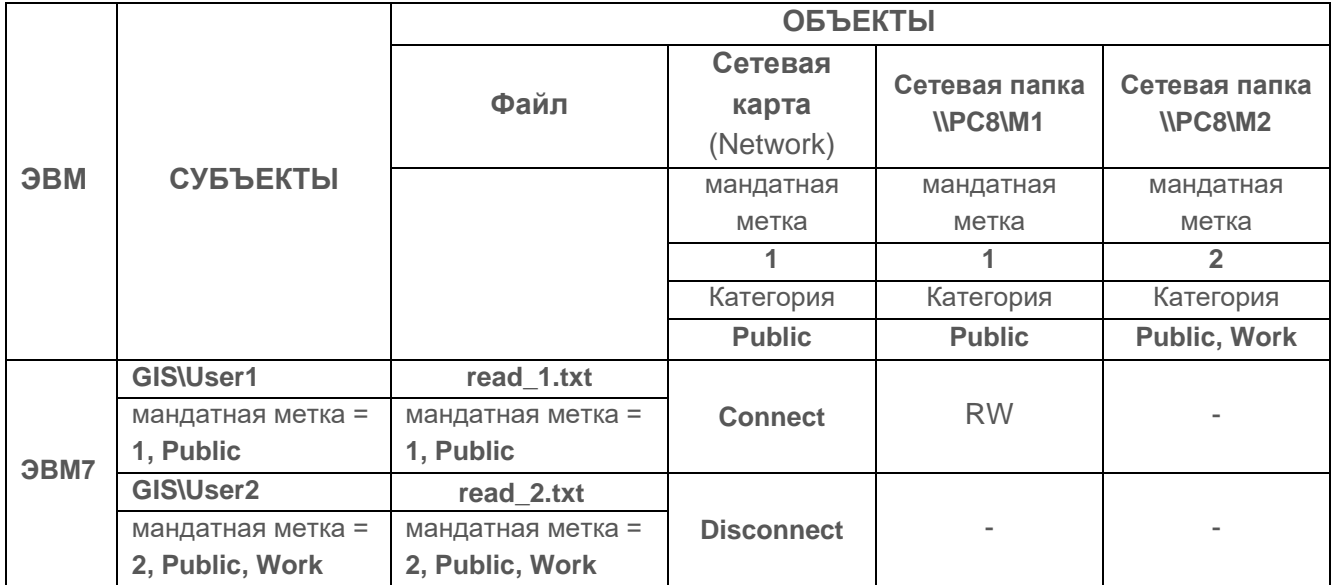

Выполняемые при проверке действия и ожидаемые результаты приведены в таблице П4.33.

Таблица П4.33 – Действия при проверке соответствия между меткой вводимого (выводимого) объекта (классификационным уровнем) и меткой удаленного объекта при работе с «помеченным» каналом связи

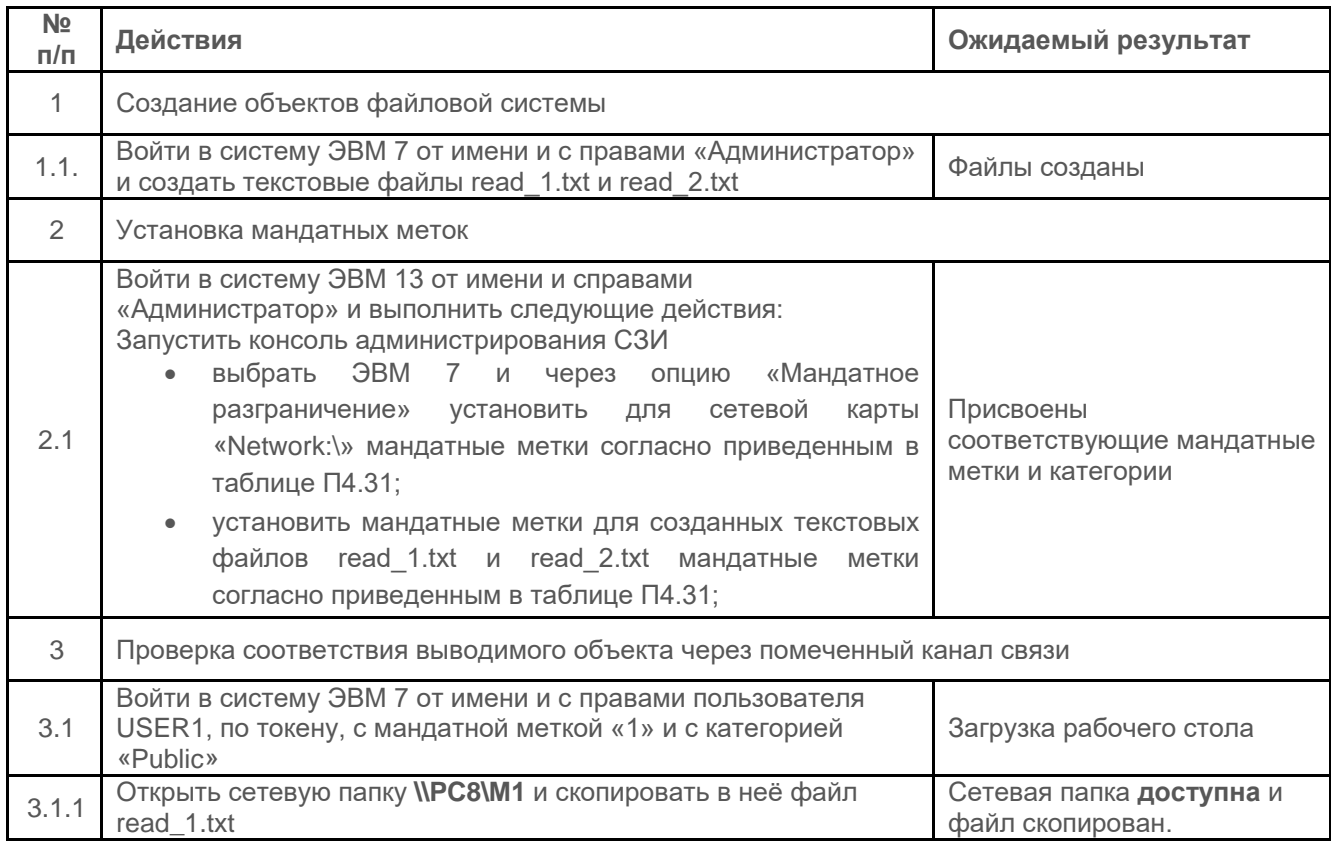

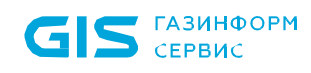

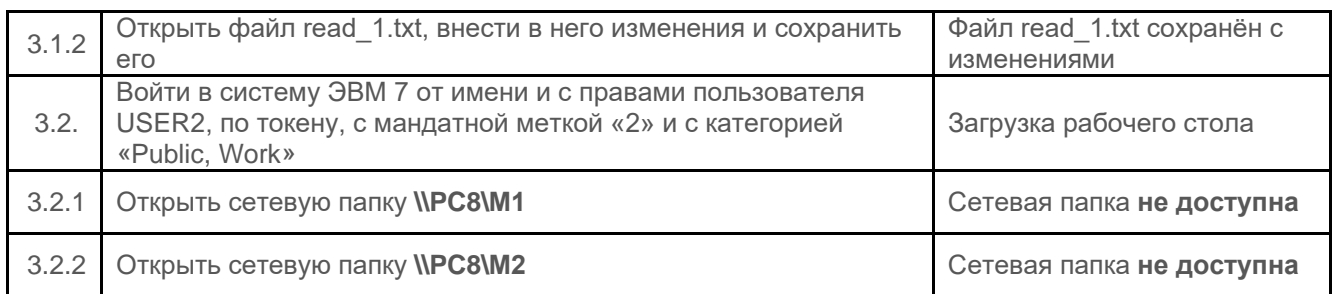

Проверка считается успешной, если СЗИ обеспечивает соответствие между мандатной меткой защищаемого объекта, помеченного канала связи и субъекта доступа.

# **1.4.4 Проверка возможности изменения в назначении и разметке устройств только под контролем СЗИ «Блокхост-Сеть 3»**

## *Описание функции*

Изменения в назначении и разметке устройств и каналов должны осуществляться только под контролем СЗИ «Блокхост-Сеть 3».

## *Действия*

Проверка выполняется на основании действий, выполняемых в п. [1.1.1.1.](#page-3-0) Выполняемые при проверке действия и ожидаемые результаты приведены в таблице П4.34.

Таблица П4.34 – Действия при проверке возможности изменения в назначении и разметке устройств только под контролем СЗИ «Блокхост-Сеть 3»

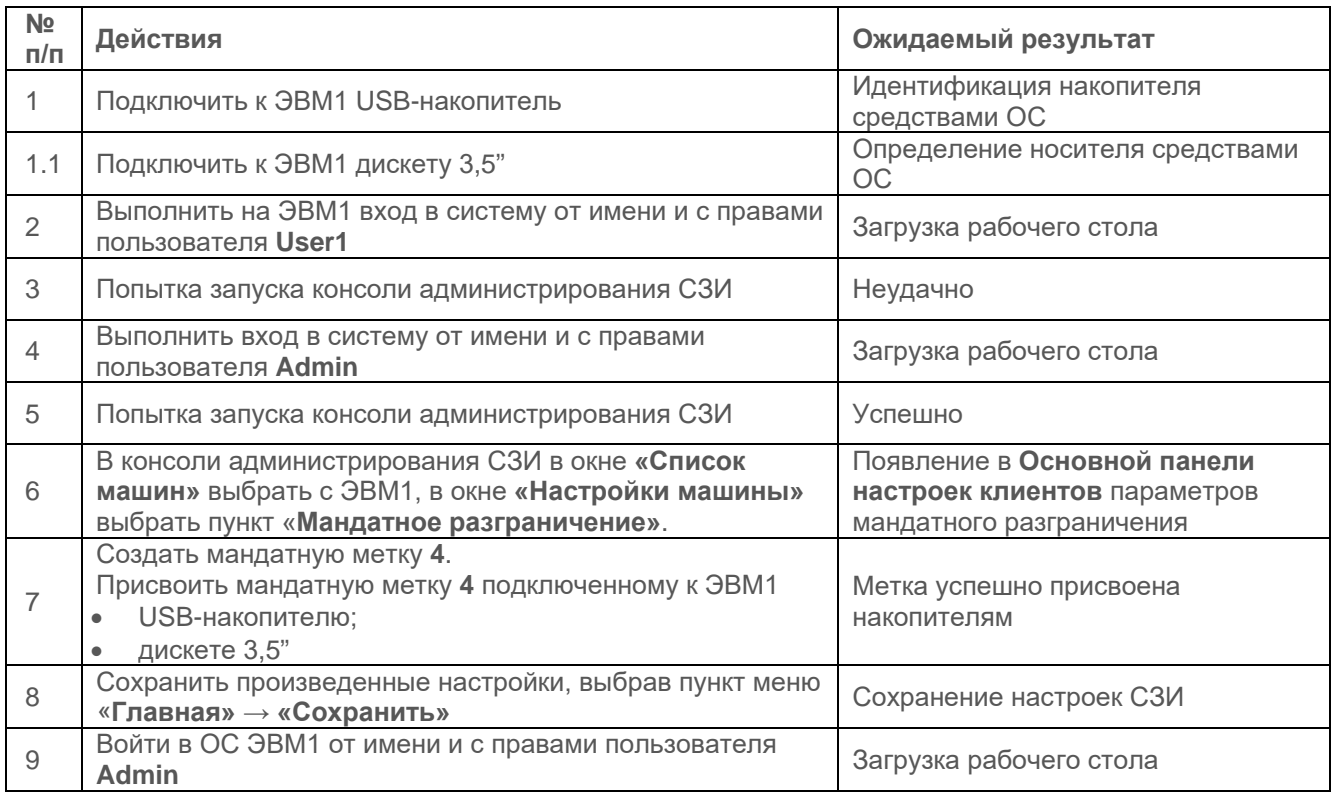

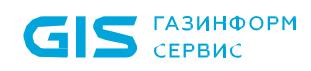

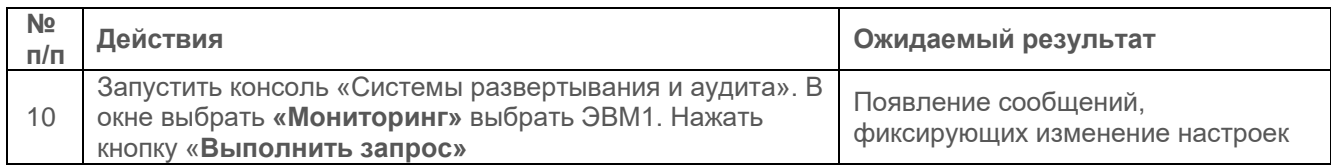

Испытания считаются успешными, если изменения в назначении меток конфиденциальности устройствам и каналам осуществляется только под контролем СЗИ «Блокхост-Сеть 3».

# **1.5 Проверка сопоставления пользователя с устройством**

# **1.5.1 Проверка возможности обеспечить вывод информации на запрошенное пользователем устройство**

### *Описание функции*

СЗИ должен обеспечивать вывод информации на запрошенное пользователем устройство как для произвольно используемых устройств, так и для идентифицированных (при совпадении маркировки). Разграничение прав доступа к портам (COM, LPT, USB) подразумевает разрешение или запрет на использование порта. Настройки данного механизма вступают в силу только после перезагрузки ОС. Для USB-портов допускается привязка к пользователям разрешенных для использования на ЭВМ USB-накопителей.

## *Действия*

Выполняемые при проверке действия и ожидаемые результаты приведены в таблице П4.35.

Таблица П4.35 – Действия при проверке возможности обеспечить вывод информации на запрошенное пользователем устройство

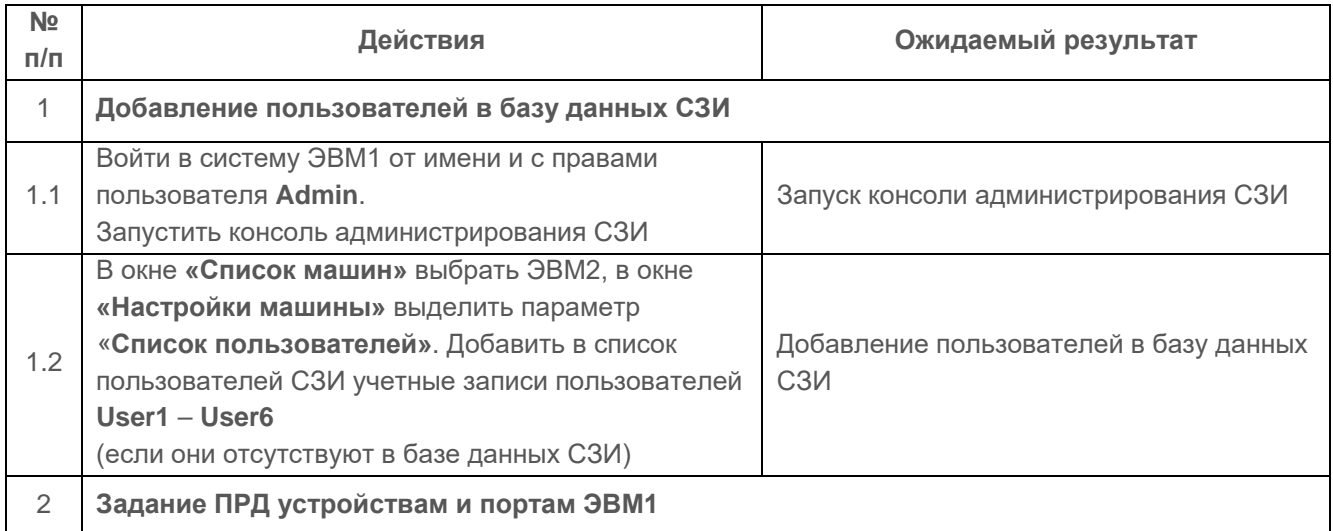
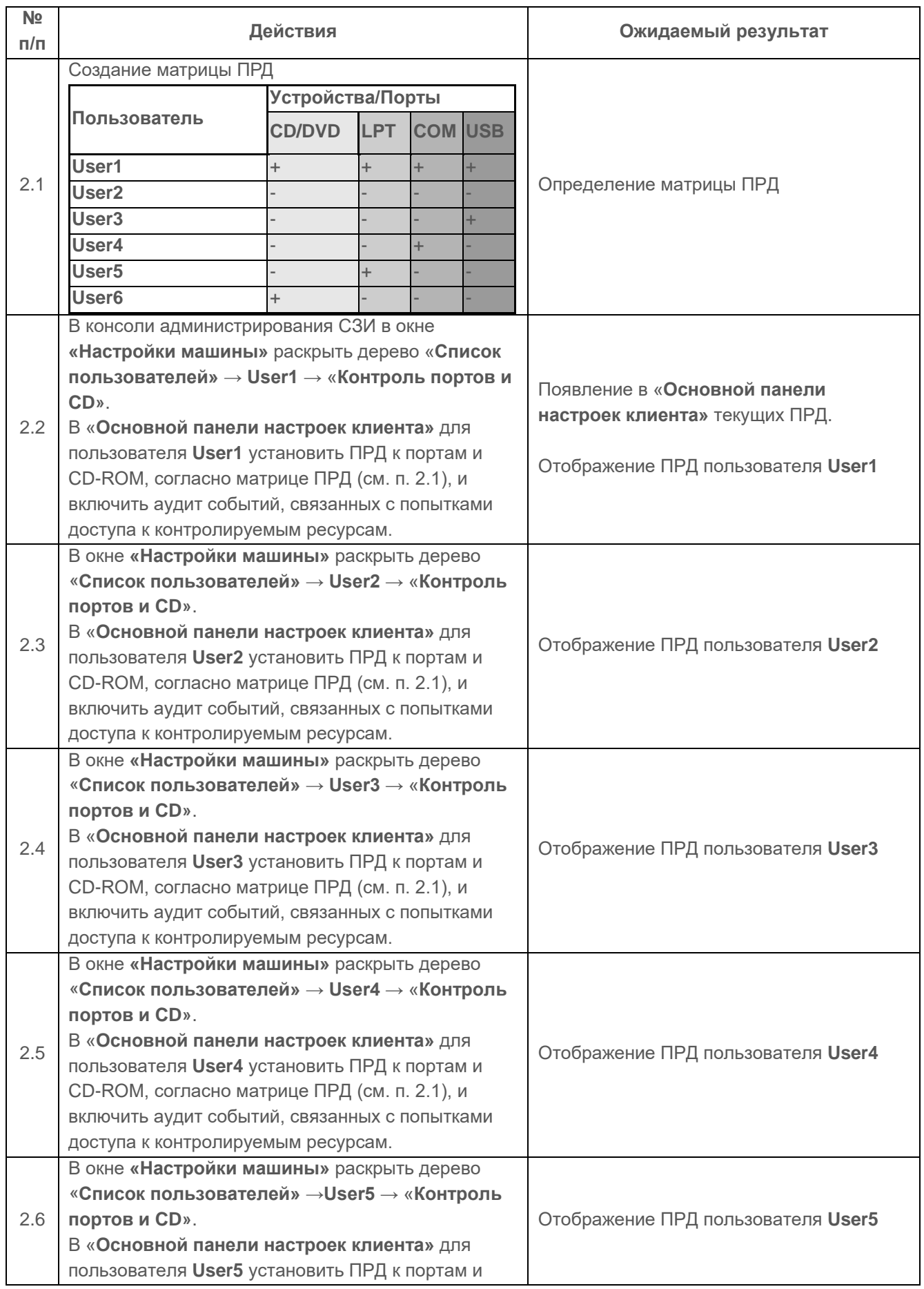

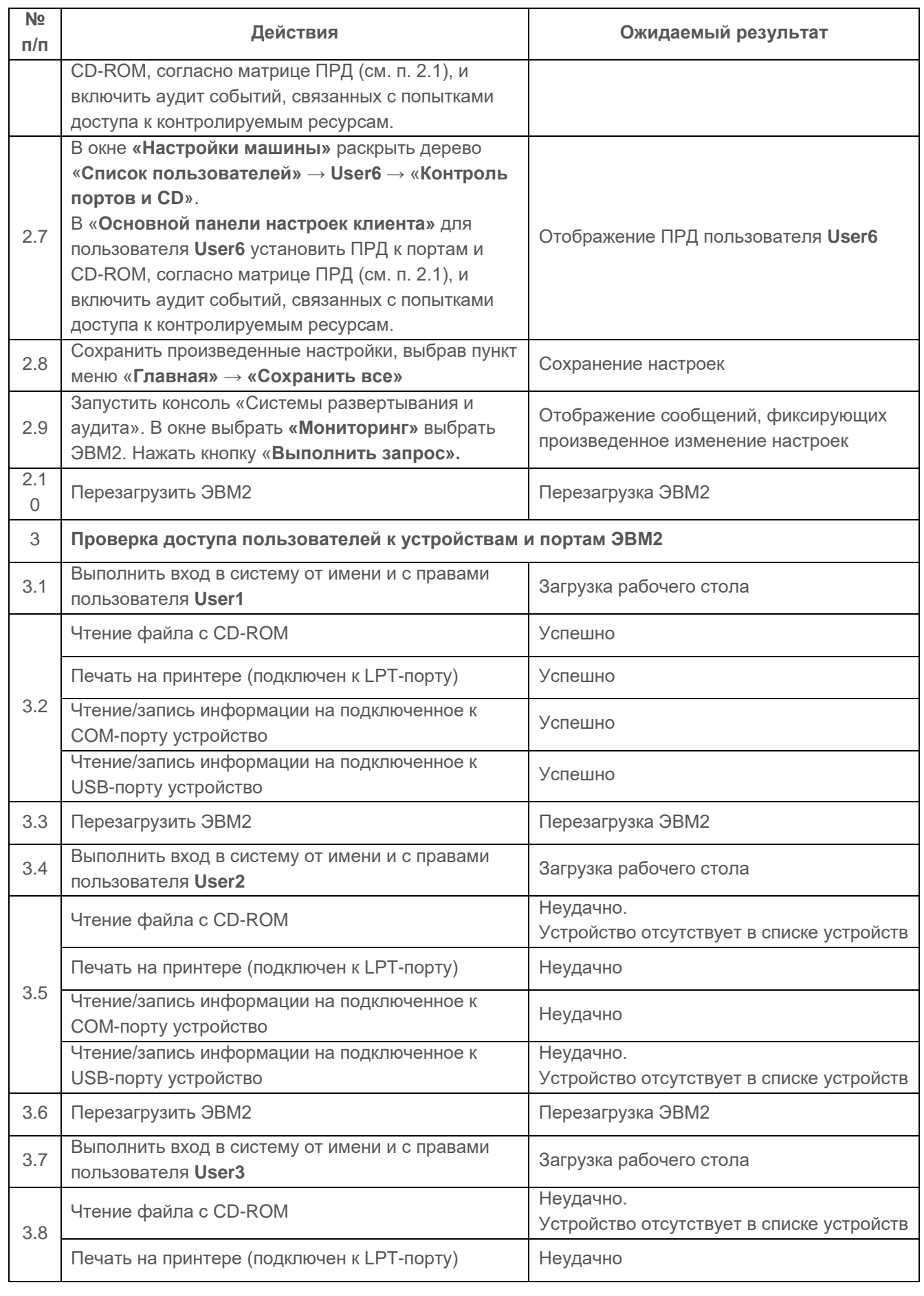

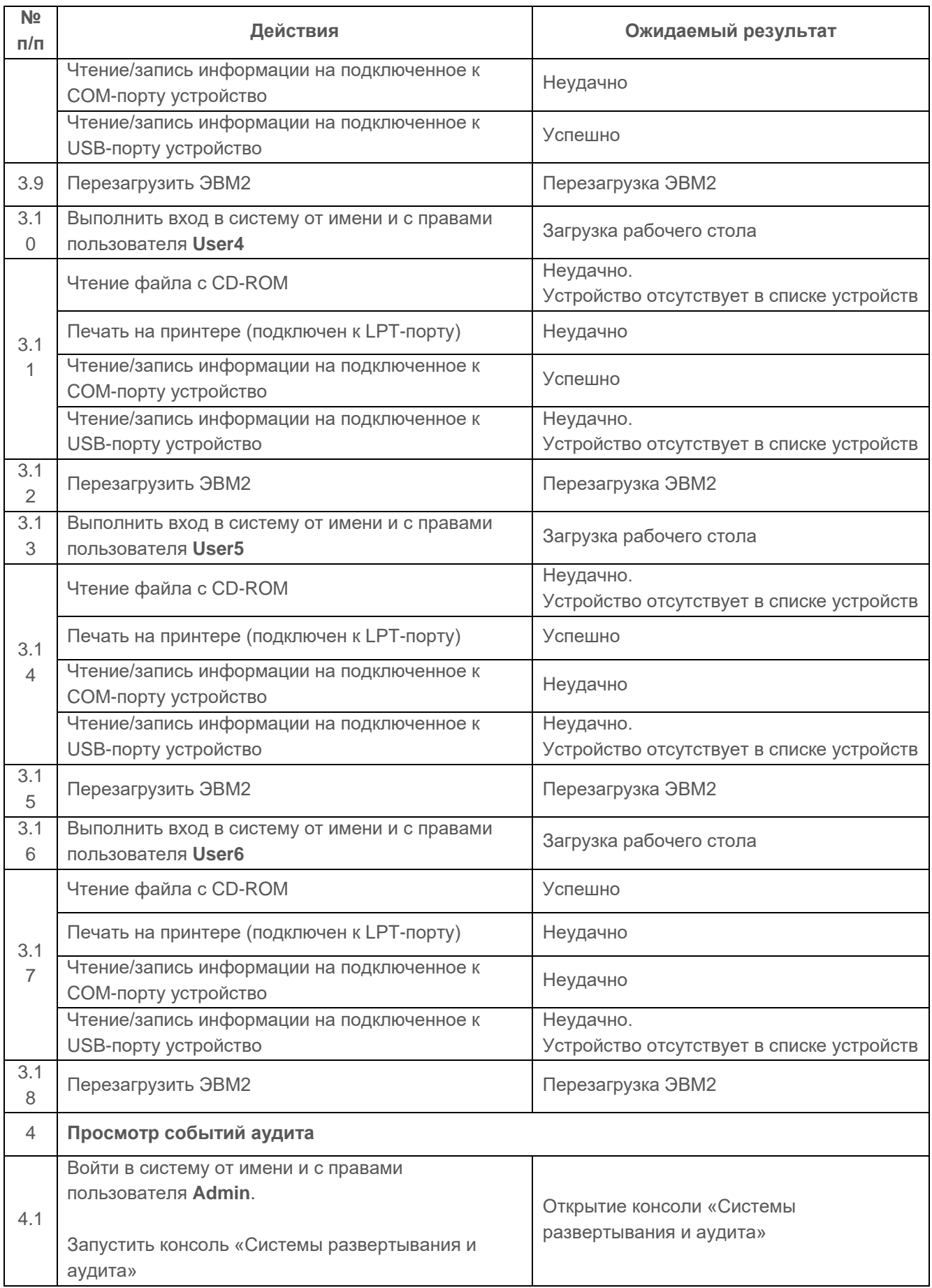

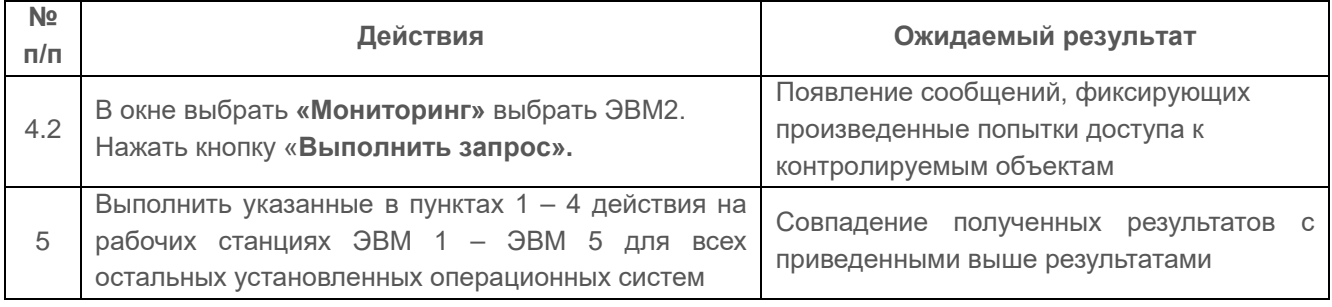

Проверка считается успешной, если пользователю обеспечен вывод информации:

- на произвольно используемое устройство;
- на идентифицированное устройство.

# **1.5.2. Проверка механизма сопоставления пользователя с устройством, посредством которого санкционированный пользователь надежно сопоставляется выделенному устройству**

### *Описание функции*

Механизм сопоставления пользователя с устройством, на основе матрицы доступа к портам, реализует явное разрешение или запрет доступа к устройству по его идентифицированному имени, образуя матрицу доступа к устройствам.

### *Действия*

Проверка выполняется согласно и на основании действий, выполненных в п. 1.4.1. Выполняемые при проверке действия и ожидаемые результаты приведены в таблице П4.36.

Таблица П4.36 – Действия при проверке механизма сопоставления пользователя с устройством, посредством которого санкционированный пользователь надежно сопоставляется выделенному устройству

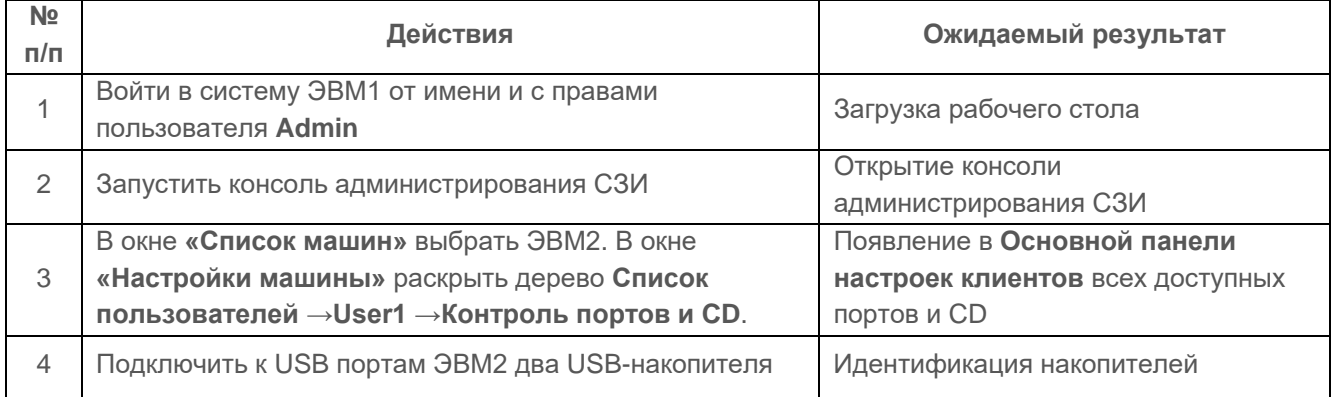

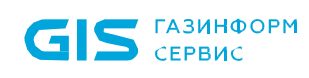

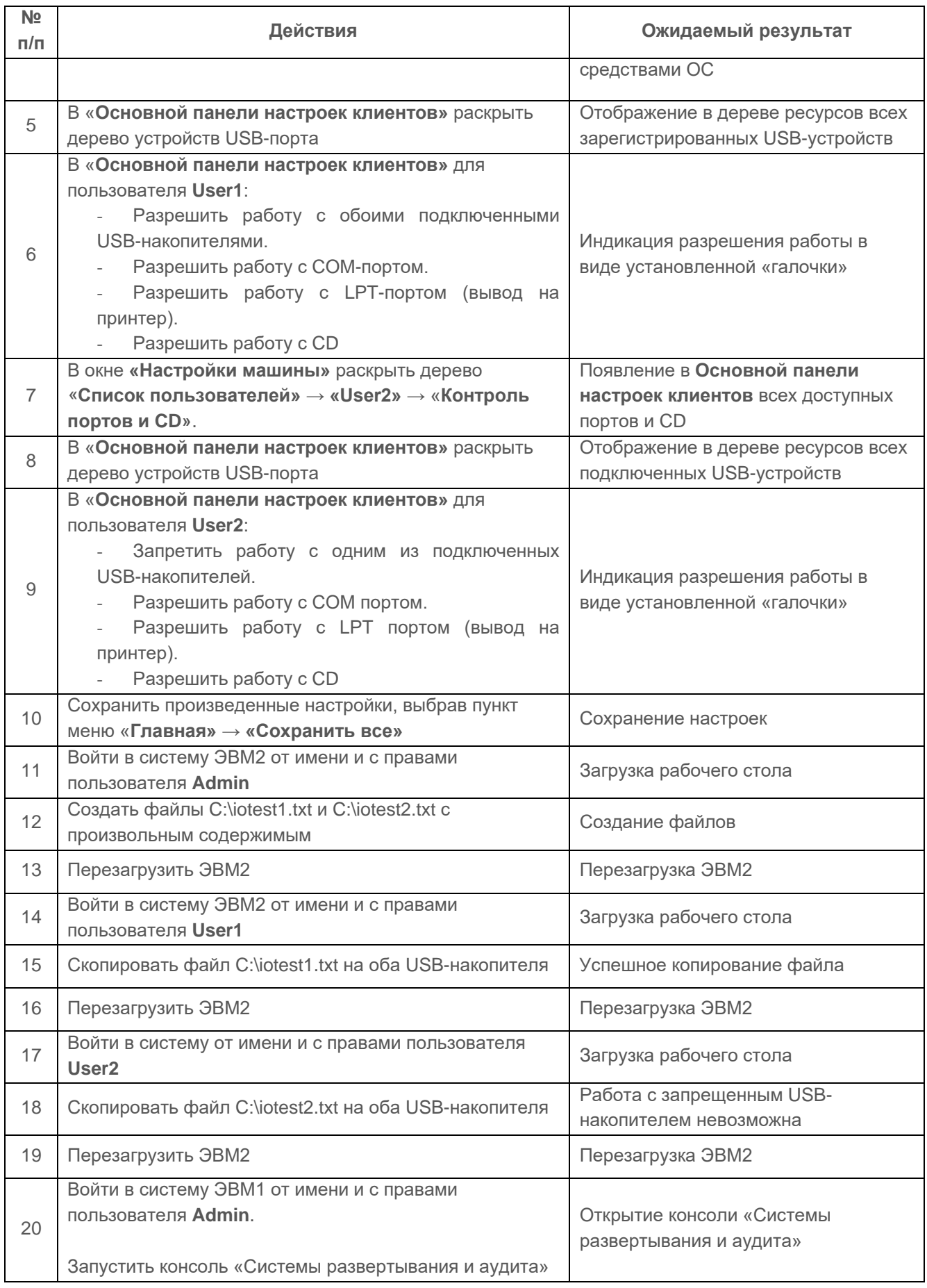

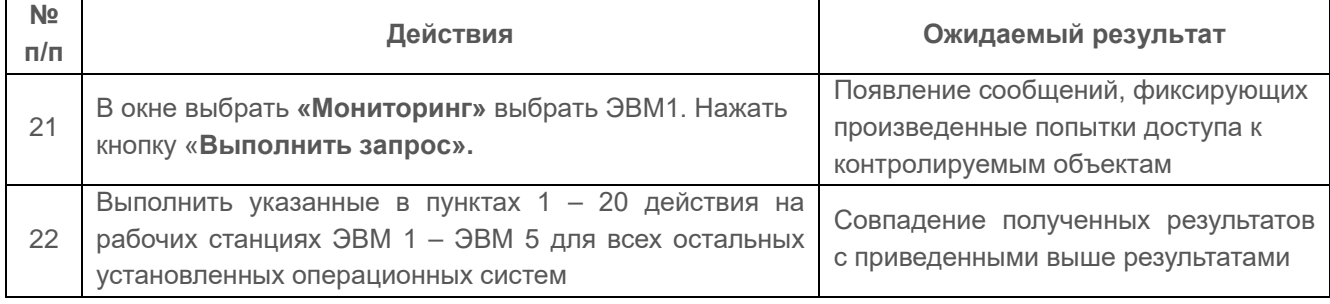

Испытания механизма сопоставления пользователя с устройствами считаются успешными, если результатами проверок подтверждено, что:

- средства СЗИ обеспечивают идентификацию устройств (накопитель на гибких магнитных дисках, CD/DVD-накопитель, последовательный порт, USB-устройство) по именам;
- средства СЗИ позволяют задавать явные права на доступ для каждой пары «пользователь - устройство доступа» (формировать матрицу доступа к устройствам).

# **1.6 Проверка механизма идентификации и аутентификации пользователей**

# <span id="page-77-0"></span>**1.6.1 Проверка требования от пользователей идентифицировать себя при запросах на доступ и проверка подлинности идентификатора субъекта (аутентификации)**

### *Описание функции*

Идентификация и аутентификация пользователя при его доступе в систему предназначена для защиты ЭВМ от загрузки ОС Microsoft Windows незарегистрированным пользователем. Данный механизм предполагает наличие у пользователя уникального регистрационного имени, пароля, ключевого носителя и PINкода ключевого носителя. Дополнительно пользователь во время процедуры идентификации и аутентификации вводит классификационный уровень доступа к информации – комбинацию иерархической метки (целое число в диапазоне от 1=низший уровень до 255=высший уровень) и неиерархических категорий.

В СЗИ ведется список разрешенных пользователей для входа в систему, который может быть изменен администратором безопасности. Идентификация и аутентификация пользователей осуществляются только после инициализации механизмов защиты СЗИ. При этом отключена возможность загрузки ОС в защищенном режиме для всех пользователей, за исключением администратора безопасности.

Для идентификации и аутентификации пользователя при его доступе в систему реализованы два способа парольной защиты:

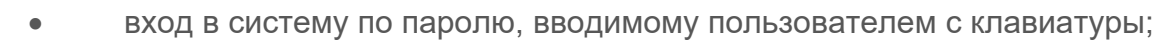

• вход в систему по ключевому носителю с паролем (пароль в зашифрованном виде хранится на ключевом носителе).

Дополнительно СЗИ обеспечивает возможность двухфакторной аутентификации пользователей средствами СЗИ, при входе в домен Microsoft Active Directory с использованием цифровых сертификатов пользователей, выработанных, в том числе, с использованием российских криптографических алгоритмов (ГОСТ). Сертификаты могут храниться на персональных электронных идентификаторах (ключевых носителях).

### *Действия*

**ГАЗИНФОРМ** СЕРВИС

С помощью консоли администрирования в базе данных СЗИ регистрируется группа пользователей с указанной ниже Политикой аутентификации учетных записей, и выполняется последовательность действий, указанных в таблицах П4.37, П4.38, П4.39, для проверки описанных требований.

Таблица П4.37 – Управление учетными записями пользователей в консоли администрирования СЗИ

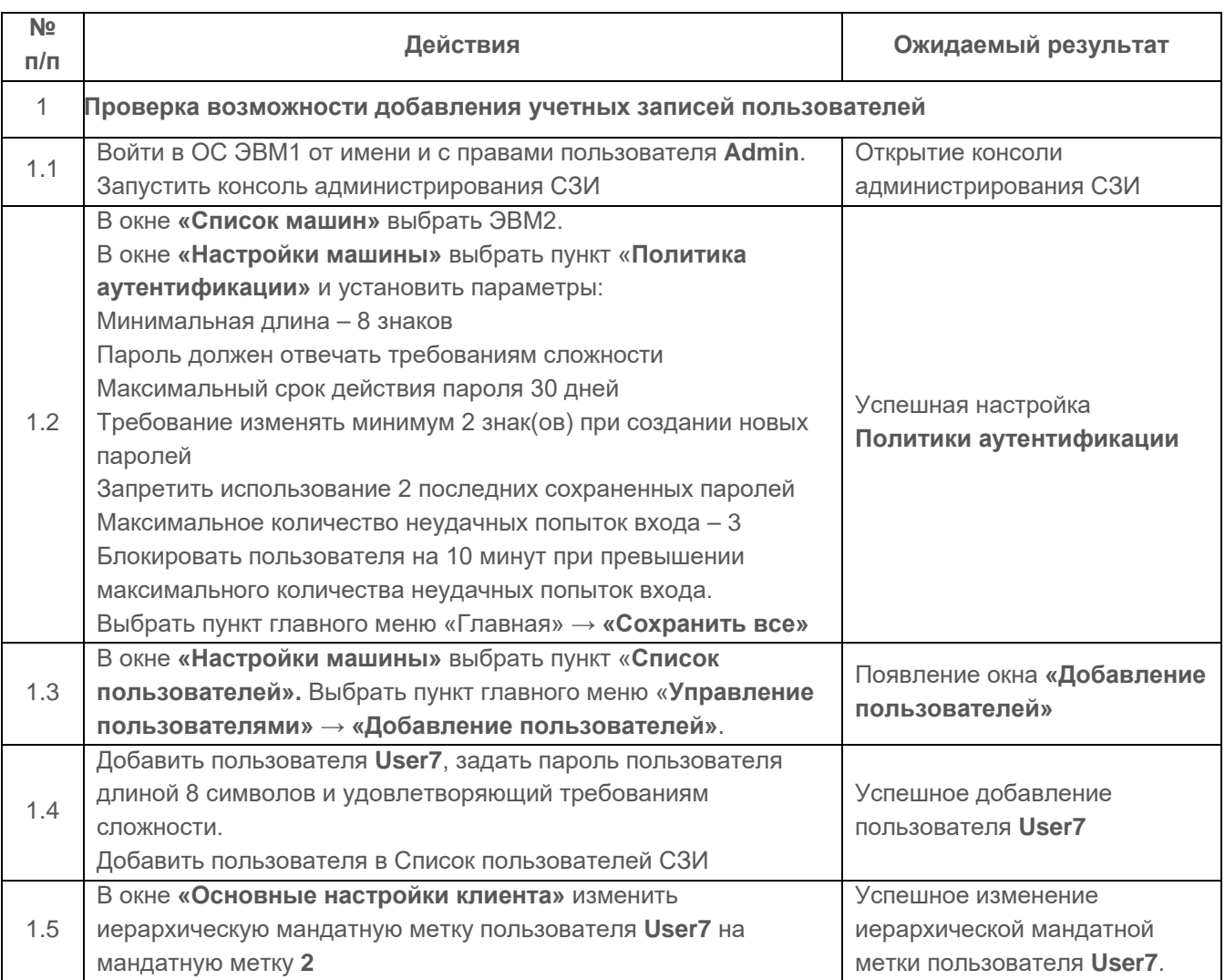

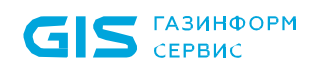

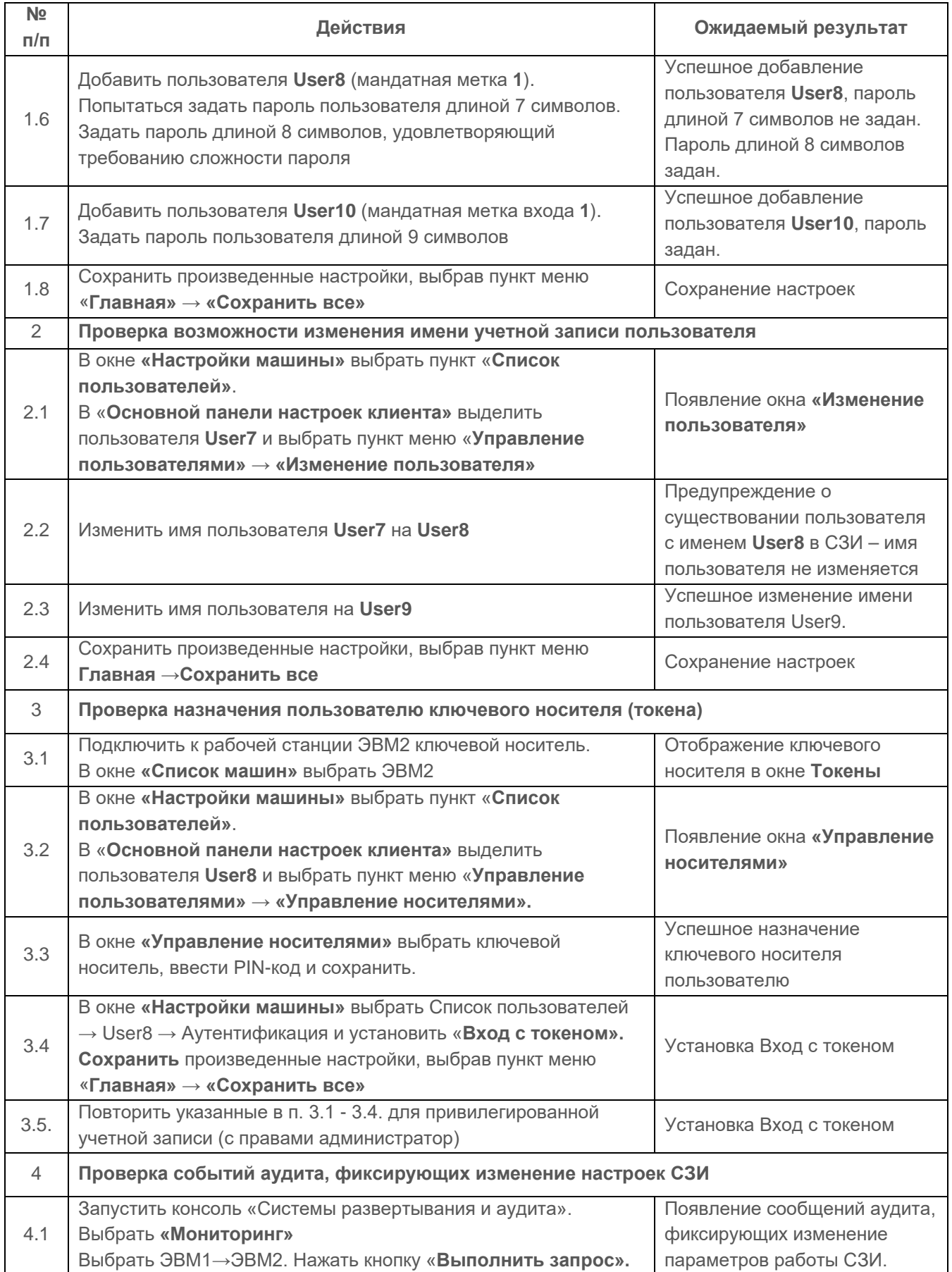

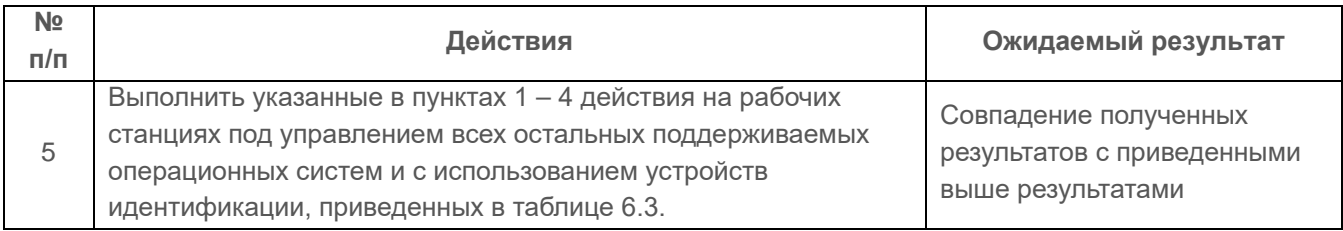

Таблица П4.38 – Проверка корректности идентификации и аутентификации пользователя при входе в систему

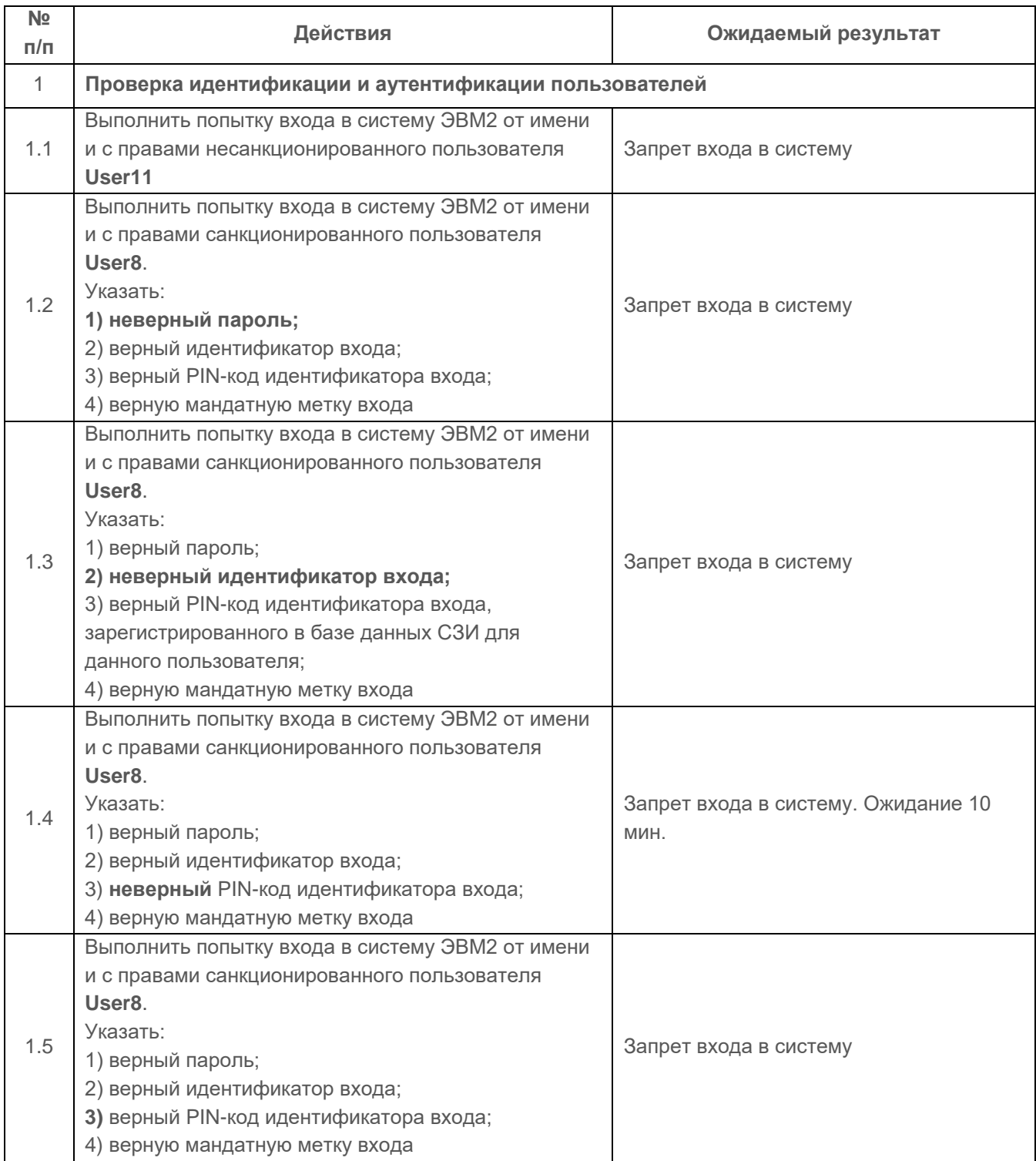

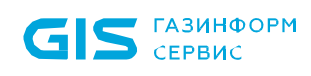

 $\overline{a}$ 

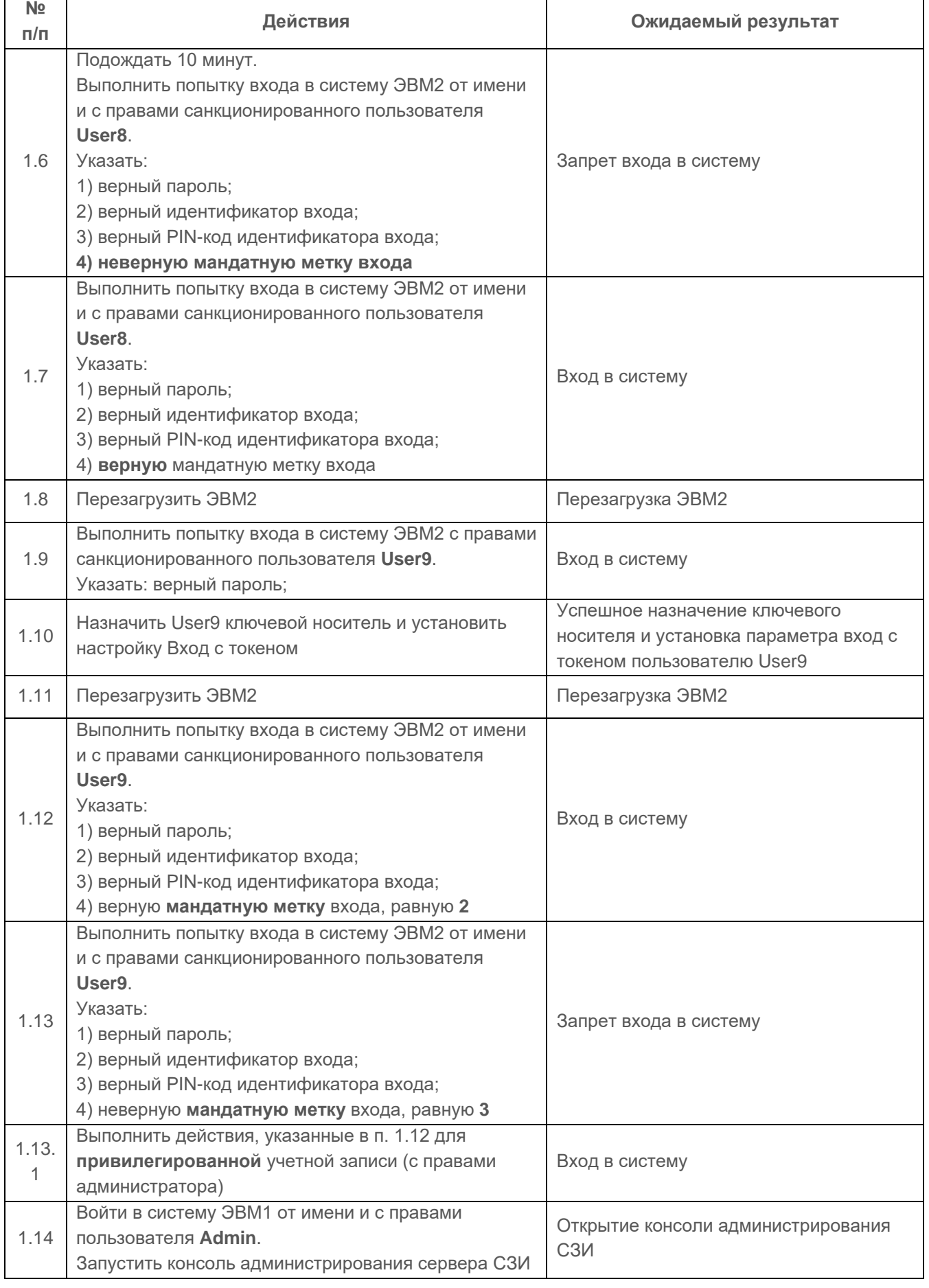

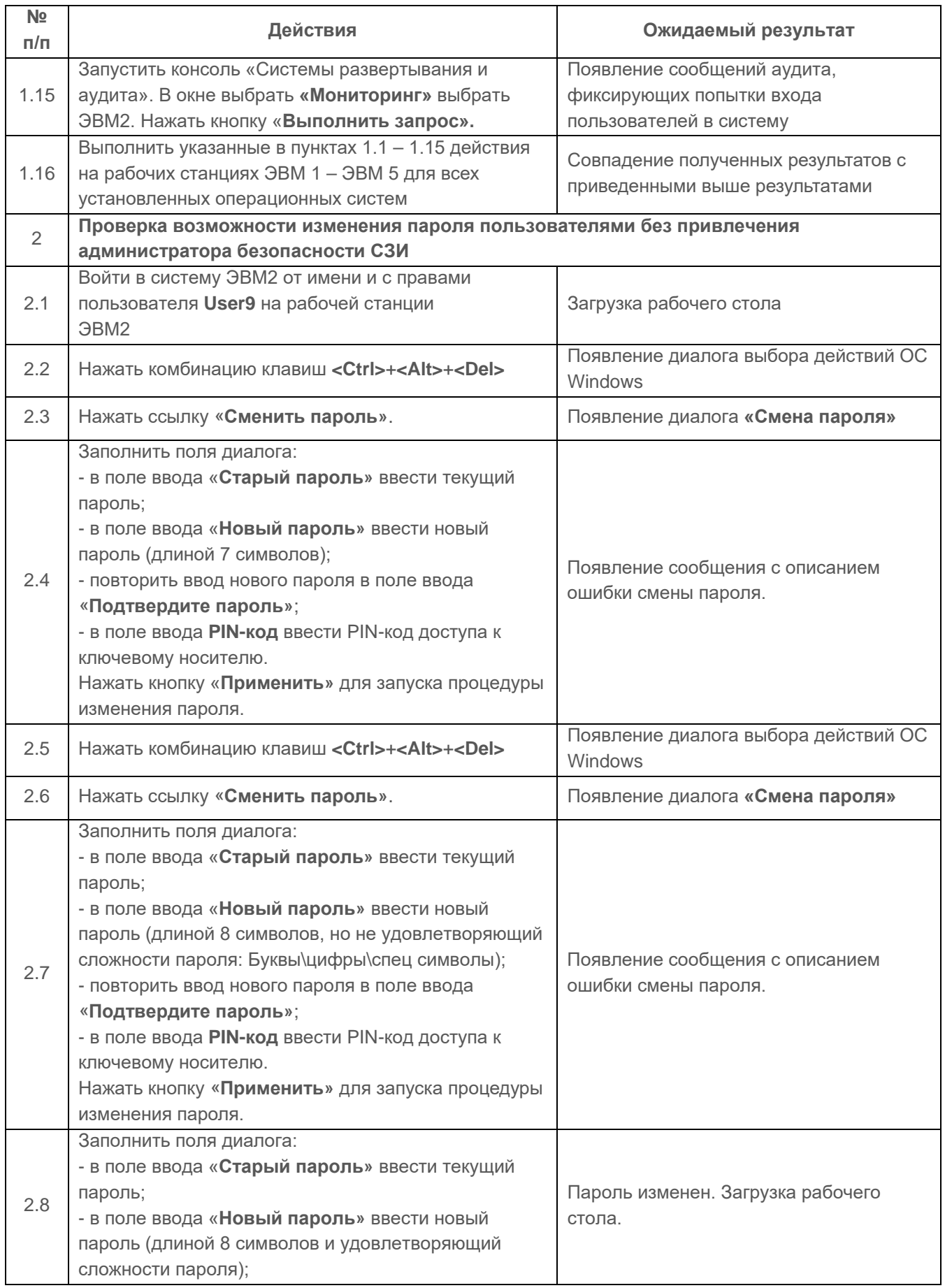

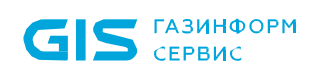

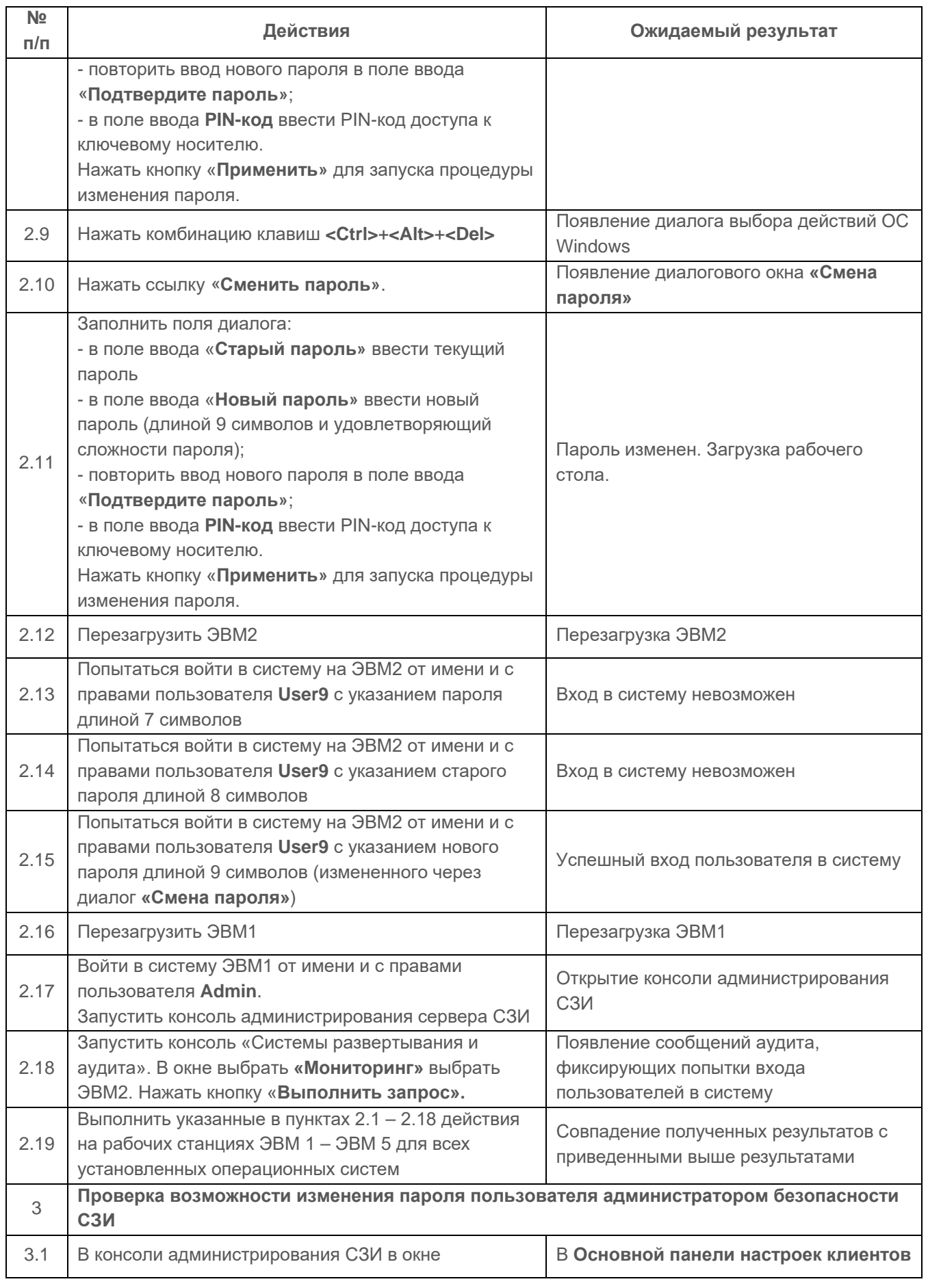

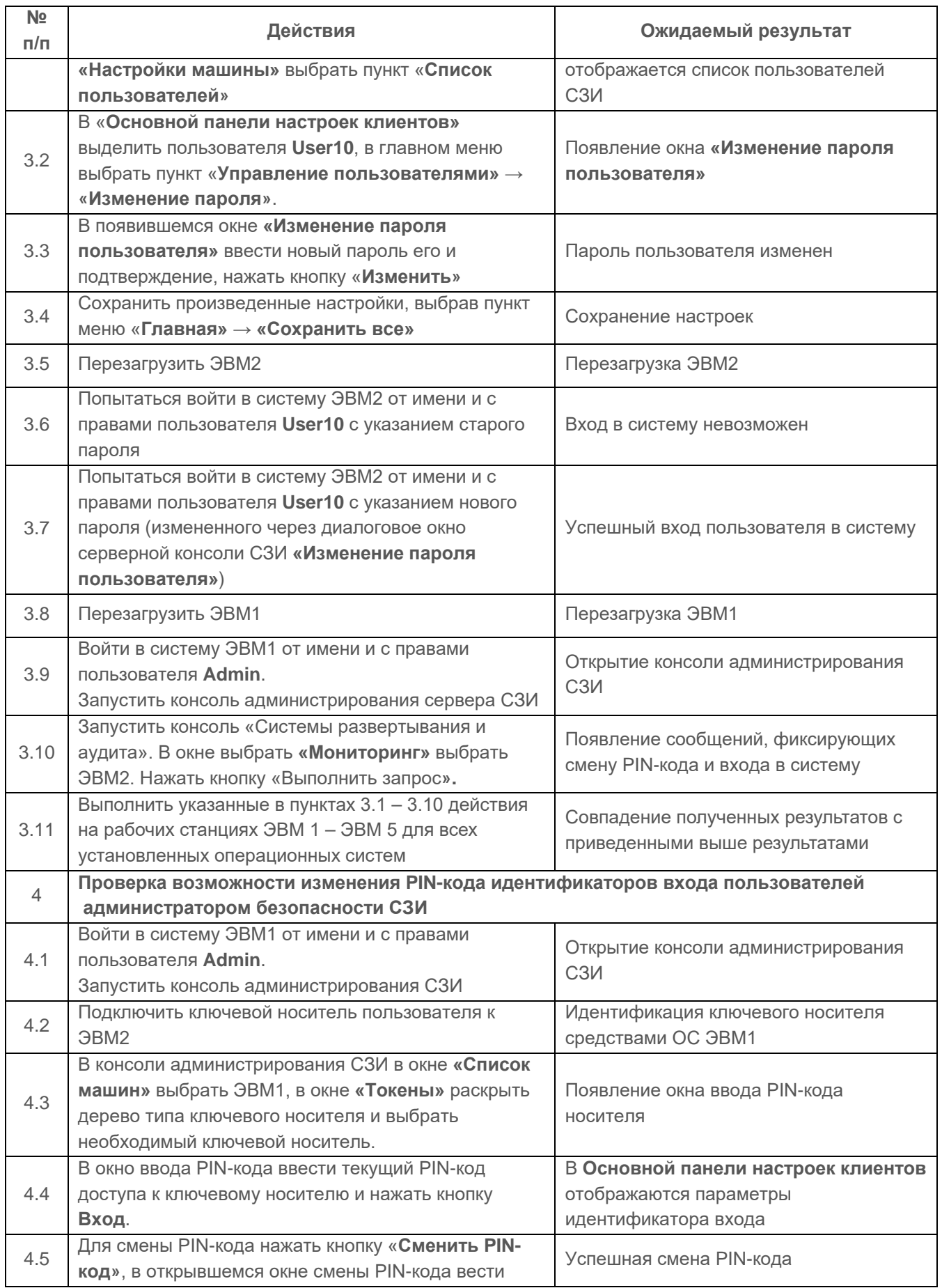

 $\overline{ }$ 

 $\sim$ 

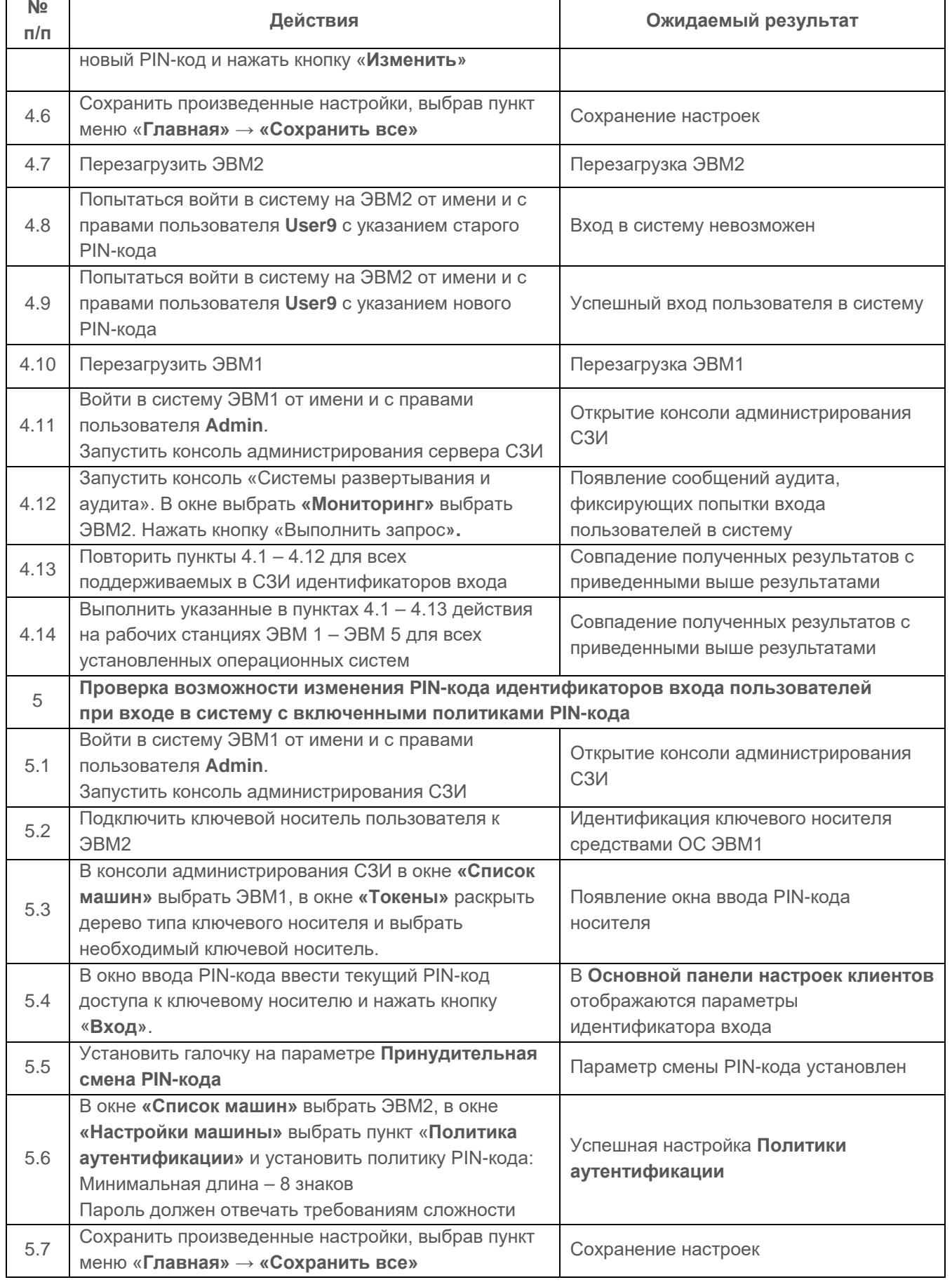

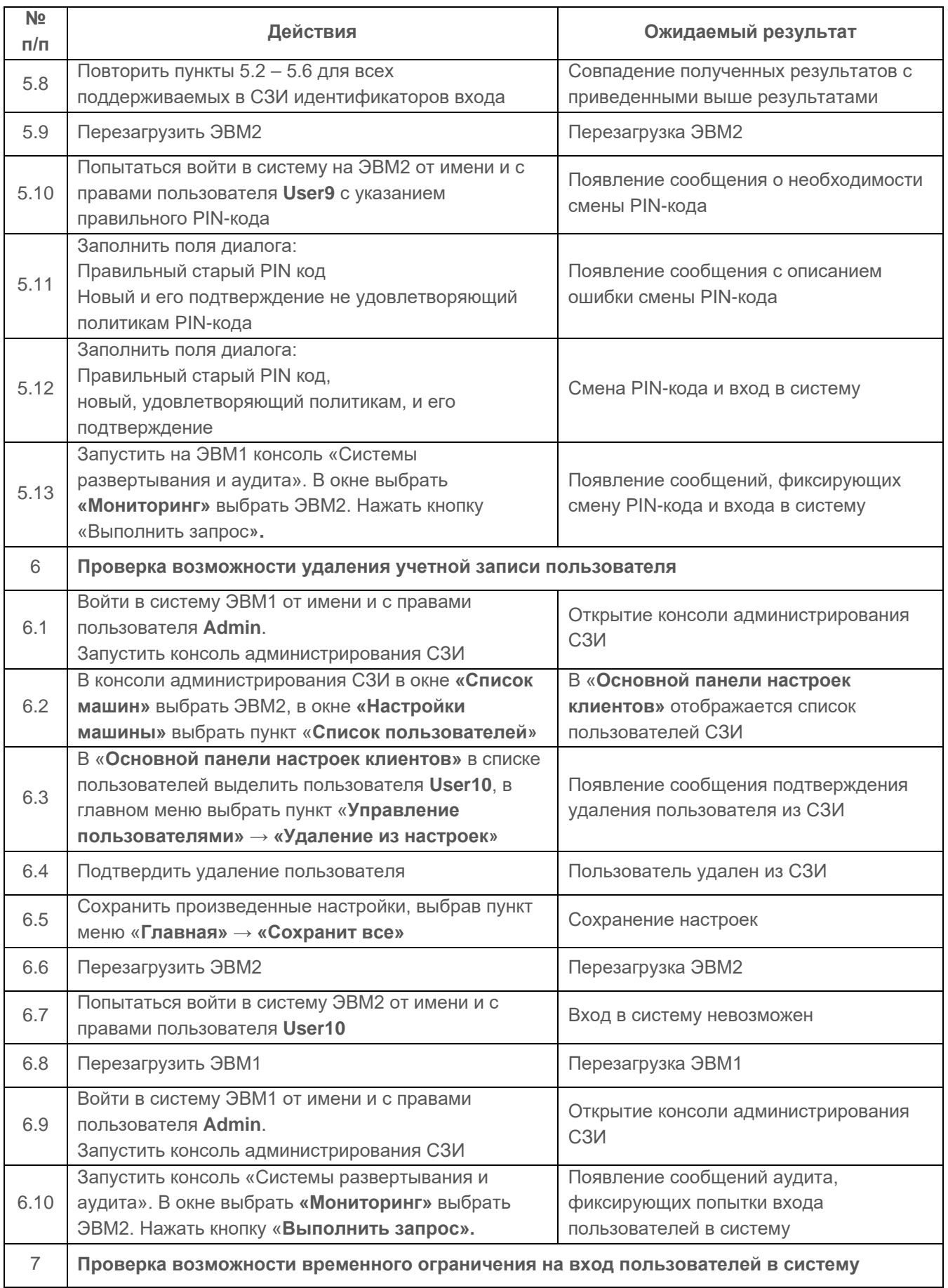

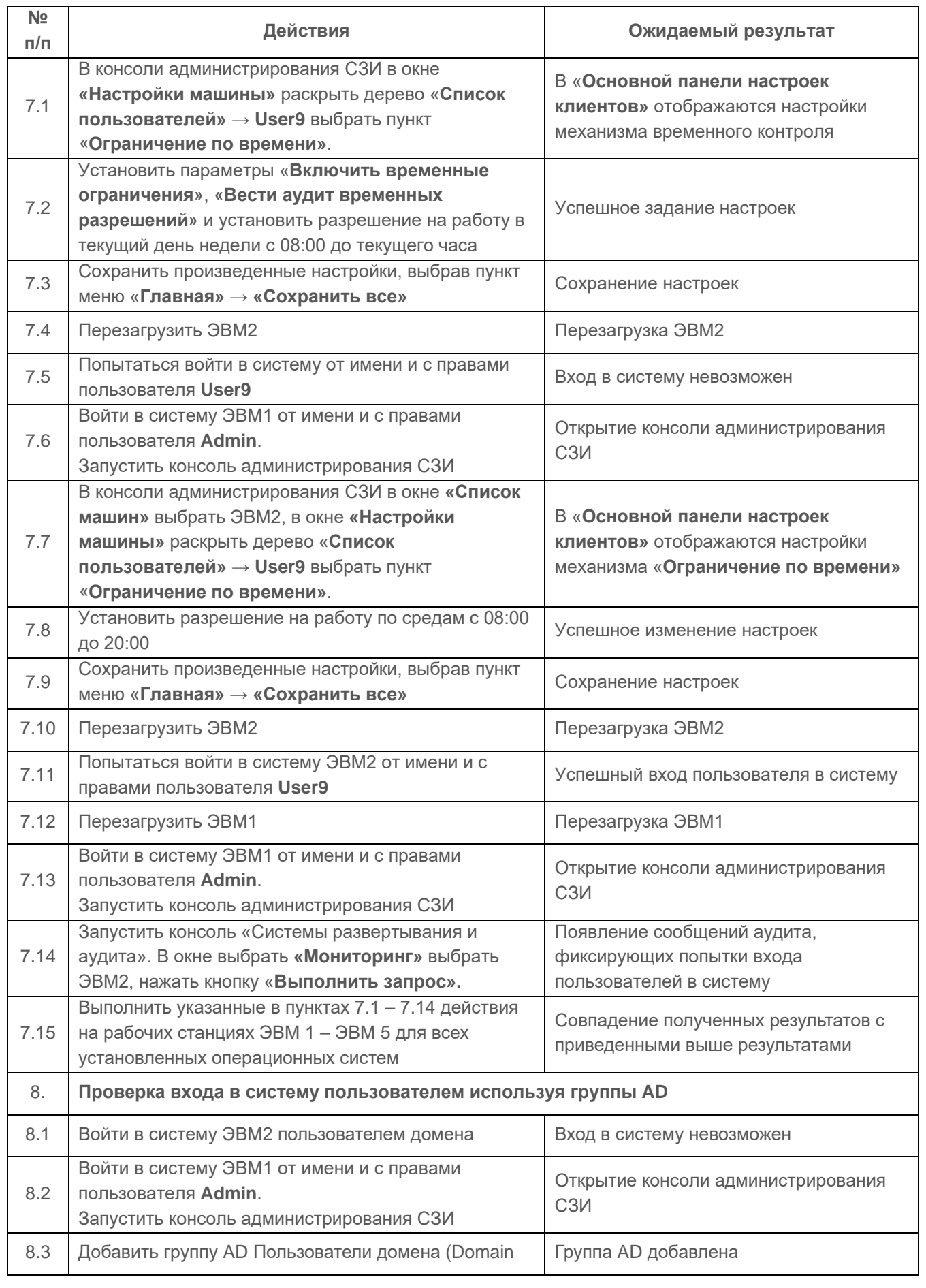

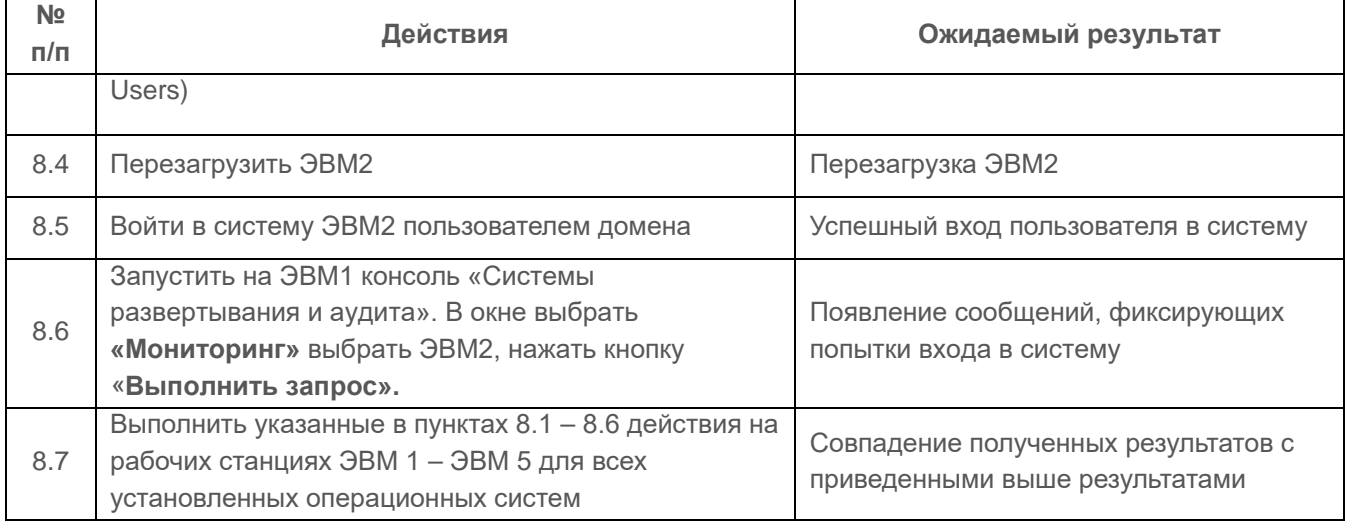

Таблица П4.39 – Проверка возможности аутентификации пользователей с использованием цифровых сертификатов

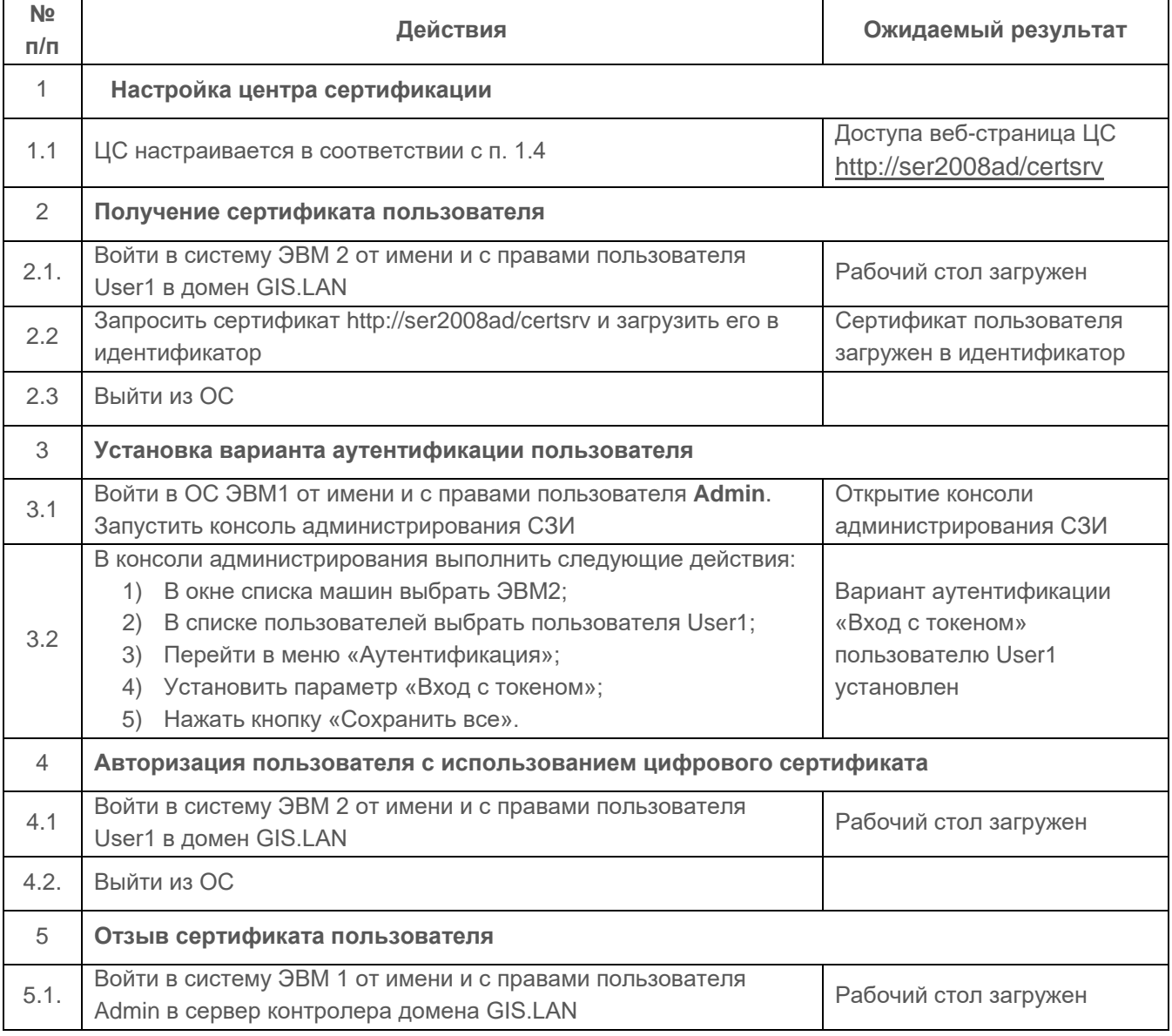

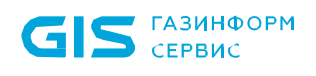

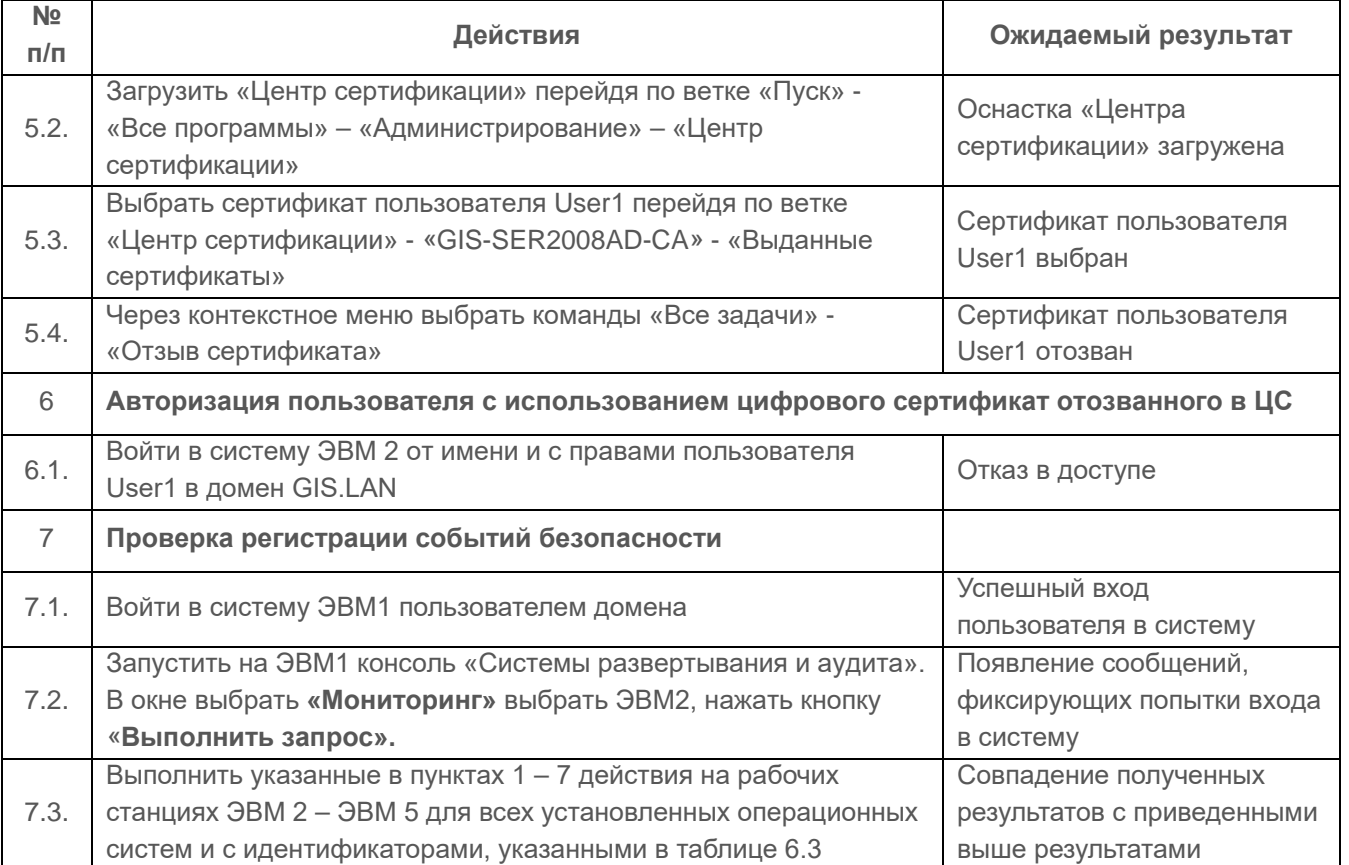

Результаты проверки считаются положительным, если:

• при вводе верного имени пользователя, зарегистрированного в системе, предъявлении назначенного ключевого носителя, верного пароля и мандатной метки осуществляется вход в систему;

• при вводе незарегистрированного имени пользователя, при предъявлении незарегистрированного ключевого носителя или ввода неверного пароля появляется приглашение вновь предъявить права на вход в систему, а в случае превышения максимального количества попыток входа, установленного в политике аутентификации, вход в систему для пользователя блокируется, и система перезагружается;

• СЗИ блокирует возможности обхода процедуры идентификации;

СЗИ обеспечивает надежную регистрацию всех событий, связанных с попытками идентификации и аутентификации;

• СЗИ предоставляет пользователю сменить пароль или PIN-код к персональному идентификатору самостоятельно, при установке такого требования администратором безопасности;

• администратор безопасности может установить временное ограничение на вход пользователя в систему;

СЗИ блокирует возможность задания пароля пользователя длиной менее установленной в политике безопасности;

СЗИ обеспечивает возможность двухфакторной аутентификации пользователей средствами СЗИ при входе в ОС Windows с использованием цифровых сертификатов пользователей. Сертификаты могут храниться на персональных электронных идентификаторах eToken, SafeNet eToken, ruToken, JaCarta, ESMART Token и Avest Token;

**1.6.2 Проверка возможности надежно связывать полученную идентификацию со всеми действиями данного пользователя**

### *Описание функции*

СЗИ должен обладать способностью надежно связывать полученную идентификацию со всеми действиями данного пользователя.

### *Действия*

Проверка выполняется на основании действий, выполняемых в п.п. 1.1.1.1, 1.1.2.1 и [1.6.1](#page-77-0) и проверки содержания необходимой информации о действиях пользователя.

### *Результаты тестирования*

Проверка считается успешной, если СЗИ обладает способностью надежно связывать полученную идентификацию со всеми действиями пользователя.

# **1.7 Проверка механизма регистрации событий**

# **1.7.1 Проверка регистрации событий использования идентификационного и аутентификационного механизмов**

### *Описание функции*

Регистрация использования идентификационного и аутентификационного механизма включает внесение в журнал всех событий, связанных с попытками аутентификации.

### *Действия*

Проверка выполняется на основании действий, выполненных в п. [1.6.1](#page-77-0) и путем проверки журнала, содержащего информацию об идентификации и аутентификации пользователей (дата и время, субъект, тип события, успешно ли осуществилось событие).

### *Результаты тестирования*

Результаты проверки считаются положительными, если СЗИ обеспечивает надежную регистрацию всех событий, связанных с попытками аутентификации, в том числе должна регистрироваться следующая информация:

- дата и время;
- субъект, осуществляющий регистрируемое действие;
- тип события;

• успешно ли осуществилось событие (обслужен запрос на доступ или нет).

# **1.7.2 Проверка регистрации запроса на доступ к защищаемому ресурсу (открытие файла, запуск программы и т.д.)**

### *Описание функции*

СЗИ «Блокхост-Сеть 3» должна регистрировать все запросы на доступ к защищаемому ресурсу.

### *Действия*

Проверка выполняется после совокупности выполненных действий, описанных в испытаниях:

- проверка контроля доступа наименованных субъектов (пользователей) к наименованным объектам (файлам, программам, томам и т.д.) с использованием дискреционных правил разграничения доступа (п. 1.1.1.1)
- проверка принципа сопоставления классификационных меток каждого субъекта и каждого объекта (п. 1.1.2.1).

Дальнейшие действия проверки и ожидаемые результаты приведены в таблице П4.40.

Таблица П4.40 – Действия при проверке регистрации запроса на доступ к защищаемому ресурсу

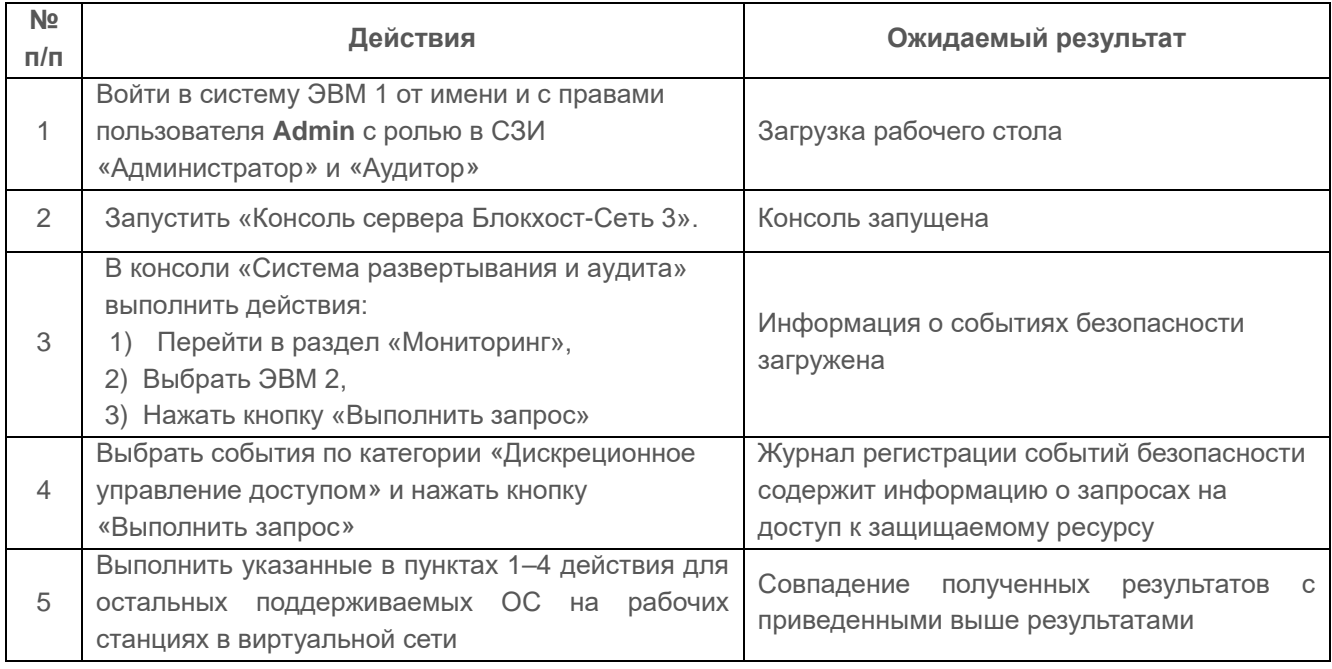

### *Результаты тестирования*

Результаты проверки считаются положительными, если:

- журнал регистрации событий безопасности содержит информацию о запросах на доступ к защищаемому ресурсу;
- в зарегистрированных событиях регистрируется следующая информация:

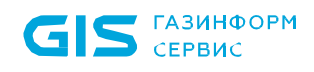

- − дата и время;
- − субъект, осуществляющий регистрируемое действие;
- − тип события;
- − успешно ли осуществилось событие (обслужен запрос на доступ или нет).

#### **1.7.3 Проверка регистрации создания и уничтожения объекта**

#### *Описание функции*

СЗИ «Блокхост-Сеть 3» должна обеспечивать регистрацию создания и уничтожения объектов.

### *Действия*

Выполняемые при проверке действия и ожидаемые результаты приведены в таблице П4.41.

Таблица П4.41 – Действия при проверке регистрации создания и уничтожения объекта

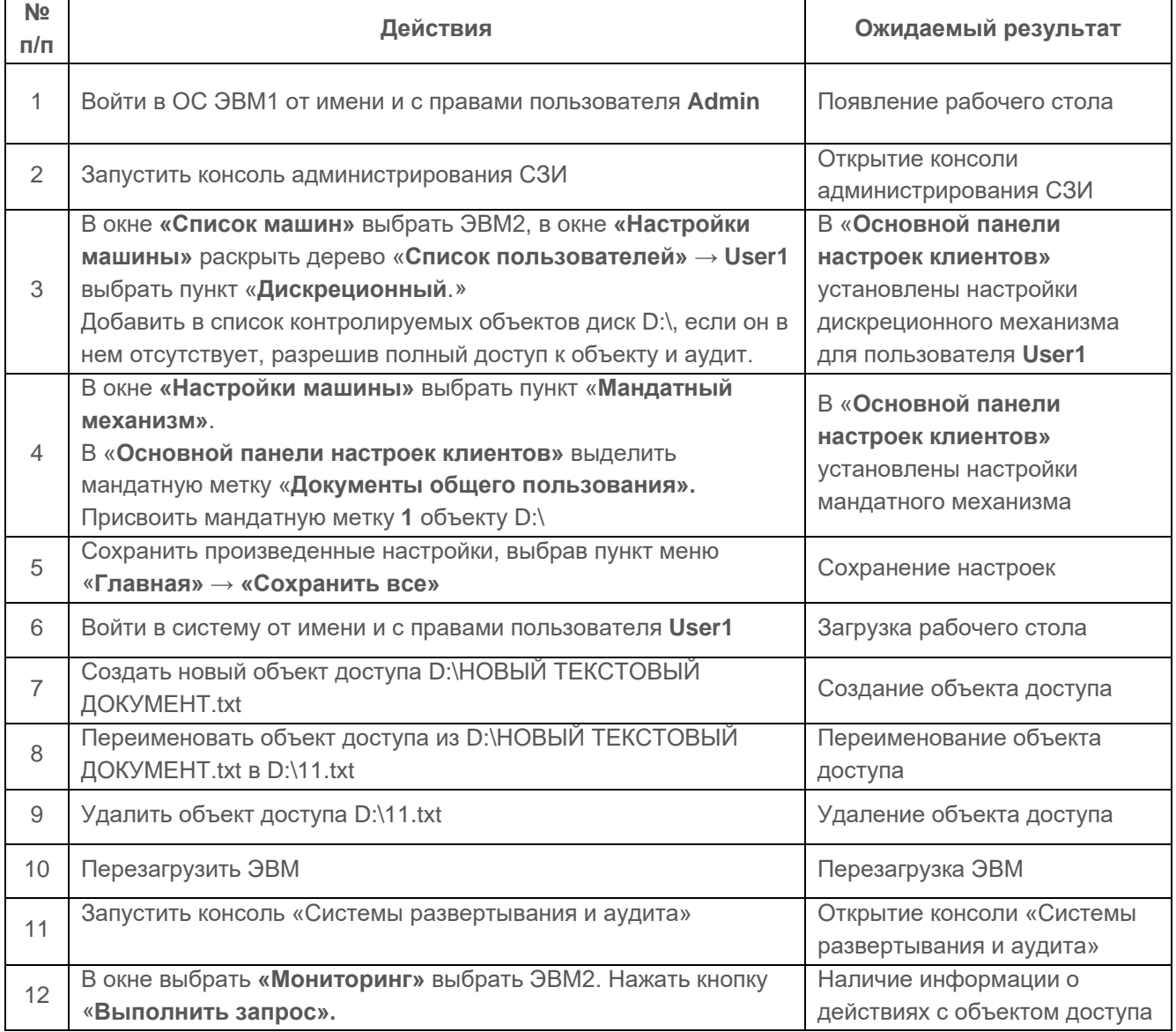

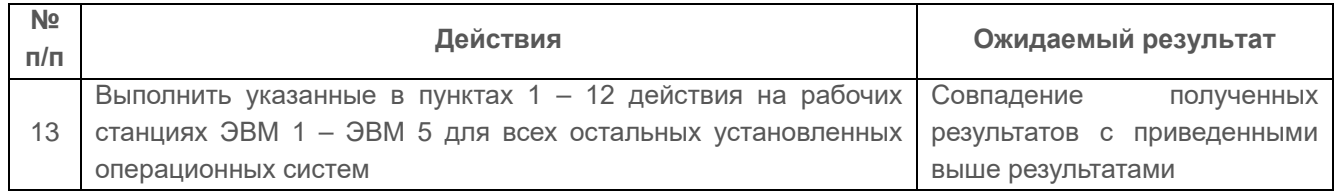

Результаты проверки считаются положительными, если СЗИ обеспечивает надежную регистрацию всех событий, связанных с созданием и уничтожением объектов, в том числе должна регистрироваться следующая информация:

- дата и время;
- субъект, осуществляющий регистрируемое действие;
- тип события;
- успешно ли осуществилось событие (обслужен запрос на доступ или нет).

### **1.7.4 Проверка регистрации действий по изменению ПРД**

#### *Описание функции*

СЗИ «Блокхост-Сеть 3» должна обеспечивать регистрацию действий по изменению ПРД.

### *Действия*

Проверка выполняется согласно действиям, выполняемым в п. 1.1.1.1.

Журнал содержит информацию о действиях по изменению ПРД (дата и время, субъект, тип события, успешно ли осуществилось событие)

### *Результаты тестирования*

Результаты проверки считаются положительными, если СЗИ обеспечивает надежную регистрацию всех событий, связанных с изменением ПРД, в том числе должна регистрироваться следующая информация:

- дата и время;
- субъект, осуществляющий регистрируемое действие;
- тип события;
- успешно ли осуществилось событие (обслужен запрос на доступ или нет).

# **1.7.5 Проверка наличия средств выборочного ознакомления с регистрационной информацией**

### *Описание функции*

СЗИ «Блокхост-Сеть 3» реализован механизм фильтрации событий в журнале аудита.

### *Действия*

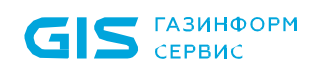

Выполняемые при проверке действия и ожидаемые результаты приведены в таблице П4.42.

Таблица П4.42 – Действия при проверке наличия средств выборочного ознакомления с регистрационной информацией

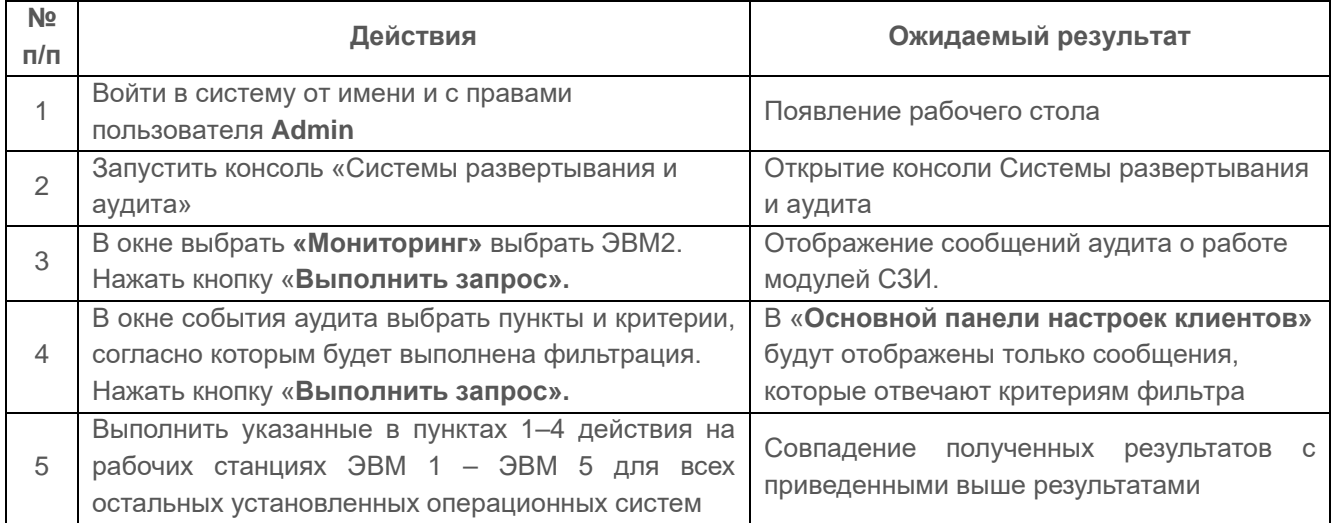

#### *Результаты тестирования*

Результаты проверки считаются положительными, если в СЗИ функционируют средства для выборочного ознакомления с регистрационной информацией.

# **1.7.6 Проверка регистрации всех попыток доступа, всех действий оператора и выделенных пользователей (администраторов защиты и т.п.)**

#### *Описание функции*

СЗИ «Блокхост-Сеть 3» должна регистрировать все попытки доступа, все действия оператора и выделенных пользователей.

### *Действия*

Проверка выполняется согласно действиям, выполняемым в п. 1.1.1.1, 1.1.2.1 и [1.6.1.](#page-77-0) Выполняемые при проверке действия и ожидаемые результаты приведены в таблице П4.43.

Таблица П4.43 – Действия при проверке регистрации всех попыток доступа, всех действий оператора и выделенных пользователей (администраторов защиты и т.п.)

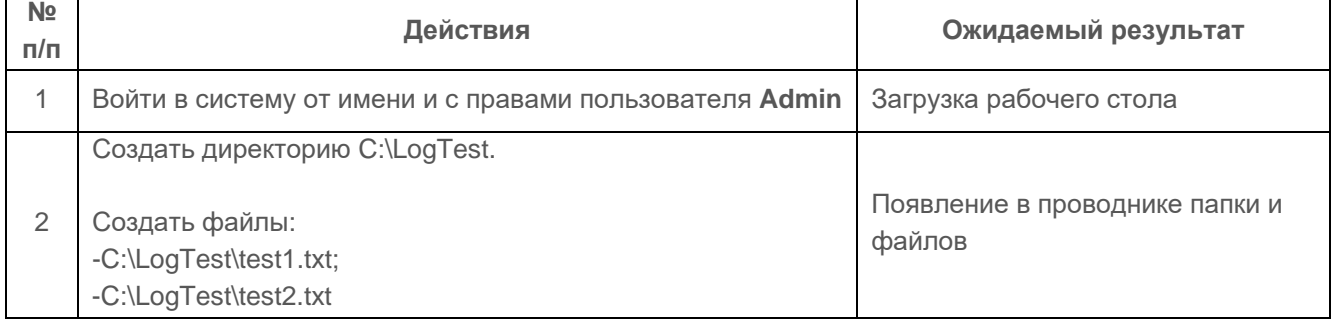

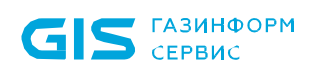

 $\overline{\phantom{a}}$ 

 $\mathbf{r}$ 

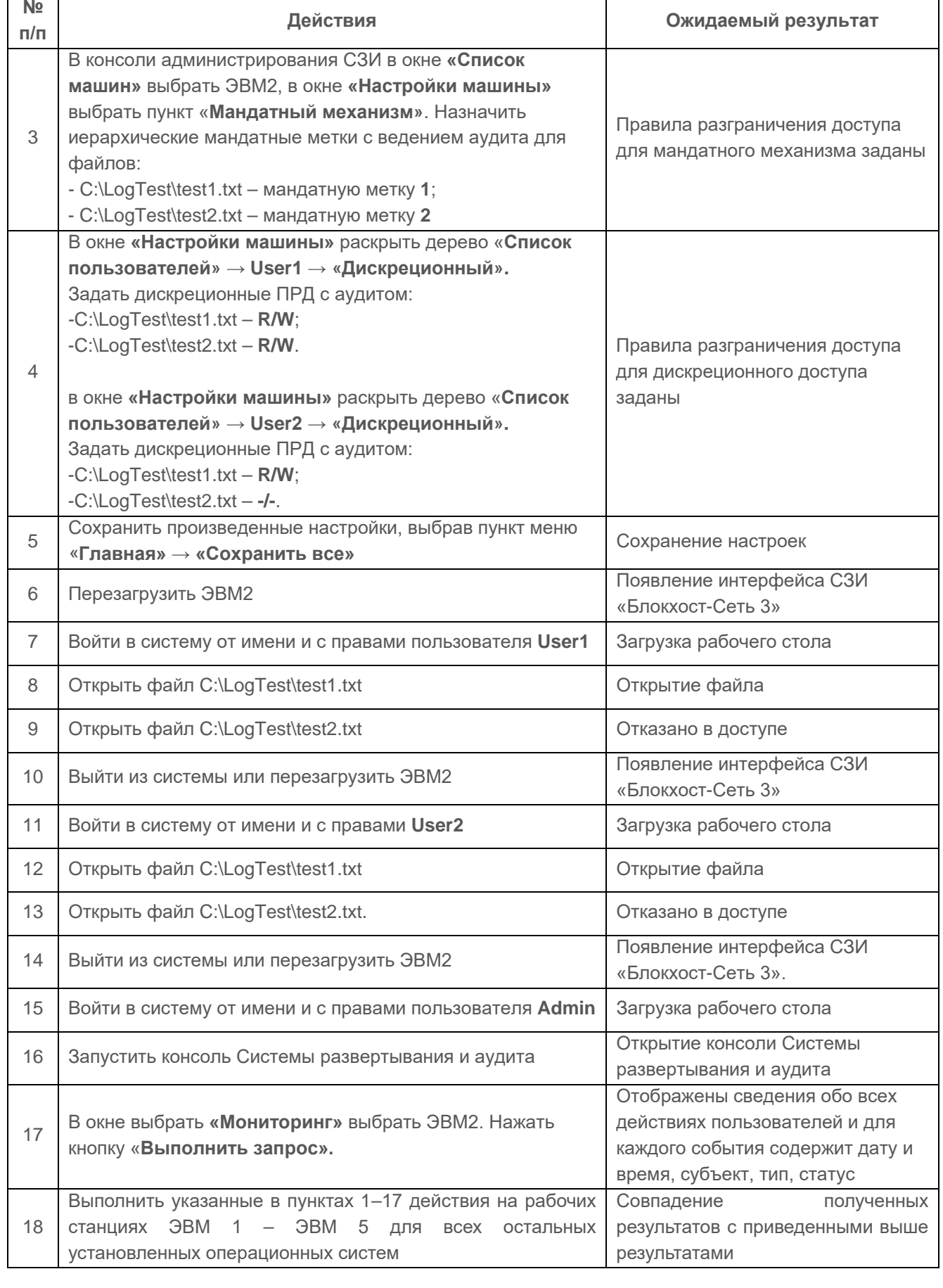

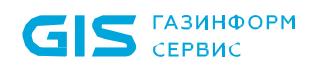

Результаты проверки считаются положительными, если СЗИ регистрирует все попытки доступа, все действия оператора и выделенных пользователей**.**

# **1.8 Проверка взаимодействия пользователя с СЗИ «Блокхост-Сеть 3»**

**1.8.1 Проверка наличия модульной структуры СЗИ «Блокхост-Сеть 3» для обеспечения возможности изучения, анализа, верификации и модификации**

#### *Описание функции*

Для удобного взаимодействия с администратором безопасности и пользователями СЗИ «Блокхост-Сеть 3» структурирована и имеет интуитивно понятный интерфейс (см. п. 3.2. настоящего руководства), что обеспечивает возможность правильной настройки СЗИ на контролируемых рабочих станциях со стороны администратора безопасности.

Взаимодействие пользователя с СЗИ должно обеспечивать настройку его параметров работы. Параметры СЗИ делятся на системные, которые задают правила доступа всех пользователей и индивидуальные, которые относятся к правилам доступа конкретных пользователей.

### *Действия*

Выполняемые при проверке действия и ожидаемые результаты приведены в таблице П4.44.

Таблица П4.44 – Действия при проверке наличия модульной структуры СЗИ «Блокхост-Сеть 3» для обеспечения возможности изучения, анализа, верификации и модификации

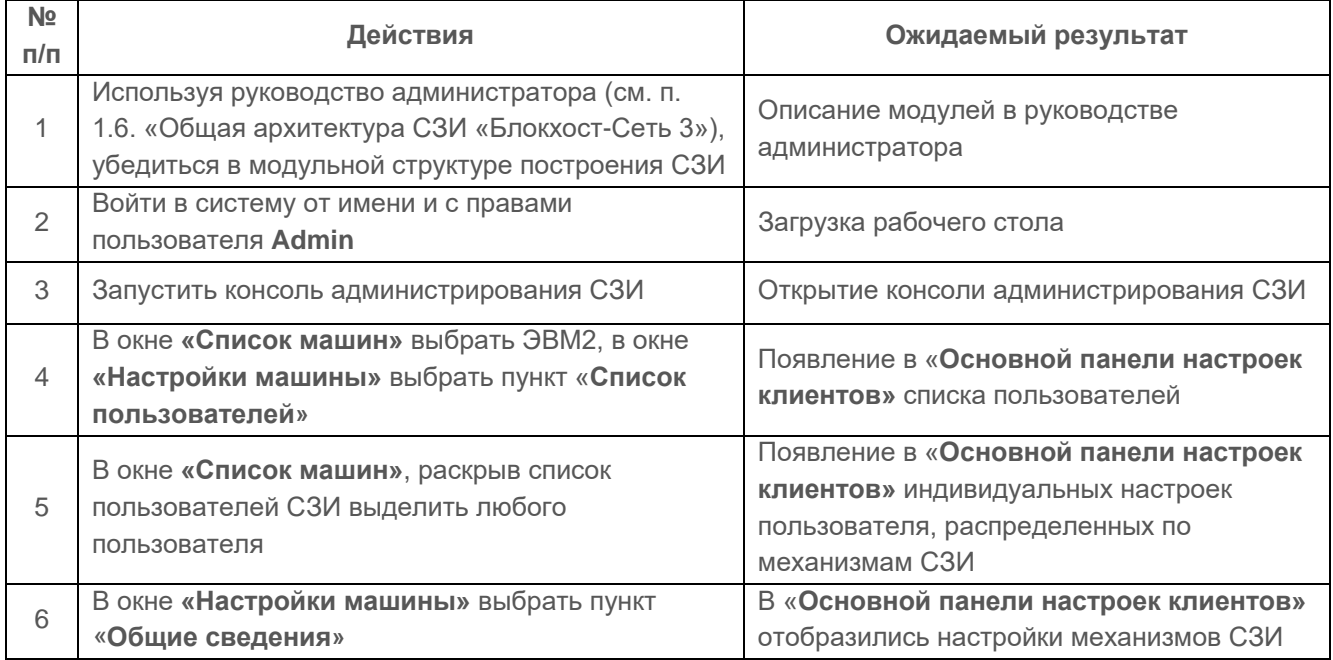

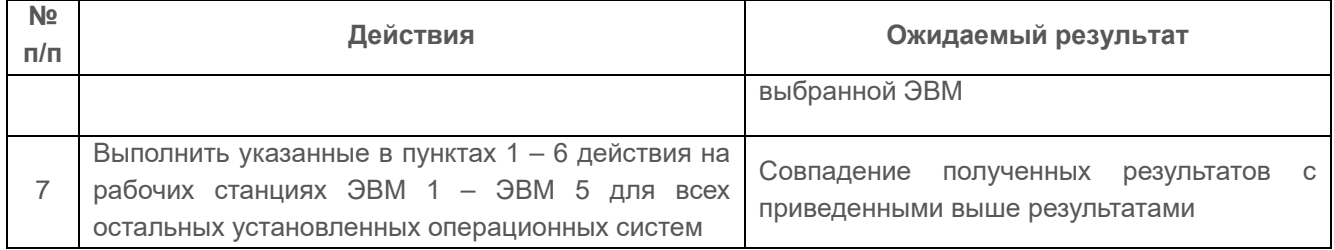

Испытания механизма взаимодействия пользователя с КСЗ считаются успешными, если СЗИ «Блокхост-Сеть 3» структурирована, а ее структура является модульной.

# **1.8.2 Проверка наличия стандартизированного интерфейса пользователя**

### *Описание функции*

Интерфейс пользователя определен согласно руководству администратора (см. п. 4.1 «Вход в систему» и п. 3.2 «Консоль администрирования СЗИ «Блокхост-Сеть 3»).

# *Действия*

Выполняемые при проверке действия и ожидаемые результаты приведены в таблице П4.45.

Таблица П4.45 – Действия при проверке наличия стандартизированного интерфейса пользователя

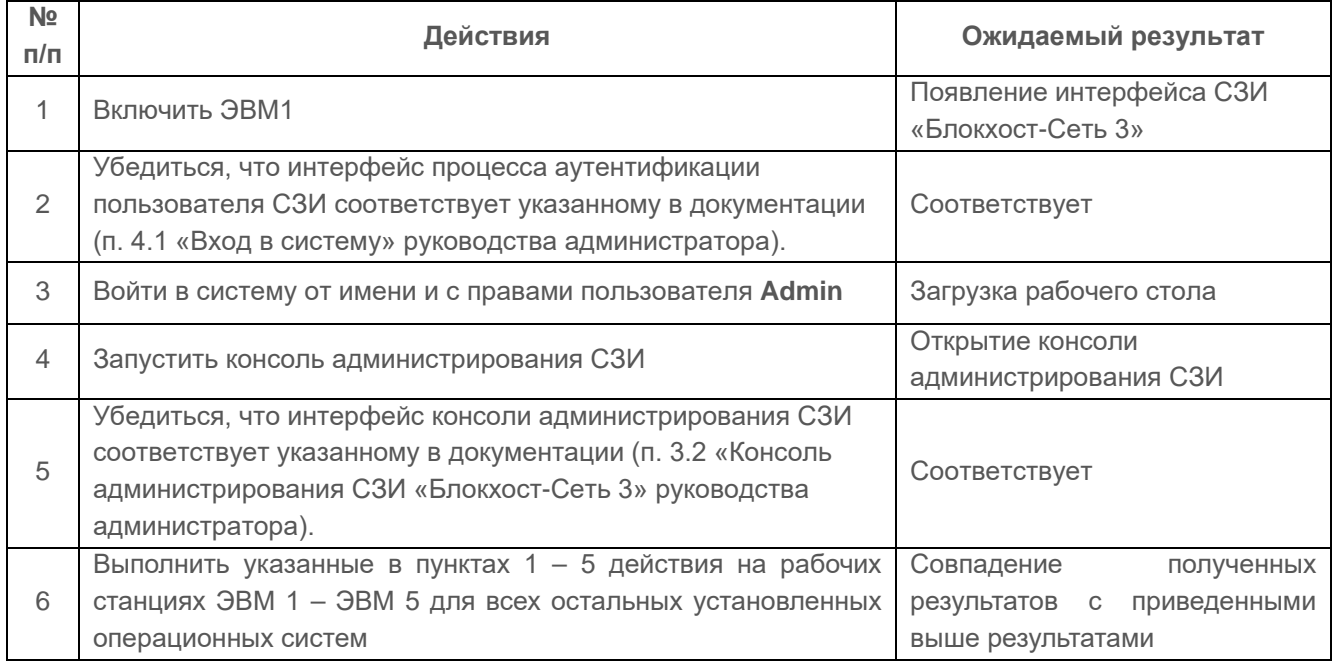

### *Результаты тестирования*

Проверка считается успешной, если интерфейс аутентификации пользователя и интерфейс консоли администрирования СЗИ определены и являются неизменными.

### **1.8.3 Проверка обеспечения надежности интерфейса**

### *Описание функции*

Взаимодействие с пользователем обеспечивает интерфейс пользователя и консоли администрирования. При указанном взаимодействии должна обеспечиваться надежность интерфейса.

### *Действия*

Выполняемые при проверке действия и ожидаемые результаты приведены в таблице П4.46.

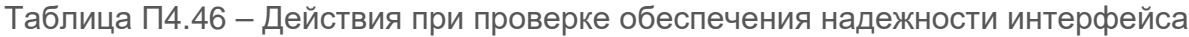

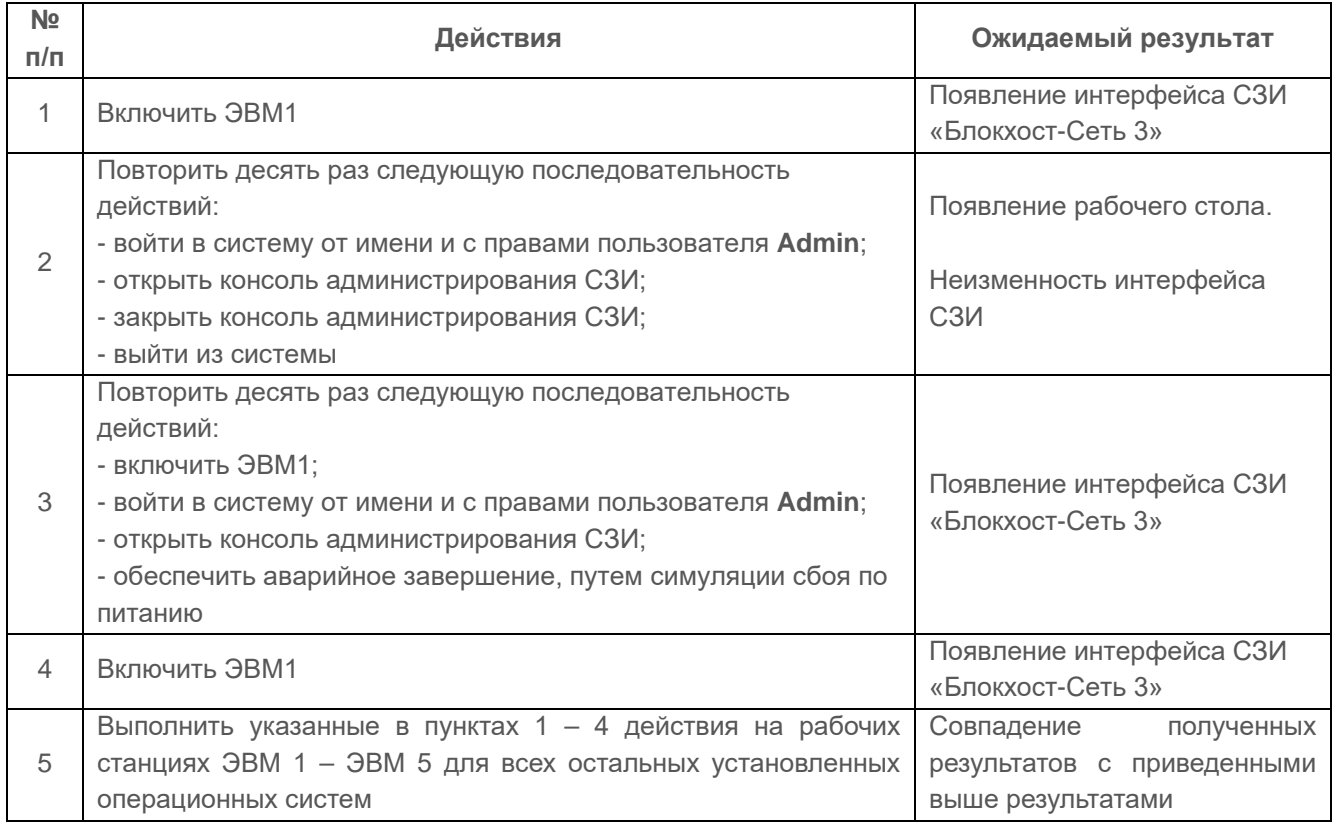

### *Результаты тестирования*

Испытания надежности интерфейса считаются успешными, если при неоднократном к нему обращении интерфейс СЗИ остается стабильно рабочим. Аварийные завершения работы не сказываются на его надежности.

# **1.8.4 Проверка логического изолирования интерфейса пользователя и СЗИ от других таких же интерфейсов**

### *Описание функции*

Каждый интерфейс пользователя и СЗИ должен быть логически изолирован от других таких же интерфейсов.

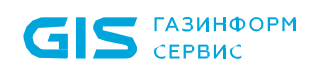

# *Действия*

Выполняемые при проверке действия и ожидаемые результаты приведены в таблице П4.47.

Таблица П4.47 – Действия при проверке логического изолирования интерфейса пользователя и СЗИ от других таких же интерфейсов

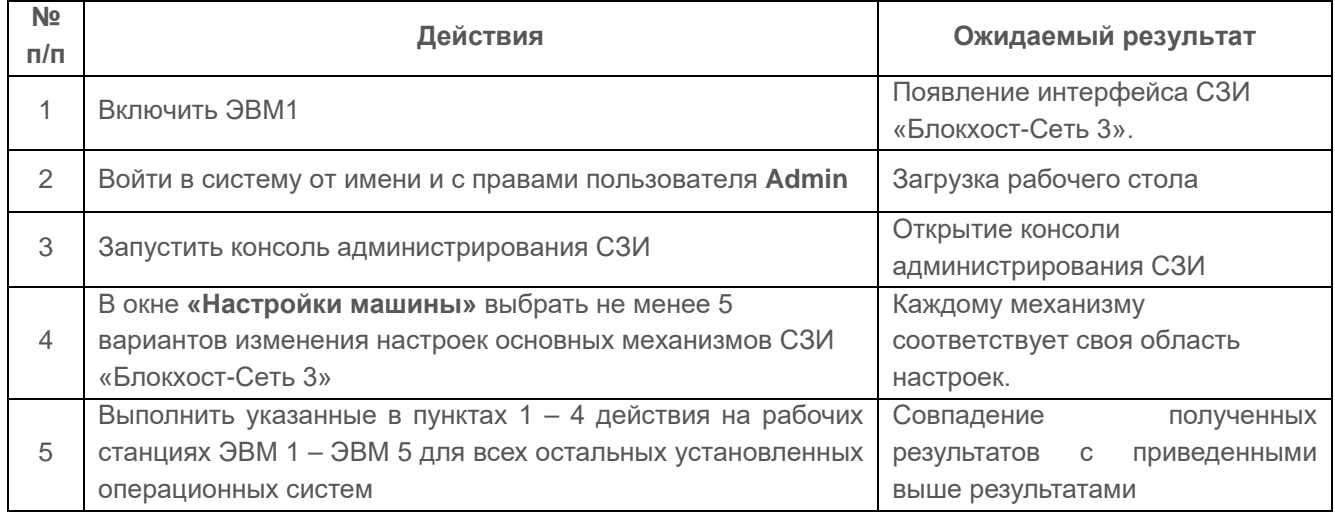

#### *Результаты тестирования*

Проверка считается, успешной если каждый интерфейс пользователя и СЗИ «Блокхост-Сеть 3» логически изолирован от других таких же интерфейсов.

# **1.9 Проверка надежного восстановления**

**1.9.1 Проверка полного восстановления свойств СЗИ «Блокхост-Сеть 3» после сбоев и отказов оборудования при использовании процедур восстановления**

### *Описание функции*

Процедуры восстановления после сбоев и отказов оборудования должны обеспечивать полное восстановление свойств СЗИ.

### *Действия*

Выполняемые при проверке действия и ожидаемые результаты приведены в таблице П4.48.

Таблица П4.48 – Действия при проверке полного восстановления свойств СЗИ «Блокхост-Сеть 3» после сбоев и отказов оборудования при использовании процедур восстановления

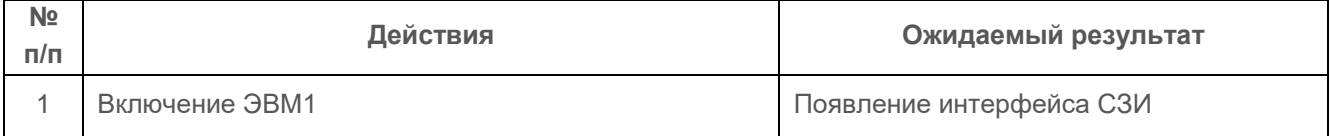

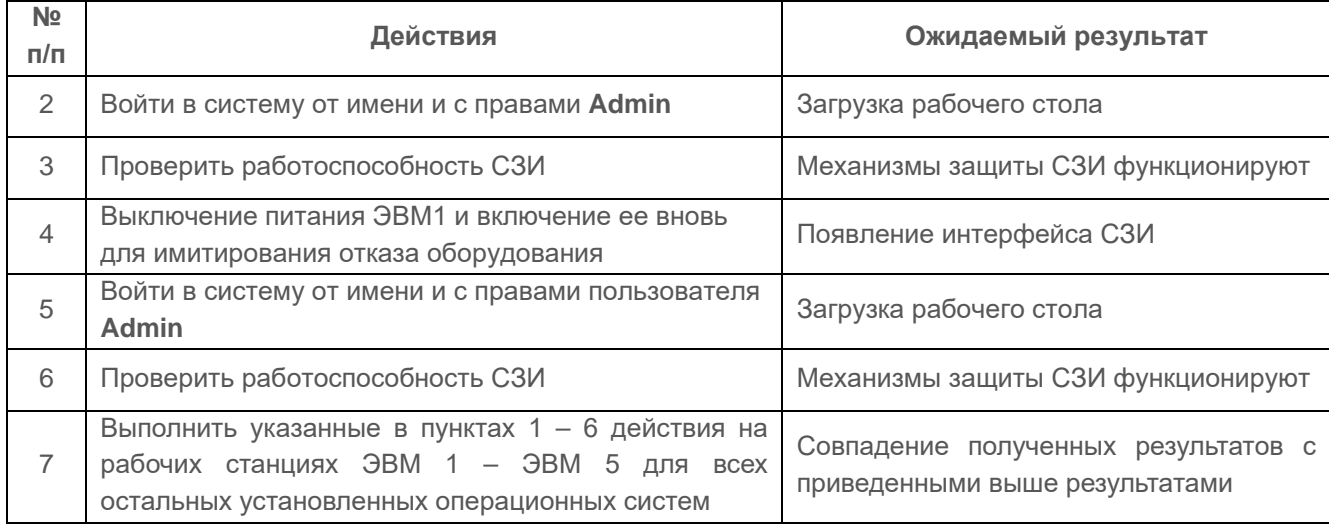

Проверка процедуры надежного восстановления считается успешной, если в результате ее применения произошло полное восстановление свойств СЗИ.

# **1.10 Проверка целостности СЗИ «Блокхост-Сеть 3»**

## **1.10.1 Проверка наличия периодического контроля целостности СЗИ «Блокхост-Сеть 3»**

### *Описание функции*

Контроль целостности должен осуществляться по алгоритму CRC-32 и при обнаружении изменений в файле должно происходить его восстановление. Этот механизм используется для контроля целостности и надежного восстановления свойств средства защиты информации после сбоев и отказов оборудования.

При инсталляции средства защиты автоматически создаются резервные копии всех программных модулей СЗИ вместе с их контрольными суммами. Проверка целостности осуществляется периодически в процессе работы системы. При обнаружении ошибки выполняется перезагрузка системы с восстановлением модулей из резервных копий.

### *Действия*

Выполняемые при проверке действия и ожидаемые результаты приведены в таблице П4.49.

Таблица П4.49 – Действия при проверке наличия периодического контроля целостности СЗИ «Блокхост-Сеть 3»

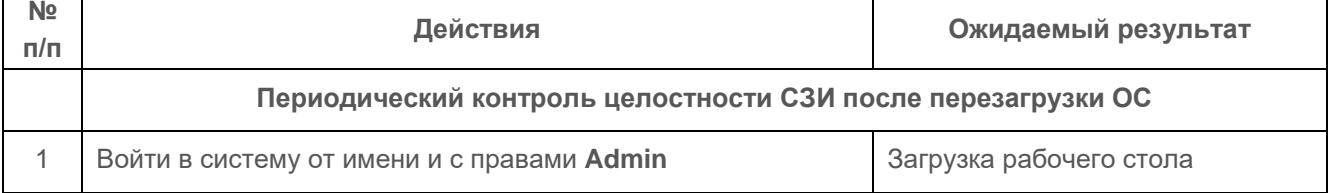

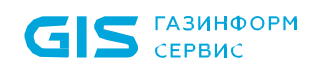

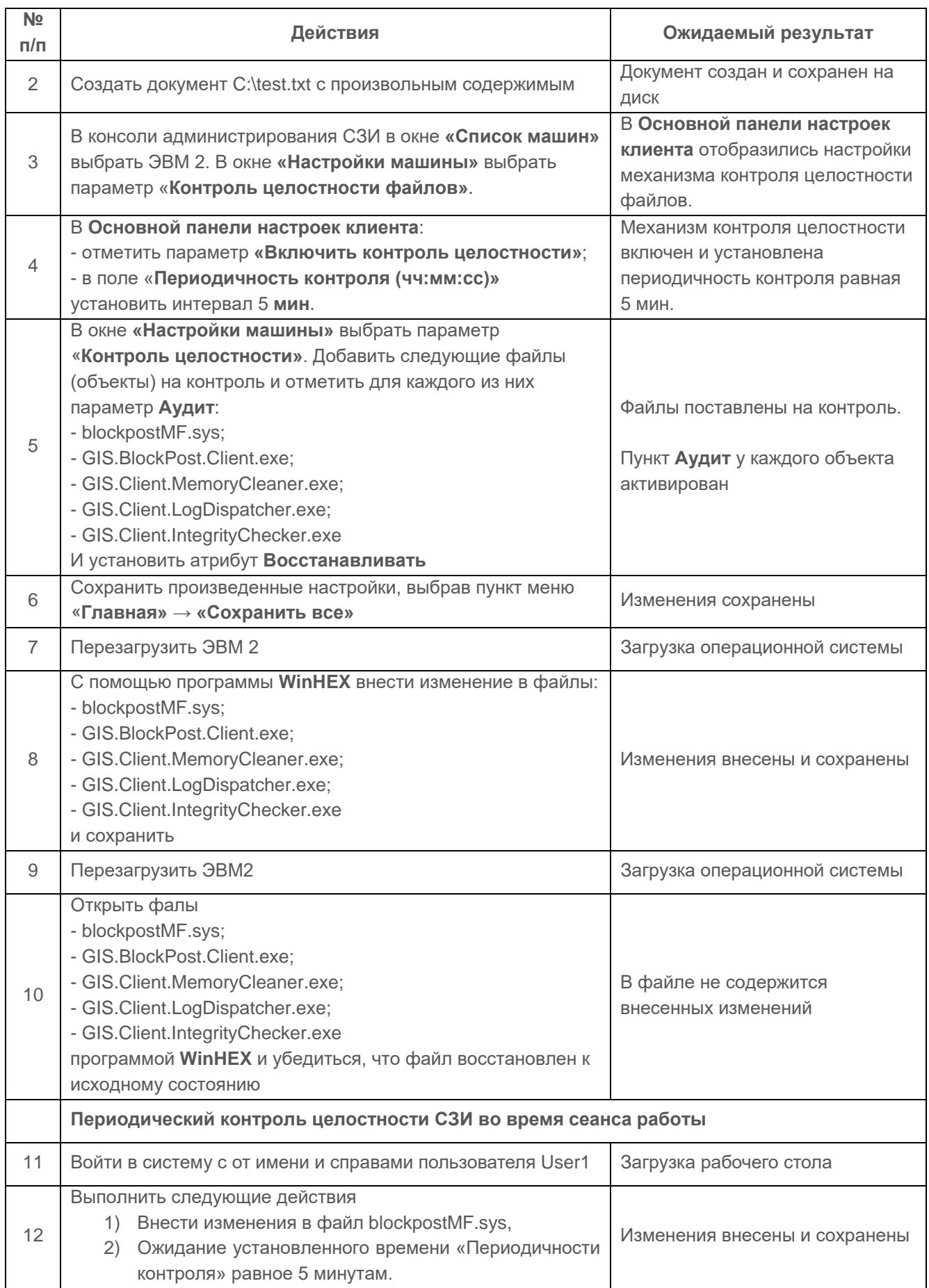

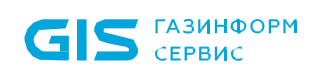

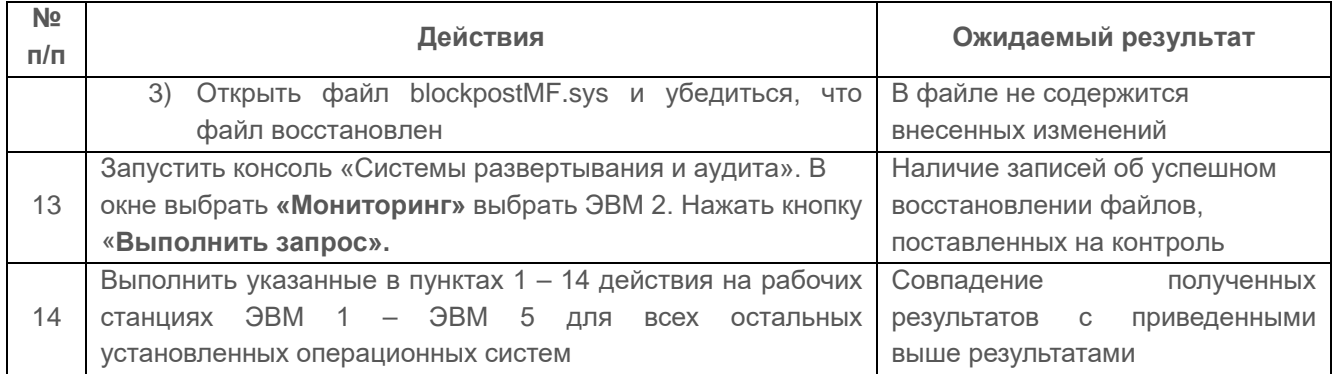

Проверка считается успешной, если:

- обеспечивается контроль целостности программной и информационной частей СЗИ и полное восстановление свойств СЗИ при нарушении целостности;
- при нарушении целостности файлов, обеспечивается их полное восстановление;
- в журнале аудита фиксируются сообщения о нарушении целостности файлов, поставленных на контроль.

# **1.10.2 Проверка наличия периодического контроля целостности СЗИ «Блокхост-Сеть 3» с блокировкой доступа пользователя при нарушении целостности**

### *Описание функции*

В СЗИ должна осуществляется проверка целостности периодически в процессе работы системы. При обнаружении нарушений целостности, установленных на контроль объектов, должна осуществляться блокировка доступа пользователей в систему, а также возможно прерывание сеанса работы пользователя.

### *Действия*

Выполняемые при проверке действия и ожидаемые результаты приведены в таблице П4.50.

Таблица П4.50 – Действия при проверке наличия периодического контроля целостности СЗИ «Блокхост-Сеть 3» с блокировкой доступа пользователя при нарушении целостности

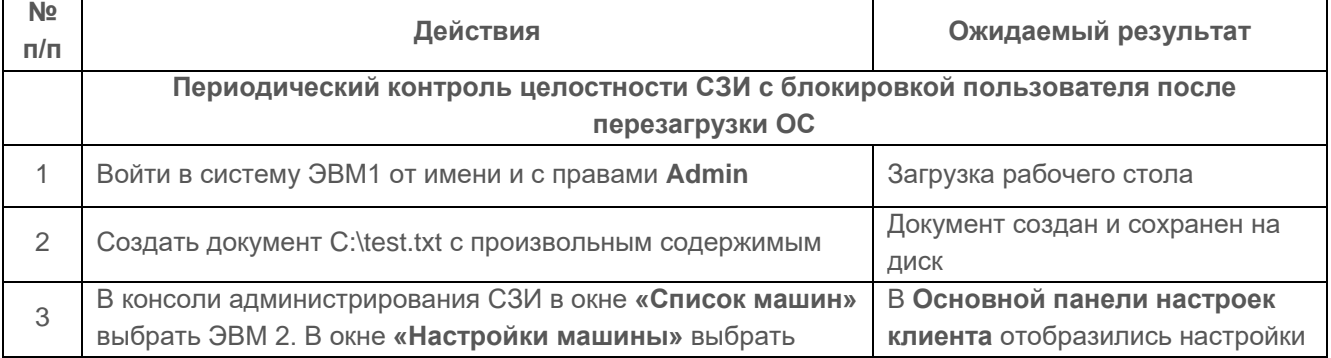

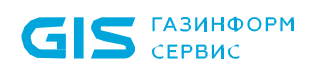

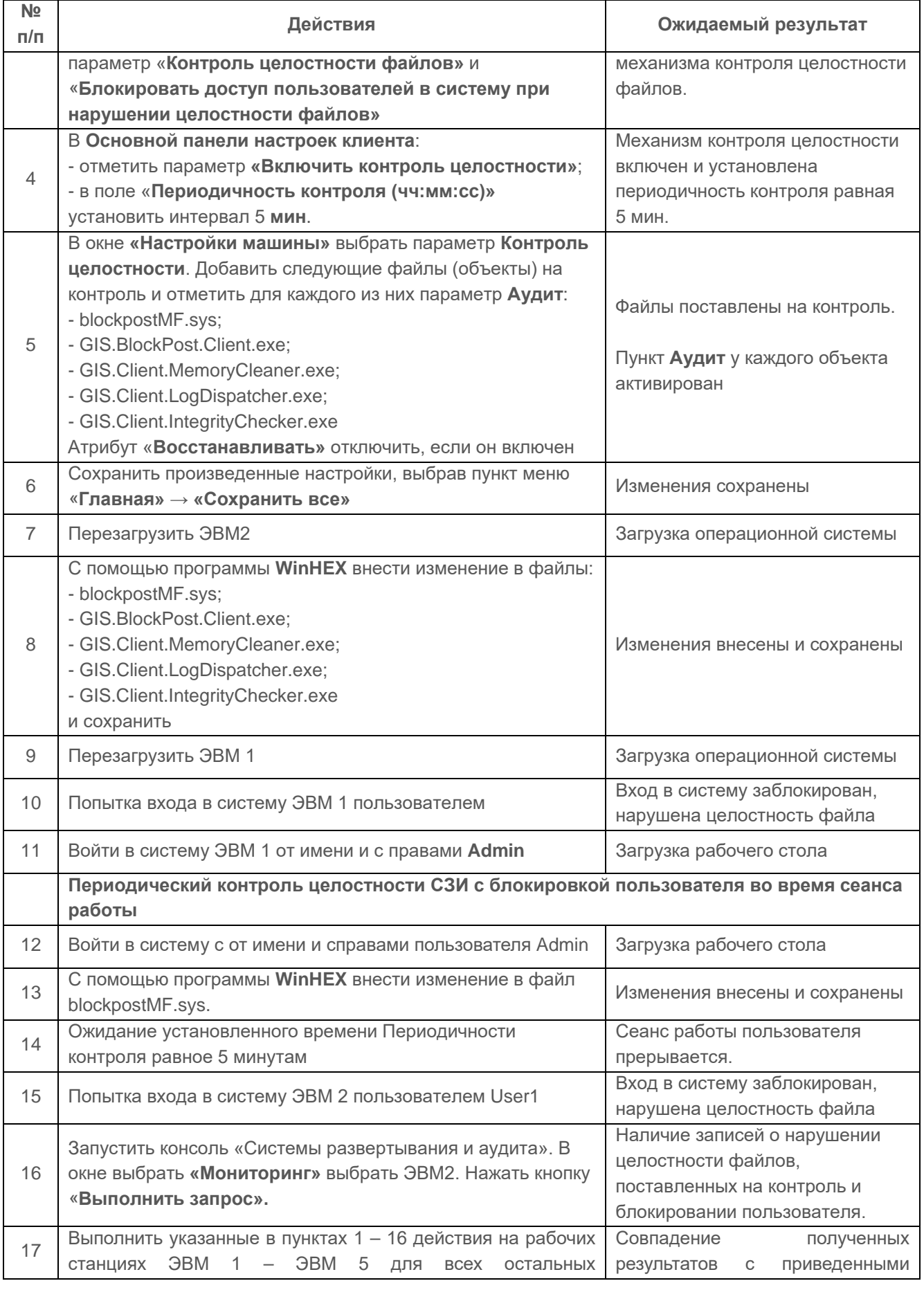

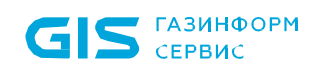

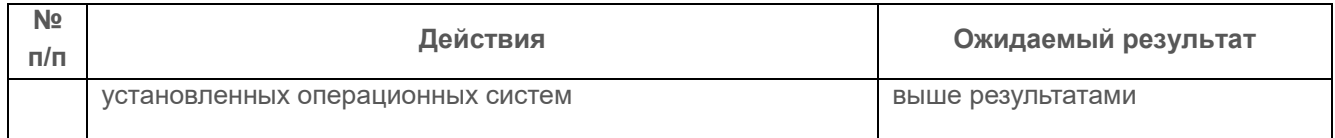

### *Критерии оценки*

Проверка считается успешной, если:

• при нарушении целостности файлов, установленных на контроль, вход пользователя в систему заблокирован;

• при нарушении целостности файлов, установленных на контроль, сеанс работы пользователя прерван;

• в журнале аудита фиксируются сообщения о нарушении целостности файлов, поставленных на контроль.

# **1.10.3 Проверка регистрации событий, связанных с изменением целостности среды**

### *Описание функции*

В СЗИ «Блокхост-Сеть 3» должна производиться регистрация событий, связанных с целостности среды (установленных программ, служб, драйверов, перечня каталогов общего доступа) с целью обнаружения модификации ресурсов системы.

### *Действия*

Выполняемые при проверке действия и ожидаемые результаты приведены в таблице П4.51.

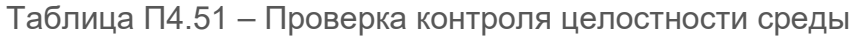

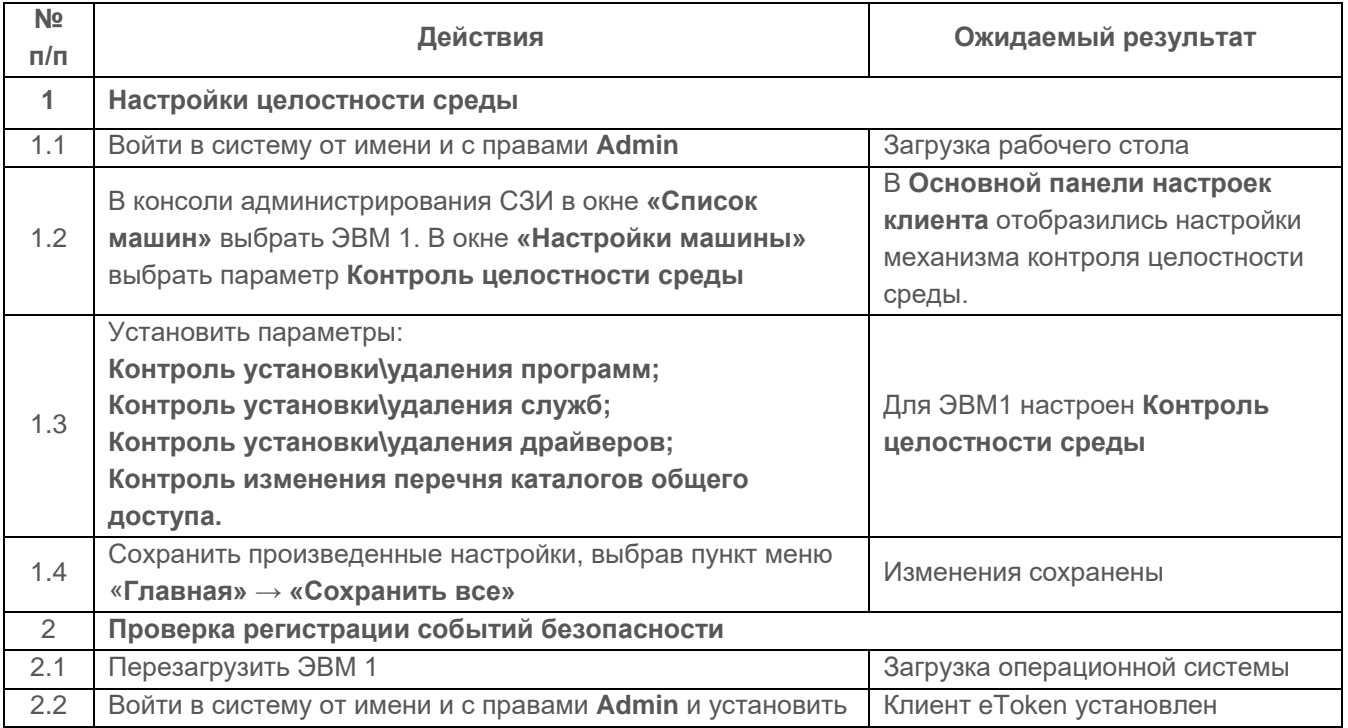

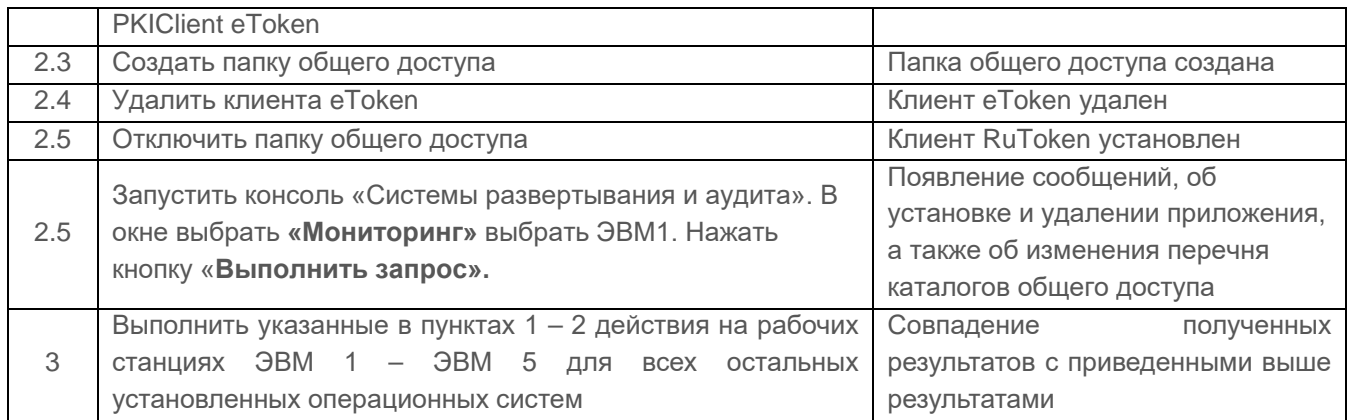

# *Критерии оценки*

Проверка считается успешной, если при отслеживании изменений целостности среды появляются сообщения, фиксирующие изменения целостности установленных на контроль объектов.

# **1.10.4 Проверка регистрации событий, связанных с изменением аппаратной среды**

### *Описание функции*

СЗИ «Блокхост-Сеть 3» должно регистрировать события, связанные с изменения следующих устройств аппаратной среды: процессор, жесткий диск, CDROM, сетевой адаптер, материнская плата, видеокарта.

### *Действия*

Выполняемые при проверке действия и ожидаемые результаты приведены в таблице П4.52.

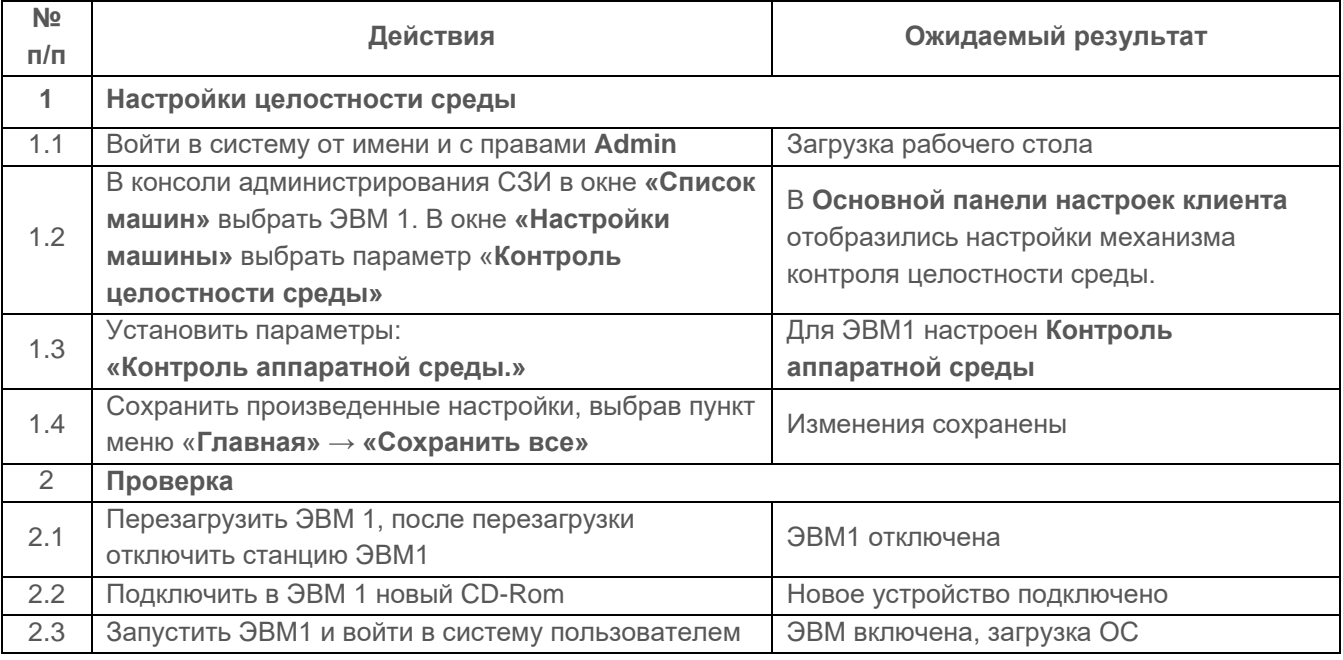

Таблица П4.52 – Проверка контроля аппаратной среды

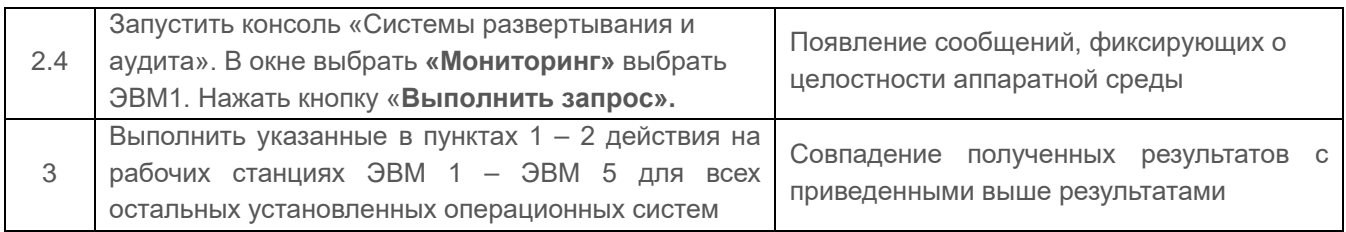

### *Критерии оценки*

Проверка считается успешной, если при отслеживании конфигурации устройств компьютера фиксируются сообщения об обнаружении модификации ресурсов системы.

# **1.10.5 Проверка выполнения программ в отдельной части оперативной памяти**

### *Описание функции*

Программы (модули) СЗИ должны выполняться в отдельной части оперативной памяти.

# *Действия*

Выполняемые при проверке действия и ожидаемые результаты приведены в таблице П4.53.

Таблица П4.53 – Выполнения программ в отдельной части оперативной памяти

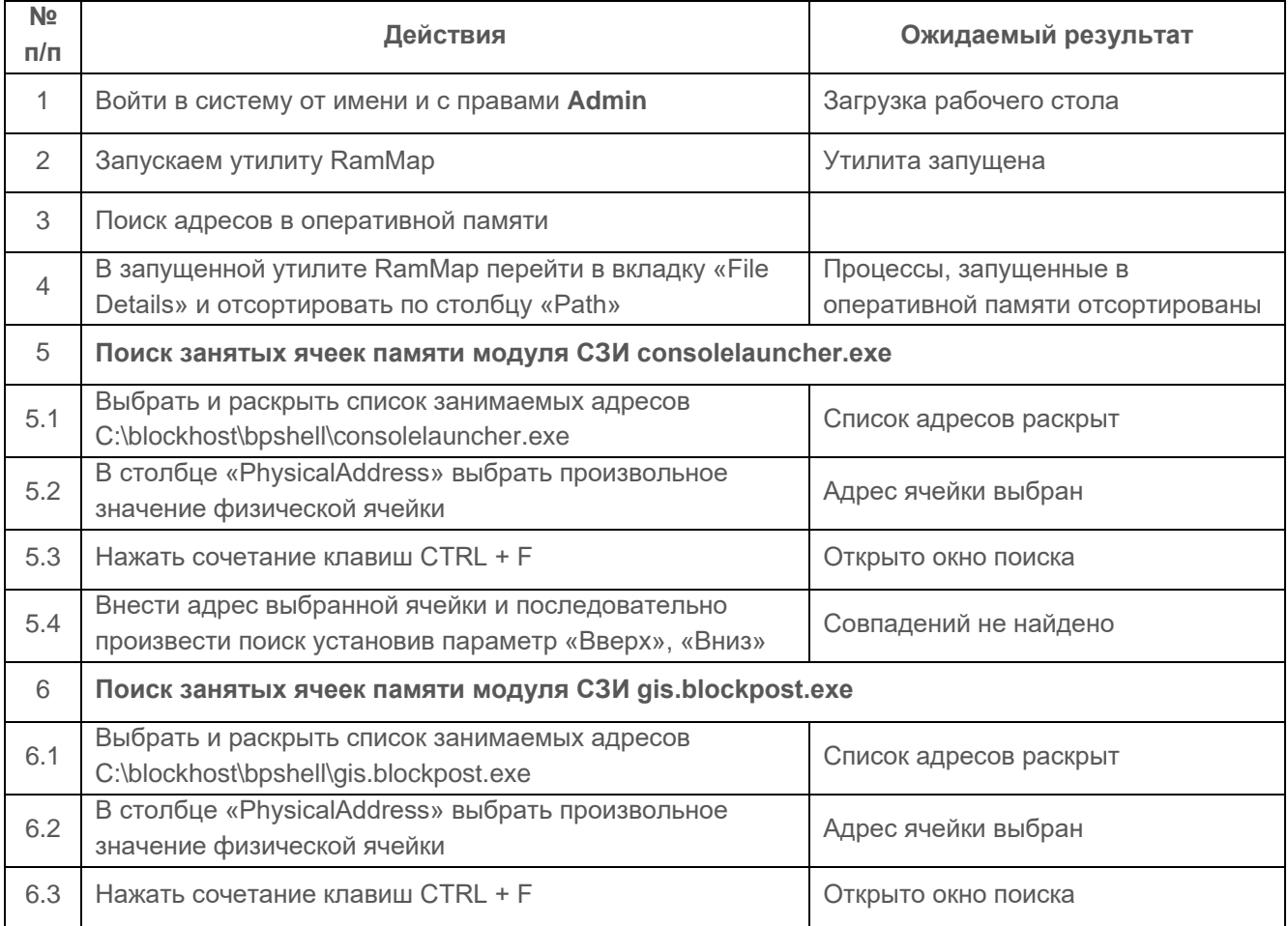

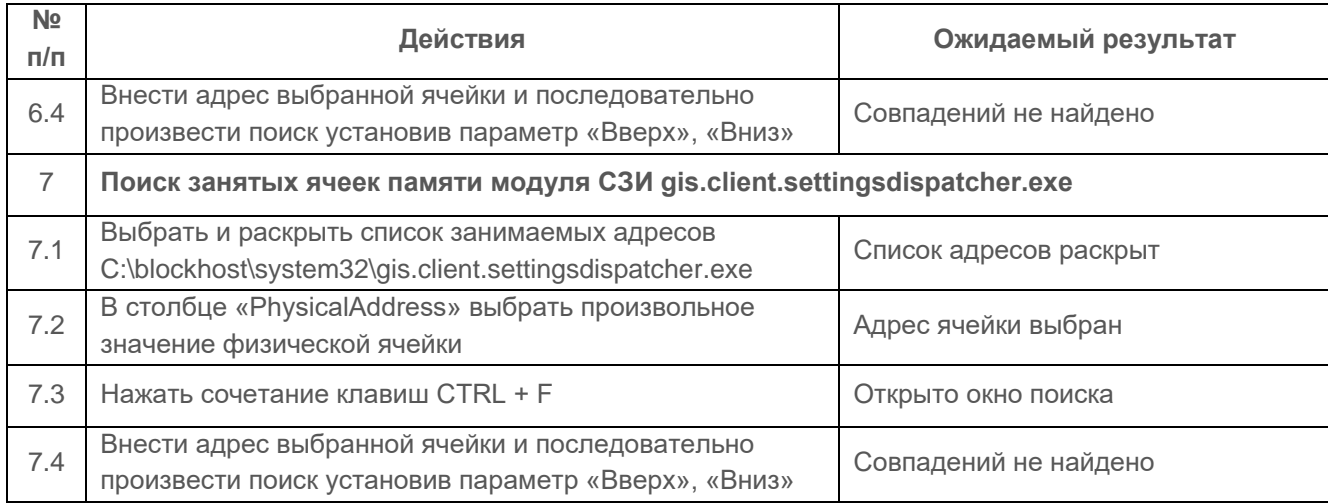

Проверка считается успешной, если не найдено совпадений адресов занятыми модулями СЗИ в оперативной памяти ЭВМ.